première année

Outils mathématiques pour les sciences

département Mesures Physiques - IUT1 - Grenoble

Ceci <sup>n</sup>'est pas un cours de mathématiques.

Le contenu du programme de première année du DUT de Mesures Physiques est, compte tenu du nombre d'heures allouées, bien trop ambitieux pour pouvoir construire un vrai cours, complet et rigoureux, de mathématiques. Il <sup>s</sup>'agira ici seulement, en <sup>s</sup>'appuyant sur les connaissances du collège et du lycée, de présenter les outils les plus fréquemment utilisés en physique, chimie, électricité, ... L'accent sera donc mis sur la compréhension des notions et de leur utilité, au détriment de la rigueur. Si possible, des exemplesd'utilisation seront pris dans les domaines où ces outils mathématiques sont utiles.

La plupart des chapitres qui suivent commencent par des rappels. Mais tous, plus ou moins rapidement, introduisent des notions nouvelles. Ainsi, après des rappels et compléments sur les fonctions trigonométriques, arriveront leurs fonctions réciproques. De même les rappels sur l'intégrale seront suivis de la présentation de méthodes de calculs indisponibles en terminale et de compléments sur les intégrales généralisées. Etc.

Aussi, ne vous fiez pas à l'impression de déjà-vu qui sera fréquente...les difficultés arriveront toujours tropvite.

# Première partieFonctions usuelles

# 1 L'exponentielle

Il existe une unique fonction de  $\mathbb R$  dans  $\mathbb R$  dérivable, appelée fonction exponentielle et notée exp, vérifiant :  $\exp' = \exp$  et  $\exp(0) = 1$ .

L'exponentielle « transforme les sommes en produits » :

pour tous 
$$
x, y \in \mathbb{R}
$$
, exp $(x + y)$  = exp $(x)$ exp $(y)$ .

Alors pour tous 
$$
x, y
$$
,  $\exp(x - y) = \frac{\exp(x)}{\exp(y)}$  et en particulier  $\exp(-x) = \frac{1}{\exp(x)}$ .

Rappelons quelques autres propriétés :

— pour tout  $x$ ,  $\exp(x) > 0$ . Etant sa propre dérivée,  $\exp$  est donc strictement croissante.

$$
-\lim_{-\infty} \exp = 0, \lim_{+\infty} \exp = +\infty.
$$
  
 
$$
-\text{ pour tout } n \in \mathbb{Z}, \lim_{x \to +\infty} \frac{\exp(x)}{x^n} = +\infty.
$$

**remarque 1 :** attention, aucune propriété remarquable ne permet de simplifier  $\exp(\frac{1}{x})$  !

**remarque 2 :** pour tout entier *n* et tout réel *x*,  $\exp(nx) = \exp(x)^n$ . En particulier  $\exp(n) = \exp(1)^n$ , ce qui justifie l'écriture  $\exp(x) = e^x$  avec  $e = \exp(1) \approx 2,7182818...$  On utilisera indifféremment ces deux notations pour la fonction exponentielle.

# 2 Le logarithme népérien

Il existe une unique fonction de  $\mathbb{R}^*_{+}$  dans  $\mathbb R$  dérivable, appelée le président : appelée **logarithme népérien** et notée ln, vérifiant : pour tout  $x > 0$ ,  $\ln'(x) = \frac{1}{x}$ et  $\ln(1) = 0$ .

Sa relation fonctionelle est la réciproque de celle de l'exponentielle : ln « transforme les produits en sommes ». Ainsi :

pour tous  $x, y > 0$ ,  $\ln(xy) = \ln(x) + \ln(y)$ .

Alors pour  $x, y > 0$ ,  $\ln(\frac{x}{y}) = \ln(x) - \ln(y)$ , et en particulier  $\ln \frac{1}{x} = -\ln x$ .

De plus, le logarithme népérien est la fonction réciproque de l'exponentielle :

pour tout  $x \in \mathbb{R}$ ,  $\ln \exp x = x$  et pour tout  $y > 0$ ,  $\exp \ln y = y$ 

Citons les autres principales propriétés du logarithme :

—  $\ln e = 1$ .<br>—  $\ln e$ st str — ln est strictement croissante sur ℝ<sup>\*</sup><sub>+</sub>.<br>— lim<sub>0</sub> ln =  $-\infty$ , lim<sub>+∞</sub> ln = +∞. —  $\lim_{0} \ln = -\infty$ ,  $\lim_{+\infty} \ln = +\infty$ .<br>
— pour tout  $n \in \mathbb{N}^*$ ,  $\lim_{x \to +\infty} \frac{\ln x}{x^n} = 0$ ,  $\lim_{x \to 0} x^n \ln x = 0$ .

Les fonctions logarithme et exponentielle permettent de prolonger pour tous  $a > 0$  et b réel la définition (qui n'est naturelle que pour  $b$  entier) de la puissance  $a^b$  :

si  $a \in \mathbb{R}_+^*$ , si  $b \in \mathbb{R}$ , on pose  $a^b = \exp(b \ln a)$ .

Pour toute étude de fonction dans laquelle une puissance fait apparaître la variable, il estindispensable de commencer par transformer l'expression en utilisant cette propriété.

exemple : étudier la fonction  $f(x) = x^x$ . On l'écrit  $f(x) = e^{x \ln x}$ , définie sur  $\mathbb{R}^*_+$ . Par conséquent,  $f'(x) = (\ln x + 1)e^{x \ln x}$  est du signe de  $\ln x + 1$  : f est décroissante sur  $[0, \frac{1}{e}]$  et croissante sur  $[\frac{1}{e}, +\infty[$ . Ses limites sont 1 en 0 (on vient de voir que  $x \ln x \to 0$  en 0) et  $+\infty$  en  $+\infty$  $+\infty$ .

**Logarithmes de base**  $a$ : plusieurs fonctions vérifient la même relation fonctionelle que le logarithme nepérien : ce sont les logarithmes de base a  $\log_a$ , définis pour tout  $a > 0$  par  $\log_a(xy) = \log_a(x) + \log_a(y)$ et  $\log_a(a) = 1$ .

Mais en fait ces fonctions ont peu d'intérêt théorique, car ce sont des multiples du logarithmenépérien : pour tout  $a > 0$ , on a pour tout  $x > 0$  la relation  $\log_a(x) = \frac{\ln x}{\ln a}$ .

Il est cependant nécessaire d'en connaître un, d'usage courant en chimie et en physique : lelogarithme en base  $10 \log_{10}$ , souvent noté simplement  $\log$ .

remarque : certains vieux ouvrages utilisent la notation (à éviter aujourd'hui) Log pour désigner le logarithme népérien.

# 3 Les fonctions trigonométriques

### 3.1 rappels sur les angles orientés

On ne revient pas sur la définition des **angles géométriques**, mesurés entre 0 et  $2\pi$  radians, ou 0 et 360 (avec selon la règle  $180 = \pi$  radians).

On va en revanche rappeler rapidement celle d'angle orienté.

Dans le plan, on définit le sens trigonométrique comme le sens inverse de celui des aiguilles d'une montre. Alors l'angle orienté entre deux vecteurs  $(\vec{u}, \vec{v})$  est positif s'il est mesuré en allant de  $\vec{u}$  vers  $\vec{v}$  dans le sens trigonométrique, et négatif sinon.

Ainsi, si  $(O; \vec{\imath}, \vec{\jmath})$  est un repère orthonormé direct, l'angle orienté  $(\vec{\imath}, \vec{\jmath})$  vaut  $+\pi/2$  (mesuré dans le sens trigonométrique), ou bien  $-3\pi/2$  (mesuré dans le sens des aiguilles d'une montre). Plus généralement, un angle orienté est toujours défini à  $2k\pi$  près,  $k \in \mathbb{Z}$ .

Mais l'angle orienté  $(j, \bar{i})$ , qui vaut  $-\pi/2$  à  $2k\pi$  près, n'est pas égal à l'angle  $(\vec{i}, \vec{j})$ , alors que les angles géométriques correspondants sont égaux.

## 3.2 le cercle trigonométrique - définition

Fixons un repère orthonormé direct  $(O; \vec{\imath}, \vec{\jmath})$  du plan. On appelle cercle trigonométrique le cercle de rayon 1 et de centre <sup>O</sup>.

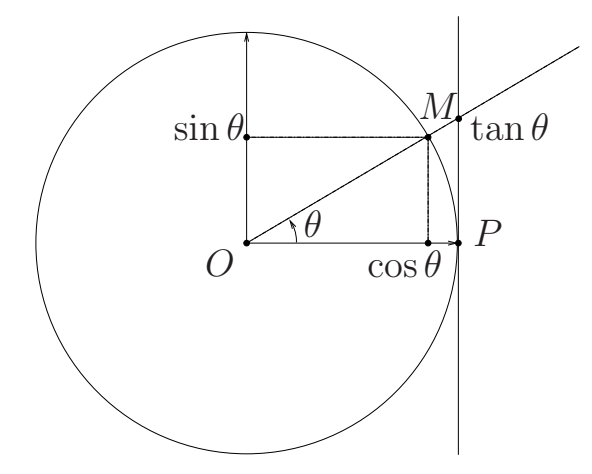

Soit M un point du cercle et  $\theta$  l'angle  $(\vec{i}, \vec{OM})$ . On note  $(\cos \theta, \sin \theta)$  les coordonnées de values de values de values de values de values de values de values de values de values de values de values de values de values M : ainsi on définit deux fonctions de R dans R, le **cosinus**  $\theta \mapsto \cos \theta$  et le sinus  $\theta \mapsto \sin \theta$ .

Et on définit la fonction **tangente** par la quantité  $\tan \theta = \frac{\sin \theta}{\cos \theta}$ . Elle est définie dès que  $\cos \theta \neq 0$ , c'est-à-dire si  $\theta \neq \frac{\pi}{2} + k\pi$ ,  $k \in \mathbb{Z}$ .

Géométriquement on obtient la tangente comme ordonnée de l'intersection de la droite $(OM)$  avec la droite d'équation  $x = 1$ .

Il est clair que  $\cos$  et  $\sin$  ainsi définies sont  $2\pi$ -périodiques, que  $\cos$  est paire et que  $\sin$  est impaire. De même on voit que la fonction tangente est impaire et  $\pi$ -périodique.

# **remarque :** la longueur de l'arc de cercle entre P et M vaut  $\theta$ .<br>Notes que les fonctions triponemétriques plinter innent pes

Notez que les fonctions trigonométriques <sup>n</sup>'interviennent pas dans ce calcul ! Mais en revanche il est nécessaire d'**exprimer l'angle en radians** pour que cette formule soit vraie.

Plus généralement, l'arc d'un cercle de rayon R correspondant à un secteur angulaire de  $\theta$ radians a pour longueur  $R\theta.$ 

## « sohcahtoa » - interprétation géométrique dans un triangle rectangle :

Si un triangle  $ABC$  est rectangle en B, si  $\theta$  est l'angle géométrique  $(\vec{AB}, \vec{AC})$ , alors on retrouve les relations :

$$
\sin \theta = \frac{BC}{AC}
$$
 (« s-o-h : le sinus est égal au côté opposé divisé par l'hypoténuse »),  
\n
$$
\cos \theta = \frac{AB}{AC}
$$
 (« c-a-h : le cosinus est égal au côté adjacent divisé par l'hypoténuse »),  
\n
$$
\tan \theta = \frac{BC}{AC}
$$
 (« t-o-a : la tangente est égale au côté opposé divisé par le côté adjacent »).

**relation fondamentale :**  $M(\cos \theta, \sin \theta)$  est sur le cercle de centre O et de rayon 1, donc la distance  $OM = \sqrt{(x_M - x_O)^2 + (y_M - y_O)^2} = \sqrt{\cos^2 \theta + \sin^2 \theta}$  vaut 1, et on obtient la relation: relation :

$$
pour tout \theta \in \mathbb{R}, \quad \cos^2 \theta + \sin^2 \theta = 1.
$$

Une conséquence immédiate est que sin et cos prennen<sup>t</sup> toutes leurs valeurs dans [−1; 1].

valeurs remarquable

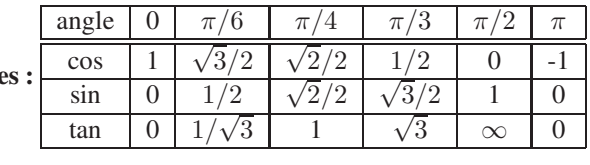

### quelques autres propriétés à connaître :

- cos et sin sont dérivables, et cos<sup> $\ell = -\sin, \sin' = \cos \ell$ .</sup>
- tan est dérivable, et tan' =  $\frac{1}{\cos^2} = 1 + \tan^2$ (selon les exercices, l'une ou l'autre de ces formules est plus utile).
- $\lim_{-\pi/2^+} \tan = -\infty$ ,  $\lim_{\pi/2^-} \tan = +\infty$ .

courbes représentatives des fonctions sinus et cosinus :

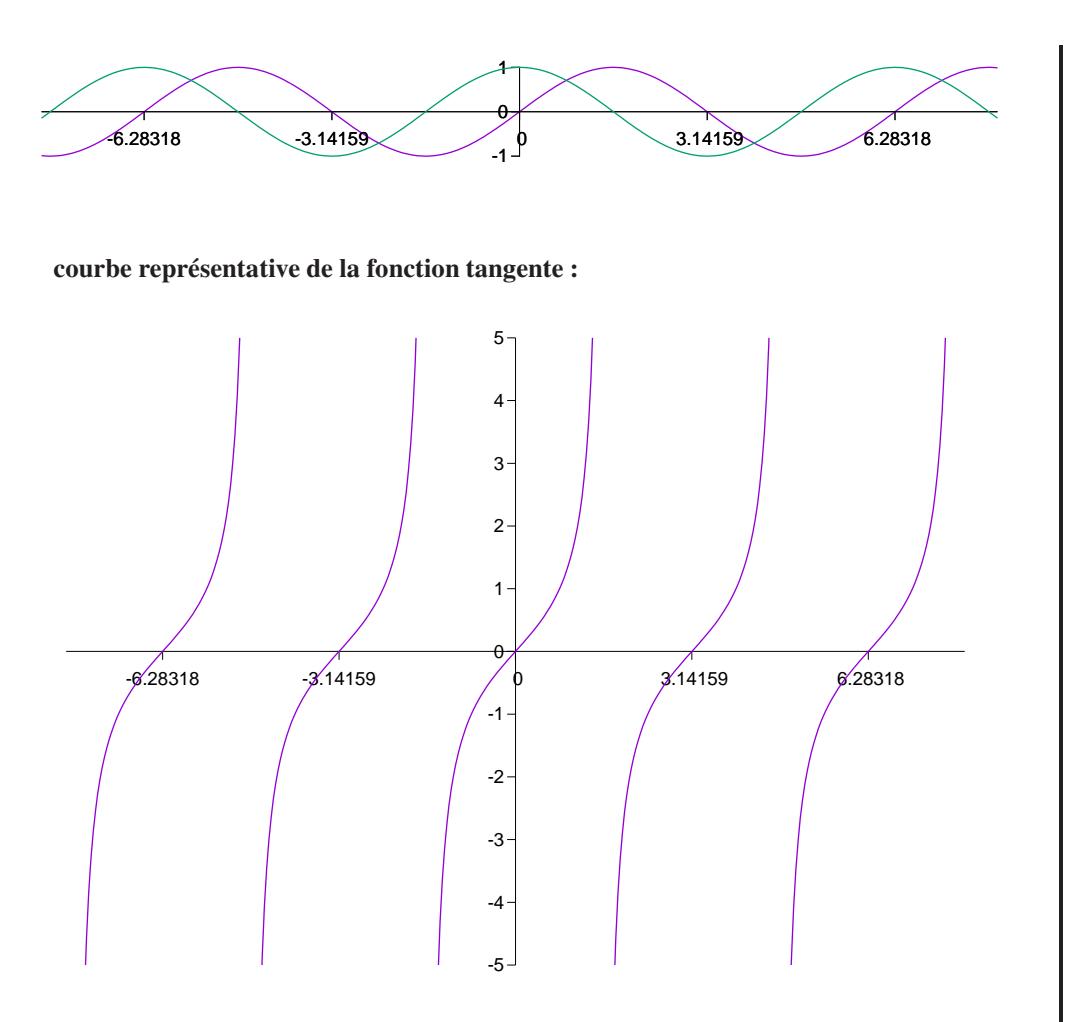

### 3.3 formulaire

Il faut savoir déduire de considérations géométriques sur le cercle trigonométrique les relations suivantes, pour tout  $x \in \mathbb{R}$ :

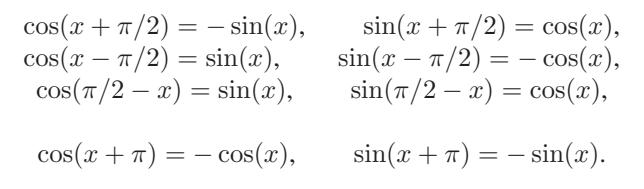

Les relations suivantes sont à connaître par coeur :

$$
\cos(a+b) = \cos a \cos b - \sin a \sin b,
$$
  
\n
$$
\cos(a-b) = \cos a \cos b + \sin a \sin b,
$$
  
\n
$$
\sin(a+b) = \sin a \cos b + \sin b \cos a,
$$
  
\n
$$
\sin(a-b) = \sin a \cos b - \sin b \cos a.
$$
  
\n
$$
\tan(a+b) = \frac{\tan a + \tan b}{1 - \tan a \tan b}
$$
  
\n
$$
\tan(a-b) = \frac{\tan a - \tan b}{1 + \tan a \tan b}.
$$

et en particulier si  $b = a$ :

$$
\cos(2a) = \cos^2 a - \sin^2 a = 2\cos^2 a - 1,
$$
  
\n
$$
\sin(2a) = 2\sin a \cos a,
$$
  
\n
$$
\tan(2a) = \frac{2\tan a}{1 - \tan^2 a}.
$$

En remplaçant  $2a$  par  $\theta$ , on obtient des expressions rationnelles de sin $\theta$ , cos  $\theta$  et tan  $\theta$  en fonction de  $t = \tan \frac{\theta}{2}$ :

$$
\cos \theta = \frac{1 - t^2}{1 + t^2}
$$
,  $\sin \theta = \frac{2t}{1 + t^2}$  et  $\tan \theta = \frac{2t}{1 - t^2}$ .

Ces formules seront très utiles lors de l'étude des intégrales (elle permettent un changement de variables souvent efficace). Une autre application très intéressante de ces formules est le calcul de certains cosinus ou sinus d'angle se ramenant aux valeurs usuelles données précédemment.

Par exemple, pour calculer  $\cos \frac{\pi}{2}$  on utilise la formule  $\cos 2a = 2 \cos^2 a - 1$  pour se ramener à la valeur connue  $\cos \frac{\pi}{6} = \frac{\sqrt{3}}{2}$ :  $\cos \frac{\pi}{6} = 2 \cos^2 \frac{\pi}{12} - 1$ , donc  $\frac{\sqrt{3}}{2} = 2 \cos^2 \frac{\pi}{12} - 1$ , donc  $\cos^2 \frac{\pi}{12} = \frac{2+\sqrt{3}}{4}$ . Ainsi,  $\cos \frac{\pi}{12} = \pm \frac{\sqrt{2+\sqrt{3}}}{2}$ . Mais comme l'angle  $\frac{\pi}{12}$  est compris entre 0 et  $\frac{\pi}{2}$ , son cosinus est positif, et donc cos  $\frac{\pi}{12} = \frac{\sqrt{2+\sqrt{3}}}{2}$ .

On peut de même facilement calculer les sinus, cosinus et tangente de  $\frac{\pi}{12}$ ,  $\frac{\pi}{8}$ ,  $\frac{3\pi}{8}$ ,  $\frac{5\pi}{12}$  ...

Pour information et référence, citons deux autres familles de formules utiles, les transformations de produits en sommes :

pour tous *p* et *q* réels,  
\n
$$
\cos p \cos q = \frac{1}{2} [\cos(p+q) + \cos(p-q)]
$$
\n
$$
\sin p \cos q = \frac{1}{2} [\sin(p+q) + \sin(p-q)]
$$
\n
$$
\sin p \sin q = \frac{1}{2} [\cos(p-q) - \cos(p+q)]
$$

et les transformations de sommes en produits :

pour tous *p* et *q* réels,  
\n
$$
\sin p + \sin q = 2 \sin \frac{p+q}{2} \cos \frac{p-q}{2}
$$
\n
$$
\sin p - \sin q = 2 \cos \frac{p+q}{2} \sin \frac{p-q}{2}
$$
\n
$$
\cos p + \cos q = 2 \cos \frac{p+q}{2} \cos \frac{p-q}{2}
$$
\n
$$
\cos p - \cos q = -2 \sin \frac{p+q}{2} \sin \frac{p-q}{2}
$$
\n
$$
\tan p + \tan q = \frac{\sin(p+q)}{\cos p \cos q}
$$
\n
$$
\tan p - \tan q = \frac{\sin(p-q)}{\cos p \cos q}.
$$

### 3.4 premières équations trigonométriques

L'observation du cercle trigonométrique fournit les solutions des équations trigonométriques $\cos x = \cos a$ ,  $\sin x = \sin a$  et  $\tan x = \tan a$ .

Ces solutions sont à connaître par coeur ou retrouver très rapidement : elles sont utiliséesdirectement mais aussi pour résoudre des équations plus compliquées.

les solutions de l'équation  $\cos x = \cos a$  sont :  $x = a + 2k\pi$  ou  $x = -a + 2k\pi$ ,  $k \in \mathbb{Z}$ les solutions de l'équation  $\sin x = \sin a$  sont :  $x = a + 2k\pi$  ou  $x = \pi - a + 2k\pi$ ,  $k \in \mathbb{Z}$ les solutions de l'équation  $\tan x = \tan a$  sont :  $x = a + k\pi$ ,  $k \in \mathbb{Z}$ 

remarque : attention <sup>à</sup> un double <sup>p</sup>iège pour les deux équations en cos et sin : d'une part, elles ont une infinité de solutions égales à  $2\pi$  près, car sin et cos sont périodiques.

Mais surtout, il y a deux familles infinies de solutions. L'une (les  $x = a + 2k\pi$ ) à laquelle tout le monde pense, et une autre, souvent oubliée.

**exemple 1 :** les solutions de cos  $x = 1/2$  sont (puisque  $1/2 = \cos \frac{\pi}{3}$ ) :  $x = \frac{\pi}{3} + 2k\pi$  ou  $x = -\frac{\pi}{3} + 2k\pi$ ,  $k \in \mathbb{Z}$ .

**exemple 2 :** pour résoudre sin  $x = \cos \frac{\pi}{3}$ , on commence par transformer le cosinus en sinus pour pouvoir appliquer ce qui précède. Ainsi,  $\cos \frac{\pi}{3} = \sin \frac{\pi}{6}$ , et par conséquent les solutions sont donc celles de sin  $x = \sin \frac{\pi}{6}$ , soit  $x = \frac{\pi}{6} + 2k\pi$  ou  $x = \frac{5\pi}{6} + 2k\pi$ ,  $k \in \mathbb{Z}$ .

**exemple 3 :** pour résoudre  $\cos x + \sin x = 1$ , on essaie de se ramener aux exemples précédents en utilisant la formule donnant  $cos(a + b)$ . Pour cela, on divise l'équation par  $\sqrt{2}$ . On obtient alors  $\frac{1}{\sqrt{2}}\cos x + \frac{1}{\sqrt{2}}\sin x = \frac{1}{\sqrt{2}}$ .

Comme  $\frac{1}{\sqrt{2}} = \cos \frac{\pi}{4}$ , l'équation devient donc  $\cos \frac{\pi}{4} \cos x + \sin \frac{\pi}{4} \sin x = \cos \frac{\pi}{4}$ , soit encore  $\cos(x - \frac{\pi}{4}) = \cos\frac{\pi}{4}.$ 

On obtient donc facilement les solutions :  $x = \frac{\pi}{2} + 2k\pi$  ou bien  $x = 2k\pi$ ,  $k \in \mathbb{Z}$ . Cette exemple est un cas particulier d'une méthode générale que l'on reverra bientôt.

## 4 Les fonctions trigonométriques réciproques

Disposant d'un nombre *a* compris entre -1 et 1, on sait qu'il existe toujours  $\theta$  tel que  $\cos \theta = a.$ 

Mais il <sup>n</sup>'est pas toujours possible d'expliciter cet angle : par exemple, on ne sait pas déterminer d'angle  $\theta$  tel que  $\cos \theta = \frac{1}{\pi}$ . Il est néanmoins intéressant de pouvoir « nommer » l'une de ces solutions : la fonction arccos (et les fonctions arcsin et arctan, pour les équations analogues en sinus et tangente) vont nous permettre cela.

Un tel angle <sup>n</sup>'est bien sûr pas unique. C'est une difficulté qui apparaît avec ces fonctionsréciproques : on doit « fixer » à l'avance l'intervalle dans lequel on cherche les angles.

Comme  $\cos \theta$  prend toutes les valeurs de  $[-1;1]$  quand  $\theta$  parcourt  $[0;\pi]$ , il est naturel de décider que sa fonction « réciproque »  $\arccos$  aura ses valeurs dans  $[0;\pi].$ 

De même, arcsin est à valeurs dans  $[-\pi/2; \pi/2]$  et arctan est à valeurs dans  $[-\pi/2; \pi/2]$ .

Résumons donc les propriétés à retenir pour ces trois fonctions, avant de donner quelquesexemples d'utilisation :

- **4.1** la fonction arcsinus arcsin :  $[-1, 1] \rightarrow [-\pi/2, \pi/2]$ 
	- $arcsin(x)$  est défini comme l'unique angle dans  $[-\pi/2, \pi/2]$  dont le sinus est x.
	- pour tout  $x \in [-1, 1]$ ,  $\sin(\arcsin(x)) = x$ ett  $\cos(\arcsin(x)) = \sqrt{1-x^2}$
	- attention, en général,  $arcsin(sin(x)) \neq x!!$
	- Arcsin est une fonction impaire, croissante;  $\arcsin'(x) = \frac{1}{\sqrt{1-x^2}}$ .

$$
-\arcsin(0) = 0, \qquad \arcsin(\frac{1}{2}) = \frac{\pi}{6}, \qquad \arcsin(\frac{\sqrt{2}}{2}) = \frac{\pi}{4},
$$

$$
\arcsin(\frac{\sqrt{3}}{2}) = \frac{\pi}{3}, \qquad \arcsin(1) = \frac{\pi}{2}.
$$

- **4.2** la fonction arcosinus  $\arccos : [-1, 1] \rightarrow [0, \pi]$ 
	- $\arccos(x)$  est défini comme l'unique angle dans  $[0, \pi]$  dont le cosinus est x.
	- pour tout  $x \in [-1, 1]$ ,  $\cos(\arccos(x)) = x$ <br>
	et  $\sin(\arccos(x)) = \sqrt{1 x^2}$ — attention, en général,  $arccos(cos(x)) \neq x!!$
	- arccos est une fonction décroissante;  $\arccos'(x) = \frac{-1}{\sqrt{1-x^2}}$ .  $-\arccos(0) = \pi/2,$   $\arccos(\frac{1}{2}) = \frac{\pi}{3},$   $\arccos(\frac{\sqrt{2}}{2}) = \frac{\pi}{4},$ 
		- $\arccos(\frac{\sqrt{3}}{2}) = \frac{\pi}{6}$ ,  $\arccos(1) = 0$ ,  $\arccos(-1) = \pi$ .
- **4.3** la fonction arctangente arctan :  $\mathbb{R} \rightarrow ]-\pi/2, \pi/2[$

— arctan(x) est défini comme l'unique angle dans  $]-\pi/2, \pi/2[$  dont la tangente est x. — pour tout  $x \in \mathbb{R}$ ,  $tan(arctan(x)) = x$ ; attention, en général,  $arctan(tan(x)) \neq x$ !!

— arctan est une fonction impaire, croissante;  $\arctan'(x) = \frac{1}{1 + x^2}$ .

 $-\arctan(0) = 0,$   $\arctan(\frac{1}{\sqrt{3}}) = \frac{\pi}{6},$   $\arctan(1) = \frac{\pi}{4},$  $\arctan(\sqrt{3}) = \frac{\pi}{3},$   $\lim_{+\infty} \arctan = \frac{\pi}{2}.$ 

## 4.4 représentations graphiques

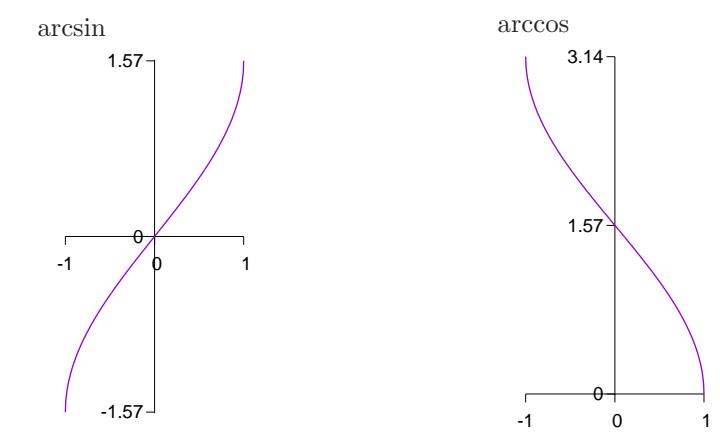

Attention, contrairement aux cosinus et sinus, **toute** la courbe est représentée : il n'y a pas ici de périodicité, les fonctions ne sont définies que sur [−1; 1].

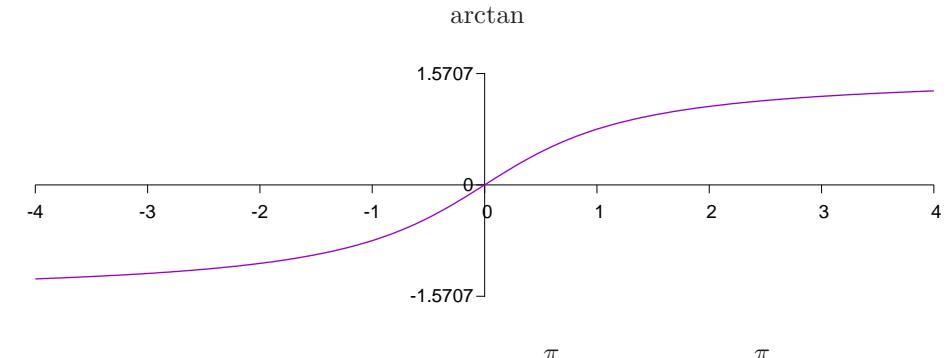

Ici on observe des asymptotes horizontales,  $y = \frac{\pi}{2}$  en  $+\infty$  et  $y = -\frac{\pi}{2}$  en  $-\infty$ .

# 5 Application à la détermination des angles

Etant donné un point M de coordonnées  $(x, y)$  dans un repère orthonormé direct  $(O; \vec{v}, \vec{y})$ , il est fréquent de devoir déterminer l'angle  $\theta$  entre les vecteurs  $\vec{i}$  et  $\vec{OM}$  ; nous allons voir deux manières de procéder.

On suppose que M n'est pas l'origine O, autrement dit que  $x^2 + y^2 \neq 0$ .

# 5.1 à l'aide de la fonction arccos :

Si N est le point de coordonnées ( $\frac{x}{\sqrt{x^2 + y^2}}, \frac{y}{\sqrt{x^2 + y^2}}$ ), l'angle ( $\vec{i}$ ,  $\vec{OM}$ ) est égal à l'angle ( $\vec{i}$ ,  $\vec{ON}$ ) (en effet, on voit immédiatement que N est à la fois sur la demi-droite  $[OM)$  et sur le cercle trigonométrique).

Mais alors, on sait que l'on peut écrire de manière unique  $\cos \theta =$  $rac{x}{\sqrt{x^2 + y^2}}$  et sin  $\theta = \frac{y}{\sqrt{x^2 + y^2}}$ , avec  $\theta$  dans  $]-\pi; \pi]$ : il <sup>s</sup>'agit de déterminer <sup>θ</sup>. Et il est naturel de se demander si la solution ne serait pas arccos  $\frac{x}{\sqrt{x^2 + y^2}}$ , puisque  $\theta$  et ce nombre ont à l'évidence le même cosinus... Posons  $\theta$  =  $\arccos \frac{x}{\sqrt{x^2 + y^2}}$  : alors on a  $\cos \theta$  =  $\cos \arccos \frac{x}{\sqrt{x^2 + y^2}}$  =  $\frac{x}{\sqrt{x^2+y^2}}$ , et  $\sin \theta = \sin \arccos \frac{x}{\sqrt{x^2 + y^2}}$  $= \sqrt{1 - (\frac{x}{\sqrt{x^2 + y^2}})^2} = \sqrt{\frac{y^2}{x^2 + y^2}}.$ Alors si  $y \ge 0$ , on obtient bien sin  $\theta = \frac{y}{\sqrt{x^2 + y^2}}$ ; en revanche si  $y < 0$ , on obtient sin  $\theta = -\frac{y}{\sqrt{x^2 + y^2}}$ .

Par conséquent :

si 
$$
M(x, y)
$$
 est un point du plan different de l'origine,  
l'unique angle  $\theta \in ]-\pi; \pi]$  tel que  $\theta = (\vec{i}, O\vec{M})$  vaut :  
s  
si  $y \ge 0$ ,  $\theta = \arccos \frac{x}{\sqrt{x^2 + y^2}}$   
si  $y < 0$ ,  $\theta = -\arccos \frac{x}{\sqrt{x^2 + y^2}}$ 

On vérifie bien que si  $y \ge 0$ , l'angle est compris entre 0 et  $\pi$ , et si  $y < 0$ , l'angle est compris entre  $-\pi$  et 0.

**exemple 1 :** quel est l'angle  $(\vec{i}, \vec{OM})$  dans  $] - \pi; \pi[ \vec{s} \cdot M(1, 1)$ ? Ici,  $y > 0$  donc l'angle vaut  $\arccos \frac{1}{\sqrt{2}} = \arccos$  $\frac{\sqrt{2}}{2}=\frac{\pi}{4}.$ **exemple 2 :** quel est l'angle  $(\vec{\tau}, \vec{OM})$  dans  $] - \pi; \pi$  [si  $M(1, -1)$  ? Ici, y < 0 donc l'angle vaut –  $\arccos \frac{1}{\sqrt{2}} = -\arccos$  $\frac{\sqrt{2}}{2} = -\frac{\pi}{4}.$ **exemple 3 :** quel est l'angle  $(\vec{i}, \vec{OM})$  dans  $] - \pi; \pi$  [ si  $M(-1, 1)$  ? Ici,  $y > 0$  donc l'angle vaut  $\arccos \frac{-1}{\sqrt{2}} = \arccos \frac{-\sqrt{2}}{2} = \frac{3\pi}{4}$ . **exemple 4 :** quel est l'angle  $(\vec{\imath}, O\vec{M})$ Ici,  $y > 0$  donc l'angle vaut  $\arccos \frac{2}{\sqrt{5}}$  (et on ne sait pas a priori simplifier ce résultat).  $\left[0\right] \frac{1}{2}$  dans ] –  $\pi$ ;  $\pi$ [ si  $M(2, 1)$  ? remarque : comme conséquence de cette démonstration, on voit que, puisque  $rac{x}{\sqrt{x^2 + y^2}} = \cos \theta$  et  $rac{y}{\sqrt{x^2 + y^2}} = \sin \theta$ , on a écrit  $x = \sqrt{x^2 + y^2} \cos \theta$  et  $y = \sqrt{x^2 + y^2} \sin \theta$ . Si l'on pose  $r = \sqrt{x^2 + y^2}$ , on a donc  $x = r \cos \theta$ ,  $y = r \sin \theta$ 

 $(r, \theta)$  sont des **coordonnées polaires** de M (alors que  $(x, y)$  sont ses coordonnées cartésiennes).

# 5.2 à l'aide de la fonction arctan

La deuxième méthode que nous allons maintenant décrire utilise la fonction arctan. C'est la méthode que vous utiliserez constamment en en électricité et électronique, il est doncnécessaire de bien la comprendre et savoir l'appliquer.

Dans ce cadre, x représente souvent une résistance ou une inverse de résistance, soit un nombre strictement positif, et la formule donnant l'angle est alors l'expression très simplearctan  $\frac{y}{x}$ . Mais il ne faut pas oublier que si  $x$  est négatif, cette deuxième méthode donne des formules un peu plus compliquées que la méthode à base de  $\cos$ .

On cherche donc toujours à déterminer l'unique angle  $\theta \in ]-\pi;\pi]$  tel que  $\theta = (\vec{i}, O\vec{M})$ .<br>En utilisant les arbitions donc le triemple materiale (ou la définition de la tensente l) en u En utilisant les relations dans le triangle rectangle (ou la définition de la tangente !) on voit que  $\tan \theta = \frac{y}{x}$ , et par conséquent  $\theta$  est de la forme  $\theta = \arctan \frac{y}{x} + k\pi$ ,  $k \in \mathbb{Z}$ .

Si  $x > 0$ , c'est fini. En effet dans ce cas on voit géométriquement que  $\theta \in ]-\pi/2;+\pi/2[$ , et comme arctan est à valeurs dans  $]-\pi/2; +\pi/2[$ ,  $k = 0$ . Ainsi,

si 
$$
M(x, y)
$$
 est un point du plan different de l'origine,  
\nl'unique angle  $\theta \in ]-\pi; \pi]$  tel que  $\theta = (\vec{i}, O\vec{M})$  vaut :  
\n  
\nsi  $x > 0$ ,  $\theta = \arctan \frac{y}{x}$   
\n  
\nsi  $x < 0$  et  $y < 0$ ,  $\theta = \arctan \frac{y}{x} - \pi$   
\n  
\nsi  $x < 0$  et  $y \ge 0$ ,  $\theta = \arctan \frac{y}{x} + \pi$   
\n  
\nsi  $x = 0$  et  $y > 0$ ,  $\theta = \pi/2$ ,  
\n  
\nsi  $x = 0$  et  $y < 0$ ,  $\theta = -\pi/2$ ,

On peu<sup>t</sup> reprendre les quatre exemples déjà traités à l'aide de la fonction arccos :

**exemple 1 :** quel est l'angle  $(\vec{\imath}, O\vec{M})$  dans  $]-\pi; \pi[$  si  $M(1, 1)$  ? Ici,  $x > 0$  donc l'angle vaut  $\arctan \frac{1}{1} = \arctan 1 = \frac{\pi}{4}$ .

**exemple 2 :** quel est l'angle  $(\vec{\imath}, O\vec{M})$  dans  $]-\pi; \pi[$  si  $M(1, -1)$  ? Ici,  $x > 0$  donc l'angle vaut  $\arctan \frac{1}{x}$  $\frac{1}{-1} = \arctan(-1) = -\frac{\pi}{4}.$ 

**exemple 3 :** quel est l'angle  $(\vec{\imath}, O\vec{M})$  dans  $]-\pi; \pi[$  si  $M(-1, 1)$  ? Ici,  $x < 0$  et  $y > 0$  donc l'angle vaut  $\arctan \frac{1}{x}$  $\frac{1}{-1} + \pi = \arctan(-1) + \pi = \frac{-\pi}{4} + \pi = \frac{3\pi}{4}.$ 

**exemple 4 :** quel est l'angle  $(\vec{\imath}, \vec{OM})$  dans  $]-\pi; \pi[$  si  $M(2, 1)$  ? Ici,  $x > 0$  donc l'angle vaut  $\arctan \frac{1}{2}$ .

On constate que les résultats obtenus avec la fonction arccos et avec la fonction arctan, <sup>s</sup>'ils sont bien sûr égaux, <sup>n</sup>'ont pas forcément la même expression : difficile de deviner, <sup>a</sup> priori, quearctan  $\frac{1}{2}$  = arccos  $\frac{2}{\sqrt{5}}$ 

### 5.3 retour sur les équations trigonométriques

Si  $\alpha$ ,  $\beta$  sont des réels non tous les deux nuls et  $\gamma$  un réel, on souhaite maintenant résoudre l'équation  $\alpha \cos x + \beta \sin x = \gamma$ .

 La méthode <sup>a</sup> déjà été vue sur un exemple : il <sup>s</sup>'agit de se ramener à la formule donnant $cos(a - b)$  (en fait ce sera plutôt, ici,  $cos(x - \theta) = cos \theta cos x + sin \theta sin x$ ).

On sait alors déterminer (par exemple grâce à la fonction arctan)  $\theta$  tel que  $\alpha$  $\sqrt{\alpha^2 + \beta^2} \cos \theta$  et  $\beta = \sqrt{\alpha^2 + \beta^2} \sin \theta$ .

Ainsi, si on la divise par  $\sqrt{\alpha^2 + \beta^2}$  l'équation initiale devient  $\cos \theta \cos x + \sin \theta \sin x =$  $\frac{\gamma}{\sqrt{\alpha^2 + \beta^2}}$ , soit cos $(x - \theta) = \frac{\gamma}{\sqrt{\alpha^2 + \beta^2}}$  $(-\theta) = \frac{\gamma}{\sqrt{\alpha^2 + \beta^2}}$ 

 On peu<sup>t</sup> alors discuter selon la valeur de  $\frac{\gamma}{\sqrt{\alpha^2+\beta^2}}$ :

 - si elle est dans [−1; 1], on peu<sup>t</sup> l'écrire cos φ pour un certain angle φ, et l'on est ramené àl'équation  $\cos(x - \theta) = \cos \phi$  que l'on sait résoudre;

- si elle <sup>n</sup>'est pas dans [−1; 1], l'équation <sup>n</sup>'a pas de solution.

**exemple 1 :** résoudre l'équation  $2\cos x - 3\sin x = 5$ . En divisant l'équation par  $\sqrt{2^2 + 3^2} =$  $2^2 + 3^2 = \sqrt{13}$ , elle devient  $\frac{2}{\sqrt{13}} \cos x$  $-\frac{3}{\sqrt{13}}\sin x$  $=\frac{5}{\sqrt{13}}$ Inutile d'aller plus loin :  $\frac{\partial}{\partial s} > 1$ , donc l'équation n'a pas de solution puisque le membre de  $\frac{5}{\sqrt{13}} > 1$ , donc l'équation n'a pas de solution puisque le membre de gauche est un cosinus, compris entre−1 et <sup>1</sup>.

**example 2 :** résoudre l'équation 2 cos *x* − 3 sin *x* = −1.  
\nOn divise par √13 : l'équation équivaut à 
$$
\frac{2}{\sqrt{13}}\cos x - \frac{3}{\sqrt{13}}\sin x = \frac{-1}{\sqrt{13}}
$$
. Si θ =  $\frac{-\frac{3}{\sqrt{13}}}{\frac{2}{\sqrt{13}}}$  = arctan(-3/2) et si φ = arccos  $\frac{-1}{\sqrt{13}}$ , on obtient donc cos θ cos *x* +  $\frac{2}{\sqrt{13}}$ 

 $\sin \theta \sin x = \cos \phi$ , soit  $\cos(x - \theta) = \cos \phi$ .

Les solutions sont donc  $x = \theta + \phi + 2k\pi$  ou bien  $x = \theta - \phi + 2k\pi$ , soit après remplacement de  $\theta$  et  $\phi$  par leurs valeurs :

$$
x = -\arctan(3/2) \pm \arccos\frac{-1}{\sqrt{13}} + 2k\pi, \ \ k \in \mathbb{Z}.
$$

Numériquement, on trouve donc, à  $10^{-5}$  et à  $2k\pi$  près,  $x = 0.86904$  ou bien  $x = -2.8346$ .

# 6 Fonctions hyperboliques et hyperboliques réciproques

Ces fonctions servent rarement; il est bon de savoir qu'elles existent, et de pouvoir redémontrer (cf.exercices) leurs propriétés, mais rien <sup>n</sup>'est à retenir par coeur dans ce chapitre.

## 6.1 les fonctions hyperboliques

le cosinus hyperbolique ch  $: \mathbb{R} \to [1, +\infty[$ 

$$
-\text{ ch}(x) = \frac{e^x + e^{-x}}{2}
$$
  
\n
$$
-\text{ ch}'(x) = \text{sh}(x)
$$
  
\n
$$
-\text{ch} \text{ est une fonction pair,}
$$
  
\ndé croissante sur ] -  $\infty$ , 0[ et croissante sur ]0, + $\infty$ [  
\n
$$
-\lim_{\infty} \text{ch} = +\infty, \qquad \text{ch}(0) = 1, \qquad \lim_{x \to \infty} \text{ch} = +\infty
$$

le sinus hyperbolique sh  $: \mathbb{R} \to \mathbb{R}$ 

$$
-\text{sh}(x) = \frac{e^x - e^{-x}}{2}
$$
  
\n
$$
-\text{sh}'(x) = \text{ch}(x)
$$
  
\n
$$
-\text{sh} \text{ est une fonction impaire et croissante}
$$
  
\n
$$
-\lim_{x \to \infty} \text{sh} = -\infty,
$$
  
\n
$$
\text{sh}(0) = 0,
$$
  
\n
$$
\lim_{x \to \infty} \text{sh} = +\infty
$$

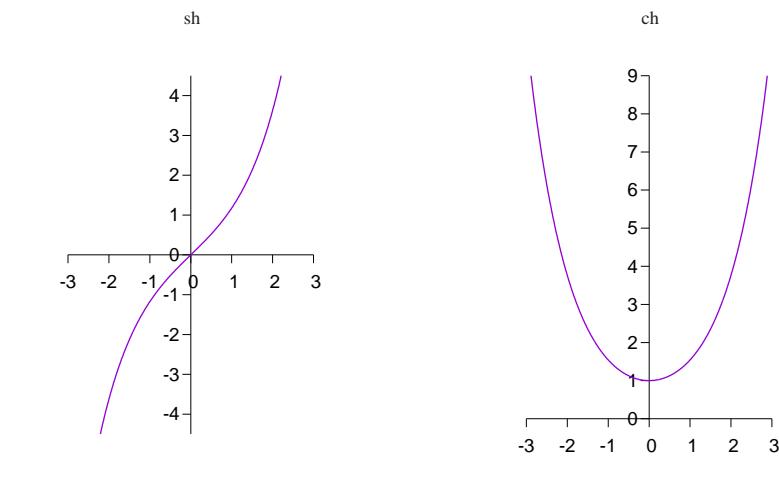

la tangente hyperbolique th  $: \mathbb{R} \rightarrow ]-1,1[$ 

$$
- \text{ th}(x) = \text{sh}(x)/\text{ch}(x)
$$
  
\n
$$
- \text{ th}'(x) = 1 - \text{th}^{2}(x) = 1/\text{ch}^{2}(x)
$$
  
\n
$$
- \text{th est une fonction impaire et croissante}
$$
  
\n
$$
- \lim_{x \to \infty} \text{th } x = -1,
$$
  
\n
$$
- \lim_{x \to \infty} \text{th } x = -1,
$$
  
\n
$$
- \lim_{x \to \infty} \text{th } x = 1
$$

ch

0

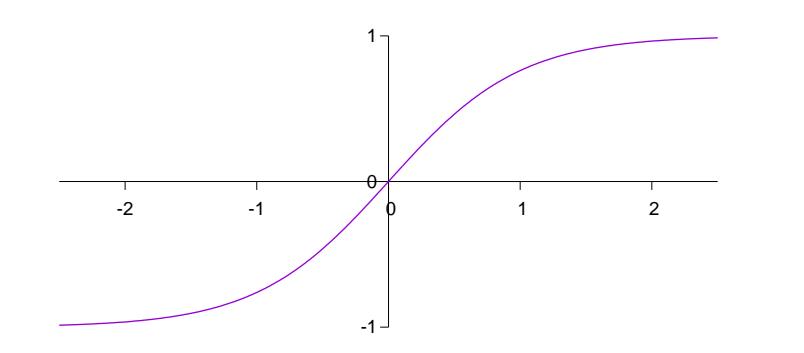

## 6.2 les fonctions hyperboliques réciproques

l'argument sinus hyperbolique argsh : <sup>R</sup> <sup>→</sup> <sup>R</sup>

- $-\frac{1}{x}$  argsh $(x)$  est le seul réel dont le sinus hyperbolique est x
- $\arg\sin(x) = \ln(x + \sqrt{x^2 + 1})$  pour tout x

$$
- \text{ pour tout } x, \text{ sh } (\text{argsh}(x)) = x
$$
et

$$
ch\left(\mathrm{argsh}(x)\right) = \sqrt{1+x^2}
$$

- et on a aussi  $\arg\sin(\sin(x)) = x$  pour tout  $x!!$
- argsh est impaire, croissante;  $\arg \sin'(x) = \frac{1}{\sqrt{1 + x^2}}$
- lim−∞

 $\arg\sin(0) = 0,$  lim<sub>+∞</sub> argsh = +∞

## l'argument cosinus hyperbolique argch :  $[1, +\infty[ \rightarrow [0, +\infty[$

 $-\text{argch}(x)$  est le seul réel **positif** dont le cosinus hyperbolique est x

- 
$$
\arg ch(x) = \ln(x + \sqrt{x^2 - 1})
$$
 pour tout  $x \ge 1$   
\n- pour tout  $x$ , ch  $(\arg ch(x)) = x$   
\net\n-  $\arg ch(ch(x)) = |x|$ \n-  $\arg ch est$  croissante;  $\arg ch'(x) = \frac{1}{\sqrt{x^2 - 1}}$ \n(attention à la valeur absolute)

$$
- \, \operatorname{argch}(1) = 0,
$$

 $\text{argch}(1) = 0,$   $\qquadlim_{+\infty} \text{argch} = +\infty$ 

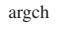

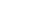

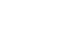

argsh

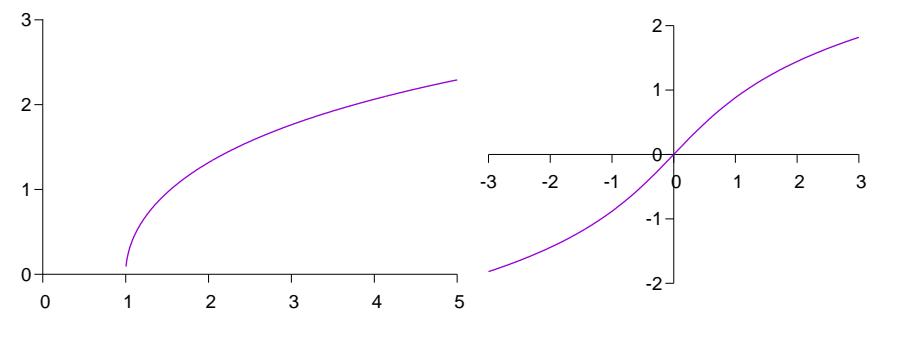

l'argument tangente hyperbolique argth : ] <sup>−</sup> <sup>1</sup>, 1[<sup>→</sup> <sup>R</sup>

$$
- \operatorname{argth}(x) \text{ est le seul réel dont la tangente hyperbolique est } x
$$
  

$$
- \operatorname{argth}(x) = \frac{1}{2} \ln \frac{1+x}{1-x} \text{ pour tout } x \text{ dans } ]-1,1[
$$
  

$$
- \operatorname{pour tout } x \text{ réel}, \operatorname{th}(\operatorname{argth}(x)) = x,
$$
  

$$
\text{ et on a aussi argth}(\operatorname{th}(x)) = x \text{ pour tout } x \text{ dans } ]-1,1[
$$
  

$$
- \operatorname{argth} \text{ est impaire, croissante; argth}'(x) = \frac{1}{1-x^2}
$$
  

$$
- \operatorname{lim}_{-1} \operatorname{argth} = -\infty, \qquad \operatorname{argth}(0) = 0, \qquad \operatorname{lim}_{1} \operatorname{argth} = +\infty
$$

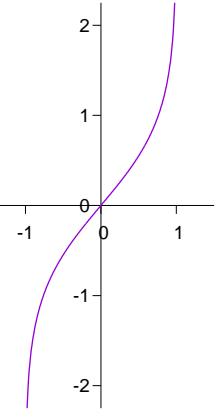

# Deuxième partieNombres complexes

# 1 Généralités sur les complexes :

On admet le résultat suivant :

Il existe un ensemble <sup>C</sup>, dont les éléments sont appelés nombres complexes et qui vérifie les propriétés :

C contient tous les réels,

C contient un nombre, noté *i*, tel que  $i^2 = -1$ ,

Tout élément z de  $\mathbb C$  s'écrit de façon unique  $z = a + ib$  avec  $a, b \in \mathbb R$ ,

Les calculs algébriques <sup>s</sup>'effectuent comme sur <sup>R</sup>, en rajoutant simplement la nouvelle règle  $i^2 = -1$ . Ainsi :  $(a + ib) + (a' + ib') = (a + a') + i(b + b'),$  $(a + ib).(a' + ib') = (aa' - bb') + i(ab' + a'b).$ 

Pour un nombre complexe  $z = a + ib$ , on définit successivement :

sa **partie réelle** Re $(z) = a$  et sa **partie imaginaire** Im $(z) = b$ , son **conjugué**  $\bar{z} = a - ib$ , son **module**  $|z| = \sqrt{a^2 + b^2}$ , qui est un réel positif

Citons quelques propriétés valables pour tous  $z, z' \in \mathbb{C}$  et  $n \in \mathbb{N}$ :

—  $z + z' = \bar{z} + z'$ ,  $\overline{z} = z$ , —  $z + \bar{z} = 2\text{Re}(z), z - \bar{z} = 2i\text{Im}(z)$ <br>— — — —  $-zz' = \overline{z}z'$ , et donc  $z^n = \overline{z}^n$ , —  $|z| = 0$  si et seulement si  $z = 0$ , —  $|\bar{z}| = |z|$ ,  $z-z+z' = \bar{z}+z',$ <br>  $-\bar{z}=z,$ <br>  $-z+\bar{z}=2\text{Re}(z), z-\bar{z}=2i\text{Im}(z)$ <br>  $-\bar{z}z' = \bar{z}z',$  et donc  $\bar{z}^{\overline{n}} = \bar{z}^{\overline{n}},$ <br>  $-|z|=0$  si et seulement si  $z=0,$ <br>  $-|\bar{z}|=|z|,$ <br>  $\begin{aligned}\n\bar{z}|=|z|, \\
\bar{z}|=|z|.\n\end{aligned}$ <br>  $\begin{aligned}\n-|zz'| &\le |z|z'|,$ 

exemples : si  $z_1 = i$ , Re $(z_1) = 0$ , Im $(z_1) = 1$ ,  $\bar{z_1} = -i$ ,  $|z_1| = 1$ ,  $z_1^2 = -1$ ,  $\frac{1}{z_1} = -i$ .  $\text{Si } z_2 = 3 - i, \text{Re}(z_2) = 3, \quad \text{Im}(z_2) = -1, \quad \bar{z_2} = 3 + i, \quad |z_2| = \sqrt{10}, \quad z_2^2 = 8 - 6i,$  $rac{1}{z_2} = \frac{3+i}{10}.$ Si  $z_3 = 1 + i$ , Re $(z_3) = \text{Im}(z_3) = 1$ ,  $\bar{z_3} = 1 - i$ ,  $|z_3| = \sqrt{2}$ ,  $z_3^2 = -2$ ,  $\frac{1}{z_3} = \frac{1 - i}{2}$ .

Méthode de la quantité conjuguée : une « astuce » fondamentale dans les calculs découlede la relation  $z\overline{z} = |z|^2$ :

dans une fraction, si l'on souhaite faire disparaître un dénominateur complexe, il suffit de multiplier numérateur et dénominateur par le conjugué du dénominateur pour obtenir une fraction égale à la première et dont le dénominateur est un réel strictement positif.

Ainsi par exemple,  $\frac{3+2i}{5+i} = \frac{3+2i}{5+i} \times \frac{5-i}{5-i} = \frac{(3+2i)(5-i)}{(5+i)(5-i)} = \frac{17+7i}{26}.$ 

# 2 La forme trigonométrique des complexes

## 2.1 l'exponentielle complexe

Commençons par une définition :

pour tout  $\theta$  réel, on note  $e^{i\theta}$  le nombre complexe  $\cos(\theta) + i\sin(\theta)$ .

Cela permet de prolonger à  $\mathbb C$  la fonction exponentielle déjà définie sur  $\mathbb R$  :

l'exponentielle d'un complexe  $z = a + ib$  est  $\exp(z) = e^z = e^a e^{ib} = e^a(\cos b + i \sin b)$ .

Parmi les propriétés de l'exponentielle complexe, citons :

 $e^{2i\pi} = 1$ ,  $e^{i\pi} = -1$ ,  $e^{i\pi/2} = i$ , pour tout  $\theta \in \mathbb{R}, |e^{i\theta}| = 1$ , pour tout  $z \in \mathbb{C}$ ,  $e^z \neq 0$ , pour tous  $z, z' \in \mathbb{C}$ ,  $e^z e^{z'} = e^{z+z'}$ , donc en particulier, si  $z \in \mathbb{C}$  et  $n \in \mathbb{Z}$ ,  $(e^z)^n = e^{nz}$  et  $\frac{1}{e^z} = e^{-z}.$ 

**Cas d'égalité :** si  $e^z = e^{z'}$ , peut-on comparer z et z'? Posons  $z = a + ib, z' = a' + ib'$ . On a alors  $|e^z| = e^a$  et  $|e^{z'}| = e^{a'}$ , donc  $e^a = e^{a'}$ , et par conséquent  $a = a'$ . Mais alors  $e^{ib} = e^{ib'}$ , donc  $\cos b = \cos b'$ ,  $\sin b = \sin b'$ , et donc  $b = b' + 2k\pi$  avec  $k \in \mathbb{Z}$ . Ainsi :

 $e^z = e^{z'}$  si et seulement si  $\text{Re}(z) = \text{Re}(z')$  et  $\text{Im}(z) = \text{Im}(z') + 2k\pi$ ,  $k \in \mathbb{Z}$ .

### 2.2 nombres complexes de module 1

On vient de voir que pour tout  $\theta$  réel,  $|e^{i\theta}| = 1$ .

Réciproquement, fixons  $a + ib$  de module  $1 : a^2 + b^2 = 1$ . En particulier,  $-1 \le a \le 1$ , donc arccos a est bien défini et cos arccos  $a = a$ ,  $\sin^2 \arccos a = 1 - a^2 = b^2$ , donc  $\sin \arccos a = \pm b.$ 

Si sin arccos  $a = b$ , on pose  $\theta = \arccos a$ , et si sin  $\arccos a = -b$ ,  $\theta = -\arccos a$ . Dans tous les cas, pour la valeur choisie de  $\theta$ ,  $\cos \theta = a$  et  $\sin \theta = b$ , donc  $a + ib = e^{i\theta}$ . En résumé :

soit  $z \in \mathbb{C}$ ; alors  $|z| = 1$  si et seulement si il existe  $\theta \in \mathbb{R}$  tel que  $z = e^{i\theta}$ .

Et l'angle  $\theta$  ainsi défini est unique à  $2k\pi$  près,  $k$  entier.

### 2.3 argument d'un nombre complexe

Soit  $z \operatorname{un}$  complexe non nul.

Alors  $\frac{z}{|z|}$  est de module 1, donc il existe  $\theta$  tel que  $\frac{z}{|z|} = e^{i\theta}$ , et donc  $z = |z|e^{i\theta}$ .

θ est appelé un **argument** de *z* ; θ n'est bien défini qu'à  $2kπ$  près.

Mais z possède un unique argument compris dans l'intervalle  $]-\pi,\pi]$  : c'est son **argument principal**, noté  $arg(z)$ .

Si z est un complexe non nul,  $z = \rho e^{i\theta}$ , avec  $\rho = |z|$  et  $\theta = \arg(z) + 2k\pi$ ,  $k \in \mathbb{Z}$ .

En particulier  $\arg(z^n) = n \arg(z) + 2k\pi$ ,  $k \in \mathbb{Z}$  (mais on n'a pas égalité en général : par exemple  $\arg(i^4) = \arg(1) = 0 \neq 4\arg(i) = 2\pi$ .

#### remarques :

— arg(0) n'est pas bien défini car  $0 = 0e^{i\theta}$  pour n'importe quelle valeur de  $\theta$ .

- les réels non nuls sont caractérisés par le fait que  $\arg(z) = 0$  ou  $\arg(z) = \pi$ ,
- les **imaginaires purs** non nuls, nombres de la forme  $z = bi, b \in \mathbb{R}^*$ , sont caractérisés par le fait que  $\arg(z) = \frac{\pi}{2}$  ou  $\arg(z) = -\frac{\pi}{2}$ .

Pour un nombre complexe z,

la notation  $z = a + ib$  est la **forme algébrique** ou **forme cartésienne** de *z*, la notation  $z = \rho e^{i\theta}$  est la **forme polaire** ou **forme trigonométrique** de *z*. Selon les problèmes, l'une ou l'autre de ces écritures sera plus simple à manipuler.

### 2.4 formules de Moivre et d'Euler

Les deux importantes formules qui suivent découlent immédiatement des propriétés vuesdans ce qui précède; on va les expliciter et expliquer leur utilité. On commence par la

> formule de Moivre :si  $\theta$  est un réel,  $n$  un entier positif ou négatif,  $(\cos \theta + i \sin \theta)^n = \cos n\theta + i \sin n\theta.$

Elle perme<sup>t</sup> de déterminer les formules usuelles de l'arc double, triple, ... bien plus rapidement qu'en appliquant les formules donnant  $\cos(a+b)$  et  $\sin(a+b)$  pour obtenir successivement  $\cos 2\theta = \cos(\theta + \theta), \cos 3\theta = \cos(\theta + 2\theta), \dots$ 

Par exemple, si l'on souhaite calculer  $\cos 3\theta$  en fonction de  $\cos \theta$  et  $\sin \theta$ , on sait que  $\cos 3\theta = \text{Re}(e^{3i\theta})$ , donc par la formule de Moivre,  $\cos 3\theta = \text{Re}(e^{i\theta})^3 = \text{Re}(\cos \theta + i \sin \theta)^3$ , et en utilisant la formule du binôme,  $\cos 3\theta = \text{Re}(\cos^3 \theta + 3i \cos^2 \theta \sin \theta - 3 \cos \theta \sin^2 \theta$ et en utilisant la formule du binôme,  $\cos 3\theta = \text{Re}(\cos^3 \theta + 3i \cos^2 \theta \sin \theta - 3 \cos \theta \sin^2 \theta - i \sin^3 \theta) = \cos^3 \theta - 3 \cos \theta \sin^2 \theta$ , que l'on peut aussi écrire  $\cos 3\theta = 4 \cos^3 \theta - 3 \cos \theta$ .

D'autre par<sup>t</sup> on <sup>a</sup> la

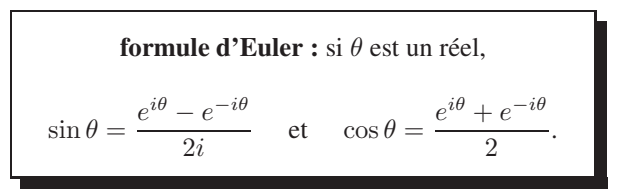

Cette formule est utile en particulier pour linéariser les polynômes trigonométriques (dans le but par exemple de calculer leurs intégrales). Un polynôme trigonométrique est une sommede termes du type  $(\sin \theta)^p(\cos \theta)^q$  avec  $p, q \in \mathbb{N}$ ; le linéariser, c'est l'exprimer comme une somme de termes de la forme  $\sin k\theta$  ou  $\cos k\theta$ .

Pour cela, on commence par remplacer grâce aux formules d'Euler dans le polynôme tousles cos θ et sin θ par sin  $\theta = \frac{e^{i\theta} - e^{-i\theta}}{2i}$  et cos  $\theta = \frac{e^{i\theta} + e^{-i\theta}}{2}$ . Puis, à l'aide de la formule du binôme, on développe toutes les puissances, on effectue tous les produits. En utilisant la propriété  $e^{ia\theta}e^{ib\theta} = e^{i(a+b)\theta}$ , on obtient finalement des sommes d'exponentielles  $e^{ik\theta}$ . Et on peut toujours regrouper les termes  $e^{ik\theta}$  et  $e^{-ik\theta}$  de manière à exprimer le résultat comme somme de  $\sin k\theta$  et  $\cos k\theta$ .

exemple : si on souhaite linéariser  $\cos^2 \theta \sin^2 \theta$ , qui est un polynôme en sinus et cosinus,

on écrit  $\cos^2 \theta \sin^2 \theta = \left(\frac{e^{i\theta} + e^{-i\theta}}{2}\right)^2 \left(\frac{e^{i\theta} - e^{-i\theta}}{2i}\right)^2 = \frac{2 - e^{4i\theta} - e^{-4i\theta}}{16} = \frac{1 - \cos 4\theta}{8},$ 

### 2.5 représentation plane

On fixe un repère direct du plan  $(O, \vec{\imath}, \vec{\jmath}).$ 

Entre autres applications, les nombres complexes permettent de décrire facilement les pointsdu plan : si un point a pour coordonnées  $M(a, b)$ , on peut lui associer le complexe  $z = a + ib$ , appelé l'affixe de M. Réciproquement, à tout complexe  $z = a + ib$  on peut associer le point  $M(a, b)$ .

Il est alors possible d'interpréter géométriquement la forme trigonométrique de l'affixe : si $z = a + ib = \rho e^{i\theta}$  est l'affixe de  $M$ ,  $\rho = OM$ , distance de  $M$  au centre du repère, et  $\theta$  est l'angle  $(\vec{a}, \vec{OM})$ l'angle  $(\vec{\imath}, \vec{OM})$ .

 La multiplication par un complexe trouve alors aussi son intérprétation géométrique : multiplier un complexe par  $e^{i\theta}$  revient à donner son image par la rotation d'angle θ. Multiplier un complexe par un nombre réel  $k$  revient à donner son image par l'homothétie de rapport  $k$ . Et donc la multiplication par un complexe  $z$  quelconque revient à appliquer la similitude de rapport |z| et d'angle  $arg(z)$ .

# <sup>3</sup> Équations dans <sup>C</sup>

## 3.1 les racines carrées

Si  $z \in \mathbb{C}$  est fixé, une **racine carrée** de  $z$  est un nombre complexe  $w$  tel que  $w^2 = z$ .

Dans le cas réel, on sait :

- que 0 admet une unique racine carrée réelle, 0;
- que tout nombre réel  $x \geq$ que tout nombre réel  $x > 0$  admet exactement deux racines carrées réelles : l'une strictement positive notée  $\sqrt{x}$ , et l'autre strictement négative qui vaut  $-\sqrt{x}$ ;
- qu'un nombre réel strictement négatif <sup>n</sup>'admet aucune racine carrée (car « un carré esttoujours positif »).

Mais, par définition même de  $i$ , le réel -1 admet (au moins) deux racines carrées complexes : i et <sup>−</sup>i. Ce résultat se <sup>g</sup>énéralise-t-il ? Autrement dit, un nombre complexe admet-il toujours desracines carrées complexes ? Nous allons voir que la réponse est positive.

Précisons : si  $z = 0$ , z admet 0 pour unique racine carrée complexe, car un racine w doit vérifier  $|w^2| = |w|$ . $|w| = 0$ , donc le module de w est nul, ce qui impose à w d'être nul aussi.

Dans tous les autres cas, écrivons  $z = \rho e^{i\theta}$  avec  $\rho > 0$  et  $\theta \in \mathbb{R}$ ; on cherche alors  $w = re^{i\phi}$ , avec  $r > 0$  et  $\phi \in \mathbb{R}$ , tel que  $w^2 = z$ . Mais alors :

$$
w^{2} = z \iff (re^{i\phi})^{2} = \rho e^{i\theta}
$$

$$
\iff r^{2} e^{2i\phi} = \rho e^{i\theta}
$$

$$
\iff \begin{cases} r^{2} = \rho \\ 2\phi = \theta + 2k\pi, & k \in \mathbb{Z} \end{cases}
$$

$$
w^{2} = z \iff \begin{cases} r = \sqrt{\rho} \\ r = \sqrt{\rho} \\ \phi = \theta/2 + k\pi, & k \in \mathbb{Z} \end{cases}
$$

Donc:

tout nombre complexe non nul  $z = \rho e^{i\theta}$ admet exactement deux racines carrées complexes distinctes,

$$
\sqrt{\rho} e^{i\theta/2}
$$
 et  $\sqrt{\rho} e^{i(\theta/2+\pi)} = -\sqrt{\rho} e^{i\theta/2}$ .

**exemple 1 :** déterminer les racines carrées de  $i$ .

Comme  $i = e^{i\pi/2}$ , ses racines carrées sont  $e^{i\pi/4}$  et  $-e^{i\pi/4}$ , soit  $\frac{1+i}{\sqrt{2}}$  et  $-\frac{1+i}{\sqrt{2}}$ .

**exemple 2 :** si x est un réel strictement positif, quelles-sont les racines carrées de −x? La forme trigonométrique de −x est −x = x e<sup>iπ</sup>, donc −x admet deux racines carrées complexes,  $\sqrt{x}e^{i\pi/2}$  et  $\sqrt{x}e^{-i\pi/2}$ , soit  $\sqrt{x}i$  et  $-\sqrt{x}i$ .

**remarque 1 :** on peut montrer avec les formes algébriques que les racines carrées de  $a + ib$ sont, dans le cas où  $b \neq 0$ ,  $\sqrt{\frac{a + \sqrt{a^2 + b^2}}{2}} + i \frac{b}{\sqrt{2(a + \sqrt{a^2 + b^2})}}$  et  $-\sqrt{\frac{a + \sqrt{a^2 + b^2}}{2}}$  –  $i \frac{b}{\sqrt{2(a + \sqrt{a^2 + b^2})}}$ . Formules qu'il n'est pas nécessaire de retenir...

**remarque 2 :** il est **formellement interdit** d'employer la notation, source d'erreurs,  $\sqrt{-1}$ , et plus généralement  $\sqrt{z}$  pour désigner « la » racine carrée d'un nombre complexe (non réel positif)...si <sup>z</sup> <sup>n</sup>'est pas un réel positif, il <sup>n</sup>'y <sup>a</sup> aucune raison de « préférer » l'une des racines <sup>à</sup> l'autre. Il faut utiliser une phrase du type « soit  $w$  une racine carrée de  $z \gg 1$ 

## 3.2 l'équation du second degré

La recherche des racines carrées d'un nombre  $c$  est équivalente à la résolution de l'équation d'inconnue  $X^2 - c = 0$ . Et le fait d'avoir résolu cette dernière va nous permettre facilement de résoudre une équation un peu plus générale, l'équation du second degré à coefficients complexes : il s'agit de l'équation  $az^2 + bz + c = 0$  d'inconnue z, avec  $a, b, c$  des complexes fixés, a étant non nul.

On commence par transformer l'équation :

$$
az^{2} + bz + c = 0 \iff a(z^{2} + \frac{b}{a}z + \frac{c}{a}) = 0
$$
  

$$
\iff z^{2} + \frac{b}{a}z + \frac{c}{a} = 0
$$
  

$$
\iff (z + \frac{b}{2a})^{2} - (\frac{b}{2a})^{2} + \frac{c}{a} = 0
$$
  

$$
\iff (z + \frac{b}{2a})^{2} - \frac{b^{2}}{4a^{2}} + \frac{4ac}{4a^{2}} = 0
$$
  

$$
az^{2} + bz + c = 0 \iff (z + \frac{b}{2a})^{2} = \frac{b^{2} - 4ac}{4a^{2}}
$$

Si  $\delta$  désigne une racine carrée de  $\Delta = b^2 - 4ac$ , on a donc :

$$
az^{2} + bz + c = 0 \iff (z + \frac{b}{2a})^{2} = \frac{\delta^{2}}{4a^{2}}
$$

$$
\iff z + \frac{b}{2a} = \pm \frac{\delta}{2a}
$$

$$
az^{2} + bz + c = 0 \iff z = \frac{-b \pm \delta}{2a}
$$

Ainsi,

si a, b, c sont des nombres complexes avec  $a \neq 0$ , les solutions complexes de l'équation  $az^2 + bz + c = 0$  sont  $z_1 = \frac{-b + \delta}{2a}$  et  $z_2 = \frac{-b - \delta}{2a}$ , δ désignant une racine carrée du **discriminant**  $\Delta = b^2 - 4ac$ .

L'équation a donc deux solutions distinctes si  $\Delta \neq 0$ , et une solution unique si  $\Delta = 0$ .

Dans le cas particulier où les coefficients sont réels, le discriminant  $\Delta$  est réel, et donc  $\delta$ vaut soit  $\pm\sqrt{\Delta}$  si  $\Delta \geq 0$ , soit  $\pm i\sqrt{-\Delta}$  si  $\Delta < 0$ . On retrouve le résultat bien connu :

si *a*, *b*, *c* sont des nombres réels avec 
$$
a \neq 0
$$
, si  $\Delta = b^2 - 4ac$ ,  
\n1'équation  $ax^2 + bx + c = 0$  d'inconnue *x* admet :  
\nsi  $\Delta > 0$ , deux solutions réelles,  
\n $x_1 = \frac{-b + \sqrt{\Delta}}{2a}$  et  $x_2 = \frac{-b - \sqrt{\Delta}}{2a}$   
\nsi  $\Delta = 0$ , une unique solution réelle,  
\n $x = \frac{-b}{2a}$   
\nsi  $\Delta < 0$ , pas de solutions réelles,  
\nmais deux solutions complexes conjuguées,  
\n $x_1 = \frac{-b + i\sqrt{-\Delta}}{2a}$  et  $x_2 = \frac{-b - i\sqrt{-\Delta}}{2a}$ .

## 3.3 les racines  $n$ -ièmes

Si  $z \in \mathbb{C}$  et  $n \in \mathbb{N}^*$ , une **racine** n-ième d'un nombre  $z$  est un nombre  $w$  tel que  $w^n = 1$ . Grâce à l'écriture sous forme trigonométrique des complexes, il est tout aussi facile de déterminer les racines <sup>n</sup>-ièmes d'un nombre complexe que ses racines carrées : <sup>z</sup> non nul étant fixé, écrivons  $z = \rho e^{i\theta}$  avec  $\rho > 0$ ; on cherche  $w = re^{i\phi}$ , avec  $r > 0$ , tel que  $w^n = z$ . Alors :

$$
w^{n} = z \iff (re^{i\phi})^{n} = \rho e^{i\theta}
$$

$$
\iff r^{n}e^{in\phi} = \rho e^{i\theta}
$$

$$
\iff \begin{cases} r^{n} = \rho \\ n\phi = \theta + 2k\pi, & k \in \mathbb{Z} \end{cases}
$$

$$
w^{n} = z \iff \begin{cases} r = \sqrt[n]{\rho} \\ \phi = \theta/n + 2k\pi/n, & k \in \mathbb{Z} \end{cases}
$$

Ainsi :

un nombre complexe  $z$  non nul possède  $n$  racines  $n$ -ièmes complexes distinctes,

les  $\sqrt[n]{\rho} e^{i\theta/n} e^{2ik\pi/n}$ , pour k compris entre 0 et  $n-1$ .

**remarque :** on peut aussi faire varier k entre 1 et n, ou bien si n est pair entre  $-\frac{n-2}{2}$  et  $\frac{n}{2}$ , ou bien si n est impair, entre  $-\frac{n-1}{2}$  et  $\frac{n-1}{2}$ . Ce qui compte est de prendre n entiers consécutifs pour obtenir *n* racines *n*-ièmes distinctes.

Les nombres  $\omega_k = e^{2ik\pi/n}$  pour  $0 \le k \le n-1$  sont donc les **racines** *n*-ièmes de l'unité.

Et on voit que si z est un nombre complexe et  $w$  l'une, quelconque, de ses racines *n*-ièmes, les racines n-ièmes de z sont exactement les  $w\omega_k$  pour k compris entre 0 et  $n-1$ .

Géométriquement, ces racines correspondent aux sommets d'un polygone régulier à  $n$  côtés inscrit dans le cercle de centre O et de rayon  $\sqrt[n]{|z|}$ .

exemple 1 : déterminer les racines cubiques de l'unité.

On écrit  $1 = 1 \times e^{i \times 0}$ ; les racines cubiques sont donc  $e^0 = 1$ ,  $e^{2i\pi/3} = \cos \frac{2\pi}{3} + i \sin \frac{2\pi}{3} =$  $-\frac{1}{2} + \frac{\sqrt{3}}{2}i$  et  $e^{4i\pi/3} = \cos\frac{4\pi}{3} + i\sin\frac{4\pi}{3} = -\frac{1}{2} - \frac{\sqrt{3}}{2}i$ . Les trois racines cubiques de l'unité sont donc 1,  $\frac{-1 + \sqrt{3}i}{2}$  et  $\frac{-1 - \sqrt{3}i}{2}$ .

exemple 2 : déterminer les racines quatrièmes de l'unité.

 $1 = 1e^{0i}$ , donc les quatres racines sont 1,  $e^{2i\pi/4} = e^{i\pi/2}$ ,  $e^{4i\pi/4} = e^{i\pi}$ , et  $e^{6i\pi/4} =$  $e^{3i\pi/2} = e^{-i\pi/2}$ , soit 1, *i*, -1, -*i*.

**exemple 3 :** déterminer les racines cubiques de  $1 + i$ .

On écrit  $1 + i = \sqrt{2} \times e^{i\pi/4}$ ; ses racines cubiques sont donc  $w_1 = \sqrt[6]{2}e^{i\pi/12}$ ,  $w_2 = \sqrt[6]{i\pi/12 + 2i\pi/3}$  $\sqrt[6]{2} e^{i\pi/12 + 2i\pi/3}$  et  $w_3 = \sqrt[6]{2} e^{i\pi/12 + 4i\pi/3}$ .  $_3 =$ 

On remarque que  $w_2 = w_1 e^{2i\pi/3} = \frac{-1 + \sqrt{3}i}{2} w_1$  et  $w_3 = w_1 e^{4i\pi/3} = \frac{-1 - \sqrt{3}i}{2} w_1$ : il suffit donc de calculer la forme algébrique de  $w_1$ .

 $w_1 = \cos \frac{\pi}{12} + i \sin \frac{\pi}{12}$ , il reste à déterminer  $\cos \frac{\pi}{12}$  et sin  $\frac{\pi}{12}$ . La relation  $\cos^2 x = \frac{1+\cos 2x}{2}$ donne  $\cos^2 \frac{\pi}{12} = \frac{1+\cos \frac{\pi}{6}}{2} = \frac{2+\sqrt{3}}{4}$ , donc, étant positif,  $\cos \frac{\pi}{12} = \frac{\sqrt{2+\sqrt{3}}}{2}$ . On en déduit  $\sin \frac{\pi}{12} = \frac{\sqrt{2-\sqrt{3}}}{2}$ , et donc finalement  $w_1 = \sqrt[6]{2}(\frac{\sqrt{2+\sqrt{3}}}{2} + i\frac{\sqrt{2-\sqrt{3}}}{2})$ .

Et il reste à développer les produits pour trouver d'affreuses formes algébriques pour  $w_2$  et  $w_3\ldots$ 

# Troisième partiePolynômes et fractions rationnelles

# 1 Généralités sur les polynômes

définition : on appelle polynôme ou fonction polynomiale réelle (respectivement complexe) une fonction  $P$  définie sur  $\mathbb R$  (resp. $\mathbb C$ ) par une expression de la forme

 $P(x) = a_n x^n + a_{n-1} x^{n-1} + \ldots + a_1 x + a_0,$ 

*n* étant un entier positif et  $a_0, a_1, \ldots, a_n$  des réels (resp.complexes).

On note le plus souvent, pour des raisons qui dépassent le cadre de ce cours, le polynôme <sup>P</sup>sous la forme  $P = a_n X^n + a_{n-1} X^{n-1} + \ldots + a_1 X + a_0$ .

Si une fonction polynomiale est la fonction nulle, tous ses coefficients sont nuls. En effet sion divise l'équalité  $P(x) = 0$  par  $x^n$ , on obtient  $a_n + \frac{a_{n-1}}{x} + \ldots + \frac{a_0}{x^n} = 0$  soit en prenant la limite pour  $x \to +\infty$   $a_n = 0$ . On montre alors de même, successivement, que  $a_{n-1} = 0$ ,<br> $a_n = 0$ ,  $a_0 = 0$ . Cela justifie les définitions qui suivent :  $a_{n-2} = 0, \ldots, a_0 = 0$ . Cela justifie les définitions qui suivent :

**définitions :** le **degré** d'un polynôme non nul  $P$ , noté deg $(P)$ , est défini comme le plus grand entier k tel que  $a_k \neq 0$ . Par convention on pose deg $(0) = -\infty$ .

Si  $a_n \neq 0$ ,  $a_n X^n$  est appelé **terme de plus haut degré** de P, et  $a_n$  coefficient de plus haut degré ou coefficient dominant.

Un polynôme est dit unitaire si son coefficient dominant vaut 1.

**exemples :** 3 est de degré 0, non unitaire;  $X^2 + 4X - 5$  est unitaire de degré 2;  $7X^4 - X + 1$ est de degré 4, non unitaire.

Soient  $P = a_p X^p + \ldots + a_0$  et  $Q = b_q X^q + \ldots + b_0$ , avec  $a_p \neq 0$  et  $b_q \neq 0$ . Si  $p \neq q$ ,  $P + Q$  est de degré max $(p, q)$ . Si  $p = q$ ,  $P + Q$  est de degré au plus max $(p, q)$ , mais peut-être de degré inférieur si les coefficients dominants sont opposés. Donc :

si P et Q sont deux polynômes,  $deg(P+Q) \le max(deg(P), deg(Q)).$ 

Le produit vaut  $PQ = a_p b_q X^{p+q} + (a_p b_{q-1} + a_{p-1} b_q) X^{p+q-1} + \ldots + a_0 b_0$ , donc

si P et Q sont deux polynômes,  $deg(PQ) = deg(P) + deg(Q)$ .

# 2 Division selon les puissances décroissantes

On définit une division entre polynômes qui ressemble beaucoup à la division euclidiennedes nombres entiers, et qui sera fondamentale pour l'étude des polynômes :

> si A et B sont deux polynômes complexes, avec  $B \neq 0$ , alors il existe un unique couple  $(Q, R)$  de polynômes tels que  $A = BQ + R$  et deg $(R) <$  deg $(B)$ .

> $Q$  et R sont appelés respectivement **quotient** et reste de la division selon les puissances décroissantes de  $A$  par  $B$ (on parle aussi de la **division euclidienne** de  $A$  par  $B$ ).

**exemple :** pour diviser  $A = 2X^4 + X^3 + 3X + 4$  par  $B = X^2 + 3X + 1$  on procède ainsi :

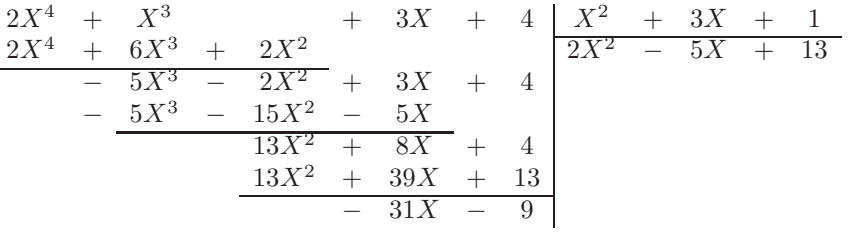

ainsi,  $Q = 2X^2 - 5X$ ainsi,  $Q = 2X^2 - 5X + 13$  et  $R = -31X - 9$ .<br>On a donc prouvé que  $2X^4 + X^3 + 3X + 4 = (X^2 + 3X + 1)(2X^2 - 5X + 13) - 31X - 9$ .

**définition :** on dit que le polynôme B **divise** le polynôme A s'il existe un polynôme Q tel que  $A = BQ$ . Cela équivaut au fait que le reste  $R$  de la division de  $A$  par  $B$  est nul.

# 3 Racines d'un polynôme

**définition :** un nombre  $\alpha$  est appelé **racine** ou **zéro** d'un polynôme P si  $P(\alpha) = 0$ .  $\alpha$  est une racine **d'ordre (ou de multiplicité)**  $n$  si  $P(\alpha) = P'(\alpha) = \ldots = P^{(n-1)}(\alpha) = 0$ .

**exemple 1 :** tout polynôme  $aX + b$  de degré 1 admet  $-b/a$  pour racine simple.

**exemple 2 :**  $P = X^2$  admet 0 pour racine double. En effet,  $P(0) = 0^2 = 0$ ,  $P'(0) = 0$  $2 \times 0 = 0$ , et  $P''(0) = 2 \neq 0$ .

Un polynôme réel <sup>n</sup>'a pas forcément de racine réelle. C'est le cas bien évidemment des polynômes constants non nuls, mais aussi d'un polynôme comme  $X^2 + 1$  : il n'existe pas de réel tel que  $x^2 + 1 = 0$ . Mais  $i^2 + 1 = 0$ , donc i est une racine complexe du polynôme  $X^2 + 1$ . Cette propriété se généralise, grâce au théorème de d'Alembert-Gauss :

tout polynôme non constant admet une racine complexe.

L'importance de la division des polynômes provient du résultat suivant :

si P est un polynôme et  $\alpha$  un nombre,

 $\alpha$  est racine de P si et seulement si  $X - \alpha$  divise P,  $\alpha$  est racine d'ordre k de P si et seulement si  $(X - \alpha)^k$  divise P.

Ainsi, si P admet n racines  $\alpha_1, \alpha_2, ..., \alpha_n, (X - \alpha_1) ... (X - \alpha_n)$  divise P, donc :

un polynôme de degré  $n$  admet au plus  $n$  racines.

### quelques astuces pour trouver des racines

 — les « racines évidentes » (c'est à dire les racines entières) d'un polynôme à coefficientsréels sont à chercher parmi les diviseurs du terme constant.

Ainsi les racines entières du polynôme  $X^3 + 3X^2 + 3X + 2$  sont à chercher parmi les diviseurs de 2,  $\{1, -1, 2, -2\}$ . Et on constate que −2 est effectivement racine. On peut alors poser la division  $X^3 + 3X^2 + 3X + 2 = (X + 2)(X^2 + X + 1)$ .

On dispose d'une formule générale pour obtenir les racines du quotient  $X^2 + X + 1$  de

degré 2...ce sont  $\frac{-1 - i\sqrt{3}}{2}$  et  $\frac{-1 + i\sqrt{3}}{2}$ .

On a toutes les racines de  $X^3 + 3X^2 + 3X + 2$  : une unique racine réelle, 2, et deux autres racines non réelles. Le fait que celles-ci sont conjuguées <sup>n</sup>'est pas un hasard :

- si  $a + ib$  est une racine d'un polynôme à coefficients réels,  $a ib$  aussi. En effet, dans ce cas  $P(a - ib) = P(a + ib) = P(a + ib) = 0 = 0.$
- si l'équation est une équation **bicarrée**, i.e ne faisant intervenir que des puissances paires de X, on peut commencer par poser  $Y = X^2$ , trouver les racines du polynôme en Y obtenu, puis en déduire X. Par exemple, si on cherche les racines de  $P = X^4 + 3X^2 - 4$ , on commence par chercher les racines de  $Y^2 + 3Y - 4$ , qui sont -4 et 1. Les racines de P sont donc  $1, -1, 2i$  et  $-2i$ .

# 4 Factorisation d'un polynôme

**définitions :** un polynôme de degré  $n \geq 1$  est dit **irréductible** s'il n'est divisible par aucun autre polynôme de degré strictement compris entre  $0$  et  $n$ .

Factoriser un polynôme, <sup>c</sup>'est l'écrire comme produit de polynômes irréductibles.

Ainsi tout polynôme de degré 1 est irréductible : il <sup>n</sup>'existe pas de polynôme de degré strictement compris entre 0 et 1 !

De même,  $X^2 + 1$  est irréductible sur  $\mathbb R$  : on sait qu'il n'a pas de racine, donc il ne peut exister de polynôme de degré 1 qui le divise. Plus généralement, un polynôme réel de degré 2est irréductible si et seulement si son discriminant est strictement négatif. En résumé :

les seuls polynômes complexes irréductibles sont ceux de degré 1;

les seuls polynômes réels irréductibles sont ceux de degré 1et ceux de degré 2 de discriminant strictement négatif.

Ainsi, factoriser un polynôme P sur C, c'est l'écrire  $P = a(X - \alpha_1)^{a_1} \dots (X - \alpha_p)^{a_p}$  avec C et des maines et d'endre et distinctes.  $a \in \mathbb{C}$  et des racines  $\alpha_i$  d'ordre  $a_i$  distinctes.

Factoriser un polynôme P sur R, c'est l'écrire  $P = a(X-\alpha_1)^{a_1} \dots (X-\alpha_p)^{a_p} Q_1^{b_1} \dots Q_q^{b_q}$ avec  $a \in \mathbb{C}$ , des racines  $\alpha_i$  d'ordre  $a_i$  distinctes, et des poynômes distincts irréductibles de degré 2  $Q_i$ , avec des exposants  $b_i \geq 1$ .

La factorisation d'un polynôme se ramène donc en fait à la recherche de ses racines complexes...Si on <sup>a</sup> trouvé toutes les racines et leur ordre, on <sup>a</sup> factorisé le polynôme sur <sup>C</sup>.

Et la factorisation sur  $\mathbb R$  d'un polynôme à coefficients réels est obtenue en regroupant par deux les polynômes de degré 1 correspondant aux racines complexes conjuguées.

**exemple 1 :**  $X^2 - 1 = (X - 1)(X + 1)$ , sur  $\mathbb R$  ou  $\mathbb C$ .

**exemple 2 :**  $X^2 + 1$  est factorisé sur R, et sa factorisation sur  $\mathbb{C}$  est  $(X - i)(X + i)$ .

**exemple 3 :** pour factoriser  $P = X^5 + X^4 - 2X^3 - 2X^2 - 3X - 3$ , on commence par **Exemple 5 :** pour factoriser  $P = X^2 + X^2 - 2X^2 - 3X^2 - 3$ , on commence par chercher une racine entière : on trouve −1. On effectue alors la division de P par  $X - (-1)$  :  $X^5 + X^4 - 2X^3 - 2X^2 - 3X - 3 = (X+1)(X^4 - 2X^2 - 3)$ . En posant  $Y = X^2$ , les racines de  $Y^2 - 2Y - 3$  sont -1 et 3, donc celles de  $X^4 - 2X^2 - 3$  sont  $i, -i, \sqrt{3}$  et  $-\sqrt{3}$ .

Donc finalement, la factorisation est  $P = (X + 1)(X - \sqrt{3})(X + \sqrt{3})(X - i)(X + i)$  sur C et  $P = (X + 1)(X - \sqrt{3})(X + \sqrt{3})(X^2 + 1)$  sur R.

# 5 Division selon les puissances croissantes

Un autre type de division de polynômes nous sera utile dans le cours sur les développements limités...elle concerne les polynômes ordonnés par puissances croissantes : par exemple,  $A = 2 + X^2$  et  $B = 1 - X + 3X^2$ .

Elle n'est définie que si le coefficient constant de  $B, B(0)$ , est non nul.

Si A et B sont deux polynômes complexes, avec  $B(0) \neq 0$ , si  $p$  est un entier supérieur ou égal à 1, alors il existe un unique couple  $(Q, R)$  de polynômes tels que  $A = BQ + X^{p+1}R$  et deg $(Q) \leq p$ .

 $Q$  et  $X^{p+1}R$  sont appelés respectivement **quotient** et **reste** de la <mark>division à l'ordre</mark>  $p$  **selon les puissances croissantes** de  $A$  par  $B$ .

**exemple :** pour diviser  $A = 2 + X^2$  par  $B = 1 - X + 3X^2$  à l'ordre 2 on procède ainsi :

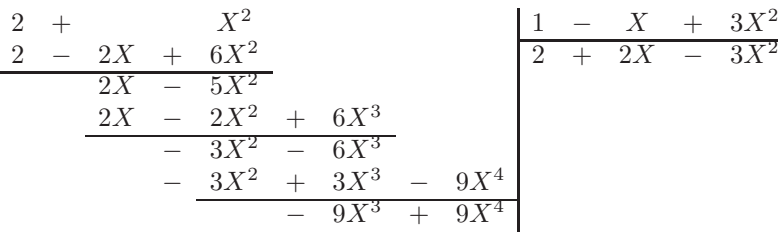

## 6 Fractions rationnelles

**definition :** on appelle **fraction rationnelle**  $F$  le quotient d'un polynôme  $A$  par un polynôme non nul  $B$  :  $F = \frac{A}{B}$ B.

Le **degré** de 
$$
F = \frac{A}{B}
$$
 est  $\deg(F) = \deg(A) - \deg(B)$ .

Toute fraction rationnelle  $F$  admet une **forme irréductible**  $F=\frac{A}{B}$ pas de diviseur commun. Alors les **racines** ou **zéros** de  $F$  sont les racines de  $A$ ; les **pôles** de  $F$  $\frac{1}{B}$ , telle que A et B n'ont<br>ines de A : les **nôles** de F sont les racines de  $B$ .

**exemple :** 
$$
F = \frac{1}{X(X+1)}
$$
 est une fraction rationalele de degré -2.  
Sur cet exemple, on voit que l'on peut écrire aussi  $F = \frac{1}{X} - \frac{1}{X+1}$ . Il s'agit du premier  
exemple de **décomposition en éléments simples**, qui consiste à exprimer la fraction comme  
une somme de fractions plus facilities à étudier (par exemple, à intégrer...ce sera le principal  
usage pour nous de la décomposition : ici on voit grâce à cette décomposition qu'une primitive  
de  $x \mapsto \frac{1}{x(x+1)}$  est  $x \mapsto \ln |x| - \ln |x+1|$ , soit  $x \mapsto \ln \frac{|x|}{|x+1|}$ ).

Commençons par décomposer toute fraction rationnelle comme somme d'un polynôme (sa partie entière) et d'une fraction rationnelle de degré strictement négatif (sa partie fractionnaire ou partie polaire).

Il suffit pour cela, si  $F=\frac{A}{R}$ A par  $B : A = QB + R$ . Ainsi,  $F = Q + \frac{R}{B}$  $\overline{B}$ , d'effectuer la division selon les puissances décroissantes de  $R$  $\frac{1}{B}$  est bien somme de sa partie entière Q et d'une fraction de degré strictement négatif,  $\frac{R}{R}$ B.

Alors F est somme de Q et d'une somme de fractions « simples » de degrés strictement négatifs. Pour les déterminer, on factorise le polynôme B -le résultat dépend de l'ensemble de nombres considérés (R ou C) - et on utilise le théorème :

si *A* et *B* sont des polynômes complexes, avec 
$$
B \neq 0
$$
  
si on connaît la factorisation de  $B : B = a(X - \alpha_1)^{a_1} \dots (X - \alpha_p)^{a_p}$ ,  
alors  $F = \frac{A}{B}$  admet un décomposition en éléments simples de la forme :  

$$
F = Q + \sum_{k=1}^{p} \left( \frac{A_{k,1}}{X - \alpha_k} + \frac{A_{k,2}}{(X - \alpha_k)^2} + \dots + \frac{A_{k,a_k}}{(X - \alpha_k)^{a_k}} \right),
$$

 $Q$  étant le quotient de la division de  $A$  par  $B$ , et les  $A_{k,i}$  des nombres complexes.

Il faut surtout principalement qu'un pôle simple  $\alpha$  fera apparaître un seul élément simple de<br>constante type  $\frac{\text{constante}}{(X-\alpha)}$ ; un pôle double, une somme de deu constante ( $\frac{X-\alpha}{(X-\alpha)}$ ; un pôle double, une somme de deux éléments simples  $\frac{\text{constant}}{(X-\alpha)}+\frac{\text{constant}}{(X-\alpha)^2}$  et ainsi de suite. ,

**exemple 1 :** à la lumière de ce théorème, on peut retrouver la décomposition de  $F=$  $\frac{1}{X(X+1)}$  constatée plus haut. F a une partie entière nulle, car le numérateur est de degré strictement inférieur à celui du dénominateur; donc F est de la forme  $F = \frac{a}{X} + \frac{b}{X+1}$ , et il reste à déterminer *a* et *b*. reste à déterminer  $a$  et  $b$ .

Une technique systématique pour trouver le coefficient correspondant à un pôle simple  $\alpha$ consiste à multiplier toute l'égalité par  $X-\alpha$ , puis à comparer les valeurs obtenues en prenant  $X=\alpha$ . Ici, XF =X $\frac{X(X+1)}{X(X+1)}$  $\frac{1}{X+1} =$  $a +$ bX $\overline{X+1}$ , donc si on prend  $X = 0$ , on obtient  $1 = a$ .

De même, 
$$
(X + 1)F = \frac{1}{X} = \frac{a(X + 1)}{X} + b
$$
, donc si on prend  $X = -1$ , on trouve  $b = -1$ .

**exemple 2 :** décomposer en éléments simples la fraction  $F=\frac{X^4 + 1}{X^3 - 2X^2 + X}.$  $X^3 - 2X^2 + X$ <br>On calcule d'abord la partie entière de F : comme  $X^4 + 1 = (X^3 - 2X^2 + X)(X + 2) +$  $3X^2 - 2X + 1$ , la partie entière vaut X

 $x^2 - 2X + 1$ , la partie entière vaut  $X + 2$ .<br>On factorise ensuite  $B : B = X^3 - 2X^2 + X = X(X^2 - 2X + 1) = X(X - 1)^2$ . B admet une racine simple, 0 et une racine double, 1.

F sera donc de la forme  $F=\frac{X^4+1}{X(X-1)}$  $\frac{X^4+1}{X(X-1)^2} = X+2+\frac{a}{X}+\frac{b}{X-1}+\frac{c}{(X-1)^2}.$ mmo prácédommont, en multiplient per X et en p

Pour trouver *a* on procède comme précédemment, en multipliant par *X* et en prenant la<br>
vue en 0 i s = 1 valeur en  $0: a = 1$ .

Pour trouver c on peut adapter la méthode : on multiplie l'égalité par  $(X - 1)^2$  avant de prendre la valeur en  $1 : c = 2$ .

Reste à déterminer <sup>b</sup>...la méthode précédente ne fonctionne <sup>p</sup>lus. Mais il suffit maintenant de prendre une valeur  $X$  particulière quelconque (mais différente des pôles 0 et 1), par exemple  $X = -1$ : on a alors  $\frac{2}{-4} = (-1 + 2) - a - b/2 + c/4$ , donc  $-2 = 4 - 4a - 2b + c$ , donc  $2b = 6 - 4 + 2$ , et ainsi  $b = 2$ . On <sup>a</sup> prouvé que  $\frac{X^4 + 1}{X^3 - 2X^2 + X} = X + 2 + \frac{1}{X} + \frac{2}{X - 1} + \frac{2}{(X - 1)^2}.$ 

La situation se complique (encore !) un peu pour les fractions réelles :

si *A* et *B* sont des polynômes réels, avec 
$$
B \neq 0
$$
  
\nsi on connaît la factorisation de  $B : B = a(X - \alpha_1)^{a_1} \dots (X - \alpha_p)^{a_p} Q_1^{b_1} \dots Q_q^{b_q}$ ,  
\nalors  $F = \frac{A}{B}$  admet un décomposition en éléments simples de la forme :  
\n $Q + \sum_{k=1}^p \frac{A_{k,1}}{(X - \alpha_k)} + \dots + \frac{A_{k,a_k}}{(X - \alpha_k)^{a_k}} + \sum_{l=1}^p \frac{B_{l,1}X + C_{l,1}}{Q_l} + \dots + \frac{B_{l,b_l}X + C_{l,b_l}}{Q_l^{b_l}}$   
\n*Q* étant le quotient de la division de *A* par *B*, et  $A_{k,i}, B_{l,j}, C_{l,j}$  des nombres réels.

Les éléments simples dont le dénominateur est de la forme  $(X - \alpha_k)^{a_k}$  sont appelés **élé**ments simples de première espèce, et ceux dont le dénominateur est la forme  $Q_l^{b_l}$  avec  $Q_l$ irréductible de degré 2 sont appelés éléments simples de seconde espèce.

On se limitera de fait dans ce cours à des fractions ayan<sup>t</sup> un, deux ou trois pôles (chacunétant au plus double), et dont le dénominateur n'a qu'un facteur  $Q_l$  irréductible de degré  $2$  , apparaissant avec un exposant 1 (et de fait le plus souvent, ce facteur sera le polynôme  $X^2 + 1$ ) : le pire dénominateur que l'on puisse rencontrer ressemblera donc à quelque chose du genre $X(X-1)(X+1)^2(X^2+1).$ 

Il suffira donc de retenir que :

- les éléments simples associés aux pôles sont du même type que dans le cas complexe, soitconstante<br>  $\frac{1}{(X-\alpha)}$  pour un pôle simple ou  $\frac{\text{constante}_1}{(X-\alpha)}+\frac{\text{constante}_2}{(X-\alpha)^2}$  pour un pôle double. - les éléments simples associés à un facteur irréductible  $Q_l$  sont de la forme constante<sub>1</sub> $X$  + constante<sub>2</sub>

 $Q_i$ 

exemple 1 : décomposer en éléments simples sur R la fraction  $\frac{X^3}{X^2+1}$ .

On commence par déterminer la partie entière :  $X^3 = X(X^2 + 1) - X$ , la partie entière est X. Et c'est fini! En effet,  $\frac{X^3}{X^2+1} = X - \frac{X}{X^2+1}$ , et  $\frac{X}{X^2+1}$  est un  $\frac{X^3}{X^2+1} = X - \frac{X}{X^2}$  $\frac{X}{X^2+1}$ , et  $\frac{X}{X^2+1}$  $\frac{12}{x^2+1}$  est un élément simple. **exemple 2 :** décomposer en éléments simples sur  $\R$  la fraction  $\frac{1}{X^3+X}$ . Ici la partie entière est nulle. La factorisation du dénominateur est  $X^3 + X = X(X^2 + 1)$ , donc on aura une décompostion du type  $\frac{1}{X^3+X}=\frac{A}{X}$  $\frac{A}{X}+\frac{BX}{X^2}$  $\frac{+}{\cdot}$  $\frac{3X+C}{X^2+1}$ 

On trouve  $A = 1$  en multipliant l'égalité par X puis en remplaçant X par 0.

Pour trouver B et C, le plus simple est, bien que l'on cherche une décomposition sur  $\mathbb{R}$ , d'adapter la méthode précédente en utilisant une racine complexe de  $X^2 + 1$ , puisqu'il n'a pas de racine réelle. On multiplie donc l'égalité par  $X^2 + 1$  puis on prend pour valeur de X une racine de  $X^2 + 1$ : par exemple,  $X = i$ . Alors on obtient  $\frac{1}{i} = Bi + C$ , donc  $-i = Bi + C$ . B et C étant réels, on a donc trouvé simultanément  $B = -1$  et  $C = 0$ .

Ainsi, 
$$
\frac{1}{X^3 + X} = \frac{1}{X} - \frac{X}{X^2 + 1}
$$
.

remarque : on peu<sup>t</sup> aussi, et <sup>c</sup>'est parfois <sup>p</sup>lus rapide, commencer par déterminer la décomposition complexe d'une fraction réelle (en utilisant des pôles complexes) puis regrouper les éléments simples correspondant aux pôles conjugués pour faire apparaître les éléments simplesde seconde espèce.

Ainsi, dans l'exemple précédent on peu<sup>t</sup> commencer par déterminer la décomposition complexe  $\frac{1}{X^3+X}=\frac{1}{X}-\frac{1/2}{X-i}-\frac{1/2}{X+i}$ , puis réduire au même dénominateur et additionner  $X^3 + X \quad X \quad X - i \quad X + i$ <br>
les deux éléments simples non réels :  $-\frac{1/2}{X - i} - \frac{1/2}{X + i} = -\frac{X}{X^2 - i}$  $\sqrt{X^2+1}$ : on retrouve bien sûr la décomposition précédente.

On constate que l'une ou l'autre des méthodes pour déterminer les éléments simples deseconde espèce fait appel aux nombres complexes...

# Quatrième partieContinuité, dérivabilité

## 1 Rappels sur la continuité

**définition :** une fonction  $f$  à valeurs réelles définie sur un intervalle  $I$  est dite **continue** en un point  $x_0$  de  $I$  si la limite quand  $x$  tend vers  $x_0$  de  $f(x)$  est  $f(x_0)$ .

Une fonction est continue sur un intervalle si elle l'est en chaque point de l'intervalle.

exemple 1 : toute fonction polynomiale est continue sur R.

exemple 2 : la fonction qui vaut  $f(x) = 0$  si  $x < 0$  et  $f(x) = 1$  si  $x \ge 0$  n'est pas continue en 0 : quand x tend vers 0 par valeurs négatives,  $f(x) = 0$  ne tend pas vers  $f(0) = 1$ .

Les fonctions rencontrées en DUT servent principalement à modéliser des phénomènes physiques continus ou présentant une discontinuité « simple » comme dans l'exemple 2; nous <sup>n</sup>'approfondirons donc pas l'étude des fonctions discontinues, qui peuven<sup>t</sup> être bien plus difficiles àappréhender que celle de cet exemple.

On peu<sup>t</sup> retenir en première approximation qu'une fonction est continue si elle <sup>n</sup>'effectuepas de « sauts », i.e si l'on peu<sup>t</sup> tracer son graphe « sans lever le stylo ».

**exemple 3 :** la fonction « sinus cardinal » est définie pour  $x \neq 0$  par sinc $(x) = \frac{\sin x}{x}$ . Cette formule ne permet pas de calculer directement sinc $(0)$ . Mais on peut montrer que la limite quand x tend vers 0 de  $\frac{\sin x}{x}$  est 1 et donc en posant sinc(0) = 1 on prolonge de manière naturelle une fonction continue sur R<sup>∗</sup> en une fonction continue bien définie sur R tout entier. C'est le principe de prolongement par continuité.

# 2 Rappels sur les fonctions dérivables

### 2.1 définition

On dit qu'une fonction définie au voisinage de  $x_0$  est **dérivable** en un point  $x_0$  si et seulement si le rapport  $\frac{f(x) - f(x_0)}{x - x_0}$  admet une limite  $\frac{f(x) - f(x_0)}{x - x_0}$  admet une limite finie quand x tend vers  $x_0$ . Cette limite est alors appelé **nombre dérivé de**  $f$  **en**  $x_0$ , et noté  $f'(x_0)$ .

Une fonction dérivable en un point est forcément continue en ce point; mais la réciproque est fausse :  $\sqrt{x}$  $\frac{\overline{x} - \sqrt{0}}{x - 0} =$  pas dérivable en 0.  $\frac{1}{\sqrt{x}} \longrightarrow +\infty$ , donc la fonction  $\sqrt{ }$ , qui est continue sur ℝ  $\mathbb{R}_+$ , n'est

interprétation géométrique du nombre dérivé :  $\mathrm{soit}\left(C\right)$  le graphe d'une fonction  $f.$ 

 $\frac{f(x) - f(x_0)}{x - x_0}$  $\frac{-x_0}{\det}$  $\frac{x-x_0}{x-x_0}$  est le coefficient directeur (la<br>pente) de la corde de reliant les points d'abscisses x et  $x_0$ .

Si  $f$  est dérivable en  $x_0$ , quand  $x$  tend vers  $x_0$ , ce coefficient directeur tend vers celui de la tangente $(T)$  à  $(C)$  en  $x_0$ :  $f'(x)$  est donc le coefficient directeur de  $(T)$ . Et graphiquement les cordes entre  $x$  et  $x_0$  se rapprochent de  $(T)$  quand  $x$  se rapproche de  $x_0$ .

 $(x_0, f(x_0))$ (x,f(x)(C)(T)

Si la fonction  $f$  admet ainsi un nombre dérivé en tout point d'un intervalle  $I$ , cela définit une nouvelle fonction notée  $f'$  ou  $\frac{df}{dx}$  et appelée **fonction dérivée** de  $f$ . Inversément, on dit que  $f$  est une **primitive** de  $f'$ .

**exemple :** la fonction affine  $f(x) = ax + b$  est dérivable sur  $\mathbb{R}$ , et  $f'(x) = a$  pour tout x.

## 2.2 différentielles

Le taux d'accroissement entre les points  $(x, f(x))$  et  $(x_0, f(x_0))$ ,  $\frac{f(x) - f(x_0)}{x - x_0}$ , est le quotient de deux différences,  $\Delta f = f(x) - f(x_0)$  différence des ordonnées des deux points, et  $\Delta x=x-x_0$ , différence des abscisses.

Si x tend vers  $x_0$ ,  $\Delta f$  et  $\Delta x$  deviennent infiniment petits; ce sont les **différentielles** df et dx. On a donc pour une fonction  $f$  l'égalité entre différentielles  $df = f'(x)dx$ .

Savoir manipuler les différentielles sera utile en calcul intégral pour effectuer des changements de variables : pour un changement de variable  $y=f(x)$ , on aura besoin de calculer dy en fonction de dx ou dx en fonction de dy. Par exemple, avec le changement de variable  $y = \cos x$ , fonction de dx ou dx en fonction de dy. Par exemple, avec le changement de variable  $y = \cos x$ .<br>
avec  $0 \le x \le \pi/2$ , on a d $y = -\sin x$  dx, et donc d $x = -\frac{dy}{\sin x}$ . Mais  $\sin^2 x = 1 - y^2$  $x \leq \pi/2$ , on a dy =  $-\sin x \, dx$ , et donc dx = $\frac{dy}{\sin x}$ . Mais  $\sin^2 x = 1 -y$ avec  $0 \le x \le \pi/2$ , on a dy =  $-\sin x$  dx, et donc dx =  $-\frac{dy}{\sin x}$ . Mais  $\sin^2 x = 1 - y^2$ <br>donc  $\sin x = \sqrt{1 - y^2}$  (car  $\sin x \ge 0$ ), et finalement dx =  $-\frac{dy}{\sqrt{1 - y^2}}$ . Cela permet de cal- $=$   $\sqrt{1-y}$ culer l'intégrale  $\int_{x=0}^{\pi/2} \cos^4 x \sin x \, dx = \int_{y=1}^0 y^4(-dy) = \left[y^5\right]$ <sup>2</sup> (car sin  $x \ge 0$ ), et finalement dx  $= -\frac{dy}{\sqrt{1-y^2}}$ . Cela permet de cal-= $=\int_{y=1}^{0} y$  $^{4}( \text{d}y$ ) =  $[y^5/5]^1_0 = 1/5$ , et aussi l'intégrale  $\int_{y=0}^{1} \frac{dy}{\sqrt{1-y^2}} = \int_{x=\pi/2}^{0} -dx$  Nous reverrons cela plus tard...  $= \pi/2.$ 

### 2.3 accroissements finis

Si f est continue sur  $[a, b]$  et dérivable sur  $[a, b]$ , il existe  $c \in ]a, b[$  tel que  $f'(c) =$  $\frac{f(b) - f(a)}{b - a}$ . C'est la **formule des accroissements finis**. On en déduit l'inégalité suivante :

#### inégalité des accroissements finis

si  $f$  est dérivable sur  $[a, b]$ , si pour tout  $x \in [a, b]$ ,  $|f'(x)| \le M$ ,

alors :  $|f(b) - f(a)| \leq M|b - a|$ .

Dans l'interprétation mécanique de la dérivée, si f représente la position d'un point, f′ représente sa vitesse instantanée, le théorème précédent perme<sup>t</sup> de majorer la distance parcouruequand on connaît le temps de parcours et un majorant de la vitesse.

Une conséquence de cette inégalité est la caractérisation des fonctions de dérivée nulle :

une fonction est constante sur un intervalle si et seulement si sa dérivée est nulle.

En effet, si  $f' = 0$  sur *I*, alors pour tous  $a, b \in I \mid f(b) - f(a) \mid \leq 0$ , et donc  $f(a) = f(b)$ .

### 2.4 étude des variations

L'interprétation géométrique du nombre dérivé en  $x_0$  explique le lien fondamental entre une fonction et sa dérivée : le signe de la pente de la tangente indique si la fonction est croissanteou décroissante autour de  $x_0$ .

Le calcul des dérivées perme<sup>t</sup> ainsi de remplacer l'étude du sens de variation d'une fonctionpar l'étude du signe de la fonction dérivée. Plus précisément :

si  $f$  est une fonction dérivable sur un intervalle  $I$ ,

f est croissante sur I si et seulement si pour tout x dans I,  $f'(x) \ge 0$ , f est décroissante sur I si et seulement si pour tout x dans I,  $f'(x) \leq 0$ ,

et de plus, si on sait que  $f'(x)$  est strictement positif (resp.strictement négatif) pour tout x, on peu<sup>t</sup> affirmer que f est strictement croissante (resp.strictement décroissante)

remarque : il est indispensable de travailler sur un intervalle : on verra que la fonction inverse a pour dérivée la fonction strictement négative sur  $\mathbb{R}^*$   $x \mapsto -1/x^2$ , et pourtant elle n'est pas décroissante sur <sup>R</sup><sup>∗</sup>.

## 2.5 techniques de calcul

Reste maintenant à apprendre à calculer effectivement des dérivées, si possible en évitant dedevoir revenir à la définition comme limite d'un taux de variation.

Pour cela on dispose d'une par<sup>t</sup> d'un certain nombre de fonctions de réference dont les dérivées sont connues, et d'autre par<sup>t</sup> de règles donnant la dérivée d'une fonction construite à partirde fonctions aux dérivées connues.

Commençons donc par les règles sur les sommes, produits et quotients :

si  $f$  et  $g$  sont deux fonctions dérivables sur un intervalle  $I$ ,

$$
(f+g)' = f' + g',
$$
  $(fg)' = f'g + g'f,$ 

et si *g* ne s'annule pas sur *I*, 
$$
\left(\frac{f}{g}\right)' = \frac{f'g - g'f}{g^2}
$$
 (en particulier  $\left(\frac{1}{g}\right)' = \frac{-g'}{g^2}$ ).

**example 1 :** si 
$$
f(x) = x^2
$$
, alors  $f'(x) = 1 \times x + x \times 1 = 2x$   
**example 2 :** si  $f(x) = \frac{1}{x}$ , alors  $f'(x) = \frac{0 \times x - 1 \times 1}{x^2} = \frac{-1}{x^2}$ .  
**example 3 :** si l'on sait que sin' = cos et cos' = - sin, on en déduit que tan' =  $\frac{\cos^2 - (-\sin^2)}{\cos^2} = \frac{1}{\cos^2} = 1 + \tan^2$ .

De même, on dispose d'une règle donnant la dérivée d'une composée :

si *f* est dérivable sur *I* et si *g* est dérivable sur 
$$
f(I)
$$
,  $(g \circ f)' = f' \times g' \circ f$   
en particulier, si  $f^{-1}$  est la réciproque de *f*,  
alors  $f^{-1}$  est dérivable sur  $f(I)$  et  $(f^{-1})' = \frac{1}{f'(f^{-1})}$ .

exemple 1 : la fonction exponentielle est définie comme une solution de l'équation différentielle  $y' = y$ , donc comme une fonction égale à sa dérivée.

exp est strictement positive, donc sa dérivée aussi, donc l'exponentielle est strictement croissante : elle admet donc une fonction réciproque, le logarithme népérien ln.

En particulier on a la relation  $\exp \ln x = x$  pour tout  $x > 0$ , donc en utilisant la règle qui précède :  $\ln' x \times \exp' \ln x = 1$ , d'où  $\ln' x \times x = 1$ , et donc  $\ln' x = \frac{1}{x}$ .

**exemple 2 :** la fonction tangente restreinte à  $]-\pi/2, \pi/2[$  et à valeurs dans R est continue et dérivable de dérivée strictement positive. Elle est donc strictement croissante, et admet une fonction réciproque, arctan.

Alors pour tout *x*, tan arctan 
$$
x = x
$$
, donc arctan'  $x = \frac{1}{1 + \tan^2(\arctan x)} = \frac{1}{1 + x^2}$ .  
**example 3 : la dérivée logarithmique** si *f* est une fonction dérivable qui ne s'annule pas,

ln |f| est égale soit à ln f (si f > 0) soit à ln(−f) (si f < 0). Dans tous les cas, on en déduit que  $(\ln |f|)' = \frac{f'}{f} \cdot \frac{f'}{f}$  est la dérivée logarithmique de f.

Elle est parfois intéressante pour la propriété suivante : la dérivée logarithmique de  $fg$  est la somme de la dérivée logarithmique de  $f$  et de celle de  $g$ .

**remarque :** il arrive que l'on étudie deux quantités  $x$  et  $y$  reliées entre elles, de sorte que l'on puisse soit considérer  $y$  comme fonction de  $x$ , soit considérer  $x$  comme fonction de  $y$  (et  $y \mapsto x(y)$  est donc la fonction réciproque de  $x \mapsto y(x)$ ).

Alors on a 
$$
(y^{-1})' = \frac{1}{y'(y^{-1})}
$$
, et comme  $y^{-1} = x$ ,  $\frac{dx}{dy} = \frac{1}{\frac{dy}{dx}}$ , d'où la formule

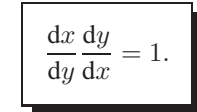

Citons enfin la formule donnant la dérivée d'un puissance quelconque d'une fonction (rappelons que si  $a > 0$  et si  $b$  est un réel quelconque,  $a^b$  est défini par  $a^b = e^{b \ln a}$ ) :

> si f est dérivable sur I et à valeurs strictement positives, si  $\alpha$  est un réel,  $(f^{\alpha})' = \alpha f' f^{\alpha-1}$ , et en particulier  $\sqrt{f}' = \frac{f'}{2\sqrt{f}}$ .

(si  $\alpha$  est un entier naturel, il est inutile de supposer f strictement positive)

On donne maintenant une liste de dérivées usuelles :

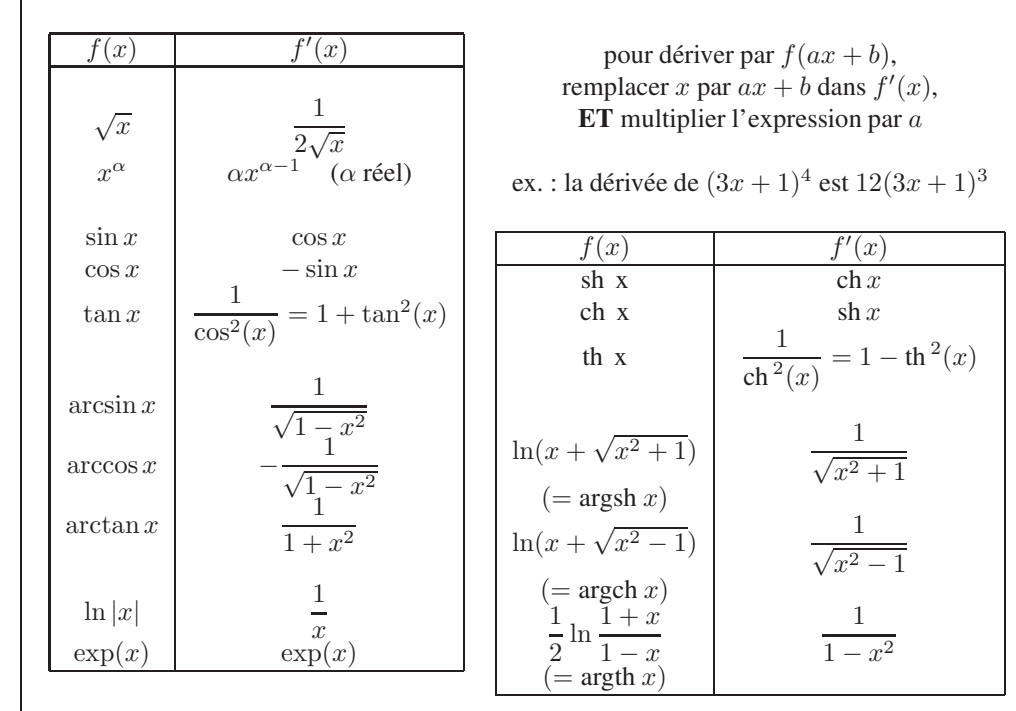

remarque : en pratique, pour calculer une dérivée on utilise rarement la définition du nombre dérivé comme limite d'un taux d'accroissement, mais <sup>p</sup>lutôt les dérivées usuelles et les règles de calculs que l'on vient de donner.

En revanche, le lien avec le taux d'acroissement peu<sup>t</sup> permettre de calculer des limites si l'on connaît par ailleurs des dérivées usuelles : par exemple, si l'on désire calculer la limitede  $\frac{e^x - 1}{x}$  quand x tend vers 0, qui est a priori une forme indéterminée, on peut remarquer que  $\frac{e}{e}$  $\frac{e^x-1}{x} =$  $\lim_{x\to 0} \frac{e^x - 1}{x} = \exp'(0) = \exp(0) = 1.$  $\frac{e^x - e^0}{x - 0}$  est le taux d'accroissement de la fonction exponentielle en 0 : ainsi,

### 2.6 dérivées d'ordre supérieur

Si la fonction dérivée  $f'$  est à son tour dérivable, sa dérivée  $(f')'$  est appelée **dérivée seconde** de *f*, notée *f*<sup>*''*</sup> ou  $\frac{d^2 f}{dx^2}$ .

On définit de même par récurrence la dérivée d'ordre *n*, notée  $f^{(n)}$  ou  $\frac{d^n f}{dx^n}$ .

Si, en plus d'être *n* fois dérivable sur un intervalle *I* une fonction admet une dérivée *n*-ième  $f^{(n)}$  continue, on dit que  $f$  est une **fonction de classe**  $C^n$ . Cette notion est en général préférée à la simple exigence de n-dérivabilité. Enfin si une fonction est indéfiniment dérivable, on dit que  $f$  est de classe  $C^{\infty}$ .

Le signe de la dérivée  $f'$  donne le sens de variation de la fonction  $f$ . Le signe de la dérivée seconde f'' donne, lui, la convexité de la fonction : si sur un intervalle  $f'' \geq 0$ , f est dite convexe : son graphe ressemble <sup>à</sup> une parabole dont le sommet est en bas et les branches sont tournées vers le haut. Si  $f'' \leq 0$ ,  $f$  est dite **concave** : son graphe ressemble à une parabole dont le sommet est en haut et les branches pointent vers le bas.

## 3 Recherches d'extrema

**définition :** on dit qu'une fonction f admet un **maximum** en un point  $x_0$  si pour tout  $x$ ,  $f(x) \le f(x_0)$ , et un **minimum** si pour tout  $x, f(x) \ge f(x_0)$ . On appelle **extremum** de f une valeur qui est soit un minimum, soit un maximum.

Si les inégalités ci-dessus sont strictes pour  $x\neq x_0$ , on parle de maximum, minimum ou extremum s**trict**.

En toute rigueur, un extremum de  $f$  est une valeur  $f(x_0)$ , et il est réalisé pour  $x=x_0$ . Mais l'abus de langage qui consiste à confondre extremum et point en lequel il est atteint est courant.

**exemple 1 :** pour tout x non nul,  $x^2 > 0$ , donc la fonction  $x \mapsto x^2$  atteint en 0 son minimum global strict 0.

exemple 2 : une fonction constante atteint en tout point un minimum et un maximum, qu<sup>i</sup> est la valeur de la fonction.

exemple 3 : la fonction inverse définie sur R∗ <sup>n</sup>'admet ni minimum, ni maximum car elle <sup>a</sup>des limites  $-\infty$  en  $0^-$  et  $+\infty$  en  $0^+$ .<br>exemple 4 : la fonction exponent

 exemple 4 : la fonction exponentielle non <sup>p</sup>lus : elle <sup>n</sup>'a évidemment pas de maximum, car elle n'est pas majorée : sa limite en +∞ est +∞. Mais elle n'admet pas non plus de minimum,<br>car la valeur 0 n'est pas atteinte par la fonction car la valeur 0 <sup>n</sup>'est pas atteinte par la fonction.

La proposition suivante est utile pour assurer l'existence d'un extremum :

si  $f$  est une fonction continue sur un segment  $[a, b]$ , f possède un maximum <sup>g</sup>lobal et un minimum <sup>g</sup>lobal.

(autrement dit : une fonction continue sur un segmen<sup>t</sup> est bornée et atteint ses bornes).

Ce théorème est utile pour savoir qu'un extremum existe, mais il ne perme<sup>t</sup> pas de le calculer. C'est la dérivée qui va nous permettre cette détermination. Plus précisément, l'étude de $f'$  permet de déterminer les **extrema locaux** de  $f$ , les valeurs qui sont des maxima ou minima autour d'un point. Une analogie géographique perme<sup>t</sup> de comprendre la différence entre ces notions : pour la fonction « altitude », les différents sommets d'une chaîne de montagne seronttous des maxima locaux. Mais seul le point culminant de la chaîne sera un maximum global.

Comment caractériser ces extrema locaux ? Graphiquement on voit bien que si une fonction est définie autour d'un point qui réalise un extremum, la tangente à la courbe en ce point doitêtre horizontale. Ainsi :

> si  $f$  est dérivable sur  $]a, b[$ si f admet un extremum local en un point  $c \in ]a, b[,$ alors  $f'(c) = 0$ .

Attention, la réciproque de ce théorème est fausse : la dérivée de la fonction  $f(x) = x^3$  s'annule en 0, bien que 0 ne soit ni un minimum, ni un maximum local de  $f$ . On dispose cependant d'un condition suffisante pour assurer l'existence d'un extremum local :

**proposition :** si f est dérivable sur  $[a, b]$ , et si  $f'(c) = 0$  pour un  $c \in ]a, b]$ , alors : si  $f''(c) > 0$ , f admet un minimum local en c; si  $f''(c) < 0$ , f admet un maximum local en  $c$ . Mais si  $f''(c)$  est lui aussi nul, on ne peut conclure.

**Plan d'étude :** si l'on demande de déterminer les extrema d'une fonction  $f$ :

- on regarde si une inégalité « élémentaire » ne perme<sup>t</sup> pas de conclure directement. Pas besoin de dérivée pour remarquer que la fonction  $x \mapsto (x + 1)^2 - 2$  admet un mi-<br>nimum strict de valeur -2, atteint en -1. En effet  $(x + 1)^2 - 2 \ge -2$  (car un carré est nimum strict de valeur -2, atteint en -1. En effet,  $(x + 1)^2 - 2 \ge -2$  (car un carré est toujours positif), et l'égalité n'est possible que si  $(x + 1)^2 = 0$  soit  $x = -1$ .
- sinon on recherche les valeurs  $c_1, c_2, \ldots$  pour lesquelles  $f'(c_i) = 0$ . Une étude (directe, ou à l'aide de la dérivée seconde) permet souvent de dire si les  $f(c_i)$ sont ou non des extrema locaux.

Les seuls extrema globaux possibles sont alors les  $f(c_i)$  et éventuellement aussi les valeurs aux bornes de l'intervalle, si l'intervalle est du type  $[a, b]$ .

— on compare alors ces valeurs entre-elles et avec les valeurs ou limite de la fonction auxbornes de son intervalle de définition.

**exemple 1 :** pour la fonction  $f(x) = e^x - x$ , le seul point où la dérivée s'annule est 0, donc **Example 1:** pour la fonction  $f(x) = e^x - x$ , le seul point ou la derivee s'annue est 0, donc<br>le seul extremum possible est atteint en 0.  $f''(x) = e^x$  donc  $f''(0) > 0$ : 1 est bien un minimum local strict de la fonction.

De plus,  $\lim_{-\infty} f = \lim_{+\infty} f = +\infty$ , donc f n'admet pas de maximum, et 1 est un minimum global.

**exemple 2 :** soit la fonction définie par  $f(x) = -x^2 + 1$  sur [−1, 2].

On voit que 1 est un maximum strict, atteint pour  $x = 0$ .

La dérivée ne <sup>s</sup>'annule pas ailleurs qu'en 0; mais on sait, f étant continue sur le segmen<sup>t</sup>  $[-1, 2]$ , que f doit admettre un minimum : il est donc nécessairement atteint aux bornes de l'intervalle.  $f(-1) = 0$  et  $f(2) = -3$ , donc le minimum de f est -3, atteint pour  $x = 2$ .

**exemple 3 :** soit la fonction définie par  $f(x) = x^3 - x$ . Sa limite en −∞ est −∞, sa limite  $\vdash \infty$  est  $\pm \infty$  donc on peut affirmer qu'elle ne possède par d'extremum global en+∞+<sup>∞</sup>, donc on peu<sup>t</sup> affirmer qu'elle ne possède par d'extremum global.

 $+\infty$  est  $+\infty$ , donc on peut affirmer qu'elle ne possède par d'extremum global.<br>Mais  $f'(x) = 3x^2 - 1$  s'annule en  $1/\sqrt{3}$  et  $-1/\sqrt{3}$ . Et  $f''(x) = 6x$  est strictement négatif en  $-1/\sqrt{3}$ , strictement positif en  $1/\sqrt{3}$  :  $\underline{f}$  admet un maximum local pour  $x = -1/\sqrt{3}$ , de valeur 0, et un minimum local en  $x = 1/\sqrt{3}$ , de valeur 0.

## 4 Fonctions de plusieurs variables

## 4.1 généralités

On appelle fonction de plusieurs variables une quantité déterminée (par une formule, un algorithme de calcul, une définition univoque) par la donnée d'autres valeurs, appelées variables.

**exemple 1 :** la fonction  $f(x, y, z) = 3x^2 - 4y/z$  est une fonction de trois variables, définie pour tout triplet  $(x, y, z)$  tel que z est non nul;

**exemple 2 :** la fonction  $z(x, y)$  qui associe à un point d'une carte (d'abscisse x, ordonnée y) son altitude  $z$  est une fonction de deux variables;

**exemple 3 :** la température  $T(p, V)$  d'une masse de gaz, déterminée par sa pression p et son volume V. Ou bien sa pression  $p(T, V)$ ; ou son volume  $V(T, p)$ .

Dans le cas d'un gaz parfait,  $V$  peut s'exprimer par la formule  $V = nRT/p$ . Dans le cas plus général d'un gaz de Van Der Waals, soumis à une équation  $\left(p + \frac{n^2 a}{V^2}\right)(V - nb) = nk_B T$ , le<br>volume peut avoir une expression plus compliquée, voire p'être pas exprimable par une formule volume peu<sup>t</sup> avoir une expression plus compliquée, voire <sup>n</sup>'être pas exprimable par une formule, ce qui <sup>n</sup>'empêche pas d'en étudier les variations ou les valeurs.

Par commodité nous prendrons généralement comme exemple des fonctions de deux variables  $f(x, y)$  ou de trois variables  $f(x, y, z)$ , mais toutes leurs propriétés se généralisent à des fonctions d'un nombre quelconque de variables.

## 4.2 dérivées partielles

On appelle **dérivée partielle** d'une fonction f par rapport à une variable x, et on note  $\frac{\partial f}{\partial x}$ l'expression obtenue en dérivant  $f$  selon les règles habituelles en considérant toutes les variables ,sauf  $x$  comme des constantes.

**exemple 1 :** si  $f(x, y, z) = x^2 - 3xy + z^2x$ , on calcule les trois dérivées partielles **exemple 1 :** st  $f(x, y, z) = x^2 - 3xy + z^2$ <br>  $\frac{\partial f}{\partial x}(x, y, z) = 2x - 3y + z^2$ ,  $\frac{\partial f}{\partial y}(x, y, z) = -3x$  $\frac{\partial f}{\partial y}(x,y,z) = -3x$  et  $\frac{\partial f}{\partial z}(x,y,z) = 2zx.$ **exemple 2 :** si  $p(V,T) = nRT/V$ , on obtient  $\frac{\partial p}{\partial T}$ = $n=R/V$  et  $\frac{\partial p}{\partial V}$  $=-nRT/V^2$ .

**interprétation géométrique :** l'intersection de la surface d'équation  $z = f(x, y)$  (l'ensemble des points de coordonnées  $(x, y, f(x, y))$  avec le plan  $y = y_0$  est une courbe :  $\frac{\partial f}{\partial x}(x_0,y_0)$  est le coefficient directeur de la tangente à la courbe en  $x_0.$ 

### 4.3 le gradient

#### 4.3.1 définition

Si  $F(x, y, z)$  est une fonction à valeurs réelles, son **gradient** est le vecteur

$$
\vec{\text{grad}}(F) = \vec{\nabla}(F) = (\frac{\partial F}{\partial x}, \frac{\partial F}{\partial y}, \frac{\partial F}{\partial z}) = \frac{\partial F}{\partial x}\vec{\imath} + \frac{\partial F}{\partial y}\vec{\jmath} + \frac{\partial F}{\partial z}\vec{k}.
$$

∇~ (prononcer « nabla ») est l'opérateur (  $\frac{\partial}{\partial x},$  $\frac{\partial}{\partial y},$  $rac{\partial}{\partial z}$ ).

#### 4.3.2 gradient et surfaces

Si k est une constante,  $F(x, y, z) = k$  est l'équation d'une surface S.

Soit  $\gamma(t) = (x(t), y(t), z(t))$  une courbe tracée sur S. En dérivant par rapport à t la relation  $F(\gamma(t)) = k$  on obtient  $\frac{\partial F(x, y, z)}{\partial x} x'(t) + \frac{\partial F(x, y, z)}{\partial y} y'(t) + \frac{\partial F(x, y, z)}{\partial z} z'(t) = 0$ , soi  $\text{grad}(F) \cdot \gamma'(t) = 0$ : les vecteurs grad $(F)$  et  $\gamma'(t)$  sont orthogonaux.  $\theta'(t) + \frac{\partial F(x, y, z)}{\partial z}z$  $\prime(t) = 0$ , soit

Mais  $\gamma'(t)$  est un vecteur tangent à la courbe (c'est le vecteur vitesse!). Ainsi en chaque point M de S, grad(F) est orthogonal à tous les vecteurs tangents aux courbes tracées sur S passant par  $M$ :  $\vec{\text{grad}}(F)$  est un vecteur normal à  $S$  en  $M$ .

De plus, en effectuant un développement limité on voit que  $F(x + t \frac{\partial F(x, y, z)}{\partial x})$  $\sim$   $\sim$   $\sim$   $\sim$  $\frac{\partial x}{\partial x}$ , y +  $t\frac{\partial F(x,y,z)}{\partial y}$  $\frac{\partial(x,y,z)}{\partial y}, z + t \frac{\partial F(x,y,z)}{\partial z}$  $\frac{f(x,y,z)}{\partial z}$ ) –  $F(x, y, z) \simeq t \frac{\partial F(x, y, z)}{\partial x} + t \frac{\partial F(x, y, z)}{\partial y}$ ∂y2 + $t\frac{\partial F(x,y,z)}{\partial z}$ ∂z $\int_{0}^{2} = t ||\tilde{\text{grad}}(F)||^{2}$ , donc si t est positif, la quantité est positive : le gradient est

dirigé dans le sens des  $F$  croissants.

 $\overrightarrow{grad}(F)$  est un vecteur normal à toute surface d'équation  $F(x, y, z) = k$ , dirigé dans le sens des  $F$  croissants.

**exemple 1 :** si  $a, b, c$  sont des réels non tous nuls et  $d$  un réel, on considère le plan d'équation  $ax + by + cz = d$ . Alors en posant  $F(x, y, z) = ax + by + cz$ , on retrouve le fait connu que  $\vec{grad}(F) = (a, b, c)$  est un vecteur normal au plan.

**exemple 2 :** si a, b, c sont des réels quelconques et  $R > 0$ ,  $(x-a)^2 + (y-b)^2 + (z-c)^2 = R^2$ est l'équation de la sphère de centre  $\Omega(a, b, c)$  et de rayon R.

Si l'on pose  $F(x, y, z) = (x - a)^2 + (y - b)^2 + (z - c)^2$ , on retrouve le fait que  $\text{grad}(F) = (2(x - a), 2(y - b), 2(z - c)) = 2\Omega \vec{M}$  est un vecteur normal à la sphère en  $M(x, y, z)$  $M(x, y, z)$ .

### 4.4 dérivées partielles d'ordre supérieur

Une fois une dérivée partielle calculée, on peu<sup>t</sup> de nouveau dériver la fonction obtenue : on obtient une dérivée partielle d'ordre 2, et en réitérant le processus, des dérivées partiellesd'ordre 3, 4, ...

On peut abréger les notations :  $\frac{\partial (\frac{\partial f}{\partial x})}{\partial y}$  $\frac{\partial}{\partial x}$  en  $\frac{\partial}{\partial y}$  $\frac{\partial^2 f}{\partial y \partial x}$  ,  $\frac{\partial (\frac{\partial f}{\partial x})}{\partial x}$  $\frac{\partial}{\partial x}$  en  $\frac{\partial}{\partial x}$  en  $\frac{\partial^2 f}{\partial x^2}$  ... **exemple :** soit la fonction  $f(x, y) = x^2 \sin(y) - y/x$ ; alors  $\frac{\partial f}{\partial x} = 2x \sin(y) + y/x^2$  et  $\frac{\partial f}{\partial y} = x^2 \cos(y) - 1/x$ , et on obtient en  $2\cos(y) - 1/x$ , et on obtient en redérivant les dérivées d'ordre 2 : ∂  $\frac{\partial^2 f}{\partial x^2} = 2\sin(y) - 2y/x^3,$  $2x\cos(y) + 1/x^2$ . ∂  $\frac{\partial^2 f}{\partial y \partial x} = 2x \cos(y) + 1/x^2,$ ∂  $\frac{\partial^2 f}{\partial y^2} = -x$  $^2\sin(y)$ , ∂  $\frac{\partial^2 f}{\partial y \partial x} =$ 

On constate que les deux dérivées croisées (où l'on dérive une fois par rapport à  $x$ , une fois par rapport à  $y$ ) sont égales ; c'est un cas particulier du

**théorème de Schwarz** (sous certaines conditions de régularité,) pour une fonction  $f$  de plusieurs variables,

$$
\frac{\partial^2 f}{\partial y \partial x} = \frac{\partial^2 f}{\partial x \partial y}.
$$

Ainsi, ce qui compte est le nombre de dérivations et les variables concernées, pas le choixde la première ou de la deuxième variable par rappor<sup>t</sup> à laquelle on dérive..

**exercise :** calculate 
$$
2 \text{ de } f(x, y, z) = x^2 - 3xy + z^2 x
$$
:\n
$$
\frac{\partial^2 f}{\partial x^2}(x, y, z) = 2, \quad\n\frac{\partial^2 f}{\partial x \partial y}(x, y, z) = -3, \quad\n\frac{\partial^2 f}{\partial x \partial z}(x, y, z) = 2z, \quad\n\frac{\partial^2 f}{\partial y^2}(x, y, z) = 0,
$$
\n
$$
\frac{\partial^2 f}{\partial y \partial z}(x, y, z) = 0 \quad \text{et enfin} \quad\n\frac{\partial^2 f}{\partial z^2}(x, y, z) = 2x.
$$

dérivées partielles des fonctions composées on considère une fonction  $f(x, y)$  et deux fonctions  $x(u, v)$  et  $y(u, v)$ .

Alors on peut former la fonction  $F(u, v) = f(x(u, v), y(u, v)).$ On a alors  $\frac{\partial F}{\partial u} = \frac{\partial f}{\partial x}\frac{\partial x}{\partial u} + \frac{\partial f}{\partial u}\frac{\partial y}{\partial u}$  et de :  $=\frac{\partial f}{\partial x}$  $\frac{\partial x}{\partial u} +$  $+\frac{\partial f}{\partial y}\frac{\partial y}{\partial u}$  et de même  $\frac{\partial F}{\partial v}$  $=\frac{\partial f}{\partial x}$  $\frac{\partial x}{\partial v} +$  $+\frac{\partial f}{\partial y}\frac{\partial y}{\partial v}$ .

Bien entendu ce résultat se généralise aux fonctions de 3, 4, . . .variables.

### 4.5 extremas

#### 4.5.1 definition

On appelle majorant d'une fonction  $f(x, y)$  une valeur M telle que pour tous  $(x, y)$ ,  $f(x, y) \leq M$ .

On dit que f admet un **maximum** en  $(x_0, y_0)$  si  $f(x_0, y_0)$  est un majorant de f.  $f(x_0, y_0)$ est appelé **valeur maximale** de  $f$ , ou par abus (courant) de langage, maximum de  $f$ .

On appelle minorant d'une fonction  $f(x, y)$  une valeur m telle que pour tous  $(x, y)$ ,  $m \leq f(x, y).$ 

On dit que f admet un **minimum** en  $(x_0, y_0)$  si  $f(x_0, y_0)$  est un minorant de f.  $f(x_0, y_0)$ est appelé **valeur minimale** de  $f$ , ou par abus (courant) de langage, minimum de  $f$ .

**exemple 1 :** On considère la fonction  $f(x, y) = b - a(x^2 + y^2)$  (avec  $a > 0$  et b réel quelconque).

 $f$  est toujours inférieure à  $b$  ( $b$  est un majorant), et vaut exactement  $b$  en  $(0, 0)$  :  $f$  atteint son maximum en  $(0, 0)$ , sa valeur maximale est b.

**exemple 2 :** attention,  $\frac{1}{x^2 + y^2}$  n'admet pas de minimum : 0 est bien un minorant (c'est même le meilleur minorant possible), mais ce <sup>n</sup>'est pas une valeur prise par la fonction.

N'étant pas bornée (si  $x$  et  $y$  tendent vers 0,  $\frac{1}{x^2 + y^2}$  tend vers +∞), elle n'admet pas non plus de maximum.

un théorème d'existence : toute fonction continue sur un disque fermé [ou sur une surface rectangulaire fermée, ou tout autre ensemble analogue (le terme exact est compact) ] est bornée, et admet un minimum et un maximum

De même, une fonction minorée qui tend vers l'infini quand  $(x, y)$  tend vers l'infini admet un minimum.

#### 4.5.2 condition nécessaire d'extrema

**théorème** si  $(x_0, y_0)$  est un extrema de  $f$ , et si  $f$  est définie et admet des dérivées partielles autour de ce point, alors les dérivées partielles de  $f$  en  $(x_0, y_0)$  sont toutes nulles.

**exemple 1 :** on considère la fonction  $x^2 + y^2$ . Elle admet à l'évidence un minimum en  $(0, 0)$  : on constate que les dérivées partielles y sont bien nulles.

Un point en lequel toute les dérivées partielles sont nulles est appelé **point critique**; le théorème précédent exprime donc que tout extrema est un point critique.

attention la réciproque est fausse : tous les points critiques ne sont pas des extrema.

**exemple 2 :** (0, 0) est un point critique de la fonction  $f(x, y) = x^3 + y^3$  a (en (0, 0) ses deux dérivées partielles sont nulles), mais (0, 0) <sup>n</sup>'est ni un maximum ni un minimum (la fonctionprend des valeurs strictement négatives et des valeurs strictement positives).

#### 4.5.3 condition suffisante d'extrema

**théorème** si  $(x_0, y_0)$  est un point critique, et si on note  $s = \frac{\partial}{\partial x}$  $\frac{\partial^2 f}{\partial x^2}(x_0, y_0), r = \frac{\partial}{\partial x}$  $\frac{\partial^2 f}{\partial y^2}(x_0, y_0),$  $t =$  $\frac{\partial^2 f}{\partial x \partial y}(x_0,y_0),$  alors :  $\sin rs - t^2 > 0$  et  $r > 0$ , la fonction présente un minimum local;  $\frac{\sin (rs - t^2)}{2} > 0$  et  $r < 0$ , la fonction présente un maximum local; - si  $rs - t^2 < 0$  la fonction n'a pas d'extrema local.

## 5 Différentielles des fonctions de plusieurs variables

### 5.1 définition

On appelle **différentielle** d'une fonction  $f(x, y, z)$  la quantité d $f =$  $\frac{\partial f}{\partial x} dx + \frac{\partial f}{\partial y} dy + \frac{\partial f}{\partial z} dz$ (on dit aussi que d $f$  est la **différentielle totale** de la fonction  $f$ ).

Elle représente la variation de la quantité  $f(x, y, z)$  quand les variables  $x, y$  et  $z$  subissent de petites variations dx, dy, dz. Pour de petites variations, le calcul de d $f$  sera souvent plus simple que celui de la valeur exacte de l'accroissement,  $f(x + dx, y + dy, z + dz) - f(x, y, z)$ .

**example 1 :** si 
$$
f(x, y, z) = 3xyz + 2z^2
$$
, on calculate  $df = 3yzdx + 3xzdy + (3xy + 4z)dz$ .  
**example 2 :** si  $p(V, T) = nRT/V$ , on a  $dP = \frac{nR}{V}dT - \frac{nRT}{V^2}dV$ .

### 5.2 forme différentielle

On appelle forme différentielle ou simplement différentielle une expression de la forme  $\omega = P(x, y, z) dx + Q(x, y, z) dy + R(x, y, z) dz, P, Q, R$  étant trois fonctions quelconques.

**exemple 1 :**  $\omega = 3dx + 4\sin(y)dy$ .

exemple 2 : lors d'une transformation infinitésimale réversible d'un gaz parfait, la quantitéde chaleur échangée  $\delta Q_{\text{rev}} = C_v(T) dT + p dV$  est une forme différentielle.

**opérations sur les différentielles :** si  $f$  et  $g$  sont deux fonctions, on a  $d(f+g) = df + dg$ et  $d(fg) = f dg + g df$ .

### 5.3 formes fermées, formes exactes

#### 5.3.1 formes exactes

définition : une forme différentielle est dite exacte si elle est la différentielle d'une fonctionf. Autrement dit,  $\omega$  est exacte s'il existe une fonction f telle que  $\omega = df$ .

**exemple 1 :** la forme  $\omega = xdx + ydy + zdz$  est-elle exacte ? On cherche  $f(x, y, z)$  telle que  $\frac{\partial f}{\partial x}$  = Une solution évidente est de prendre $f(x, y, z) = \frac{x^2 + 1}{x^2}$ = $=x,$  $\frac{\partial f}{\partial y} =$  $= y$  et  $\frac{\partial f}{\partial z}$  $= z.$  $\frac{2+y}{y}$  $\frac{y^2+z^2}{2}+c$ , où c est une constante quelconque : on a bien  $\omega = df$ , donc  $\omega$  est exacte.

**example 2 :** la forme 
$$
\omega = ydx + xdy
$$
 est-elle exacte?  
On cherche  $f(x, y)$  telle que  $\frac{\partial f}{\partial x} = y$  et  $\frac{\partial f}{\partial y} = x$ .

On doit donc simultanément avoir : en intégrant (par rappor<sup>t</sup> à <sup>x</sup>) la première égalité,  $f(x, y) = yx + c(y)$  (où c est une fonction quelconque ne dépendant que de y) et en intégrant (par rapport à y) la deuxième égalité,  $f(x, y) = xy + d(x)$ .

Ainsi, on doit avoir  $c(y) = d(x)$ : c et d sont constantes et égales à une même constante k, et les fonctions f solutions sont donc de la forme  $f(x, y) = xy + k$  avec k constante quelconque :  $\omega$  est donc exacte.

**example 3 :** la forme 
$$
\omega = x^2ydx + xdy
$$
 est-elle exacte?  
On cherche  $f(x, y)$  telle que  $\frac{\partial f}{\partial x} = x^2y$  et  $\frac{\partial f}{\partial y} = x$ .

 On doit donc simultanément avoir : en intégrant (par rappor<sup>t</sup> à <sup>x</sup>) la première égalité,  $f(x, y) = x^3y/3 + c(y)$  (où c est une fonction quelconque ne dépendant que de y) et en intégrant (par rapport à y) la deuxième égalité,  $f(x, y) = xy + d(x)$ .

Peut-on avoir, pour tous x, y, une égalité  $x^3y/3 + c(y) = xy + d(x)$ ? En prenant  $x = 0$ , on voit que pour tout  $y$ ,  $c(y) = d(0)$ , donc cela impose que c soit constante. Puis en prenant  $y = 0$ , de même on voit que  $c(x) = d(0)$  pour tout x. Mais alors on aurait une égalité  $x^3y+d(0) = xy+c(0)$ , ce qui est impossible : en prenant cette fois  $y = 1$ , l'égalité deviendrait  $x^3 + d(0) = x + c(0)$ , un polynôme de degré 3 ne peut pas être égal à un polynôme de degré 1.  $\omega$  n'est donc pas une forme différentielle exacte.

Une autre manière de voir cela est de dériver l'égalité  $x^3y/3+c(y) = xy+d(x)$  une fois par Une autre maniere de voir cela est de deriver l'egalite  $x^3y/3 + c(y) = xy + a(x)$  une fois par rapport à  $x$  (ce qui fait disparaître la fonction c) et une fois par rapport à  $y$  (ce qui fait disparaître d) : l'égalité deviendrait  $3x^2 = 1$ , ce qui n'est pas vrai pour tout x. Cette technique sera en fait généralisée ci-dessous...

**example 4 :** la forme 
$$
\omega = \frac{-y}{x^2 + y^2} dx + \frac{x}{x^2 + y^2} dy
$$
 est-elle exacte?  
On cherche  $f(x, y)$  telle que  $\frac{\partial f}{\partial x} = \frac{-y}{x^2 + y^2}$  et  $\frac{\partial f}{\partial y} = \frac{x}{x^2 + y^2}$ .

On constate que la fonction  $arctan(y/x)$  convient, mais elle n'est pas définie sur la droite  $x = 0$  bien que la forme différentielle, elle, soit définie sur tout le plan privée de l'origine.

La forme différentielle <sup>n</sup>'est donc pas exacte sur son ensemble de définition mais seulementsur, par exemple, le demi-plan  $x > 0$ , ou le demi-plan  $x < 0$ .

#### 5.3.2 formes fermées

On considère une forme exacte  $\omega=Pdx+Qdy+Rdz$ . Alors  $\omega$  est de la forme  $\omega = \mathrm{d}f = \frac{\partial f}{\partial x} \, \mathrm{d}x + \frac{\partial f}{\partial y} \, \mathrm{d}y + \frac{\partial f}{\partial z}$ Mais le thèorème de Schwarz assure que  $\frac{\partial Q}{\partial x} = \frac{\partial^2 f}{\partial x \partial y}$  $+\frac{\partial f}{\partial y}\,dy+\frac{\partial f}{\partial z}\,dz.$  $=\frac{\partial^2 f}{\partial x \partial y} = \frac{\partial P}{\partial y}$ . De même, on doit avoir ∂R $\frac{\partial R}{\partial x} = \frac{\partial P}{\partial z}$  et  $\frac{\partial Q}{\partial z}$  Cela donne un critère nécessaire pour qu'une forme différentielle soit exacte.  $=$  $\frac{\partial R}{\partial x}$ ∂y.

**exemple :** la forme  $\omega=x^2ydx+dy$  est-elle exacte ?

Non : si c'était le cas, la dérivée de  $x^2y$  par rapport à  $y$ , soit  $x^2$ , devrait être égale à la dérivée de 1 par rapport à  $x$ , soit 0...on retrouve, en plus succints, le calcul et la conclusion de l'exercice 3 juste au dessus.

**définition :** une forme différentielle est dite **fermée** si pour tout ensemble de 2 variables, la dérivée par rappor<sup>t</sup> à la seconde variable du coefficient devant la différentielle de la première variable est égale à la dérivée par rappor<sup>t</sup> à la première variable du coefficient devant ladifférentielle de la seconde variable.

En clair, pour une forme  $\omega = Pdx + Qdy$ , on demande juste que  $\frac{\partial Q}{\partial x} = \frac{\partial P}{\partial y}$ .

Pour une différentielle de 3 variables on demande que soient vérifiées les trois conditions∂Q= $\frac{\partial P}{\partial y}, \frac{\partial R}{\partial x} = \frac{\partial P}{\partial z}$  et  $\frac{\partial Q}{\partial z} = \frac{\partial R}{\partial y}$ 

$$
\overline{\partial x} - \overline{\partial y}, \overline{\partial x} - \overline{\partial z} \text{ et } \overline{\partial z} - \overline{\partial y}.
$$

 $\partial y$ '  $\partial x$   $\partial z$   $\partial z$   $\partial y$ '<br>Et de même pour une différentielle de 4 variables on aurait 6 égalités à vérifier, pour 5 variables, 24 égalités, etc...

On <sup>a</sup> expliqué plus haut, grâce au théorème de Schwarz, pourquoi toute forme exacte estfermée. Attention : la réciproque est fausse.

Par exemple considérons la forme  $\omega = \frac{-y}{x^2 + y^2} dx + \frac{x}{x^2 + y^2} dy$ . On a déjà vu qu'elle  $\frac{\partial(\frac{-y}{x^2+y^2})}{\partial y}$ 

<sup>n</sup>'était pas exacte, mais pourtant elle est fermée : on vérifie facilement que

$$
\frac{\partial(\frac{x}{x^2 + y^2})}{\partial x} = \frac{y^2 - x^2}{(x^2 + y^2)^2}.
$$

 $\partial x$   $(x^2 + y^2)^2$ .<br>Ce qui pose problème est que la forme différentielle n'est pas définie en un point, et que la "primitive" potentielle non plus. Mais :

proposition : toute forme différentielle fermée et définie sur un domaine "sans trou" est exacte.

On a déjà vu que, sur le demi-plan  $x > 0$  ou  $x < 0$ , on a  $\omega = \arctan(y/x)$  ce qui prouve que la forme est exacte.

Mais le théorème ci-dessus assure, sans qu'il soit besoin d'expliciter une fonction  $f$  telle que  $\omega = df$ , que  $\omega$  est exacte sur le demi-plan  $y > 0$ , ou bien même sur le plan privé d'une demi-droite  $x = 0, y > 0$ .

#### 5.3.3 champs de gradients

Le gradient permet donc de « fabriquer » à partir d'une fonction réelle F un champ de vecteurs grad(F). Réciproquement, étant donné un champ de vecteurs  $\vec{A}$  étant fixé, on peut se demander <sup>s</sup>'il <sup>s</sup>'agit d'un champ de gradient, <sup>c</sup>'est-à-dire <sup>s</sup>'il peu<sup>t</sup> <sup>s</sup>'écrire comme le gradient d'une certaine fonction  $F$ .

Il <sup>s</sup>'agit d'un problème strictement équivalent à celui, traité plus haut, de déterminer siune forme différentielle est exacte. En effet, si  $\vec{A} = P(x, y, z)\vec{i} + Q(x, y, z)\vec{j} + R(x, y, z)\vec{k}$ , on considère la forme différentielle A. ~ <sup>~</sup> dl : comme~dl <sup>=</sup> <sup>d</sup>x~ı <sup>+</sup> <sup>d</sup>y~ <sup>+</sup> <sup>d</sup><sup>z</sup> ~k, on <sup>a</sup> A. ~ <sup>~</sup> dl <sup>=</sup> $P(x, y, z)dx + Q(x, y, z)dy + R(x, y, z)dz$ , et  $\vec{A}.\vec{dl} = dF$  si et seulement si  $\vec{A} = \text{grad}(F)$ .

Ainsi,

 $\vec{A}$  est un champ de gradient si et seulement si la forme différentielle  $\vec{A}$ . $\vec{dl}$  est exacte.

### 5.3.4 potentiel, équipotentielles

Si  $\vec{A} = \text{grad}(F)$  est un champ de gradient, on dit aussi que  $\vec{A}$  **dérive d'un potentiel** : le potentiel est défini comme la fonction  $U = -F : \vec{A} = -\text{grad}(U)$ .<br>Une équipartialle est une quefiere d'équation  $U$ 

Une **équipotentielle** est une surface d'équation  $U =$  constante, sur laquelle le potentiel ne varie pas.

exemple 1 : dans le cas du champ de pesanteur sur une terre plate,  $\vec{g} = -\text{grad}(gz)$ , le potentiel U est donc ici la fonction  $U(x, y, z) = gz$ .

Les équipotentielles sont les plans horizontaux, d'altitude constante.

**exemple 2 :** le champ électrique  $\vec{E}$  dérive du potentiel électrique  $V : \vec{E} = -\text{grad}(V)$ . Ainsi,  $\vec{E}$  est orienté dans le sens des potentiels décroissants.

**exemple 3 :** nous verrons plus loin que, généralement, le champ magnétique  $\vec{B}$  n'est pas un champ de gradient.

=

# Cinquième partieCalcul intégral

## 1 Intégration sur un segment

On se contente ici de présenter (sans démontrer tous les résultats) l'intégrale des fonctions continues. Il faut savoir que l'on peu<sup>t</sup> définir des théories plus complexes permettant d'intégrer un ensemble plus vaste de fonctions : citons l'intégrale de Riemann, qui ressemble beaucoup à celle-ci, et apporte surtout des complications et peu d'avantages (il est rare que des fonctions « utiles » soit Riemann-intégrables et ne soient pas continues). Citons aussi l'intégrale de Lebesgue, bien plus puissante et qui <sup>a</sup> un immense intérêt en particulier en probabilités; mais elleest bien trop complexe pour être présentée à ce niveau...

### 1.1 définition

Soit  $f$  une fonction continue sur un segment  $[a, b]$ , et  $(C)$  sa courbe représentative.

On suppose, pour commencer, que  $f$  est à valeurs positives, et on souhaite calculer l'aire sous la courbe (C), c'est-à-dire l'aire de la région du plan  $\{a \le x \le b \; ; \; 0 \le y \le f(x)\}$ .

On peut pour cela considérer  $n + 1$  points régulièrements répartis sur le segment [a, b],  $x_i =$  $a +$  $\frac{(b-a)i}{n}$ <br>eur  $f(r)$ pour  $i = 0, \ldots, n$ , et considérer la réunion des rectangles de base  $[x_i, x_{i+1}]$ et de hauteur  $f(x_i)$ . L'aire de chacun de ces rectangles est  $f(x_i)(x_{i+1}-x_i)$ , donc l'aire de leur réunion est  $\sum_{i=0}^{n-1} f(x_i)(x_{i+1} - x_i)$ . Si le nombre de points *n* tend vers l'infini, cette ré- gion composée de rectangles se rapproche de plus en plus de la région sous la courbe, et donc l'expression admet pour limite l'aire cherchée.

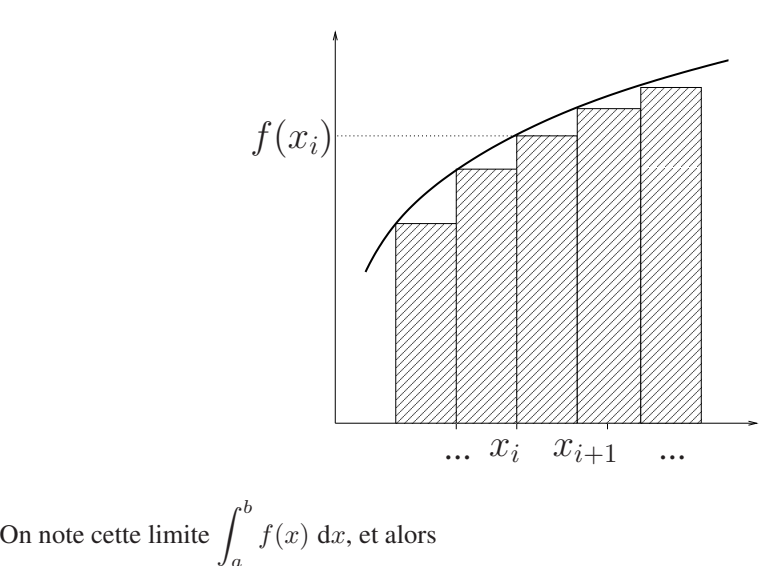

$$
\int_a^b f(x) dx = \lim_{n \to +\infty} \sum_{i=0}^{n-1} f(x_i)(x_{i+1} - x_i).
$$

Le symbole  $\int$  joue le rôle d'une « somme continue » où la différentielle dx représente la différence  $x_{i+1}-x_i$  qui devient infiniment petite quand n tend vers l'infini.

**remarque 1 :** il n'est pas nécessaire de choisir des  $x_i$  régulièrements répartis sur  $[a, b]$  : les sommes  $\sum_{i=0}^{n-1} f(t_i)(x_{i+1})$  $(x_i - x_i)$  avec  $t_i \in [x_i, x_{i+1}]$  tendent toutes vers  $\int_a^b f(x) dx$  quand le nombre de points tend vers l'infini, pour peu que la différence  $x_{i+1}-x_i$  tende vers 0. Ces sommes sont appelées sommes de Riemann de la fonction  $f$  entre  $a$  et  $b$ .

**remarque 2 :** si f n'est pas de signe positif,  $\int_a^b f$  peut être définie de la même manière comme limite de sommes de Riemann. C'est la différence entre l'aire située entre les parties positives de la courbe et l'axe des abscisses, et l'aire située au dessus des parties négatives de lacourbe et l'axe des abscisses.

On peu<sup>t</sup> de même généraliser cette définition à des fonctions à valeurs complexes.

remarque 3 : le lien entre l'intégrale, l'aire et les sommes de Riemann présente un double intérêt. D'une part, on peu<sup>t</sup> utiliser les méthodes de calcul classiques des intégrales que nousallons développer pour calculer des aires.

D'autre part, il est à la base de nombreuses méthodes numériques de calcul d'intégrales : ilest facile avec un ordinateur de calculer des sommes qui fourniront, à partir de quelques valeurs

de la fonction f, des valeurs approchées de  $\int_a^b f$ . Nous verrons en fin de chapitre quelques méthodes simples mais efficaces de calcul approché.

**remarque 4 :** avec la notation  $\int_a^b f(x) dx$ , la variable d'intégration x est une **variable** a muette : elle <sup>n</sup>'intervient pas dans la valeur de l'intégrale, et on peu<sup>t</sup> la noter par <sup>n</sup>'importe que<sup>l</sup> autre symbole  $y, t, \xi, \ldots$ voire ne pas utiliser de variable du tout et se contenter du nom de la fonction, f. Seule limitation : le symbole ne doit pas être utilisé ailleurs dans l'énoncé.

Ainsi, 
$$
\int_{a}^{b} f = \int_{a}^{b} f(x) dx = \int_{a}^{b} f(y) dy = \int_{a}^{b} f(t) dt = \int_{a}^{b} f(\xi) d\xi = \dots
$$
, mais la no-

tation  $\int_a^b f(a) da$ , où a est à la fois borne et variable d'intégration, est interdite.

remarque 5 : par analogie avec les sommes finies et la moyenne usuelle d'un nombre fini de valeurs, la **valeur moyenne** d'une fonction  $f$  définie par  $\frac{1}{b-a} \int_a^b f$ .

 remarque 6 : introduite pour calculer des aires, l'intégrale perme<sup>t</sup> aussi de calculer des longueurs. En effet, pour une courbe  $(C)$ :  $y = f(x)$  la longueur dl d'un morceau infinitésimal de  $(C)$  est approchée par l'hypoténuse d'un triangle rectangle de côtés d $y$  et d $x$ :

$$
\frac{d\ell}{\sqrt{dx^2 + dy^2}} dy
$$
\n
$$
\text{Compare } y = f(x), dy = f'(x)dx, \text{ et ainsi}
$$
\n
$$
\sqrt{dx^2 + dy^2} = \sqrt{dx^2 + f'(x)^2}dx^2 = \sqrt{1 + f'(x)^2}dx.
$$

 Donc en intégrant cette expression de longueur infinitésimale on obtient la longueur totale :la longueur de la partie de  $(C)$  située entre  $x = a$  et  $x = b$  est  $\int_a^b \sqrt{1 + f'(x)^2} dx$ .  $\sigma$ 

## 1.2 propriétés

Citons les propriétés usuelles du symbole intégral :

si  $f$ ,  $g$  sont continues sur  $[a, b]$  à valeurs réelles ou complexes,  $\int_a^b f =$  $\int_a^b{\rm Re}(f)+i\int_a^b{\rm Im}(f)\,;$ pour  $c$  quelconque on a la relation de Chasles :  $\int_a^c f + \int_c^b f =$  $\int_a^a f = 0, \quad \int_b^a f = \int_a^b f$ , et donc : a $\int_a^b f$ ; si  $\lambda$ ,  $\mu$  sont réels ou complexes,  $\int_a^b \lambda f + \mu g = \lambda$  $\it a$  $\int_a^b f + \mu \int_a^b g$  (linéarité);

Citons aussi quelques inégalités classiques :

si pour tout 
$$
x \in [a, b]
$$
,  $f(x) \le g(x)$ , alors  
\n
$$
\int_a^b f \le \int_a^b g \text{ (crossance)};
$$
\n
$$
\left| \int_a^b f + g \right| \le \int_a^b |f + g| \le \int_a^b |f| + \int_a^b |g| \text{ (inégalité triangulare)};
$$
\n
$$
\left| \int_a^b f g \right| \le \sqrt{\int_a^b f^2} \sqrt{\int_a^b g^2} \text{ (inégalité de Cauchy-Schwarz)}
$$

## 1.3 lien avec les primitives

Soit f continue sur [a, b]. On définit la fonction  $F(x) = \int_a^x f$  (que l'on peut noter  $F(x) = \int_a^x f(t) dt$ , mais pas  $F(x) = \int_a^x f(x) dx$ , voir la remarque sur les variables muettes). Alors d'après la relation de Chasles,  $F(x + h) - F(x) = \int_x^{x+h} f$  est proche, si h tend<br>c0 de l'eire du rectangle de base  $[x, x + h]$  et de bouteur  $f(x)$  coit h  $f(x)$ . Per conséquent vers 0, de l'aire du rectangle de base  $[x, x+h]$  et de hauteur  $f(x)$ , soit  $hf(x)$ . Par conséquent,  $\frac{F(x+h)-F(x)}{h}$   $\rightarrow \atop h\rightarrow 0$   $f(x)$ , et donc F est dérivable, de dérivée f. Ainsi,

si *f* est continue sur [*a*, *b*], *f* admet des primitives,  
et si *F* est une primitive de *f* on a  

$$
\int_a^b f(x) dx = F(b) - F(a).
$$

On note par un crochet cette différence des valeurs de  $F : F(b) - F(a) = [F(x)]_a^b$ .

D'autre part, si F et G sont deux primitives de f, on pose  $\delta(x) = F(x) - G(x)$ . Alors  $\delta'(x) = 0$ , donc (d'après une conséquence de l'inégalité des accroissements finis)  $\delta$  est constante. Ainsi, deux primitives sur un intervalle d'une même fonction diffèrent d'uneconstante. Donc toute primitive de  $f$  est de la forme  $F(x) = F(a) + \int_a^x f$ .

# 2 Intégrales généralisées

Si  $f$  est une fonction continue définie non pas sur un segment mais sur un intervalle ouvert |a, b| (avec éventuellement,  $a = -\infty$  ou  $b = +\infty$ ), on va montrer qu'il est parfois (mais pas toujours) possible de donner un sens à l'**intégrale impropre** ou **généralisée**  $\int_a^b f$ . a

Pour commencer on étudie le cas d'un intervalle semi-ouvert à droite  $[a, b]$ ; pour tout  $b'$  tel que  $a < b' < b$ , f est continue sur  $[a, b']$  et on peut donc calculer  $\int_a^{b'} f$ . Si cette expression a une limite finie L quand b' tend vers b, on dit que l'intégrale  $\int_a^b f$  existe, ou est **convergente**, et sa valeur est L. Dans le cas contraire, on parle d'intégrale divergente.

**example 1 :** 
$$
\int_{1}^{+\infty} \frac{dx}{x^2}
$$
 est-elle convergente? Si  $X > 1$ ,  $\int_{1}^{X} \frac{dx}{x^2} = -\frac{1}{X} + 1$ , et l'expression  
tend vers 1 quand  $X \to +\infty$ . On en déduit que  $\int_{1}^{+\infty} \frac{dx}{x^2}$  est convergente et  $\int_{1}^{+\infty} \frac{dx}{x^2} = 1$ .  
**example 2 :**  $\int_{1}^{+\infty} \frac{dx}{x}$  est-elle convergente? Si  $X > 1$ ,  $\int_{1}^{X} \frac{dx}{x} = \ln X + 1$ , et comme  
 $\lim_{+\infty} \ln = +\infty$ , l'intégrale  $\int_{1}^{+\infty} \frac{dx}{x}$  est divergente.

**exemple 3 :** L'intégrale impropre en 1  $\int_0^1$  $\int_0^X \frac{\mathrm{d}x}{x-1} = \ln |X-1|$ , qui tend vers  $+\infty$  qua  $\frac{\mathrm{d}x}{x-}$  $\frac{1}{1}$  est-elle convergente? Si  $0 < X < 1$ , 0 $\frac{dx}{x-1} = \ln |X-1|$ , qui tend vers  $+\infty$  quand X tend vers 1, donc  $\int_0^1$  $\frac{\mathrm{d}x}{x-1}$  est divergente.

L'étude des intégrales généralisées sur un intervalle ouvert à gauche est analogue : on demande à ce que  $\int_{a'}^{b} f$  ait une limite l quand  $a' \to a$ , et dans ce cas on pose  $\int_{a}^{b} f = l$ .

 **exemple 4 :** l'intégrale impropre en 0 $\int_0^1$ est  $2\sqrt{x}$ , donc si  $0 < \epsilon < 1$ ,  $\int_{\epsilon}^{1} \frac{dx}{\sqrt{x}} = 1 - 2\sqrt{\epsilon}$ , et l'expression tend vers 1 quand  $\epsilon$  tend vers  $\frac{dx}{\sqrt{x}}$  est-elle convergente ? Une primitive de  $\frac{1}{\sqrt{x}}$ ǫ0. Ainsi, l'intégrale est convergente et on a  $\int_0^1$  $\frac{\mathrm{d}x}{\sqrt{x}}=1.$ 

Enfin, si l'intervalle d'étude  $]a, b[$  est ouvert à gauche et à droite, on demande que pour  $c \in ]a, b[$ , les intégrales  $\int_a^c f$  et  $\int_c^b f$  soient convergentes toutes les deux, autrement dit que  $\lim_{a'\to a, b'\to b}\int_{a'}^{b'} f$  existe. Et cette lin  $\int_{a'}^{b'} f$  existe. Et cette limite est alors la valeur  $\int_{a}^{b} f$ . **exemple 5 :** l'intégrale  $\int_{-\infty}^{+\infty}$  $\int_{0}^{\infty} \frac{dx}{1+x^2}$  est-elle convergente ? −∞ $\arctan'(x) = \frac{1}{1+x^2}$  donc pour tous  $X_1$  et  $X_2$  réels  $\int_{X_1}^{X_2} \frac{\mathrm{d}x}{1+x^2} = \arctan X_2 - \arctan X_1.$  $1 + x^2$ <br>
Si  $X_1 \rightarrow -\infty$ ,  $X_2 \rightarrow +\infty$ , la limite de cette intégrale est  $\pi/2 - (-\pi/2)$ , soit  $\pi$ . Donc  $\int_{-\infty}^{+\infty} \frac{\mathrm{d}x}{1+x^2}$  converge et  $\int_{0}^{\infty} \frac{dx}{1+x^2}$  converge et sa valeur est  $\pi$ .

Pour étudier la convergence d'une intégrale quand on ne sait pas calculer de primitive de lafonction intégrée, on dispose de la

**proposition** Si  $|f| \le g$  et si  $\int_a^b g$  converge, alors  $\int_a^b f$  converge, et  $|\int_a^b f| \le \int_a^b g$ .

exemple 6 :  $\int_{1}^{+\infty}$  e  $\frac{1}{1}$   $\frac{1}{1}$  $-x$  $\int_a^2 \sin x \, dx$  est-elle convergente? On ne connaît pas de primitive de  $x \mapsto e^{-x}$ <br> $\lim_{x \to 0} e^{-x^2}$ <sup>2</sup> sin x, mais on sait que pour tout  $x \ge 1$ ,  $|e^{-x}$  $\left|\frac{2}{x}\sin x\right| \leq e^{-x}$  $x \mapsto e^{-x^2} \sin x$ , mais on sait que pour tout  $x \ge 1$ ,  $|e^{-x^2} \sin x| \le e^{-x^2}$  (car  $|\sin x| \le 1$ ) puis que  $e^{-x^2} \le e^{-x}$  (car  $x^2 \ge x$  pour  $x \ge 1$ , donc  $-x^2 \le -x$ , donc par croissance de exp,  $e^{-x^2} \leq e^{-x}$ ). <sup>2</sup> ≤  $e^{-x}$  (car  $x^2 \ge x$  pour  $x \ge 1$ , donc  $-x^2 \le -x$ , donc par croissance de exp,

 $\int_1^X$ 1 aussi (mais on ne peu<sup>t</sup> ainsi déterminer ainsi sa valeur, on sait juste qu'elle est majorée par 1 ene  $x = 1-e$  $\begin{array}{c}\n-x \to 1, \text{ donc } \int_1^{+\infty} \n\end{array}$  $\overline{1}$  $e^{-x}x$  dx converge, donc  $\int_{1}^{+\infty}$  $\overline{1}$ e  $-x$  $\int$ <sup>2</sup> sin x dx valeur absolue).

## 3 Méthodes de calculs classiques

### 3.1 primitives

Bien entendu, la méthode directe pour calculer  $\int_a^b f$  est de déterminer une primitive de  $f$ : si  $F' = f$ , on a  $\int_a^b f = [F]_a^b = F(b) - F(a)$ .  $\it a$ **exemple :** pour calculer  $\int_0^1$ donc  $\int_0^1 \frac{dx}{1+x^2} = [\arctan x]_0^1 = \text{ar}$  $\frac{dx}{1+x^2}$ , on sait qu'une primitive de  $x \mapsto \frac{1}{1+x^2}$  est arctan, et  $\frac{dx}{1+x^2} = [\arctan x]_0^1 = \arctan 1 - \arctan 0 = \frac{\pi}{4}.$ 

### 3.2 intégration par parties

Quand on ne connaît pas de primitive de la fonction intégrée, il peu<sup>t</sup> être intéressant de ladécomposer comme un produit  $fg$ . Le calcul de  $\int_a^b fg$  peut parfois s'effectuer en utilisant la<br>geographie produit de la batterie de la batterie de la batterie de la batterie de la batterie de la batterie d remarque suivante : si F est une primitive de f, la dérivée de Fg est  $(Fg)' = F'g + Fg' =$  $fg + Fg'$ , et donc  $fg = (Fg)' - Fg'$ .

Par conséquent,  $\int_a^b fg =$  C'est la formule de l'intégration par parties :  $\int_a^b (Fg)'$ a $\int_a^b F g' = [F g]_a^b - \int_a^b F g'.$ a $\sigma$ 

si *g* est de classe 
$$
C^1
$$
 sur [*a, b*],  
si *f* est continue sur [*a, b*], de primitive *F*,  
alors  

$$
\int_a^b fg = F(b)g(b) - F(a)g(a) - \int_a^b Fg'.
$$

Pour pouvoir appliquer cette formule, il faut à chaque fois essayer de d'identifier sous l'intégrale le produit  $fg$  d'une fonction  $g$  dont la dérivée est « plus simple » que  $g$  par une fonction f dont une primitive  $F$  est « plus simple » que  $f$ .

Il n'existe pas de méthode générale pour déterminer la fonction  $f$  que l'on primitive et la fonction  $g$  que l'on dérive...Mais on peut quand même citer le cas des produits d'un polynôme P par une fonction sin, cos ou exp : avec  $deg(P)$  intégrations par parties successives, en dérivant le polynôme et en primitivant l'autre fonction, on se ramène toujours à une intégrale qui secalcule directement. Voyons un exemple avec un polynôme de degré 1 :

**exemple :** pour calculer  $\int_0^{\pi}$ est plus simple) et  $f(x) = \sin x$  (car une primitive de sin est  $-\cos$ , de même nature).  $x \sin x \, dx$ , il apparaît naturel de poser  $g(x) = x$  (car  $g$  $'(x) = 1$ Et de fait, on obtient :  $\int_0^{\pi}$ directement par primitive cette dernière intégrale : l'intégrale de départ vaut donc  $\pi$ .  $x \sin x \, dx = [-x \cos x]_0^{\pi} + \int_0^{\pi}$  $\cos x \, dx$ , et l'on sait calculer

−∞

### 3.3 linéarisation de polynômes trigonométriques

Un polynôme trigonométrique est une somme de termes du type  $(\sin x)^p(\cos x)^q$  avec  $p, q$  ∈ N. On a déjà appris à linéariser de tels polynômes : on exprime à l'aide de l'exponentielle complexe  $\sin x = \frac{e^{ix} - e^{-ix}}{2i}$  et  $\cos x = \frac{e^{ix} + e^{-ix}}{2}$  (ce sont les formules d'Euler), et on effectue tous les produits en utilisant la formule du binôme  $(a + b)^n =$ a et on effectue tous les produits en utilisant la formule du binôme  $(a + b)^n = a^n + na^{n-1}$ <br>  $\binom{n}{2}a^{n-2}b^2 + \ldots + nab^{n-1} + b^n$  et les relations  $(e^{ix})^k = e^{ikx}$  et  $e^{iax}e^{ibx} = e^{i(a+b)x}$ . On t on effectue tous les produits en utilisant la formule du binôme  $(a + b)^n = a^n + na^{n-1}b +$ <br>  $\binom{n}{2}a^{n-2}b^2 + \ldots + nab^{n-1} + b^n$  et les relations  $(e^{ix})^k = e^{ikx}$  et  $e^{iax}e^{ibx} = e^{i(a+b)x}$ . On sait alors que l'on pourra regrouper les termes pour obtenir au final une somme de termes sin kx et cos kx, qui s'intègrent directement (respectivement en – cos k $x/k$  et sin k $x/k$ ).

**example :** calculate 
$$
\int_0^{\pi/4} \cos^2 x \sin^2 x \, dx
$$
. On a déjà vu que  $\cos^2 x \sin^2 x = \frac{1 - \cos 4x}{8}$ ,  
done  $\int_0^{\pi/4} \cos^2 x \sin^2 x \, dx = \frac{1}{8} \int_0^{\pi/4} (1 - \cos 4x) \, dx = \frac{1}{8} \left[ x - \frac{\sin 4x}{4} \right]_0^{\pi/4} = \frac{\pi}{32}$ .

### 3.4 décompositions en éléments simples

Pour intégrer une fraction rationnelle, il suffit de la décomposer en éléments simples puis decalculer les intégrales de chacun des éléments simples.

Traitons un cas qui résume tout ce qu'il faut retenir de cette technique : le calcul de l'inté-

$$
\text{grade} \int_{1}^{+\infty} \frac{2x^3 + 4x^2 + 2x + 2}{x^5 + x^4 + x^3 + x^2} \, \mathrm{d}x.
$$

Détaillons les étapes :

— Pour décomposer la fraction en éléments simples, on commence par factoriser le dénominateur :  $x^5 + x^4 + x^3 + x^2$  admet 0 comme racine double et -1 comme racine simple évidente.

Par division euclidienne on trouve  $x^5 + x^4 + x^3 + x^2 = (x^3 + x^2)(x^2 + 1) =$  $x^2(x+1)(x^2+1)$ .  $x^2+1$  est irréductible sur  $\mathbb R$ , donc le dénominateur est factorisé sur  $\mathbb R.$ 

— La fraction <sup>n</sup>'a pas de partie entière, et on sait donc que l'on aura une décomposition $\frac{2x^3 + 4x^2 + 2x + 2}{x} = \frac{a}{ } + \frac{b}{ } + \frac{c}{ } + \frac{dx + e}{ }$ , avec *a, b, c, d, e* réels à déterminer  $\frac{3+4x}{2}$  $\frac{2x^3 + 4x^2 + 2x + 2}{x^5 + x^4 + x^3 + x^2} = \frac{a}{x} + \frac{b}{x^2} + \frac{c}{x+1} + \frac{dx + e}{x^2 + 1}$ , avec a, b, c, d, e réels à déterminer. — On multiplie par  $x^2$  puis on prend la valeur en 0 pour trouver  $b = 2$ ; on multiplie par  $x + 1$  puis on prend la valeur en -1 pour trouver  $c = 1$ ; on multiplie par  $x^2 + 1$  puis on prend la valeur en *i* pour trouver  $di + e = \frac{2i^3 + 4i^2 + 2i + 2}{i^2(i + 1)}$ , soit  $di + e$  $\frac{2i^3 + 4i^2 + 2i + 2}{i^2(i+1)}$ , soit  $di + e = 1 - i$ , donc  $d = −1$  et  $e = 1$ ; enfin, en prenant la valeur en 1 on obtient  $\frac{10}{4} = a + b + \frac{c}{2} + \frac{d+e}{2}$ soit  $10 = 4a + 8 + 2 + 0$ , et donc  $a = 0$ . C'est donc la valeur de  $\int_{1}^{+\infty}$  $\int_{1}^{+\infty} \left( \frac{2}{x^2} + \frac{1}{x+1} - \frac{x}{x^2+1} + \frac{1}{x^2+1} \right) dx$  que l'on cherche.

— Il s'agit d'une intégrale généralisée, sa valeur (si elle existe) est la limite quand X tend vers l'infini de  $\int_1^X$  $\int_{1}^{A} \left( \frac{2}{x^2} + \frac{1}{x+1} - \frac{x}{x^2+1} + \frac{1}{x^2+1} \right) dx.$ 

— Mais cette intégrale se calcule directement :

$$
\int_{1}^{X} \left( \frac{1}{x+1} + \frac{2}{x^{2}} - \frac{x}{x^{2}+1} + \frac{1}{x^{2}+1} \right) dx
$$
  
=  $\left[ \ln(1+x) - \frac{2}{x} - \frac{1}{2} \ln(x^{2}+1) + \arctan x \right]_{1}^{X}$ , soit  $-\frac{2}{X} + \ln(1 + X) - \ln \sqrt{X^{2}+1} + \arctan X + 2 - \ln 2 + \frac{1}{2} \ln 2 - \frac{\pi}{4} = \arctan X - \frac{2}{X} + \ln \frac{1+X}{\sqrt{X^{2}+1}} + 2 - \frac{1}{2} \ln 2 - \pi/4.$   
Le limit de centre expression set 2 +  $\frac{\pi}{4}$ ,  $\ln \sqrt{2}$  quad X tend very light.

— La limite de cette expression est  $2 + \frac{\pi}{4} - \ln \sqrt{2}$  quand X tend vers l'infini.

On a donc montré que 
$$
\int_{1}^{+\infty} \frac{2x^3 + 4x^2 + 2x + 2}{x^5 + x^4 + x^3 + x^2} dx = 2 + \frac{\pi}{4} - \ln \sqrt{2}.
$$

remarque : il reste deux types d'éléments simples que l'on <sup>n</sup>'a pas évoqués : d'une par<sup>t</sup> leséléments simples de seconde espèce avec un dénominateur autre que  $X^2 + 1$  : un exemple sera traité via un changement de variable au chapitre suivant. D'autre par<sup>t</sup> les éléments simples dela forme  $\frac{1}{(r^2+1)^k}$ , ou plus généralement  $\frac{1}{Q^k}$  avec  $Q_l$  irréductible de degré 2 et  $k \geq 2$  : la  $\frac{1}{(x^2+1)^k}$ , ou plus généralement  $\frac{1}{Q_l^k}$ méthode la plus générale est d'intégrer par parties  $k$  fois pour se ramener à l'intégrale de  $\frac{1}{Q_l}$ avec  $Q_l$  irréductible de degré 2 et  $k \geq 2$  : la mais on sort là du cadre de ce cours.

## 3.5 changements de variables

Soit f une fonction continue définie sur un intervalle  $[a, b]$ ; on va donner une méthode très générale pour calculer  $\int_a^b f(x) dx$  quand on ne sait pas expliciter une primitive F de f, en transformant par un changement de la variable  $x$  l'intégrale en une intégrale plus simple.

On considère  $\varphi$  une fonction  $C^1$  strictement monotone d'un intervalle J dans [a, b] (J =  $[\varphi^{-1}(a), \varphi^{-1}(b)]$  ou  $J = [\varphi^{-1}(b), \varphi^{-1}(a)]$ , selon que  $\varphi$  est croissante ou décroissante). Alors  $(F \circ \varphi)' = (f \circ \varphi) \times \varphi'$ , donc si l'on intègre entre  $\varphi^{-1}(a)$  et  $\varphi^{-1}(b)$  cette égalité on  $^{1}(b)$ obtient  $[F \circ \varphi]_{\varphi}^{\varphi}$  $\varphi^{-1}(b) = \int_{\varphi^{-1}(a)}^{\varphi^{-1}(b)}$  $\varphi^{-1}(a)$  $(f \circ \varphi)\varphi$ '. Et le membre de gauche est égal à  $F(b) - F(a)$ , soit  $\int_a^b f$ . On a donc démontré une égalité (dans laquelle la primitive F n'apparaît plus) :  $\it a$ 

**formula de changement de variable**  
\nsi 
$$
\int_a^b f
$$
 existe,  
\nsi  $\varphi$  est  $C^1$  strictement monotone sur un intervalle  $J$  tel que  $[a, b] \subset \varphi(J)$ ,  
\non a la formule  
\n
$$
\int_{x=a}^b f(x) dx = \int_{y=\varphi^{-1}(a)}^{\varphi^{-1}(b)} f(\varphi(y))\varphi'(y) dy.
$$

(on admet que cette formule reste utilisable pour les intégrales impropres convergentes)

On dit que l'on effectue le changement de variable  $x = \varphi(y)$  (ou  $y = \varphi^{-1}(x)$ ) : on remplace le calcul d'une intégrale  $\int_a^b f(x)dx$  par une intégrale de même valeur  $\int_c^b g(y)dy$ , en espérant que la nouvelle expression soit plus simple à intégrer.

En pratique, on n'a pas besoin de faire apparaître explicitement les fonctions  $\varphi$  et  $\varphi'$ : pour calculer par changement de variable une intégrale  $\int_a^b f(x) dx$ , on choisit une nouvelle variable  $y$  en fonction de  $x$ , ou éventuellement  $x$  en fonction de  $y$  (ce choix est soit indiqué dans un énoncé, soit déterminé après quelques essais, guidés par la pratique et l'intuition).

On obtient alors l'expression de la nouvelle intégrale en trois étapes :

- **1- les bornes :** l'intégrale initiale est calculée pour  $x$  variant de  $a$  à  $b$  : on détermine donc les bornes entre lesquelles varie y quand x parcourt  $[a, b]$ .
- **2- l'élément différentiel :** connaissant l'expression de  $y$  en fonction de  $x$ , on peut en dé duire l'expression de dx en fonction de y et <sup>d</sup><sup>y</sup>, et l'on remplace donc dans l'intégrale ladifférentielle d $x$  par cette expression.

**3- la fonction :** on exprime le terme  $f(x)$  fonction de y.

Si le changement de variable est bien choisi, on peu<sup>t</sup> alors calculer la nouvelle intégrale.

**exemple 1 :** pour calculer  $\int_0^{\pi/4}$ (presque) la dérivée du cosinus, il est naturel de poser  $y = \cos \theta$ .  $\tan \theta \, d\theta$ , on remarque que  $\tan \theta = \frac{\sin \theta}{\cos \theta}$ , et, le sinus étant Les bornes  $x = 0$  et  $x = \pi/4$  donnent des bornes  $y = 1$  et  $y = \sqrt{2}/2$ ;  $dy = -\sin\theta d\theta$ ; et il reste  $\frac{-1}{\cos \theta} = \frac{-1}{u}$ . Donc on obtient :  $\int_{0}^{\pi/4} \tan \theta \ d\theta = -\int_{0}^{\sqrt{2}/2} \frac{dy}{u} = -\ln \frac{1}{2}$  $\frac{-1}{\cos \theta} = \frac{-1}{y}$ . Donc on obtient :  $\int_0^{\pi/4}$  $\tan \theta \, d\theta = \int_{1}^{\sqrt{2}/2}$ 1 $\frac{\mathrm{d}y}{y} = -\ln y$  $\frac{\sqrt{2}}{2} = \frac{\ln 2}{2}$ **exemple 2 :** la méthode pour calculer  $\int_0^{+\infty}$  $\overline{0}$ grale de  $\frac{1}{n^2+1}$ , qui s'intègre à l'aide de arctan.  $\frac{dx}{x^2 + 2x + 5}$  consiste à se ramener à une inté- $\frac{1}{y^2+1}$ , qui s'intègre à l'aide de arctan. On utilise la forme canonique :  $x^2 + 2x + 5 = (x+1)^2 + 4 = 4((\frac{x+1}{2})^2)$ donc  $y = \frac{x + 1}{2}$ . Alors d $y = \frac{dx}{2}$ , et d $x = 2$ d $y$ . Si  $x = 0$ ,  $y = \frac{1}{2}$  et si  $x \to +\infty$ ,  $y \to +\infty$ .  $(z^2+1)$ ; on pose

L'intégrale est donc égale à  $\int_{\frac{1}{2}}^{+\infty}$  12 $rac{2dy}{4(y^2+1)} = \frac{1}{2} \int_{\frac{1}{2}}^{+\infty}$  12 $\frac{dy}{y^2+1} = \frac{\pi/2 - \arctan(1/2)}{2}.$ 

**example 3 :** calculate 
$$
\int_0^{\pi/4} \frac{d\theta}{\cos \theta}
$$
 en posant  $t = \tan \frac{\theta}{2}$ .

Les bornes seront  $t = \tan 0 = 0$  et  $t = \tan \frac{\pi}{8}$ ; la différentielle dt vaut  $dt = \frac{1}{2}(1 +$  $\tan^2 \frac{\theta}{2}$ )d $\theta$ , soit  $d\theta = \frac{2dt}{1+t^2}$ ; et on se rappelle la formule donnée dans le cours de trigonomé- $1 + t$ <br>1 + t trie  $\cos \theta =$  $\frac{1-t^2}{1+t^2}$ , donc finalement l'intégrale vaut  $\int_0^{\tan \frac{\pi}{8}}$ 0 $\frac{1+t^2}{1-t^2}$  $\frac{2dt}{1+t^2} =$  $\int_0^{\tan \frac{\pi}{8}}$ 0 $\frac{2dt}{1-t^2}.$ 

On <sup>a</sup> la décomposition en éléments simples  $\frac{2}{1-t^2} = \frac{1}{t+1} - \frac{1}{t-1}$ ; l'intégrale vaut donc  $\left[\ln\frac{|t+1|}{|t-1|}\right]$  $\frac{|t+1|}{|t-1|}\Big]_0^{\tan \frac{\pi}{8}}$ π0 $\int \tan \frac{\pi}{8}$  $=\ln\left|\frac{\tan\theta}{\tan\theta}\right|$  $\frac{\pi}{8} + 1$  $\frac{\pi}{8}$   $\frac{\pi}{8}$  - 1. Mais (exercice !) tan  $\frac{\pi}{8}$  =  $\sqrt{2}$  - 1, donc finalement, après simplification,  $\int_0^{\pi/4}$  $\frac{d\theta}{\cos\theta} = \ln(1+\sqrt{2}).$ 

**remarque :** pour intégrer une fraction rationnelle en sin  $\theta$  et cos  $\theta$ , le changement de variable  $t = \tan \frac{\theta}{2}$  n'est pas toujours le plus économe en calculs (comparé à d'autres méthodes d'intégration, ou aux changements de variables  $y = \sin \theta$ ,  $y = \cos \theta$  ou  $y = \tan \theta$  qui fonc tionnent parfois), mais il <sup>a</sup> l'avantage de permettre systématiquement de ramener l'intégration d'une fraction trigonométrique à l'intégration d'une fraction rationnelle en <sup>t</sup>. Il reste donc savoir intégrer les fractions rationnelles, à l'aide d'une décomposition en éléments simples : voir cequi précède.

## **Primitives usuelles**

On vient de rencontrer quelques primitives usuelles; donnons maintenant deux tableaux deprimitives. Il est indispensable de connaître au minimum le tableau de gauche.

a désigne un réel non nul quelconque.

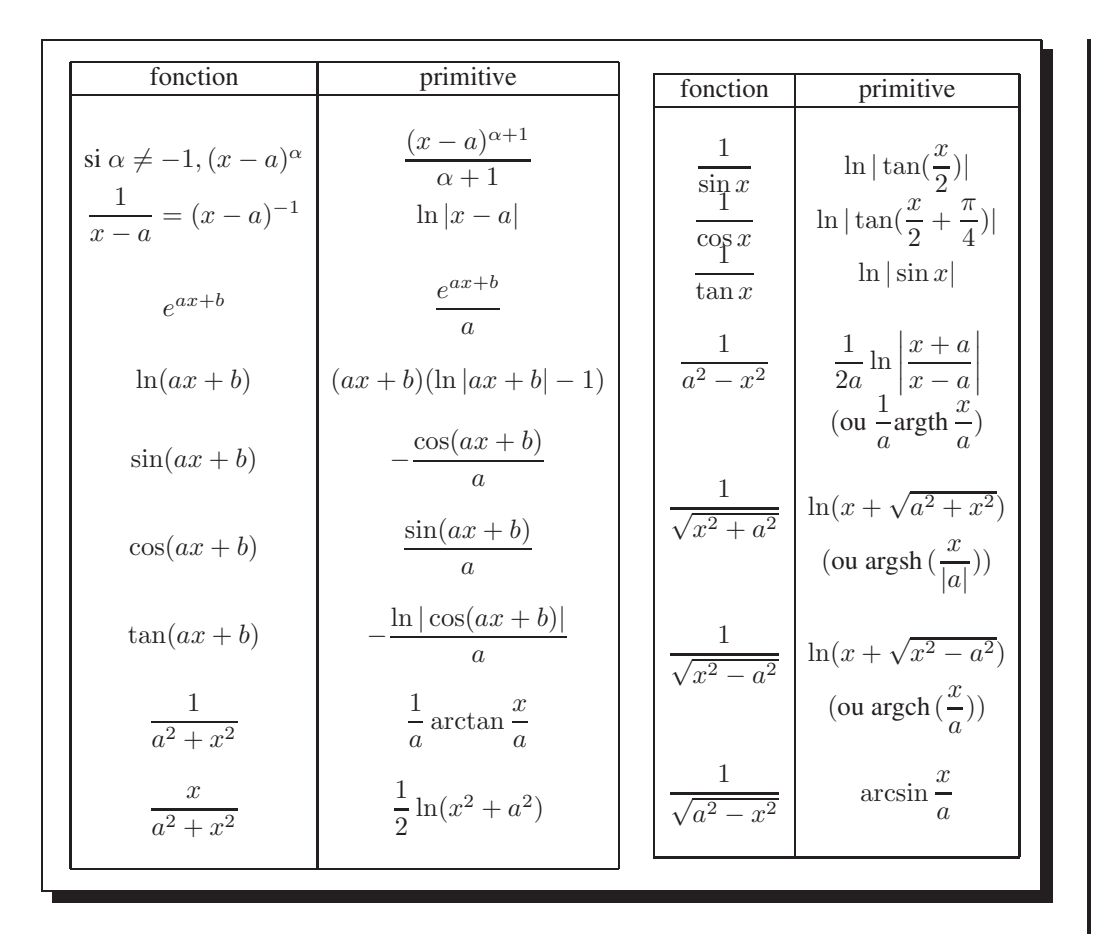

## 5 Calcul approché

Nous allons maintenant donner quelques méthodes simples à mettre en oeuvre pour obtenir des valeurs approchées de l'intégrale $\int_a^b$ f.

On fixe  $n$  un entier strictement positif, et des nombres :

 $x_i$ , pour  $0 \le i \le n$ , tels que  $a = x_0 \le x_1 \le \ldots \le x_i \le \ldots \le x_n = b$ ,  $t_i$ , pour  $0 \leq i \leq n-1$ , tel que  $t_i \in [x_i, x_{i+1}]$ .

Pour peu que les longueurs  $x_{i+1}-x_i$  tendent vers 0 quand n tend vers l'infini, les sommes de Riemann  $\sum_{i=0}^{n-1} f(t_i)(x_{i+1}-x_i)$ tendent vers  $\int_a^b f$ . Mais ce résultat théorique n'indique pas comment choisir n,  $x_i$  et  $t_i$  pour obtenir une valeur approchée avec une précision fixée à l'avance : nous allons maintenant détailler trois méthodes dont la précision est connue.

### 5.1 méthode des rectangles

Il s'agit de la méthode utilisée pour définir l'intégrale : on prend les  $x_i$  régulièrement répartis sur  $[a, b]$ ,  $x_i = a + i \frac{b - a}{n}$ , et  $t_i = x_i$ ,  $f(x_i)(x_{i+1} - x_i) = \frac{b-a}{n} f(x_i) = \frac{b-a}{n} f(a + i \frac{b-a}{n})$  représente donc l'aire du rectangle de largeur  $x_{i+1} - x_i$ <br>hauteur  $f(x_i)$ : on remplace la courbe entre  $x_i$  et  $x_{i+1}$  par le segment horizontal d'ordonnée  $f(x_i$  $t_i = x_i$ .  $f(x_i)(x_{i+1} - x_i) = \frac{b-a}{n} f(x_i) = \frac{b-a}{n} f(a + i\frac{b-a}{n})$  représente donc l'aire du rectangle de largeur  $x_{i+1} - x_i$  et de hauteur  $f(x_i)$  : on remplace la courbe entre  $x_i$  et  $x_{i+1}$  par le segment horizontal d'ordon

$$
\frac{b-a}{n} \sum_{i=0}^{n-1} f(x_i)
$$
est une valeur approchée de  $\int_a^b f$   
à  $K \frac{(b-a)^2}{n}$  près, *K* étant un majorant de la dérivée de *f*.

**remarque :** si f est positive et croissante, on calcule ici l'aire d'une réunion de rectangles tous situés sous la courbe, et on obtient donc une valeur approchée par défaut. On peut de même imaginer de prendre  $t_i = x_{i+1}$  pour calculer une valeur approchée par excés.

Mais **cette méthode, très naturelle, est à proscrire** : en effet, la formule suivante, à peine plus lourde à implémenter, donne une bien meilleure précision.

### 5.2 méthode des trapèzes

Un petit dessin suffit pour se convaincre que l'erreur d'approximation serait moindre si on remplaçait la courbe sur chaque $[x_i, x_{i+1}]$  non pas par un segment horizontal (d'ordonnée  $f(x_i)$ , ou  $f(x_{i+1})$ ) mais par le segment vertical joignant les deux extrémités de la courbe, d'ordonnées  $f(x_i)$  et  $f(x_{i+1})$  :

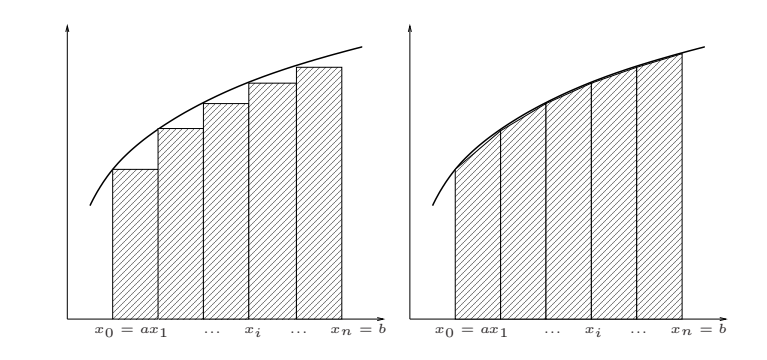

Sur ce croquis, la différence entre la somme des aires des rectangles et l'aire sous la courbe est bien visible, alors que la réuniondes trapèzes semble presque confondue avec la région sous la courbe.

L'aire du trapèze dont les abscisses sont comprises entre  $x_i$  et  $x_{i+1}$  est  $\frac{1}{2}(x_{i+1}-x_i)(f(x_i)+f(x_{i+1}))$ , soit  $\frac{b-a}{2n}(f(x_i)+f(x_i))$  $f(x_{i+1})$ , et ainsi :

$$
\frac{b-a}{2n} \sum_{i=0}^{n-1} (f(x_i) + f(x_{i+1}))
$$
est une valeur approchée de  $\int_a^b f$   
à  $K_2 \frac{(b-a)^3}{12n^2}$  près,  $K_2$  étant un majorant de  $f''$ .

### 5.3 méthode de Simpson

Si l'on remplace cette fois-ci la courbe par une parabole passant à la fois par les deux extrémités  $(x_i, f(x_i)), (x_{i+1}, f(x_{i+1}))$ et par leur milieu, on obtient **pour**  $n$  **pair** :

$$
\frac{b-a}{3n} [f(a) + 4f(x_1) + 2f(x_2) + 4f(x_3) + 2f(x_4) + \dots + 2f(x_{n-1}) + f(b)] =
$$
  
\n
$$
\frac{b-a}{3n} \left[ f(a) + f(b) + 4 \sum_{\substack{1 \le i \le n-1 \\ i \text{ impair}}} f(x_i) + 2 \sum_{\substack{1 \le i \le n-1 \\ i \text{ pair}}} f(x_i) \right] \text{ approache} \int_a^b f
$$
  
\n
$$
\frac{\partial K_4 \frac{(b-a)^5}{2880n^4} \text{ pres, } K_4 \text{ étant un majorant de } f^{(4)}.
$$

Cette méthode est (un tout petit peu) plus complexe à programmer que la méthode des trapèzes, mais l'avantage théorique est net :<br>multiplier par 10 le nombre de points divise par  $10^4$  l'erreur, contre 100 pour la méthod des rectangles.

### 5.4 comparaison des méthodes sur un exemple

On calcule l'intégrale  $\int_0^1 \ln(1+x) dx$  par ces trois méthodes, avec successivement  $n = 10$ ,  $n = 100$ ,  $n = 1000$  et

 $n = 10000.$ On obtient les valeurs approchées (arrondies à <sup>10</sup>−<sup>7</sup>) et les ordres de grandeur de l'erreur commise par rappor<sup>t</sup> <sup>à</sup> la valeur exacte <sup>2</sup> ln <sup>2</sup> <sup>−</sup> <sup>1</sup> de l'intégrale :

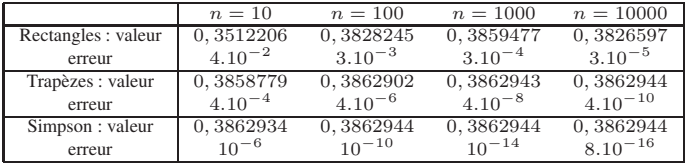

On voit très vite sur cet exemple que la méthode des rectangles est à déconseiller fortement : même avec 1000 valeurs (ce qui peu<sup>t</sup> être énorme <sup>s</sup>'il <sup>s</sup>'agit de mesures à effectuer par un technicien !) l'erreur relative est encore de l'ordre de <sup>10</sup>−3, contre <sup>10</sup>−<sup>7</sup> avec la méthode des trapèzes, qui sera généralement suffisante pour les applications courantes.

# Sixième partieÉquations différentielles

# 1 Un exemple

On considère un circuit éléctrique composé d'une résistance <sup>R</sup> et d'un condensateur de capacité C montés en série. On connaît la tension  $u(t)$  imposée aux bornes du circuit, et on cherche à déterminer l'intensité  $i(t)$  du courant parcourant le circuit.

On note  $q(t)$  la charge du condensateur,  $u(t)$  la tension aux bornes du circuit,  $u_R(t)$  et  $u_C(t)$ les tensions aux bornes de la résistance et du condensateur.

Alors les lois physiques de l'électricité donnent :

 $i(t) = \frac{dq}{dt}(t)$  (relation entre l'intensité et la charge du condensateur),

—  $u(t) = u_C(t) + u_R(t),$ 

—  $u_R(t) = Ri(t)$  (relation entre intensité et tension aux bornes de la resistance),

 $- u_C(t) = \frac{q(t)}{C}$  (relation entre tension et charge du condensateur), et on obtient donc l'équation : et on obtient donc l'équation :

$$
u(t) = R\frac{dq}{dt}(t) + \frac{q(t)}{C}.
$$

Il s'agit d'une équation différentielle de variable t, de fonction inconnue q, et dont  $u(t)$ , R et C sont des paramètres connus. Si l'on sait résoudre l'équation, on aura déterminé  $q(t)$ , donc aussi  $i(t)$ , l'intensité cherchée, grâce à la relation  $i(t) = \frac{dq}{dt}$ 

si  $i(t)$ , l'intensité cherchée, grâce à la relation  $i(t) = \frac{d}{dt}(t)$ .<br>Il s'agit d'un exemple de problème physique simple dont la résolution se ramène à celle d'une équation différentielle.

# 2 Généralités

définition : Une équation différentielle est une équation reliant une variable, une fonction, et ses dérivées successives.

L'ordre de l'équation différentielle est l'ordre de dérivation maximal qu<sup>i</sup> apparaît.

**exemples :**  $y' = y$  est une équation d'ordre 1, dans laquelle la variable n'apparaît pas explicitement et dont la fonction inconnue est  $y$ .

 $R\frac{dq}{dt}(t) + \frac{q(t)}{C} = u(t)$  est une équation d'ordre 1, de variable t et de fonction q.  $\sqrt{y'y'^2} = (\sin y)x - 3x \sin y$  est une équation d'ordre 1, de variable x et de fonction y.  $y'' = 3xy' + 2(\sin x)y$  est une équation d'ordre 2, de variable x et de fonction y.  $y^{(5)}/y^{(3)} = 2y'/y''$  est une équation différentielle d'ordre 5, de fonction  $y$ .

Résoudre, ou intégrer, une équation différentielle, <sup>c</sup>'est déterminer l'ensemble des fonctions qui la vérifient.

En général une équation admet une infinité de solutions. Physiquement, il <sup>n</sup>'y <sup>a</sup> pourtantqu'un seule fonction qui décrit l'intensité dans le circuit : le choix de la solution « réelle » est déterminé par les conditions initiales, <sup>c</sup>'est <sup>à</sup> dire les valeurs de la fonction et de ses dérivées <sup>à</sup>l'origine.

**exemple :** une des équations différentielles les plus simples qui soit est l'équation  $y' = 1$ : la dérivée de la fonction inconnue  $y$  est égale à la dérivée de la fonction  $x\mapsto x$ ; mais deux fonctions qui ont la même dérivée sur  $\mathbb R$  sont des fonctions égales à une constante près, par conséquent les solutions sont les fonctions  $y = x + c, c \in \mathbb{R}$ .

Si l'on connaît fixe une condition initiale pour  $x = x_0$ , c'est-à-dire la valeur  $y_0$  de  $y(x_0)$ , on sait alors que l'unique solution de l'équation est  $y(x) = x - x_0 + y_0$ , soit  $c = y_0 - x_0$ .

Une équation est dite linéaire si elle peu<sup>t</sup> <sup>s</sup>'écrire sous la forme

 $y^{(n)} + a_{n-1}(x)y^{(n-1)} + \ldots + a_1(x)y' + a_0(x)y = b(x),$ 

les  $a_i$  et b étant des fonctions réelles définies sur un intervalle I. Si les  $a_i$  sont des fonctions constantes, on dit que l'équation est <mark>à coefficients constants</mark>.

attention : b <sup>n</sup>'est pas forcément constant dans une équation <sup>à</sup> coefficients constants. En revanche si  $b$  est nulle, on dit que l'équation est **homogène** ou sans second membre.

# <sup>3</sup> Équations <sup>à</sup> variables séparables

## 3.1 le cas général

Une équation de la forme  $y'f(y) = g(x)$  est une **équation à variables séparables**.

Ces équations ont un grand intérêt, car elles sont très faciles à résoudre : si  $F$  est une primitive de  $f$  et  $G$  une primitive de  $g$ , alors on a d'après le théorème de dérivation des fonctions composées  $F(y)' = y' \times F'(y) = y' f(y) = G'$ , donc  $F \circ y$  et  $G$  ont la même dérivée :  $F \circ y$ et G sont égales à une constante près.

On peut donc écrire  $F(y(x)) = G(x) + C$ , qui n'est plus une équation différentielle, mais une équation « simple » dont on tire la valeur de  $y$ .

**exemple 1 :**  $y' = 3x^2y$  est une équation à variables séparables, car elle peut s'écrire  $\frac{y'}{x} = 3x^2$  done ici  $f(x)$ : ′  $\frac{y}{y} = 3x$  $\ln |y| = x^3 + \lambda$ , donc  $|y| = e^{\lambda}e^{x^3}$ ; on peut enlever la valeur absolue et équality <sup>2</sup>, donc ici  $f(x) = 1/x$  et  $g(x) = 3x$  $2: F(x) = \ln |x|$  et  $G(x) = x$ 3, on obtient donc  $\ln |y| = x^{\circ} + \lambda$ , donc  $|y| = e^{\lambda x}$ ,<br>  $y = \mu e^{x^3}$ ,  $\mu$  étant une constant <sup>3</sup>; on peut enlever la valeur absolue et écrire  $y = \pm e^{\lambda}e^x$  $^{3}$ , soit  $\mu$  étant une constante réelle quelconque.

Pour déterminer C, il faut fixer une condition initiale : par exemple,  $y(0) = 1$ . Alors  $y(0) = Ce^0 = C$ , donc  $C = 1$ , et l'unique solution vérifiant cette condition initiale est  $y(x) = e^{x^3}$ .

**exemple 2 :** l'équation  $y'y = 1$  est une équation à variables séparables, et s'intègre en  $y^2/2 = x + \lambda$ , soit  $y^2 = 2x + 2\lambda$ ,  $y = \pm\sqrt{2x + \mu}$ ,  $\mu = 2\lambda$  étant un réel quelconque. **exemple 3 :**  $y'y^2 = e^x$  est une équation à variables séparables qui s'intègre en  $y^3/3 =$ 

 $e^x + \lambda$ , soit  $y = \sqrt[3]{3 e^x + \mu}$ ,  $\mu \in \mathbb{R}$ .

### 3.2 un cas particulier fondamental

Une équation différentielle linéaire d'ordre 1 sans second membre  $y' + a(x)y = 0$  est un cas particulier d'équation à variables séparables, car on peut l'écrire  $\frac{y}{z} = -\frac{y}{z}$  $\frac{y}{x} = -a(x).$ 

Cette équation se résoud dès que l'on connaît une primitive A de a en ln  $|y| = -A(x) + \lambda$ ,  $\lambda \in \mathbb{R}$ , donc  $y(x) = \mu e^{-A(x)}$ ,  $\mu \in \mathbb{R}$  (en écrivant  $\mu = \pm e^{\lambda}$ ).

**exemple 1 :** si  $u = 0$ , l'équation du circuit électrique présenté en introduction,  $R\frac{dq}{dt}(t)$  +

 $\frac{q(t)}{C} = 0$ , est une équation différentielle linéaire homogène et à coefficients constants.

Elle se résoud donc en  $q = \lambda e^{-t/RC}$ . Si  $q_0$  désigne la charge du condensateur à l'instant  $t = 0$ , la solution avec condition initiale  $q(0) = q_0$  est donc  $q = q_0 e^{-t/RC}$ .

**exemple 2 :**  $y' = 2y$  est une différentielle linéaire homogène d'ordre 1 à coefficients constants. On trouve  $y = \lambda e^{-2x}$ ,  $\lambda \in \mathbb{R}$ .

**exemple 3 :** l'équation  $y' = xy$  est une équation différentielle linéaire du premier ordre sans second membre. Ses solutions sont les  $y = \lambda e^{x^2/2}, \lambda \in \mathbb{R}$ .

**exemple 4**: l'équation différentielle linéaire d'ordre 1 à coefficients constants  $y' + \sin x y =$ 0 se résoud en  $y = \lambda e^{\cos x}$ ,  $\lambda \in \mathbb{R}$ .

# <sup>4</sup> Équations linéaires du premier ordre

La résolution d'une équation différentielle linéaire d'ordre  $1(E): y' + a(x)y = b(x)$  se fait en deux étapes : d'une part, la détermination, par la méthode que l'on vient de décrire, detoutes les solutions de l'équation homogène assosiée  $(E_0)$ :  $y' + a(x)y = 0$ , et d'autre part la détermination d'une solution particulière de  $(E)$ .

En effet :

si  $y_1$  et  $y_2$  sont deux solutions de  $(E)$ ,  $y'_1 + a(x)y_1 = b(x)$  et  $y'_2 + a(x)y_2 = b(x)$ , donc  $(y_1 - y_2)' + a(x)(y_1 - y_2) = 0$ :  $y_1 - y_2$  est solution de  $(E_0)$ .

D'autre part, si  $y_0$  est solution de  $(E_0)$  et  $y_p$  solution de  $(E)$ , on a  $y'_p + a(x)y_p = b(x)$  et  $y'_0 + a(x)y_0 = 0$ , donc  $(y_0 + y_p)' + a(x)(y_0 + y_p) = b(x)$ , donc  $y_0 + y_p'$  est solution de  $(E)$ .

Ainsi on <sup>a</sup> le résultat :

si  $y_p$  est une solution particulière de  $(E)$ , les solutions de  $(E)$  sont exactement les fonctions de la forme  $y_0 + y_p$ , où  $y_0$  est une solution quelconque de  $(E_0)$ 

**exemple :** on considère l'équation  $R\frac{dq}{dt}(t) + \frac{q(t)}{C} = U_0$  où  $U_0$  est une constante.

Les solutions de l'équation homogène associée  $R\frac{dq}{dt}(t) + \frac{q(t)}{C} = 0$  sont les  $\lambda e^{-t/RC}$ .<br>On cherche une solution particulière constante : si  $q(t) = Q$  on a  $q'(t) = 0$  donc l'équi-

On cherche une solution particulière constante : si  $q(t) = Q$ , on a  $q'(t) = 0$  donc l'équation devient  $Q/C = U_0$  soit  $Q = CU_0$ .  $CU_0$  est bien une solution particulière.

D'après le théorème les solutions de l'équation sont donc les  $CU_0 + \lambda e^{-t/RC}$ . Si on connaît la condition initiale  $q_0$ , on peut déterminer  $\lambda$ :  $CU_0 + \lambda e^0 = q_0$  d'où  $\lambda = q_0 - CU_0$ , et donc  $q(t) = CU_0(1 - e^{-t/RC}) + q_0e^{-t/RC}.$ 

Attention, si l'on souhaite utiliser une condition initiale pour déterminer la solution d'un problème physique, on doit toujours le faire après détermination de la solution générale de l'équation complète, et pas au moment de la résolution de l'équation homogène, sous peine detrouver un résultat faux.

## comment déterminer une solution particulière  $y_p$  ?

 avec un peu d'habitude on arrive parfois à « deviner » la forme possible d'une telle solution. En particulier si  $a$  est constant, trois cas sont à connaître :

- si b est constante, on trouvera toujours une solution constante.
- si b est de la forme  $b(x) = P(x)e^{kx}$ ,  $k \in \mathbb{R}$ , avec P polynôme, on peut chercher une solution particulière sous la forme  $R(x)e^{kx}$ . (on cherche R du même degré que P, sauf si  $e^{-kx}$  est solution de  $(E_0)$ : dans ce cas on prend R de degré deg  $P + 1$ )
- si b est de la forme  $b(x) = u \cos kx + v \sin kx$ , on peut chercher une solution particulière sous la forme  $U \cos kx + V \sin kx$ .

**exemple 1 :** on considère l'équation  $(E)$  :  $y' + y = \cos 2x$ . On cherche une solution particulière sous la forme  $y_p(x) = A \cos 2x + B \sin 2x$  (attention, bien qu'il n'y ait qu'un cosinus dans le second membre de l'équation, il est nécessaire de chercher une solution combinaisonlinéaire d'un sinus et d'un cosinus).

Alors  $y'_p(x) = -2A \sin 2x + 2B \cos 2x$ , donc l'équation (E) devient  $(A + 2B) \cos 2x +$  $(B-2A)\sin 2x = \cos 2x$ , et par identification  $y_p$  est solution si et seulement si  $A + 2B = 1$  et  $B-2A=0$ , c'est-à-dire si et seulement si  $A=\frac{1}{5}$  et  $B=\frac{2}{5}$ .

Comme la solution générale de l'équation homogène est  $\lambda e^{-x}$ ,  $\lambda \in \mathbb{R}$ , la solution générale de (E) est  $y(x) = \lambda e^{-x} + \frac{1}{5}\cos 2x + \frac{2}{5}\sin 2x$ .

**exemple 2 :** soit l'équation  $(E)$  :  $y' + 2y = e^{-2x}$ . Alors la solution générale de l'équation homogène est  $y_0(x) = \lambda e^{-2x}, \lambda \in \mathbb{R}$ .

D'autre par on sait que l'on peut trouver une solution particulière produit de  $e^{-2x}$  par un polynôme de degré 1 (car  $e^{-2x}$  est solution de l'équation homogène).

Si  $y_p(x) = (ax + b)e^{-2x}$ ,  $y'_p(x) = (-2ax + a - 2b)e^{-2x}$ , donc  $y_p$  est solution si et seulement si  $ae^{-2x} = e^{-2x}$ , soit  $a = 1$  et b quelconque :  $y_p(x) = xe^{-2x}$  est solution particulière, la solution générale de l'équation  $(E)$  est  $y(x) = xe^{-2x} + \lambda e^{-2x} = (x + \lambda)e^{-2x}, \lambda \in \mathbb{R}$ .

Mais on dispose aussi d'une méthode générale pour déterminer une telle solution, la mé-

#### thode de variation de la constante.

Ce nom paradoxal est assez explicite : les solutions de l'équation homogène  $(E_0)$  associée étant de la forme  $y = \lambda e^{-A(x)}$  (A primitive de a), on cherche une solution de (E) sous la forme  $y = \lambda(x)e^{-A(x)}$ : on remplace la constante  $\lambda$  par une fonction  $\lambda(x)$ , et on cherche l'équation que doit vérifier  $\lambda$  pour que y soit solution de  $(E)$ .

On obtient  $y'(x) = \lambda'(x)e^{-A(x)} - \lambda(x)a(x)e^{-A(x)}$ , d'où  $y'(x) = \lambda'(x)e^{-A(x)} - a(x)y(x)$ et finalement  $b(x) = \lambda'(x)e^{-A(x)}$ . On a donc transformé une équation faisant intervenir y et y' en une équation où seule intervient  $\lambda'$ :  $\lambda'(x) = b(x)e^{A(x)}$ :  $\lambda(x)$  est une primitive de  $b(x)e^{A(x)}$ .

On peu<sup>t</sup> en déduire une formule générale :

on considère l'équation différentielle linéaire du premier ordre $(E)$ :  $y' + a(x)y = b(x)$ , et l'équation sans second membre  $(E_0)$ :  $y' + a(x)y = 0$ , si A est une primitive de a, les solutions de  $(E_0)$  sont les  $y_0(x) = \lambda e^{-A(x)}$ ,  $\lambda \in \mathbb{R}$ , et les solutions de  $(E)$  sont les  $y(x) = (\lambda + \int_0^x b(u)e^{A(u)} du)e^{-A(x)}$ ,  $\lambda \in \mathbb{R}$ .

Cette formule <sup>a</sup> le mérite d'exister...mais comprendre d'où elle vient, et savoir la redémontrer rapidement sur chaque exemple sera plus efficace que d'essayer de l'appliquer directement.

# <sup>5</sup> Équations linéaires du second ordre <sup>à</sup> coefficients constants

## 5.1 équations différentielles du second ordre

Soit  $(E)$ :  $y'' + a_1(x)y' + a_0(x)y = b(x)$  une équation différentielle linéaire du second ordre. Si on note  $(E_0)$ :  $y'' + a_1(x)y' + a_0(x)y = 0$  l'équation homogène associée, on dispose du même résultat de structure que pour les équations d'ordre <sup>1</sup> :

> si  $y_p$  est une solution particulière de  $(E)$ , les solutions de  $(E)$  sont l'ensemble des fonctions de la forme  $y_0 + y_p$ , où  $y_0$  est une solution quelconque de  $(E_0)$ .

La résolution de  $(E)$  se fait donc en deux étapes : d'une part, on détermine l'ensemble des solutions de  $(E_0)$ , et d'autre part on détermine une solution particulière de  $(E)$ .

Mais contrairement au cas des équations d'ordre 1, il <sup>n</sup>'existe pas de méthode donnant les solutions de l'équation homogène dans le cas général : on se contentera dans ce qui suit d'apprendre à résoudre les équations homogènes à coefficients constants.

### 5.2 équation linéaire homogène du second ordre à coefficients constants

Soit  $(E)$  :  $\alpha y'' + \beta y' + \gamma y = b(x)$ , avec  $\alpha, \beta, \gamma \in \mathbb{R}$ ,  $\alpha \neq 0$ , et b une fonction quelconque.

On va procéder comme pour les équations du premier ordre, en commençan<sup>t</sup> par résoudrel'équation homogène associée, puis en cherchant une solution particulière.

Résoudre l'équation homogène  $(E_0)$ :  $\alpha y'' + \beta y' + \gamma y = 0$  se ramène à résoudre une équation du second degré, l'**équation caractéristique**  $\alpha r^2 + \beta r + \gamma = 0$ .

En effet, commençons par chercher les solutions de la forme  $y(x) = e^{rx}$ . Alors  $y'(x) =$  $r e^{rx}$  et  $y'' = r^2 e^{rx}$ , donc l'équation se ramène à  $(\alpha r^2 + \beta r + \gamma)e^{rx} = 0$ , et donc à  $\alpha r^2 + \beta r + \gamma = 0$  car  $e^{rx} \neq 0$ . On distingue 3 cas, selon la valeur du discriminant  $\Delta = \beta^2 - 4\alpha\gamma$ :

$$
- \text{ si } \Delta > 0, \text{ l'équation caractéristique de } (E_0) \text{ admet deux solutions } r_1 = \frac{-\beta - \sqrt{\Delta}}{2\alpha} \text{ et } r_2 = \frac{-\beta + \sqrt{\Delta}}{2\alpha}. \text{ Toute fonction } y(x) = \lambda e^{r_1 x} + \mu e^{r_2 x}, \lambda, \mu \in \mathbb{R} \text{ est solution de } (E_0).
$$
\n
$$
- \text{ si } \Delta = 0, \text{ l'équation caractéristique de } (E_0) \text{ admet une solution unique } r = \frac{-\beta}{2\alpha}, \text{ donc } x \mapsto e^{rx} \text{ est solution.}
$$
\nMais on remarque aussi que } z(x) = x e^{rx} \text{ est aussi une solution : en effet, on a } 2\alpha r + \beta = 0 \text{ (car } r = -\frac{\beta}{2\alpha}, \text{ donc comme } z'(x) = (1 + rx)e^{rx} \text{ et } z''(x) = (r^2x + 2r)e^{rx}, \alpha z'' + \beta z' + \gamma z = [(\alpha r^2 + \beta r + \gamma)x + (2r\alpha + \beta)]e^{rx} = (0x + 0)e^{rx} = 0.

\nDonc toute fonction  $y(x) = \lambda e^{rx} + \mu x e^{rx}, \lambda, \mu \in \mathbb{R} \text{ est solution de } (E_0).$ 

\n
$$
- \text{ si } \Delta < 0, \text{ l'équation caractéristique de } (E_0) \text{ a deux solutions complexes conjuguées } r_1 = \frac{-\beta - i\sqrt{-\Delta}}{2\alpha} \text{ et } r_2 = \frac{-\beta + i\sqrt{-\Delta}}{2\alpha}, \text{ que l'on note } u \pm iv \text{ avec } u = \frac{-\beta}{2\alpha} \text{ et } 2\alpha
$$

$$
v = \frac{\sqrt{-\Delta}}{2\alpha}
$$
. Alors  $(E_0)$  a pour solution  $y(x) = (\lambda \cos v + \mu \sin v)e^{ux}, \lambda, \mu \in \mathbb{R}$ .

Dans chacun de ces cas, on admet que l'on <sup>a</sup> trouvé toutes les solutions.

On considère l'équation différentielle linéaire homogène du second ordre  $(E_0) : \alpha y'' + \beta y' + \gamma y = 0.$ Le discriminant de l'équation caractéristique  $(E_c)$ :  $\alpha r^2 + \beta r + \gamma = 0$ est  $\Delta = \beta^2 - 4\alpha\gamma$ . Alors :si  $\Delta > 0$ ,  $(E_c)$  admet deux solutions réelles  $r_1$  et  $r_2$ , et les solutions de  $(E_0)$  sont les fonctions  $y(x) = \lambda e^{r_1 x} + \mu e^{r_2 x}, \lambda, \mu \in \mathbb{R}.$ si  $\Delta = 0$ ,  $(E_c)$  admet une solution réelle unique r, et les solutions de  $(E_0)$  sont les fonctions  $y(x) = \lambda e^{rx} + \mu x e^{rx}, \lambda, \mu \in \mathbb{R}.$ si  $\Delta < 0$ ,  $(E_c)$  admet deux solutions complexes conjuguées  $u \pm iv$ , et les solutions de  $(E_0)$  sont les fonctions  $y(x) = (\lambda \cos vx + \mu \sin vx)e^{ux}, \lambda, \mu \in \mathbb{R}.$ 

**exemple 1 :**  $y'' + y = 0$  a pour équation caractéristique  $r^2 + 1 = 0$ , dont les solutions sont i et −i, donc les solutions de l'équation sont les fonctions  $\lambda \cos x + \mu \sin x$ ,  $\lambda, \mu \in \mathbb{R}$ .

exemple 2 :  $y'' - y = 0$  a pour équation caractéristique  $r^2 - 1 = 0$ , de solutions 1 et -1, donc les solutions de l'équation sont les fonctions  $\lambda e^x + \mu e^{-x}$ ,  $\lambda, \mu \in \mathbb{R}$ .

Comme  $e^x = \text{ch } x + \text{sh } x$  et  $e^{-x} = \text{ch } x - \text{sh } x$ , on peut aussi écrire les solutions de l'équation sous la forme  $(\lambda + \mu)$ ch  $x + (\lambda - \mu)$ sh x soit encore  $\lambda$ 'ch  $x + \mu$ 'sh  $x, \lambda', \mu' \in \mathbb{R}$ .

exemple 3 : y′′ − 2y + 2 = 0 a pour équation caractéristique  $r^2 - 2r + 2 = 0$ , de solutions  $1 + i$  et  $1 - i$ . Les solutions sont donc les fonctions  $y(x) = (\lambda \cos x + \mu \sin x)e^x$ ,  $\lambda, \mu \in \mathbb{R}$ .

### 5.3 quelques méthodes de détermination d'une solution particulière

Pour résoudre l'équation  $(E)$ :  $y'' + a_1y' + a_0y = b(x)$ , on procède donc comme pour l'équation du premier ordre : on résoud l'équation homogène (ce que l'on ne sait faire de manière systématique que pour une équation à coefficients constants), puis on cherche une solutionparticulière de (E), ce qu<sup>i</sup> perme<sup>t</sup> de décrire l'ensemble des solutions.

Pour les équations à coefficients constants, les techniques vues pour les équations du premier ordre dont le second membre est d'une forme particulière se généralisent :

- $\frac{1}{10}$  is b est constante, on trouvera toujours une solution constante.
- si b est de la forme  $b(x) = P(x)e^{kx}$ ,  $k \in \mathbb{R}$ , avec P polynôme, on peut chercher une solution particulière sous la forme  $R(x)e^{kx}$  (le degré de R étant inférieur ou égal à celui de P, ou, si  $P(k) = 0$ , égal à celui de P plus l'ordre de multiplicité de k comme racine de <sup>P</sup>.

— si a est constante et si b est de la forme  $b(x) = u \cos kx + v \sin kx$ , on peut chercher une solution particulière sous la forme  $U \cos kx + V \sin kx$ .

**exemple 1 :** Soit  $(E)$  :  $2y'' + y' - y = 2$ ;  $(E_0)$  admet pour solution générale  $\lambda e^{3x} + \mu e^{-3x}$ . Si  $y_p$  est une solution particulière constante,  $y'_p = y''_p = 0$ , donc  $-y_p = 2 : y_p = -2$ .

Ainsi la solution générale de  $(E)$  est  $y(x) = -2 + \lambda e^{3x} + \mu e^{-3x}, \lambda, \mu \in \mathbb{R}$ . exemple 2 : Soit  $(E)$  :  $2y'' + y' - y = xe^x$ . On cherche une solution particulière sous la forme  $y_p(x) = (ax + b)e^x$  (on choisit un polynôme de même degré que celui apparaissant dans le second membre car 1 <sup>n</sup>'est pas racine de l'équation caractéristique). Alors $y'_p(x) = (ax + a + b)e^x$  et  $y''_p(x) = (ax + 2a + b)e^x$ , donc après identitification  $a = 1/2$  et  $b = -5/4$ . Ainsi les solutions de  $(E)$  sont les  $(\frac{x}{2} - \frac{5}{4})e^x + \lambda e^{3x} + \mu e^{-3x}, \lambda, \mu \in \mathbb{R}$ .

On dispose aussi d'une méthode de variation de la constante :

si  $y_0$  est solution de  $(E_0)$ , on cherche y solution de  $(E)$  de la forme  $y = \lambda y_0$ .

Alors  $y' = \lambda' y_0 + \lambda y'_0$  et  $y'' = \lambda'' y_0 + 2\lambda' y'_0 + \lambda y''_0$ , donc en réinjectant dans (E) ces expressions, on trouve  $(\lambda''y_0 + 2\lambda'y'_0 + \lambda y''_0) + a_1(\lambda'y_0 + \lambda y'_0) + a_0\lambda y_0 = b.$ 

Comme  $y_0$  est solution de  $(E_0)$ ,  $y''_0 + a_1y'_0 + a_0y_0 = 0$ , et on obtient finalement l'équation  $\lambda''y_0 + 2a_1\lambda'y'_0 + a_0\lambda'y_0 = b$ , qui est une équation différentielle linéaire du premier ordre en la fonction inconnue  $\lambda'$  : on sait donc théoriquement déterminer  $\lambda'$ , puis  $\lambda$ , et donc une solution particulière y.

Si cette méthode est théoriquement intéressante, les calculs sont vite très lourds...

# Septième partie

# **Vecteurs**

# 1 Rappels sur les vecteurs

Un vecteur  $\vec{u} = \vec{AB}$  est défini par :

- sa **direction** (la direction de la droite  $(AB)$ ),
- son **sens** (de  $A$  vers  $B$ ),
- sa **norme** (la longueur  $AB$ ).

Le physicien rajoute souvent une **origine** : si le vecteur représente une force, l'origine A de  $\overrightarrow{AB}$  correspond au point d'application; en revanche, pour le mathématicien, si  $ABDC$  est un parallélogramme, les vecteurs  $\vec{AB}$  et  $\vec{CD}$  sont égaux.

Deux vecteurs qui ont même direction sont dits **colinéaires**.

Deux vecteurs dont les directions sont des droites orthogonales sont dits **orthogonaux**.

Entre deux vecteurs, on peu<sup>t</sup> considérer :

- l'angle géométrique (ou non orienté), compris entre 0 et  $\pi$  (ou 0 et 180 $\check{r}$ ),

- ou bien l'angle orienté, dans ] <sup>−</sup> π, <sup>π</sup>] (ou <sup>p</sup>lus <sup>g</sup>énéralement, réel, défini <sup>à</sup> <sup>2</sup><sup>π</sup> près).

Les angles géométriques formés par  $(\vec{u}, \vec{v})$  et par  $(\vec{v}, \vec{u})$  sont égaux, alors que les angles orientés sont opposés.

Deux vecteurs sont **colinéaires** si leur angle orienté est multiple de  $\pi$ .

Deux vecteurs sont **orthogonaux** si leur angle orienté vaut  $\pm \pi/2 + 2k\pi$ ,  $k \in \mathbb{Z}$ .

On sait additionner et soustraire deux vecteurs géométriquement; on sait multiplier un vecteur  $\vec{v}$  par un nombre réel  $\lambda : \lambda \vec{v}$  est de même direction que  $\vec{v}$ , de même sens (si  $\lambda > 0$ ) ou de sens opposé (si  $\lambda < 0$ ), et de norme multipliée par  $|\lambda|$ .

# 2 Bases et repères

Deux vecteurs non colinéaires du plan  $\vec{i}$  et  $\vec{j}$  (ou trois vecteurs non coplainaires de l'espace  $\vec{i}, \vec{j}$  et  $\vec{k}$ ) forment une **base**.

Alors tout vecteur peut s'écrire de façon unique comme combinaison linéaire  $\vec{u} = a\vec{i} + b\vec{j} +$  $c\vec{k}$  de  $\vec{i}$ ,  $\vec{j}$  et  $\vec{k}$  :  $(a, b, c)$  sont les coordonnées de u dans la base  $(\vec{i}, \vec{j}, \vec{k})$ .

De même, la donnée d'un point O et d'une base de vecteurs définit un **repère** de l'espace :<br>espace de l'aspace d'une point de la production de la production elle de la production de la production de la les coordonnées d'un point M dans le repère  $(O; \vec{\imath}, \vec{\jmath}, \vec{k})$  sont alors celles du vecteur  $\vec{OM}$  dans la base  $(\vec{\imath}, \vec{\jmath}, \vec{k})$ .

Un repère est dit orthogonal si les vecteurs  $(\vec{i}, \vec{j}, \vec{k})$  sont deux à deux orthogonaux, et orthonormé si les vecteurs  $(\vec{i}, \vec{j}, \vec{k})$  sont deux à deux orthogonaux et sont de norme 1.

# 3 Le produit scalaire

On définit le **produit scalaire** de deux vecteurs  $\vec{u}$  et  $\vec{v}$  par la formule

 $\vec{u}.\vec{v} = ||\vec{u}||.||\vec{v}||.\cos(\vec{u}, \vec{v}).$ 

cos étant paire, on a pour tous  $\vec{u}, \vec{v} : \vec{u} \cdot \vec{v} = \vec{v} \cdot \vec{u}$  (le produit scalaire est **commutatif**). On voit que le produit  $\vec{u}.\vec{v}$  est nul si et seulement si  $\vec{u} = 0$  ou  $\vec{v} = 0$  ou  $\cos(\vec{u}, \vec{v}) = 0$ , ce que l'on peu<sup>t</sup> résumer en :

 $\vec{u}.\vec{v} = 0$  si et seulement si  $\vec{u}$  et  $\vec{v}$  sont orthogonaux.

On admet que le produit scalaire est distributif par rappor<sup>t</sup> aux combinaisons linéaires :  $(a\vec{u} + b\vec{v}) \cdot \vec{w} = a\vec{u} \cdot \vec{w} + b\vec{v} \cdot \vec{w}.$ 

Si une base  $(\vec{i}, \vec{j}, \vec{k})$  est fixée, on peut ainsi calculer le produit scalaire des vecteurs  $\vec{u}$  et  $\vec{v}$ de coordonnées  $(a, b, c)$  et  $(a', b', c')$  : on a  $\vec{u} = a\vec{i} + b\vec{j} + c\vec{k}$  et  $\vec{v} = a'\vec{i} + b'\vec{j} + c'\vec{k}$ , donc  $\vec{u}.\vec{v} = aa'\vec{i}.\vec{i} + ab'\vec{i}.\vec{j} + ac'\vec{i}.\vec{k} + ba'\vec{j}.\vec{i} + bb'\vec{j}.\vec{j} + bc'\vec{j}.\vec{k} + ca'\vec{k}.\vec{i} + cb'\vec{k}.\vec{j} + cc'\vec{k}.\vec{k}.$ 

Si la base  $(\vec{i}, \vec{j}, \vec{k})$  est quelconque, le calcul s'arrête là. Mais si la base est orthonormée,  $\vec{i} \cdot \vec{i} = \vec{j} \cdot \vec{j} = \vec{k} \cdot \vec{k} = 1$  et  $\vec{i} \cdot \vec{j} = \vec{j} \cdot \vec{i} = \vec{i} \cdot \vec{k} = \vec{k} \cdot \vec{j} = \vec{j} \cdot \vec{k} = \vec{k} \cdot \vec{j} = 0$ , et l'expression se simplifie :

> si dans une base orthonormée on <sup>a</sup> $\vec{u}(a, b, c)$  et  $\vec{v}(a', b', c')$ , alors  $\vec{u}.\vec{v} = aa' + bb' + cc'.$ en particulier, en prenant  $\vec{u} = \vec{v}$ ,  $||\vec{u}||^2 = a^2 + b^2 + c^2.$

Il existe donc deux méthodes pour calculer un produit scalaire : une méthode géométrique utilisant la définition (il faut connaître la norme de chaque vecteur et l'angle qu'ils forment entre eux) et une méthode analytique basée sur les coordonnées des vecteurs.

**application :** déterminer l'équation du plan  $(P)$  de vecteur normal  $\vec{n}(a, b, c)$  et passant par un point  $A(x_0, y_0, z_0)$ .

 $M(x, y, z)$  est dans le plan normal à  $\vec{n}$  passant par A si et seulement si  $\vec{AM}$  et  $\vec{n}$  sont orthogonaux, c'est-à-dire si et seulement si  $\vec{AM}.\vec{n} = 0$ .

On obtient donc l'équation  $(P)$ :  $a(x - x_0) + b(y - y_0) + c(z - z_0) = 0$ .

# 4 Le produit vectoriel

Comme son nom l'indique, le produit scalaire de deux vecteurs est un réel. On va définir un autre produit de deux vecteurs, le produit vectoriel, dont le résultat est cette fois un vecteur;pour cela il suffit de définir sa direction, son sens et sa norme :

> si  $\vec{u}$  et  $\vec{v}$  sont deux vecteurs, on définit leur **produit vectoriel**  $\vec{u} \wedge \vec{v}$  par :

 $\vec{u} \wedge \vec{v}$  est de direction orthogonale à celles de  $\vec{u}$  et  $\vec{v}$ , le sens de  $\vec{u} \wedge \vec{v}$  est tel que le trièdre  $(\vec{u}, \vec{v}, \vec{u} \wedge \vec{v})$  soit direct,  $||\vec{u} \wedge \vec{v}|| = ||\vec{u}||.||\vec{v}||.|\sin(\vec{u}, \vec{v})|.$ 

**remarque :** le trièdre formé par trois vecteurs  $(\vec{u}, \vec{v}, \vec{w})$  est dit **direct** si, au choix :

- quand on place le majeur de la main droite dans le sens de  $\vec{u}$ , la paume de la main tournée dans le même sens que  $\vec{v}$ , alors le vecteur  $\vec{w}$  a le même sens que le pouce.

- quand on place (sur la main droite) le pouce dans le sens de  $\vec{u}$ , l'index dans le sens  $\vec{v}$ , alors le majeur indique le sens de  $\vec{w}$ .

Comme pour le produit scalaire, la condition de nullité du produit vectoriel est simple :

 $\vec{u} \wedge \vec{v} = 0$  si et seulement si  $\vec{u}$  et  $\vec{v}$  sont colinéaires.

Citons une application pratique du produit vectoriel :

 $||\vec{u} \wedge \vec{v}||$  est l'aire du parallélogramme dont les côtés sont construits sur  $\vec{u}$  et  $\vec{v}$ 

Si l'on échange  $\vec{u}$  et  $\vec{v}$ , ni la direction ni la norme ne changent, en revanche le sens est changé en son opposé :  $\vec{u} \wedge \vec{v} = -\vec{v} \wedge \vec{u}$  (le produit vectoriel est **anti-commutatif**).

On admet que le produit vectoriel est distributif par rappor<sup>t</sup> aux combinaisons linéaires : $(a\vec{u} + b\vec{v}) \wedge \vec{w} = a\vec{u} \wedge \vec{w} + b\vec{v} \wedge \vec{w}$ . Alors si une base  $(\vec{i}, \vec{j}, \vec{k})$  est fixée, on peut ainsi calculer le produit scalaire des vecteurs  $\vec{u}$  et  $\vec{v}$  de coordonnées  $(a, b, c)$  et  $(a', b', c')$  :  $\vec{u} = a\vec{i} + b\vec{j} + c\vec{k}$  et  $\vec{v} = a'\vec{i} + b'\vec{j} + c'\vec{k}$ , donc  $\vec{u} \wedge \vec{v} = aa'\vec{i} \wedge \vec{i} + ab'\vec{i} \wedge \vec{j} + ac'\vec{i} \wedge \vec{k} + ba'\vec{j} \wedge \vec{i} + bb'\vec{j} \wedge \vec{j} + bc'\vec{j} \wedge \vec{k}$  $\vec{k} + ca'\vec{k} \wedge \vec{i} + cb'\vec{k} \wedge \vec{j} + cc'\vec{k} \wedge \vec{k}.$ 

Si la base  $(\vec{i}, \vec{j}, \vec{k})$  est quelconque, le calcul s'arrête là. Mais le plus souvent on travaille dans une base orthonormée directe, et alors comme  $\vec{i} \wedge \vec{i} = \vec{j} \wedge \vec{j} = \vec{k} \wedge \vec{k} = \vec{0}$ ,  $\vec{i} \wedge \vec{j} = -\vec{j} \wedge \vec{i} = \vec{k}, \vec{k} \wedge \vec{i} = -\vec{i} \wedge \vec{k} = \vec{j}$  et  $\vec{j} \wedge \vec{k} = -\vec{k} \wedge \vec{j} = \vec{i}$ , l'expression se simplifie en  $(bc' - b'c)\vec{i} + (ca' - ac')\vec{j} + (ab' - ba')\vec{k}$ . Ainsi,

si dans une base orthonormée directe on a  
\n
$$
\vec{u}(a, b, c) \text{ et } \vec{v}(a', b', c'),
$$
\n  
\nalors 
$$
\vec{u} \wedge \vec{v} = (bc' - b'c)\vec{i} + (ca' - ac')\vec{j} + (ab' - ba')\vec{k}.
$$

**calcul pratique :** pour calculer une coordonnée de  $\vec{u} \wedge \vec{v}$ , on « oublie » les coordonnées correspondantes dans les vecteurs  $\vec{u}$  et  $\vec{v}$ , et on calcule le déterminant  $= \alpha \delta - \beta \gamma$  des coordonnées restantes, en rajoutant un signe - pour la deuxième coordonnée.

Par exemple, si 
$$
\vec{u}\begin{pmatrix} 1\\ 3\\ 5 \end{pmatrix}
$$
 et  $\vec{v}\begin{pmatrix} 2\\ -2\\ 7 \end{pmatrix}$ , on a  $\vec{u} \wedge \vec{v}\begin{pmatrix} 3 & -2\\ 5 & 7\\ -1 & 1 & 2\\ 1 & 2\\ 3 & -2 \end{pmatrix} = \begin{pmatrix} 31\\ 3\\ -8 \end{pmatrix}$ 

# 5 Le produit mixte

Comme son nom l'indique, le produit mixte est un produit entre trois vecteurs qui fait intervenir à la fois le produit scalaire et le produit vectoriel :

> Si  $\vec{u}$ ,  $\vec{v}$  et  $\vec{w}$  sont trois vecteurs, on définit leur **produit mixte**  $[\vec{u}, \vec{v}, \vec{w}]$  par  $\vec{u}.(\vec{v} \wedge \vec{w})$ .

Le produit mixte ne change pas si l'on permute circulairement les vecteurs :  $[\vec{u}, \vec{v}, \vec{w}] =$  $[\vec{v}, \vec{w}, \vec{u}] = [\vec{w}, \vec{u}, \vec{v}]$ . En revanche, si l'on échange deux vecteurs, le signe change :  $[\vec{u}, \vec{v}, \vec{w}] =$  $-[\vec{v}, \vec{u}, \vec{w}]$ . Pour les autres règles de calcul, on se ramènera à la définition et aux règles de calculs des produits scalaire et vectoriel. On retiendra surtout la propriété :

 $|[\vec{u}, \vec{v}, \vec{w}]|$  est le volume du pavé dont les côtés sont construits sur les vecteurs  $\vec{u}, \vec{v}$  et  $\vec{w}$ .

En particulier,  $[\vec{u}, \vec{v}, \vec{w}] = 0$  si et seulement si le pavé est plat, c'est-à-dire si  $\vec{u}, \vec{v}$  et  $\vec{w}$  sont coplanaires.

## 6 Systèmes de coordonnées

## 6.1 repérage polaire

On fixe  $(O, \vec{\imath}, \vec{\jmath})$  un repère orthonormé direct du plan orienté.

Le repérage d'un point du plan nécessite la donnée de deux nombres. Le plus souvent, on utilise ses coordonnées cartésiennes, abscisse et ordonnée. Mais, en particulier si le problème présente une symétrie par rappor<sup>t</sup> O, on pourra définir le point par sa distance et sa direction parrapport à  $O$  : ses coordonnées polaires.

#### 6.1.1 les coordonnées polaires

On considère un point M de coordonnées cartésiennes  $(x, y)$ , telles que  $\overrightarrow{OM} = x\overrightarrow{i} + y\overrightarrow{j}$ . Alors ses **coordonnées polaires**  $(r, \theta)$  sont :

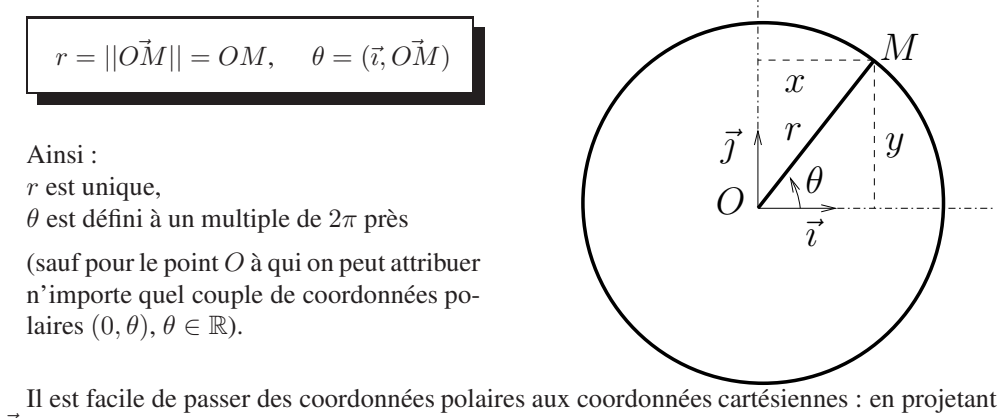

 $\overrightarrow{OM}$  sur les axes, on obtient  $x = r \cos \theta$  et  $y = r \sin \theta$ , donc

$$
\vec{OM} = r \cos \theta \, \vec{\imath} + r \sin \theta \, \vec{\jmath}
$$

Réciproquement, à partir des coordonnées cartésiennes  $(x, y)$  d'un point  $M$ , comment déterminer ses coordonnées polaires ?

r est la distance OM, donc  $r = \sqrt{x^2 + y^2}$ .

Pour trouver  $\theta$  (si  $r \neq 0$ ), on est ramené au problème, étudié au semestre précédent, de la détermination de l'angle entre  $\vec{v}$  et  $x\vec{v}+y\vec{y}$ . On rappelle les formules suivantes, donnant un angle dans  $]-\pi;\pi]$ :

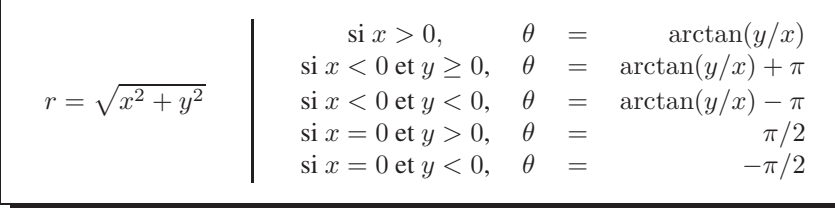

exercice 1 : déterminer les coordonnées cartésiennes du point de coordonnées polaires $r = 2, \theta = \pi/3.$ 

On calcule  $x = 2\cos(\pi/3) = 1$  et  $y = 2\sin(\pi/3) = \sqrt{3}$ .

exercice 2 : déterminer les coordonnées polaires du point de coordonnées cartésiennes $x = -\sqrt{3}, y = -1.$ 

Par application directe des formules :  $r = \sqrt{4} = 2$ ,  $\theta = \arctan(1/\sqrt{3}) - \pi = -5\pi/6$ .

### 6.1.2 le repère polaire

Si *M* est différent de *O*, on définit les vecteurs  $\vec{u_r} = \frac{\vec{OM}}{||\vec{OM}||}$  $\overline{||OM||}$  = OM $\frac{1}{r}$ , et  $\vec{u}_{\theta}$  son image par

~

la rotation d'angle  $\pi/2$ . Alors,  $(O, \vec{u_r}, \vec{u_{\theta}})$  est un repère orthonormé direct du plan.

C'est un « repère mobile » au sens où, quand M varie, le repère associé aussi. Le fait de ne<br>avoir un repère fixe présente des inconvénients, mais aussi un gros avantage : l'expression pas avoir un repère fixe présente des inconvénients, mais aussi un gros avantage : l'expressionde  $\overrightarrow{OM}$  est très simple et n'utilise qu'un seul vecteur,

$$
\overrightarrow{OM} = ru_r^*
$$

# remarque 1 : ATTENTION  $\vec{OM}$  n'est pas égal à  $r \vec{u_r} + \theta \vec{u_{\theta}}$  !

**remarque 2 :** contrairement à ce que pourrait laisser croire la notation,  $\vec{u_r}$  ne dépend pas de r... En effet, dans la base fixe  $(\vec{i}, \vec{j})$ ,  $\vec{u_r} = \cos(\theta)\vec{i} + \sin(\theta)\vec{j}$  ne dépend que de  $\theta$ .

De même  $\vec{u}_{\theta}$ , obtenu par rotation d'angle  $\pi/2$  de  $\vec{u}_r$ , a pour coordonnées  $\cos(\theta + \pi/2) =$  $-\sin(\theta)$  et  $\sin(\theta + \pi/2) = \cos(\theta) : \vec{u_{\theta}} = -\sin(\theta)\vec{\tau} + \cos(\theta)\vec{\tau}.$ 

#### 6.1.3 éléments de longueur et vecteur déplacement élémentaire

Si  $M$  est un point fixé, on appelle **vecteur déplacement élémentaire** en  $M$  le vecteur  $M\dot{M}'$ <br> $M'$  est le point obtenu en faisant varier légèrement chacune des coordonnées de  $M$ où  $M'$  est le point obtenu en faisant varier légèrement chacune des coordonnées de  $M$ .

Ainsi, en coordonnées cartésiennes, si  $M$  a pour coordonnées  $(x, y)$ ,  $M'$  a pour coordonnées<br>L d $x, y + dy$ ) et le vecteur déplacement élémentaire est  $(x + dx, y + dy)$  et le vecteur déplacement élémentaire est

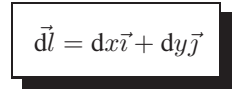

On souhaite trouver son expression en coordonnées polaires.

Considérons donc un point M de coordonnées polaires  $(r, \theta)$ ,<br>les points M, de coordonnées  $(r + dr, \theta)$ , M, de coordonnées les points  $M_1$  de coordonnées  $(r + dr, \theta), M_2$  de coordonnées  $(r, \theta + d\theta)$ , et  $M'$  de coordonnées  $(r + dr, \theta + d\theta)$ .

(dr et d $\theta$  sont petits devant r et  $\theta$ )

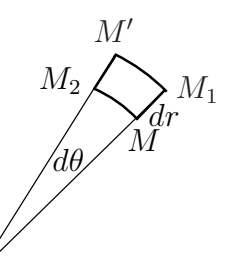

Alors la distance parcourue pour passer de M à  $M_1$  est dr, et  $M\tilde{M}_1 = dr\vec{u_r}$ .<br>Pour passer de M à M, la distance parcourue la long de l'arc de carele qu

Pour passer de M à  $M_2$ , la distance parcourue le long de l'arc de cercle de centre O et<br>parc est rd<sup>0</sup> donc la distance MM, est approximativement égale à rd<sup>0</sup> (la valeur exacte est rayon r est rd $\theta$ , donc la distance  $MM_2$  est approximativement égale à rd $\theta$  (la valeur exacte est  $2r\sin(\frac{d\theta}{2})...$ ). Par conséquent,  $M\vec{M}_2$  est approximativement égal à  $r\frac{d\theta u}{dt}$ .

Le vecteur déplacement élémentaire  $\vec{dl}$  est donc égal à  $M\vec{M}_1 + M\vec{M}_2$  soit

$$
\vec{dl} = dr \, \vec{u_r} + r d\theta \, \vec{u_{\theta}}
$$

### 6.1.4 élément de surface

On considère maintenant la surface balayée quand les deux coordonnées varient respectivement entre r et  $r + dr$ , et entre  $\theta$  et  $\theta + d\theta$ , soit le « presque rectangle »  $MM_1M'M_2$  : les deux côtés  $MM_1$  et  $M_2M'$  ont pour longueur d $r$ , et les deux autres ont pour longueurs  $r{\rm d}\theta$  et  $(r + dr)d\theta \simeq r d\theta.$ 

Par conséquent l'élément de surface ainsi décrit <sup>a</sup> pour aire approximative

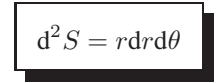

### 6.2 repérage cylindrique

On fixe  $(0, \vec{\imath}, \vec{\jmath}, \vec{k})$  un repère orthonormé direct de l'espace.

Le repérage d'un point de l'espace nécessite la donnée de trois nombres; le plus souvent, on utilise ses coordonnées cartésiennes (abscisse, ordonnée et côte (altitude)).

Mais, en particulier si le problème présente une symétrie par rapport l'axe  $(Oz)$ , on peut avoir intérêt à définir le point par sa distance à l'axe, un angle, et sa côte : les coordonnéescylindriques.

### 6.2.1 les coordonnées cylindriques

On considère un point  $M$  de coordonnées cartésiennes  $(x, y, z)$ , telles que  $\vec{OM} = x\vec{i} + y\vec{j} + z\vec{k}$  $z\vec{k}.$ 

On note P la projection orthogonale sur l'axe  $(Oz)$  : P a pour coordonnées cartésiennes  $(0, 0, z).$ 

Alors les **coordonnées cylindriques**  $(r, \theta, z)$  de M sont :

$$
r = ||P\vec{M}|| = PM, \quad \theta = (\vec{i}, P\vec{M}), \quad z
$$

Ainsi :

 $r$  et  $z$  sont uniques, et  $\theta$  est défini à un multiple de  $2\pi$  près

(sauf pour les points de l'axe  $(Oz)$  qui ont pour coordonnées cylindriques  $(0, \theta, z)$ ,  $\theta$  étant un réel quelconque).

Il est facile de passer des coordonnées cylindriques aux coordonnées cartésiennes :  $x =$  $r \cos \theta$ ,  $y = r \sin \theta$ ,  $z = z$  donc

$$
\overrightarrow{OM} = r \cos \theta \, \vec{\imath} + r \sin \theta \, \vec{\jmath} + z \vec{k}
$$

Réciproquement, les formules utilisées en coordonnées polaires permettent aussi de calculerles coordonnées cylindriques  $r$  et  $\theta$  à l'aide de  $x$  et  $y$ .

exercice 1 : déterminer les coordonnées cartésiennes du point de coordonnées cylindriques $r = 4, \theta = -\pi/6, z = 2.$ 

Par calcul direct,  $x = 4 \cos(-\pi/6) = 2\sqrt{3}$ ,  $y = 4 \sin(-\pi/6) = -2$  et  $z = 2$ .

exercice 2 : déterminer les coordonnées cylindriques du point de coordonnées cartésiennes $x=1, y=$ 

 $-1, y = -1, z = 1.$ <br>On trouve, grâce au formulaire ci-dessus,  $r = \sqrt{2}, \theta = \arctan(-1) = -\pi/4, z = 1.$ 

### 6.2.2 le repère cylindrique

Si M n'est pas sur l'axe  $(Oz)$ , on définit les vecteurs  $\vec{u_r} = \frac{\vec{PM}}{||\vec{PM}}$  $\overline{||P\vec{M}||}$ = PM~ $\frac{1}{r}$ , et  $\vec{u_{\theta}}$  son

image par la rotation d'angle  $\pi/2$  et d'axe  $(Oz)$ . On note enfin  $\vec{u_z}$  le vecteur fixe  $\vec{k}$ .

Alors,  $(O, \vec{u_r}, \vec{u_\theta}, \vec{u_z})$  est un repère orthonormé direct de l'espace. L'expression de  $\overrightarrow{OM}$  dans ce repère mobile est :

$$
\overrightarrow{OM} = r\overrightarrow{u_r} + z\overrightarrow{u_z}
$$

remarque : ATTENTION  $\vec{OM}$  n'est pas égal à  $r \vec{u_r} + \theta \vec{u_{\theta}} + z \vec{u_z}$  !

### 6.2.3 éléments de longueur, de surface, de volume

Nous allons calculer les longueurs, aires et volume décrits en faisant varier légèrement les coordonnées d'un point.

#### éléments de longueur

Considérons un point M de coordonnées cylindriques  $(r, \theta, z)$ , les points  $M_1$  de coordonnées  $(r + dr, \theta, z)$ ,  $M_2$  de coordonnées  $(r, \theta, z + dr)$ , dr. et nées  $(r + dr, \theta, z)$ ,  $M_2$  de coordonnées  $(r, \theta + d\theta, z)$ ,  $M_3$  de coordonnées  $(r, \theta, z + dz)$ , dr, et enfin M' de coordonnées  $(r + dr, \theta + d\theta, z + dz)$ .

Alors les vecteurs déplacements selon chacune des trois coordonnées sont :

- $M\tilde{M}_1 \simeq dr u_r^2$ : déplacement le long d'un rayon,<br>—  $M\tilde{M}_2 \simeq r d\theta v_r^2$ : déplacement d'un angle d $\theta$  le l
- $\overline{M}_{2} \simeq r d\theta \overrightarrow{u}_{\theta}$ : déplacement d'un angle d $\theta$  le long d'un cercle de rayon r,
- $\overrightarrow{M}_{3} \simeq dz \, \overrightarrow{u_{z}}$ : déplacement vertical,

et les éléments de longueur correspondants sont d $r$ ,  $r$  d $\theta$ , d $z$ .

Le vecteur déplacement élémentaire  $\vec{dl} = M\vec{M}^{\prime}$  vaut donc

 $\vec{dl} = dr \, \vec{u_r} + r \, d\theta \, \vec{u_\theta} + dz \, \vec{u_z}$ 

### éléments de surface

Si l'on applique une petite variation à deux des trois coordonnées d'un point  $M$ , on décrit trois éléments de surface :

— quand r et  $\theta$  varient, une surface horizontale d'aire

$$
d^2S_1 = r dr d\theta
$$

- quand r et z varient, une surface verticale de vecteur normal  $\vec{u}_{\theta}$  et d'aire d<sup>2</sup>S<sub>2</sub> = dr dz,
- quand  $\theta$  et z varient, une surface verticale cylindrique de vecteur normal  $\vec{u}_r$ , et d'aire  $d^2S_3 = r d\theta dz$ .

## élément de volume

 Si les trois coordonnées d'un point subissent de petites variations, le volume élémentairedécrit est

$$
d^3V = r dr d\theta dz
$$

# 6.3 repérage sphérique

On fixe  $(0, \vec{\imath}, \vec{\jmath}, \vec{k})$  un repère orthonormé direct de l'espace.

 Quand un problème présente une symétrie sphérique, on utilisera souvent les coordonnées sphériques pour l'étudier. Dans ce système, un point de l'espace est repéré par trois nombres :sa distance au point  $O$  et deux angles.

## 6.3.1 les coordonnées sphériques

On considère un point  $M$  de coordonnées cartésiennes  $(x, y, z)$ , telles que  $\vec{OM} = x\vec{i} + y\vec{j} + z\vec{k}$  $z\vec{k}.$ 

On note P la projection orthogonale sur l'axe  $(Oz)$  : P a pour coordonnées cartésiennes  $(0, 0, z).$ 

Alors les **coordonnées sphériques**  $(r, \theta, \varphi)$  de M sont :

$$
r = ||O\vec{M}|| = OM
$$
,  $\theta = (\vec{k}, O\vec{M})$ ,  $\varphi = (\vec{i}, P\vec{M})$ 

Ainsi :

 $r$  est unique,

θ est un angle, compris entre 0 et π (non défini pour le point O) : c'est l'angle entre deux vecteurs de l'espace,

 $\varphi$  est un angle compris entre 0 et  $2\pi$  (non défini pour les points de l'axe  $(Oz)$ ) : c'est un angle dans le plan horizontal, orienté.

Il est facile de passer des coordonnées sphériques aux coordonnées cartésiennes : on calcule $z$  comme un point d'un cercle de rayon  $r$ , et  $x$  et  $y$  comme les abscisses d'un point sur un cercle horizontal de rayon  $r \sin \theta$ .

Ainsi,  $x = r \cos \varphi \sin \theta$ ,  $y = r \sin \varphi \sin \theta$ ,  $z = r \cos \theta$ , et donc

 $\vec{OM} = r \cos \varphi \sin \theta \vec{\imath} + r \sin \varphi \sin \theta \vec{\jmath} + r \cos \theta \vec{k}$ 

Réciproquement, à partir des coordonnées cartésiennes  $(x, y, z)$  d'un point  $M$ , comment déterminer ses coordonnées sphériques ?

r est la distance OM, donc  $r = \sqrt{x^2 + y^2 + z^2}$ .

A partir de l'expression de z on obtient  $\theta = \arccos(z/r)$ .

On sait alors déterminer  $\varphi$  car on en connaît le sinus et le cosinus.

exercice 1 : déterminer les coordonnées cartésiennes du point de coordonnées sphériques $r = 3, \theta = \pi/3, \varphi = \pi/4$ . On trouve immédiatement  $x = 3\sqrt{6}/4, y = 3\sqrt{6}/4, z = 3/2$ .

exercice 2 : déterminer les coordonnées sphériques du point de coordonnées cartésiennes $x = 1, y = -1, z = 1.$ 

On trouve successivement  $r = \sqrt{3}$ ,  $\theta = \arccos(1/\sqrt{3})$  puis  $\varphi = -\pi/4$ .

## 6.3.2 le repère sphérique

Si *M* est different de *O*, on définit successivement les vecteurs :  
\n
$$
-\vec{u_r} = \frac{\vec{OM}}{||\vec{OM}||} = \frac{\vec{OM}}{r},
$$
 vector radial dirigé de *O* vers *M* ;  
\n
$$
-\vec{u_\varphi} = \frac{\vec{k} \wedge \vec{u_r}}{||\vec{k} \wedge \vec{u_r}||},
$$
 vector horizontal orthogonal à  $\vec{u_r}$  ;  
\n
$$
-\vec{u_\theta} = \frac{\vec{u_\varphi} \wedge \vec{u_r}}{||\vec{u_\varphi} \wedge \vec{u_r}||},
$$
 vector inclus dans le plan dirigé par  $\vec{k}$  et  $\vec{u_r}$ , et qui est orthogonal  
\naux deux vecteurs précédents.

Alors,  $(O, \vec{u_r}, \vec{u_\theta}, \vec{u_\varphi})$  est un repère orthonormé direct de l'espace, et dans ce repère on exprime simplement

$$
\vec{OM} = r \, \vec{u_r}.
$$

#### 6.3.3 éléments de longueur, de surface, de volume

Nous allons calculer les longueurs, aires et volume décrit en faisant varier légèrement lescoordonnées d'un point.

#### éléments de longueur

Considérons un point M de coordonnées sphériques  $(r, \theta, \varphi)$ , les points  $M_1$  de coordonnées<br>Letr  $\theta$  (a)  $M_2$  de coordonnées ( $r, \theta + d\theta$  (a)  $M_2$  de coordonnées ( $r, \theta$  (a) + d(a) et enfin  $(r + dr, \theta, \varphi)$ ,  $M_2$  de coordonnées  $(r, \theta + d\theta, \varphi)$ ,  $M_3$  de coordonnées  $(r, \theta, \varphi + d\varphi)$ , et enfin  $M'$  de coordonnées  $(r + dr, \theta + d\theta, \varphi + d\varphi)$ .

Alors les vecteurs déplacement selon chacune des trois coordonnées sont :

- $\begin{aligned} \n\mu & \vec{M}_1 \simeq \text{d}r \, \vec{u_r} : \text{d\'eplacement radial}, \\
\mu & \vec{M}_2 \simeq r \, \text{d} \theta \, \vec{u_2} : \text{d\'eplacement d'un} \n\end{aligned}$
- $M\overline{M_2} \simeq r d\theta \overline{u}_\theta$ : déplacement d'un angle d $\theta$  le long d'un grand cercle (cercle de rayon r de centre O),
- $-\frac{M\vec{M}_3 \simeq r \sin \theta \, d\varphi \, u^2_\varphi}$ : déplacement d'un angle d $\varphi$  le long d'un cercle horizontal centré sur l'ave *O* z et de rayon r sin θ tré sur l'axe  $Oz$  et de rayon  $r \sin \theta$ ,

et les éléments de longueurs correspondants sont d $r, r$  d $\theta, r \, \sin \theta \, \mathrm{d}\varphi$ .

Le vecteur déplacement élémentaire  $\vec{dl} = M\vec{M}^{\prime}$  vaut donc

 $\vec{dl} = dr \, \vec{u_r} + r \, d\theta \, \vec{u_\theta} + r \sin \theta \, d\varphi \, \vec{u_\varphi}$ 

### éléments de surface

Si l'on applique une petite variation à deux des trois coordonnées d'un point  $M$ , on décrit trois éléments de surface :

— quand r et  $\theta$  varient, un bout de couronne d'angle d $\theta$ , d'épaisseur dr, située dans un plan de vecteur normal  $\vec{u}_{\varphi}$  : son aire vaut

$$
d^2S_1 = r dr d\theta
$$

— quand r et  $\varphi$  varient, une surface située dans un plan de vecteur normal  $\vec{u}_{\theta}$ , d'aire

$$
d^2S_2 = r \sin \theta \, dr \, d\varphi
$$

— quand  $\theta$  et  $\varphi$  varient, une surface sphérique, de vecteur normal  $\vec{u_r}$ , et d'aire

$$
d^2S_3 = r^2 \sin \theta \, d\theta \, d\varphi
$$

#### élément de volume

 Si les trois coordonnées d'un point subissent de petites variations, le volume élémentairedécrit est

# Huitième partieFonctions vectorielles

On appelle fonction vectorielle une application qu<sup>i</sup> <sup>à</sup> un paramètre réel associe un vecteur (du plan, de l'espace, ...). Citons quelques exemples classiques :

- le vecteur position  $\vec{OM}(t)$  d'un point mobile (une telle fonction vectorielle est une courbe paramétrée), ou encore le vecteur vitesse correspondant, ou le vecteur accélération,
- le vecteur  $\vec{u_r}$  ou le vecteur  $\vec{u_\theta}$ , considérés comme des fonctions de  $\theta$ ,
- le vecteur  $\vec{u_r}$  ou le vecteur  $\vec{u_\theta}$  associés à un point mobile  $M(t)$ , donc considérés comme des fonctions de  $t$ .

## 1 Dérivation des vecteurs

## 1.1 généralités

Dans tout ce qui suit,  $(O, \vec{\imath}, \vec{\jmath}, \vec{k})$  est un repère fixe (ne dépendant pas du temps). On considère une fonction vectorielle  $\vec{a}(t) = x(t)\vec{i} + y(t)\vec{j} + z(t)\vec{k}$ .

On définit alors sa dérivée en dérivant terme-à-terme ses coordonnées :

$$
\frac{\mathrm{d}\vec{a}}{\mathrm{d}t} = \vec{a'}(t) = x'(t)\vec{i} + y'(t)\vec{j} + z'(t)\vec{k}
$$

On vérifie les propriétés suivantes :

- sur un intervalle,  $\vec{a}$  est constant si et seulement si sa dérivée est nulle.
- si  $\vec{a}$  est une fonction vectorielle et f une fonction réelle :

$$
(f\vec{a})'(t) = f'(t)\vec{a}(t) + f(t)\vec{a}'(t)
$$

$$
(\vec{a} \circ f)'(t) = f'(t)\vec{a}'(f(t))
$$

**exemple :** calculer la dérivée de  $\vec{a}(t)$  de coordonnées  $(t, e^t, 1)$  puis celle de  $\vec{a}(t^2)$  =  $t^2\vec{i} + e^{t^2}\vec{j} + \vec{k}.$ On trouve  $\vec{a'}(t) = \vec{v} + e^t \vec{j}$ , et (directement ou bien en appliquant la deuxième formule),  $\frac{\mathrm{d}(\vec{a}(t^2))}{\mathrm{d}t}=2t\vec{\imath}+2te^{t^2}\vec{\jmath}.$ 

 $\frac{1}{a}$  sont deux fonctions vectorielles :

 $(\vec{a} +$ ~ $\vec{b})' = \vec{a'}$  $a'$  + ~ $b^{\prime}$  $(\vec{a}.$ ~ $\vec{b})' = \vec{a} \cdot \vec{b'}$  $\vec{b'} + \vec{a'}$  $a^{\prime}$ . ~ b  $(\vec{a} \wedge$ ~ $\vec{b})' = \vec{a} \wedge \vec{b'}$  $\vec{b'}+\vec{a'}$  $a' \wedge$ ~b

**exemple :** si  $\vec{a}(t) = (\cos t, t \sin(t), 0)$  et  $\vec{b}(t) = (t \cos(t), \sin(t), 1)$ , on trouve  $\vec{a} \cdot \vec{b} = t$  et  $\vec{a} \wedge \vec{b} = (t \sin(t), -\cos(t), (t^2 + 1) \cos(t) \sin(t)).$ 

 Cela perme<sup>t</sup> de calculer, directement ou bien en utilisant les formules ci-dessus, les dérivées $(\vec{a}.\vec{b})' = 1$  et  $(\vec{a} \wedge \vec{b})'(t) = \sin(t) + t \cos(t)\vec{i} + \sin(t)\vec{j} + (2t \cos(t) \sin(t) + (t^2 + 1)(\cos^2(t) - \sin^2(t)))\vec{k}.$ 

## 1.2 Dérivation du repère polaire

Le vecteur  $\vec{u}_r$  a pour expression cartésienne  $\cos \theta \vec{v} + \sin \theta \vec{j}$ , et donc sa dérivée par rapport  $\hat{a} \theta$  est – sin  $\theta \vec{\tau}$  + cos  $\theta \vec{\tau}$  : on reconnaît le vecteur  $\vec{u}_{\theta}$ .

De même, on vérifie que la dérivée de  $\vec{u}_{\theta}$  par rapport à  $\theta$  est  $-\vec{u}_r$ .<br>Autrement dit dérives l'un de ses deux restaurs maient à la fait

Autrement dit, dériver l'un de ces deux vecteurs revient à le faire tourner d'un angle  $\pi/2$ (attention, cette remarque <sup>n</sup>'est bien entendu pas vraie pour toute fonction vectorielle !)

Supposons maintenant que l'on étudie un mouvement décrit en coordonnées polaires : on connaît  $r$  et  $\theta$  en fonction de t. On voit donc  $\vec{u_r}$  comme le vecteur  $\vec{u_r}(\theta(t))$ , et on peut appliquer le théorème de dérivation des composées cité plus haut...on obtient donc

$$
\frac{\mathrm{d}\vec{u_r}}{\mathrm{d}t} = \theta' \vec{u_\theta},
$$

et de même

$$
\frac{\mathrm{d} \vec{u_{\theta}}}{\mathrm{d} t} = -\theta' \vec{u_{r}}.
$$

application cinématique : puisque l'on sait dériver les vecteurs de base des coordonnées polaires et cylindriques, de même que le produit d'un vecteur par une fonction, on peu<sup>t</sup> dériverle vecteur position  $\vec{OM} = r \vec{u_r}$ .

On obtient donc facilement l'expression de la vitesse en coordonnées polaires :

$$
\vec{v} = r'\vec{u_r} + r\theta'\vec{u_{\theta}}
$$

On vérifie en particulier que si  $r$  est constant (si le mouvement est circulaire), la vitesse n'a pas de composante radiale : portée par  $\vec{u_{\theta}}$ , elle est tangente à la trajectoire.

Puis en dérivant la vitesse, on obtient l'expression de l'accélération :

 $\vec{a} = (r'' - r\theta'^2)\vec{u_r} + (2r'\theta' + r\theta'')\vec{u_{\theta}}.$ 

En particulier, pour un mouvement circulaire ( $r' = 0$ ) uniforme ( $\theta'' = 0$ ) on constate que l'accélération est radiale, centripète, et proportionnelle à  $\vec{u_r}$  (car le terme  $r''$  est nul et le terme  $r\theta'^2$  est constant et positif).

## 2 Courbes paramétrées

### 2.1 définition

On appelle courbe paramétrée la donnée d'un intervalle et, pour toute valeur d'un paramètre t dans cet intervalle, des coordonnées  $x(t)$ ,  $y(t)$ ,  $z(t)$  d'un point.

Si t représente le temps, la courbe correspon<sup>d</sup> ainsi <sup>à</sup> la trajectoire d'un point mobile au cours du temps.

**remarque :** toute courbe définie par une équation cartésienne  $y = f(x)$  peut être vue comme une courbe paramétrée en posant<br>t et  $y = f(t)$  $x = t$  et  $y = f(t)$ .

La réciproque n'est pas vraie : nous découvrirons juste après deux équations paramétriques d'un cercle de rayon 2 et de centre  $A(1, 2)$ , alors qu'il ne serait pas possible d'en donner une équation cartésienne du type  $y = f(x)$ . En effet les x compris strictement entre −1 et 3 sont les abscisses de deux points distincts de la courbe (par exemple pour  $x = 1$ ,  $y = 0$  ou  $y = 4$ ), on ne peut donc trouver une équation  $y = f(x)$  (il n'y aurait alors qu'une seule valeur possible pour y).

### 2.2 exemples

**exemple 1**  $x(t) = 1 + 2\cos(t)$ ,  $y(t) = 2 + 2\sin(t)$  (pour t réel)

Si on note A le point de coordonnées  $(1, 2)$ , on voit immédiatement qu'à chaque instant  $t \overrightarrow{AM}(t) = 2(\cos t \overrightarrow{t} + \sin t \overrightarrow{j})$ , donc le point M reste à la distance 2 du point A, et t représente l'angle entre  $\vec{i}$  et  $\vec{AM}$  : il suffit donc que t décrive un donc le point M reste à la distance 2 du point A, et t représente l'angle entre  $\vec{v}$  et AM : il suffit donc que t décrive un<br>intervalle de largeur au moins 2π pour que la courbe soit un cercle de centre A et de rayon 2 obtient un arc de cercle; <sup>s</sup>'il est plus grand, certains points sont tracés plusieurs fois.

**exemple 2**  $x(t) = 1 + 2\cos(t^2)$ ,  $y(t) = 2 + 2\sin(t^2)$ 

Le même raisonnement montre que la trajectoire est aussi un cercle (ou éventuellement un arc de cercle) de centre (1, 2) et de rayon 2.

La différence entre les deux paramétrisations <sup>n</sup>'est pas visible sur la trajectoire : dans le premier cas, celle-ci est parcourue àvitesse constante, dans le second cas, on tourne de plus en plus vite au fur et à mesure que  $t$  augmente; mais la courbe obtenue est la même.

remarque : ces deux exemples montrent qu'il serait illusoire de croire <sup>à</sup> l'unicité de la représentation paramétrique d'une courbe - alors que la représentation cartésienne  $y = f(x)$ , quand elle existe, est bien unique : pour tout  $x$ ,  $f(x)$  est défini-<br>comme l'exdennée de l'unique point de le courbe dont l'ebecisse est m comme l'ordonnée de l'unique point de la courbe dont l'abscisse est <sup>x</sup>...

**exemple 3**  $x(t) = \cos(t)$ ,  $y(t) = 2\sin(t)$ 

Il <sup>s</sup>'agit d'une ellipse, obtenue du cercle trigonométrique par une affinité orthogonale d'axe vertical et de rappor<sup>t</sup> 2.

**exemple 4**  $x(t) = \cos(t)$ ,  $y(t) = \sin(t)$ ,  $z(t) = t$  définit une hélice.

### 2.3 méthode d'étude des courbes planes

Vous avez appris au lycée à tracer les courbes définies par une équation cartésienne du type  $y = f(x)$ ; nous allons étendre la<br>ode (intervalle d'étude, tableau de varietien, branches infinies, tracé ) à l'étude des courbes méthode (intervalle d'étude, tableau de variation, branches infinies, tracé, ...) à l'étude des courbes paramétrées.

Pour étudier une courbe paramétrée plane  $(x(t), y(t))$  on suivra donc le mode opératoire :

**intervalle de définition** détermination de l'ensemble des valeurs de t pour laquelle les expressions de  $x$  et  $y$  sont toutes deux calculables

restriction de l'intervalle d'étude il <sup>s</sup>'agit d'essayer de restreindre l'intervalle d'étude en repérant les <sup>p</sup>ériodicités ou les symétries.

**périodicités** s'il existe une valeur  $T > 0$  telle que pour tout  $t M(t + T) = M(t)$ , on dit que la courbe est T-périodique. Il suffit alors d'étudier la courbe sur un intervalle de largeur  $T$  pour la connaître en entier.

symétries on pourra utiliser ou <sup>g</sup>énéraliser les quelques remarques suivantes pour <sup>n</sup>'avoir <sup>à</sup> étudier la courbe que sur unepartie de son intervalle de définition, et compléter par symétrie le tracé :

si pour tout  $t$ ,  $x(-t) = x(t)$  et  $y(-t) = -y(t)$  (ou bien, par exemple,  $x(t + \pi) = x(t)$  et  $y(t + \pi) = -y(t)$ ) la courbe présente une symétrie par rappor<sup>t</sup> à l'axe horizontal

si pour tout  $t$ ,  $x(-t) = -x(t)$  et  $y(-t) = y(t)$  (ou bien, par exemple,  $x(t + \pi) = -x(t)$  et  $y(t + \pi) = y(t)$ ) la courbe présente une symétrie par rappor<sup>t</sup> à l'axe vertical

si pour tout  $t$ ,  $x(-t) = -x(t)$  et  $y(-t) = -y(t)$  (ou bien, par exemple,  $x(t + \pi) = -x(t)$  et  $y(t + \pi) = -y(t)$ ) la courbe présente une symétrie par rappor<sup>t</sup> au point O

- **tableaux de variations** on réalise un tableau des variations de  $x$  et  $y$  en faisant apparaître : les signes des dérivées et leurs points d'annulation, et les croissances de  $x$  et  $y$ .
- **étude des tangentes remarquables** En un point  $(x(t), y(t))$  où la vitesse est non nulle  $(x' \text{ et } y' \text{ ne } s'$  annulent pas simultanément), la tangente à la courbe a pour vecteur directeur la vitesse, soit  $(x'(t), y'(t))$ . En particulier, si  $x'$  s'annule et pas  $y'$ , l'abscisse reste quasi-constante alors que l'ordonnée varie : on a une tangente verticale. De même en un point où  $y'$  s'annule et pas  $x'$ , on obtient une tangente horizontale.

On appelle **point stationnaire** un point où  $x'$  et  $y'$  s'annulent tous les deux : l'étude systématique des points stationnaires sort du cadre de ce cours. Nous verrons quelques exemples en exercice.

tracé une fois <sup>p</sup>lacés les éléments remarquables (tangentes horizontales et verticales, points stationnaires, ...), on calcule les coordonnées de quelques autres points avant de tracer la courbe à main levée.

**exemple 1 :**  $x(t) = \cos(t - \pi/4)$ ,  $y(t) = \sin(t)$ 

L'ensemble de définition est R, mais on remarque que les fonctions sont <sup>2</sup>π-périodiques : il suffit donc de faire l'étude sur [−π; <sup>π</sup>]. Plus astucieux, on remarque que  $x(t + \pi) = -x(t)$  et que  $y(t + \pi) = -y(t)$ : la portion de la courbe obtenue pour  $[-\pi, 0]$ est obtenue de celle sur  $[0, \pi]$  par symétrie centrale : il suffit donc de mener l'étude sur  $[0, \pi]$ .

Le calcul des dérivées est immédiat,  $x'(t) = -\sin(t - \pi/4)$  et  $y'(t) = \cos(t)$ , et le tableau de variations obtenu est :

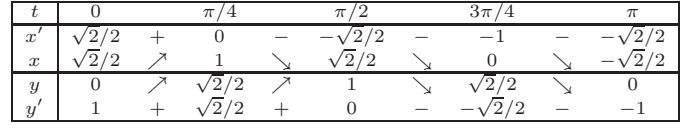

On obtient donc le tracé suivant : une ellipse de grand axe  $y = x$ , faisant un angle  $\pi/4$  avec l'axe des abscisses :

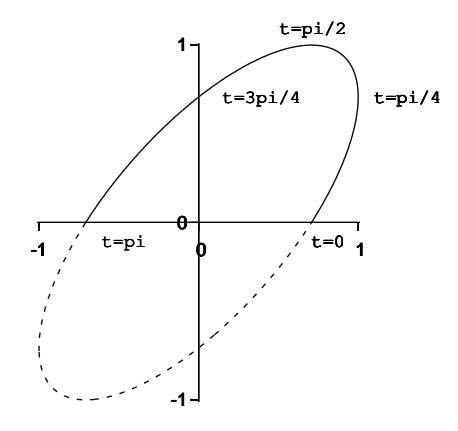

**exemple 2 :**  $x(t) = \cos^3(t)$ ,  $y(t) = \sin^3(t)$ 

L'ensemble de définition est R, mais il est ici possible de réduire considérablement l'intervalle d'étude :

— x et y sont 2π-périodiques, l'étude sur  $[-\pi; \pi]$  suffit;<br>— x est paire et u impaire, les portions de courbes sur l- $\therefore$  x est paire et y impaire, les portions de courbes sur  $[-\pi, 0]$  et  $[0, \pi]$  sont symétriques par rapport à l'axe des abscisses : il suffit de mener l'étude sur  $[0; \pi]$ ;

- pour tout  $t, x(\pi t) = -x(t)$  et  $y(\pi t) = y(t)$ : il suffit de mener l'étude sur [0;  $\pi/2$ ], la partie de la courbe  $[\pi/2, \pi]$  $\phi$ pour tout  $\iota$ ,  $x(\pi - \iota) = -x(\iota)$  et  $y(\pi)$ <br>sera obtenue par symétrie d'axe  $(Oy)$ ;
- enfin, comme  $x(\pi/2 t) = y(t)$  et  $y(\pi/2 t) = x(t)$ , on peut se contenter de mener l'étude sur  $[0; \pi/4]$  et d'obtenir la partie  $[\pi/4; \pi/2]$  par symétrie d'axe  $y$

value les dérivées  $x'(t) = -3\cos^2(t)\sin(t)$  et  $y'(t) = 3\sin^2(t)\cos(t)$  : sur  $[0; \pi/4]$ ,  $x$  est décroissante et  $y$  est ont de contre croissante.

 $x'(\pi/4) = -3\sqrt{2}/4$  et  $y'(\pi/4) = 3\sqrt{2}/4$ : la tangente en le point  $t = \pi/4$  ( $x = y = \sqrt{2}/4$ ) a pour vecteur directeur  $(-1, 1).$ 

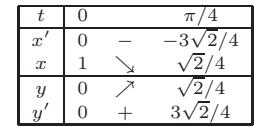

En 0,  $x'(0) = y'(0) = 0$ . Pour déterminer la tangente, on peut faire un développement limité de x et  $y : x(t) =$ <br>  $(1 - t^2/2 + o(t^2))^3 = 1 - 3t^2/2 + o(t^2)$ ,  $y(t) = (t - t^3/6 + o(t^3))$ <br>  $(x_0(t) - y'(t)) = (1, 0) + t^2(-1/2, 0) + o(t^2)$ , un vecteur direct  $(x(t), y(t)) = (1, 0) + t^2(-1/2, 0) + o(t^2)$ : un vecteur directeur de la tangente en le point  $t = 0$   $(x = 1, y = 0)$  est  $(-1/2, 0)$  ou plus simplement  $(1, 0)$  : la tangente est horizontale.

On obtient donc l'allure de la courbe :

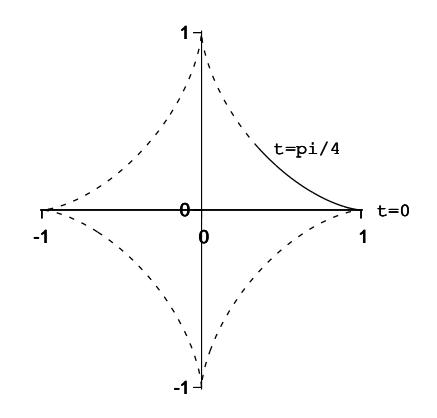

### 2.4 courbes en polaire

Toute équation polaire  $r = f(\theta)$  peut être étudié comme la courbe paramétrée  $x = f(\theta) \cos \theta$ ,  $y = f(\theta) \sin \theta$ ...nous verrons quelques exemples en informatique.

Mais en procédant ainsi, on "perd" l'information géométrique du paramètre <sup>θ</sup> : voir les exercices pour <sup>p</sup>lus de détails.

## 3 Abscisse curviligne

On considère un point  $M(t)$ ,  $\vec{v}(t)$  le vecteur-vitesse et  $v(t) = ||\vec{v}(t)||$ . Si on fixe une origine de temps  $t_0$ , on définit une **abscisse** curviligne par

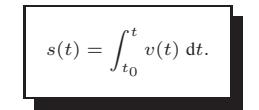

 $v(t)$ dt est la distance élémentaire parcourue entre l'instant t et l'instant  $t + dt$ , donc  $\int_{t_0}^{t_1} v(t)dt$  est la distance parcourue entre les instants  $t_0$  et  $t_1$ .

s est une fonction croissante (car  $v > 0$ ) qui permet de repérer les différents points d'une trajectoire par leur distance, mesurée de<br>de la trajectoire, à une origine  $M(t_0)$ long de la trajectoire, à une origine  $M(t_0)$ .

Si la trajectoire passe plusieurs fois par un même point, celui-ci possède plusieurs abscisses curvilignes, de plus en plus grandes aufil du parcours.

Par dérivation de l'intégrale on constate que 
$$
\frac{ds}{dt} = v(t)
$$
, donc 
$$
ds = v(t)dt
$$

On définit le vecteur tangent  $\vec{T}$  comme le vecteur unitaire de même direction et de même sens que la vitesse :

$$
\vec{T} = \frac{\vec{v}}{v} = \frac{1}{v} \frac{\mathrm{d}\vec{O} \vec{M}}{\mathrm{d}t}
$$

Alors on constate que 
$$
\vec{v} = \frac{d\vec{OM}}{dt} = \frac{d\vec{OM}}{ds} \times \frac{ds}{dt} = \frac{d\vec{OM}}{ds} \times v
$$
, donc finalement,

 $\tau$ dOM~ds

$$
\vec{T} \text{ étant de norme } 1, ||\vec{T}||^2 \text{ est constante et donc de dérivée nulle : on a 0} = \frac{d||\vec{T}||^2}{ds} = \frac{d(\vec{T} \cdot \vec{T})}{ds} = 2\vec{T} \cdot \frac{d\vec{T}}{ds}, \text{ donc } \vec{T} \cdot \frac{d\vec{T}}{ds} = 0:
$$
  

$$
\frac{d\vec{T}}{ds} \text{ est orthogonal à } \vec{T}, \text{ et donc on peut écrire}
$$

~

~

~

~

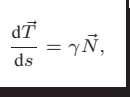

où  $\vec{N}$  est un vecteur unitaire normal à la trajectoire et  $\gamma$  un nombre positif appelé **courbure**. Son inverse  $R = 1/\gamma$  est le **rayon de** courbure.

Pour une courbe plane,  $(\vec{T}, \vec{N})$  est un repère orthonormé appelé **repère de Frénet**.

**remarque 1 :** ce repère n'est pas défini dans plusieurs cas : si la vitesse est nulle (point stationnaire), si la dérivée de  $\vec{T}$  est nulle (point d'inflexion), et en particulier pour une trajectoire rectiligne.

**remarque 2 :** dans le cas des courbes gauches (courbes non planes), on peut continuer le processus en posant  $\vec{B} = \vec{T} \wedge \vec{N}$ : le repère de Frénet est  $(\vec{T},\vec{N},\vec{B}).$  Il est orthonormé  ${\rm direct}$ , ce n'est pas toujours le cas du repère de Frénet dans le plan.

**expression de l'accélération :** on a 
$$
\frac{d\vec{v}}{dt} = \frac{d(v\vec{T})}{dt} = \frac{dv}{dt}\vec{T} + v\frac{d\vec{T}}{dt}
$$
.  
Mais  $\frac{d\vec{T}}{dt} = \frac{ds}{dt}\frac{dT}{ds} = \frac{v}{R}\vec{N}$ , et donc finalement l'accélération dans le repère de Frénet s'exprime par

$$
\vec{a} = \frac{d\vec{v}}{dt} = \frac{dv}{dt}\vec{T} + \frac{v^2}{R}\vec{N}.
$$

<sub>d</sub>

# Neuvième partieIntégrales multiples

## 1 Intégrales doubles

On fixe un répère orthonormé direct de l'espace  $(O, \vec{\imath}, \vec{\jmath}, \vec{k}).$ 

Soit  $f : \mathbb{R}^2 \to$ Soit  $f : \mathbb{R}^2 \to \mathbb{R}$  une fonction continue, que l'on suppose positive pour commencer; l'en-<br>semble des points dont les coordonnées  $(x, y, z)$  vérifient l'équation  $z = f(x, y)$  est une surface S.

On fixe une partie D du plan  $z = 0$ ; on s'intéresse au volume de l'ensemble des points de l'espace compris entre D et la surface S, c'est-à-dire l'ensemble des points  $M(x, y, z)$  dont la coordonnée z est comprise entre 0 et  $f(x, y)$ :  $V = \{ (x, y, z) \mid (x, y, 0) \in D, 0 \le z \le f(x, y) \}$  $f(x, y)$ .

Pour calculer le volume de  $V$ , on peut décomposer  $V$  en une infinité de pavés infinitésimaux au dessus de chaque point  $(x, y)$ , de longueur d $x$ , largeur d $y$  et hauteur  $f(x, y)$  :

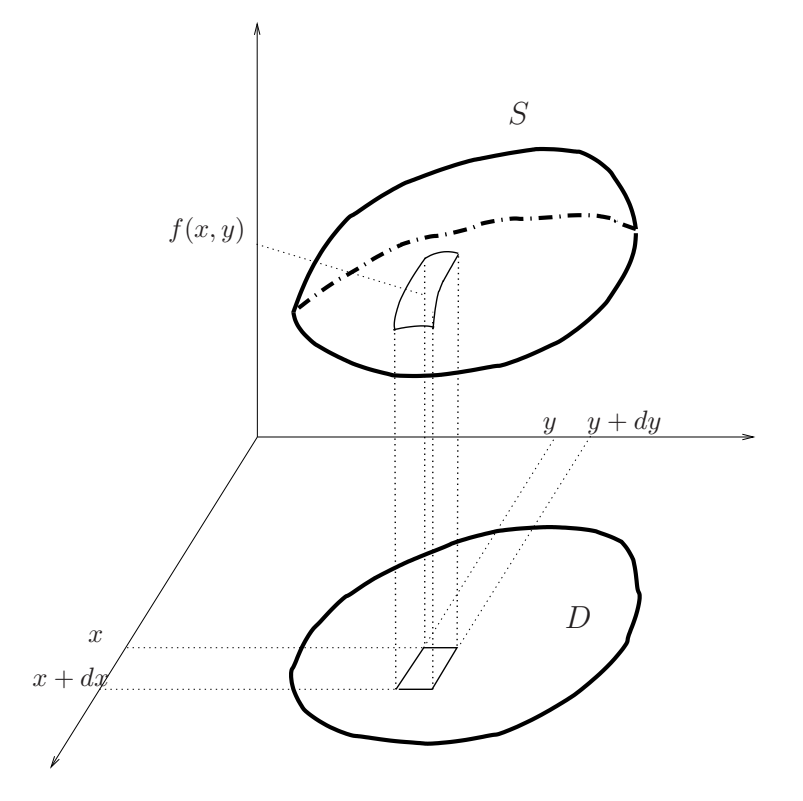

Le volume d'un pavé élémentaire est donc le produit de l'aire de sa base,  $d^2S = dxdy$ , par

sa hauteur  $f(x, y)$ , soit  $d^3V = f(x, y)dxdy$ , et la « somme » de tous ces volumes infinitésimaux est une intégrale double :

Volume(V) = 
$$
\int \int_D f(x, y) dx dy
$$
.

Reste à calculer ces intégrales, en se ramenant à deux intégrales simples imbriquées.

Pour cela, on somme « par tranches » : on regarde les bornes en *x*, c'est-à-dire les valeurs minimales et maximales prises par la coordonnée x des points de D : si  $(x, y) \in D$ ,  $a \le x \le b$ .<br>On selecte alors nous aboute valeur de selection avec en u s'ort à dire les valeurs minimales et On calcule alors pour chaque valeur de  $x$  les bornes en  $y$ , c'est-à-dire les valeurs minimales et maximales prises par la coordonnée y des points de D dont l'abscisse x est fixée : si  $(x, y) \in D$ ,  $c(x) \leq y \leq d(x).$ 

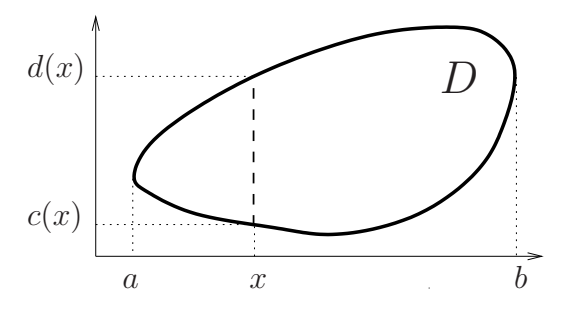

L'intégrale  $\int_{c(x)}^{d(x)} f(x, y) dy$  est l'intégrale sur le segment constitué des points de D d'abs-<br>cisse x : la valeur de cette intégrale dépend de x, et elle correspond à l'aire d'une « tranche » du volume <sup>V</sup>

 . Pour obtenir le volume total, il reste à faire la somme des aires de ces tranches, donc àintégrer cette expression pour  $x$  compris entre  $a$  et  $b$  :

Volume(V) = 
$$
\int \int_D f(x, y) dx dy = \int_{x=a}^b \left( \int_{y=c(x)}^{d(x)} f(x, y) dy \right) dx.
$$

En pratique, on calcule donc successivement deux intégrales simples « classiques ».

**le cas particulier**  $f = 1$ : si f est constante de valeur 1, alors  $\int_D \int_D dxdy$  correspond au une d'un ensemble de base  $D$  et de bauteur constante 1 c'est donc l'aire de  $D$  (en maths : volume d'un ensemble de base  $D$  et de hauteur constante 1, c'est donc l'aire de  $D$  (en maths :

$$
Aire(D) = \int \int_D dx dy.
$$

le cas particulier des rectangles : si  $D = \{ (x, y) | a \le x \le b, c \le y \le d \}$  (ce que l'on note plus simplement  $D = [a, b] \times [c, d]$ ), D est un rectangle. Les valeurs  $c(x)$  et  $d(x)$  ne dépendent alors plus de  $x$ , et la formule donnant l'intégrale se simplifie :

$$
\int \int_D f(x, y) \, dx dy = \int_{x=a}^b \left( \int_{y=c}^d f(x, y) \, dy \right) dx.
$$

**encore plus particulier :** si D est un rectangle, et si f est le produit d'une fonction de x<br>une fonction de x  $f(x, y) = g(x)h(y)$  alors en pout sortin de l'intégrale en x le constante par une fonction de y,  $f(x, y) = g(x)h(y)$ , alors on peut sortir de l'intégrale en y la constante

$$
g(x)
$$
, et on obtient  $\int \int_D g(x)h(y) dx dy = \int_{x=a}^b g(x) \left( \int_{y=c}^d h(y) dy \right) dx$ .

Mais l'intégrale  $\int_{y=c}^{d} h(y) dy$  ne dépend pas de  $x$  : on peut la sortir de l'intégrale en  $x$ . Par conséquent :

si *D* est le rectangle [
$$
a, b
$$
] × [ $c, d$ ],  
si  $f(x, y) = g(x)h(y)$ ,  

$$
\int \int_D f(x, y) \, dx dy = \left( \int_a^b g(x) \, dx \right) \left( \int_c^d h(y) \, dy \right)
$$

**remarque 1 :** si f n'est pas positive, on peut bien sûr calculer de la même manière son intégrale double sur un ensemble  $D$ , tout ce qui précède reste valable.

 Cependant le résultat ne correspondra pas au volume « géométrique », mais au volume « algébrique » qui est la différence entre le volume des parties pour lesquelles  $f(x, y) \ge 0$  et le volume des parties pour lesquelles  $f(x, y) \leq 0$ .

 $\bf{remainder}\,2:\bf{pour}$  calculer une intégrale on peut préférer fixer d'abord  $y$ , et calculer l'intégrale sur  $x$  à  $y$  fixé,  $x$  variant entre des bornes  $a(y)$  et  $b(y)$ :

$$
\int \int \int_D f(x,y) \mathrm{d}x \mathrm{d}y = \int_{x=a}^b \left( \int_{y=c(x)}^{d(x)} f(x,y) \mathrm{d}y \right) \mathrm{d}x = \int_{y=c}^d \left( \int_{x=a(y)}^{b(y)} f(x,y) \mathrm{d}x \right) \mathrm{d}y.
$$

Pour calculer une intégrale double, il faut comment par choisir d'intégrer d'abord selon  $x$ ou selon  $y$ , puis déterminer les bornes. Le calcul en cascade des intégrales simples n'est ensuite plus qu'une formalité si le cours du premier semestre est bien acquis...

**exemple 1 :** *D* est le triangle de sommets  $(0, 0, 0)$ ,  $(0, 1, 0)$  et  $(1, 0, 0)$ .

Dessiner D, puis calculer  $\int\int_D xy\,dxdy.$ D

On choisit de commencer par intégrer en  $y$ , et de décrire le triangle comme l'ensemble des points tels que  $0 \le x \le 1$  et  $0 \le y \le 1-x$ .

Alors 
$$
\int \int_{D} xy \, dx dy = \int_{x=0}^{1} \left( \int_{y=0}^{1-x} xy \, dy \right) dx.
$$
  
Mais dans l'intégrale intérieure  $\int_{y=0}^{1-x} xy \, dy$ , x est une constante, et donc

$$
\int_{y=0}^{1-x} xy \, dy = x \int_{y=0}^{1-x} y \, dy = x \left[ \frac{y^2}{2} \right]_0^{1-x} = \frac{x(1-x)^2}{2}.
$$
  
Par conséquent, 
$$
\int \int_D xy \, dx dy = \int_{x=0}^1 \frac{x(1-x)^2}{2} dx.
$$

 Il reste à terminer ce calcul d'intégrale simple (en développant l'expression, ou bien avecune intégration par parties, ou bien en écrivant  $x = 1 - (1 - x)$ ...laissé en exercice) : on trouve en fin de compte  $\int\int_D xy \, \mathrm{d}x \mathrm{d}y = \frac{1}{24}.$ 

**exemple 2 :** soit T le triangle de sommets  $(0,0)$ ,  $(\pi,0)$  et  $(\pi,\pi)$ . Dessiner  $T$ , puis calculer l'intégrale  $\int\int_T$ On trouve  $\int \int_T \cos^2 x \, \sin y \, dx dy = \int_0$ cos  $x \sin y \, dx dy$ . cos  $x \sin y \, dx dy =$  $\int_0^{\pi}$ (cos  $\frac{2}{x}$  $-\cos^3 x$ ) dx  $=\frac{\pi}{2}.$ 

exemple 3 : retrouver à l'aide d'une intégrale l'aire d'un disque de centre 0 et de rayon R.

## 2 Intégrales triples

L'intégrale triple d'une fonction  $f(x, y, z)$  quelconque sur un volume  $V$  (un pavé, une boule, un cylindre...) généralise l'intégrale double.

Elle <sup>n</sup>'a pas, <sup>a</sup> priori, d'interprétation géométrique dans l'espace; cela <sup>n</sup>'empêche pas les intégrales triples d'être utiles notamment en mécanique pour calculer des masses ou des momentsd'inertie, en électrostatique, ...

Par exemple, la masse d'un solide V dont la masse volumique en un point  $(x, y, z)$  est une fonction  $\rho(x,y,z)$  (souvent constante) s'exprime par l'intégrale  $\int\int\int_V \rho(x,y,z)\,\mathrm{d} x \mathrm{d} y \mathrm{d} z.$ 

Dans le cas où  $f = 1$  cependant, de même qu'une intégrale double correspondait à une aire, une intégrale double correspond à un volume :

$$
\int \int \int_V 1 \, \mathrm{d}x \mathrm{d}y \mathrm{d}z = \mathrm{Volume}(V).
$$

Pour calculer des intégrales triples, on procède comme pour les intégrales doubles, en décomposan<sup>t</sup> l'intégrale en 3 intégrales simples imbriquées.

**exemple 1 :** soit *T* le tétraèdre  $\{(x, y, z) | 0 \le x \le y \le z \le \pi/2\}$ . Dessiner T, puis calculer  $\int \int \int_T \sin(y+z) \, dx dy dz$ . On se ramène au calcul de trois intégrales simples imbriquées : $\int \int \int_T \sin(y + z) \, dx dy dz = \int_{x=0}^{\pi/2} \left( \int_{y=x}^{\pi/2} \left( \int_{z=y}^{\pi/2} \sin(y + z) \, dy \right) \right)$  $\sin(y+z) dz \int dy \int dx$  $\bigg)$  $\bigg)$ = $\frac{1}{2}$ . **exemple 2 :** soit *C* le cylindre  $\{(x, y, z) | x^2 + y^2 \le 1, 0 \le z \le 1\}.$ Dessiner C, puis calculer  $\int \int \int_C x^2 z \, dx dy$ C $x^2z$  dxdydz. **exemple 3 :** soit T le tétraèdre  $\{(x, y, z) | 0 \le x, 0 \le y, 0 \le z, x+y+z \le \pi/2\}.$ Dessiner  $T$ , puis montrer que  $\int\int\int_{T}$  $\cos x \cos y \, dx dy dz =$  $\frac{1}{2}$ .

## 3 Calculs dans d'autres systèmes de coordonnées

Les coordonnées cartésiennes  $(x, y)$  ou  $(x, y, z)$  ne sont pas toujours les plus adaptées au calcul d'une intégrale quand le domaine d'intégration présente des symétries cylindriques ou sphériques : on utilise alors des systèmes de coordonnées adaptés, et les éléments de surfaces etvolumes déjà calculés.

### 3.1 coordonnées polaires

On peu<sup>t</sup> passer des coordonnées polaires aux coordonnées cartésiennes par les formules $x = r \cos \theta$  et  $y = r \sin \theta$ , et on a vu que l'élément de surface  $d^2S = dxdy$  s'exprime alors par  $d^2S = r dr d\theta.$ 

On peu<sup>t</sup> utiliser la formule

$$
\int \int_D f(x, y) \, dx dy = \int \int_D f(r \cos \theta, r \sin \theta) \, r dr d\theta,
$$

qui est intéressante si D est facile à décrire en coordonnées polaires, en particulier si l'on<br>tehtenis des homes fixes pour les dour intégrales simples qui engenissent peu<sup>t</sup> obtenir des bornes fixes pour les deux intégrales simples qui apparaissent.

**exemple 1 :** l'aire d'un disque de centre  $O$  et de rayon  $R$  est immédiate à des rayons de la constantinent de la constantinent de la constantinent de la constantinent de la constantinent de la constantinent de la const calculer en polaires. En effet le disque correspond aux points dont les coordonnées polaires vérifient  $0 \leq r \leq R$  et  $0 \leq \theta \leq 2\pi$ , donc son aire est  $\leq$   $r \leq R$  et  $0 \leq$  $\int_{r=1}^{R}$  $\int_{r=0}^R \int_{\theta=0}^{2\pi}$  $r {\rm d}r {\rm d}\theta = \biggl( \int_{\theta=0}^{2\pi}$  $\mathrm{d}\theta\bigg)\left(\int_{r=1}^{R}% \mathrm{d}r\left(\mathrm{d}\theta\right) \mathrm{d}\theta\right) \, .$  $r = 0$  $r \, \mathrm{d}r \bigg) = 2\pi R$  $^{2}/2 = \pi R^{2}.$ **exemple 2 :** si D est le quart de disque de rayon  $1/2$  et de centre O vérifiant  $x \ge 0, y \ge 0,$ example to the contract of the contract of the contract of the contract of the contract of the contract of the contract of the contract of the contract of the contract of the contract of the contract of the contract of the calculer  $\int\int_D xy\,dxdy.$  $\frac{1}{128})$ 

### 3.2 coordonnées cylindriques

De même on rappelle les formules correspondant aux coordonnées cylindriques :  $x=$  $r \cos \theta$ ,  $y = r \sin \theta$ ,  $z = z$ , et  $d^3V = dx dy dz = r dr d\theta dz$ . Par conséquent,

$$
\int \int \int_V f(x, y, z) \, dxdydz = \int \int \int_V f(r \cos \theta, r \sin \theta, z) \, r dr d\theta dz.
$$

**exemple 1 :** calculer le volume d'un cylindre de rayon  $R$  et de hauteur  $L$ .

exemple 2 : le moment d'inertie d'un solide V par rapport à un axe  $\Delta$  égal à  $\int$  $\int \int \int_{\lambda}$ M∈V est la masse volumique du solide.  $d(M,\Delta)$ <sup>2</sup>  $\rho(M) d^3 V$ , où  $d(M, \Delta)$  est la distance d'un point M à l'axe et  $\rho(M)$ 

Déterminer le moment d'inertie par rappor<sup>t</sup> à son axe de symétrie (Oz) d'un cylindre de rayon  $R$ , de hauteur  $L$  et de masse volumique constante  $\rho.$  (réponse :  $\frac{\pi LR^4 \rho}{2}$ )

### 3.3 coordonnées sphériques

Enfin, en coordonnées sphériques,  $x = r \cos \varphi \sin \theta$ ,  $y = r \sin \varphi \sin \theta$ ,  $z = r \cos \theta$  et  $d^3V = dx dy dz = r^2 \sin \theta \, dr d\theta d\varphi$ . Ainsi :

$$
\int \int \int_V f = \int \int \int_V f(r \cos \varphi \sin \theta, r \sin \varphi \sin \theta, r \cos \theta) r^2 \sin \theta \, dr d\theta d\varphi.
$$

**exemple 1 :** calculer le volume d'une boule de rayon  $R$ .

**exemple 2 :** le moment d'inertie d'un solide  $V$  par rapport à un point  $O$  est égal à  $\int \int \int_{\lambda}$ M∈V $OM^2$   $\rho(M)$ d $^3V$ , où  $\rho(M)$  est la masse volumique du solide.

Calculer le moment d'inertie par rapport à son centre d'une boule de rayon  $R$  et de masse  $ρ.$  (réponse :  $4\pi R^5 \rho/5 = 3MR^2/5$ ) volumique constante  $\rho$ .

D

# Dixième partieIntégrales curvilignes

## 1 Introduction thermodynamique

L'état d'une masse de gaz est décrit par trois variables : pression  $p$ , température  $T$  et volume  $V$ .

Dans le cas d'un gaz parfait p, V et T sont liées par la relation  $pV = nRT$  (où n est<br>carbon de males de ses et P une secondant). Deux de ses treis uniciales sufficient dans à le nombre de moles de gaz et R une constante). Deux de ces trois variables suffisent donc à  $\frac{1}{2}$ décrire l'état du gaz, la valeur de la troisième étant déduite des deux premières.

La quantité de chaleur échangée entre le gaz et l'extérieur durant une transformation infinitésimale réversible peut s'exprimer, selon les deux variables libres choisies, par  $\delta Q=$  $C_v$ d $T + p$ d $V$ ,  $\delta Q = C_p$ d $T - V$ d $p$  ou  $\delta Q = \lambda$ d $V + \mu$ d $p$ 

 (les deux premières relations sont vérifiées pour un gaz parfait, la troisième étant plus générale - voir le cours de machines thermiques pour plus de détails).

Pour calculer la quantité totale de chaleur échangée quand le gaz passe d'un état  $A$  $(T_A, V_A, p_A)$  à un état  $B(T_B, V_B, p_B)$ , on souhaite donc intégrer cette expression.

Mais il existe une multitude de manières de passer de l'état  $A$  à l'état  $B$ , par exemple :

- par une transformation isotherme puis isochore : en élevant le volume, à températureconstante, de  $V_A$  à  $V_B$ , puis en élevant la température de  $T_A$  à  $T_B$  à volume  $V_B$  constant;
- par une transformation isochore puis isobare : en élevant la pression de  $p_A$  à  $p_B$  à volume

 $V_A$  constant, puis en élevant à pression constante le volume de  $V_A$  à  $V_B$ ;

— et bien d'autres,

et la quantité de chaleur échangée dépend de la manière d'effectuer d'amener le gaz de l'état  $A$ à l'état *B*.

Mais si l'on fixe un chemin entre l'étatA <sup>à</sup> l'état B, <sup>c</sup>'est-à-dire si l'on précise la manière de passer d'un état à l'autre, la quantité de chaleur échangée est alors donnée par l'intégralecurviligne de la forme différentielle  $\delta Q$  sur ce chemin.

# 2 Définition

Soit  $\gamma(t) = (x(t), y(t), z(t))$  une courbe paramétrée.

Si  $\omega$  est une forme différentielle  $\omega = P(x, y, z)dx + Q(x, y, z)dy + R(x, y, z)dz$ , on définit l'intégrale curviligne de  $\omega$  le long de  $\gamma$  par

 $\int_{\gamma}$  $\omega$  $=\int_{\gamma}$  $P(x, y, z)dx + Q(x, y, z)dy + R(x, y, z)dz =$  $\int_a^b P(x(t), y(t), z(t)) x'(t) + Q(x(t), y(t), z(t)) y'(t) + R(x(t), y(t))$  $y'(t) + Q(x(t), y(t), z(t))y$  $y'(t) + R(x(t), y(t), z(t))z'(t) dt$ .

remarque 1 : pour un problème <sup>p</sup>lan, toutes les formules restent valables en oubliant lacoordonnée  $z$ , c'est-à-dire en posant  $z = 0$ ,  $z' = 0$  dans les formules ci-dessus.

**remarque 2 :** on peut indiquer que  $\gamma$  est un **chemin fermé** (i.e  $\gamma(a) = \gamma(b)$ ) par la notation  $\oint$ ω.

exemple 1 : reprenons l'exemple de la première transformation décrite du gaz parfait. Elle se décompose en fait en deux étapes :

- d'abord le volume passe de  $V_A$  à  $V_B$  à température constante, donc  $dT = 0$  et  $\Delta Q_1 = \int_{V_A}^{V_B} p \ dV = \int_{V_A}^{V_B}$ on détaille ici le lien avec la formule mathématique - par la suite, avec un peu d'habitude, ce ne sera plus indispensable :<br>  $\omega = P(x, y)dx + Q(x, y)dy$  est ici  $\delta Q = C_v dT + pdV$ . Donc on prend  $x = T$ ,  $y = V$ ,  $P = C_v$  et  $Q = p$ . Le<br>
oben  $\int_{V_A} p \ dV$  $\int_{V_A}^{V_B}$ VA $\frac{nRT_A}{V}dV = nRT_A \ln \frac{V_B}{V_A},$  chemin choisi décrit comment évoluent les deux variables libres utilisées, ici la température (fixe) et le volume (qui passe de $V_A$  à  $V_B$ ). On prend pour paramètre t le volume  $V \cdot y = V$ , donc  $y'(t) = \frac{\partial V}{\partial V} = 1$ ; x est la fonction  $T$ , donc x  $R T$  $P(x, y)$  est la constante  $C_v$  ;  $Q(x, y)$  est la pression p, et donc pour un gaz parfait  $p = \frac{nRT}{V}$ ;  $'(t) = \frac{\partial T}{\partial V} = 0;$ enfin les bornes de l'intégrale sont  $a = V_A$  et  $b = V_B$ .
- puis dans la deuxième étape, à volume constant,  $dV = 0$  donc de même on trouve  $\Delta Q_2 = \int_{T_A}^{T_B}$  $\mathit{T}_A$  $C_v dT$  $=C_v(T_B-T_A).$

La quantité de chaleur échangée est donc  $\Delta Q_1+\Delta Q_2=nRT_A\ln\frac{V_B}{V_A}+C_v(T_B-T_A).$ 

En effectuant d'abord la transformation isochore, puis ensuite la transformation isotherme, on trouverait une autre quantité de chaleur échangée,  $nRT_B\ln\frac{V_B}{V_A}+C_v(T_B-T_A).$ 

exemple 2 : intégrer *xdy – ydx* le long du cercle C de centre 0 et de rayon R.

Une équation paramétrique du cercle est  $x(t) = R \cos t$ ,  $y(t) = R \sin t$ , donc d $x = -R\sin t$  et d $y = R\cos t$ . Par conséquent,  $\int_C x^2 dt$  $R\sin t$  et dy = *R* cost. Par conséquent,  $\int_C$  $xdy -ydx$ = $\int_{t=0}^{2\pi} [(R\cos t) \times (R\cos t \, dt) - (R\sin t) \times (-R\sin t \, dt)] = \int_{t=0}^{2\pi} R^2(\cos^2 t + \sin^2 t) \, dt$ R $R^2(\cos \theta)$  $t + \sin^2 t$  dt = $\int_{t=0}^{2\pi}$  $R^2 dt = 2\pi R^2$ .

 Le fait que l'on retrouve ici le double de l'aire du disque correspondant <sup>n</sup>'est pas un hasard :voir plus loin le paragraphe sur la formule de Green-Riemann.

### exemple 3 : la forme différentielle du « nombre de tours »

Intégrer la forme différentielle  $\frac{-ydx + xdy}{2\pi (x^2 + y^2)}$  le long d'un ce − $\frac{-ydx + ydx}{2}$  $\frac{-ydx + xdy}{2\pi(x^2 + y^2)}$  le long d'un cercle parcouru une fois dans le sens direct, une fois dans le sens indirect, un cercle parcouru deux fois,  $n$  tours d'une spirale  $x(t) = e^{-t} \cos t$ ,  $y(t) = e^{-t} \sin t$  (pour t compris entre 0 et  $2n\pi$ ) : à chaque fois, vous de $x(t) = e^{\alpha} \cos t$ ,  $y(t) = e^{\alpha} \sin t$  (pour t compris entre 0 et  $2n\pi$ ) : a chaque rois, vous de-<br>vez obtenir un entier qui correspond au « nombre de tours » parcouru par la courbe autour de

γ

l'origine.

### exemple 4 : travail d'une force

Le travail élémentaire d'une force sur un déplacement élémentaire  $\vec{dl}$  est défini par  $\delta W=$  $\vec{F}$ .dl, et le travail de la force le long d'un chemin  $\gamma$  entre deux points A et B est défini par l'intégrale curviligne  $W_{A\rightarrow B} = \int_{\gamma} \vec{F} \cdot d\vec{l}$ . Cette int  $\hat{J}_{\gamma} = \int_{\gamma} \vec{F}.\vec{dl}$ . Cette intégrale de la forme différentielle  $\delta W = \vec{F}.\vec{dl}$ est appelée **circulation de**  $\vec{F}$ .

Prenons l'exemple de la forme de pesanteur :  $\vec{F} = -mg\vec{k}$  si  $\vec{k}$  est un vecteur unitaire pointé<br>cla haut Alors d' $-\frac{dw^2}{dt}$ , de  $\vec{k}$ , donc  $\delta W - \vec{k} d\vec{l} - mgd\vec{k}$ , et la travail de la pesan vers le haut. Alors  $\overline{d}\overline{l} = dx\overline{i} + dy\overline{j} + dz\overline{k}$ , donc  $\delta W = \overline{F} \cdot d\overline{l} = -mgdz$ , et le travail de la pesanteur si l'on passe d'une altitude  $z_A$  à une altitude  $z_B$  est  $W = \int \int -mg\, \mathrm{d} z = -mg(z_B-z_A).$ 

 Notons un fait remarquable : contrairement à la quantité de chaleur échangée dans l'exemple thermodynamique, ici la valeur de l'intégrale donnant le travail ne dépend pas du chemin choisimais seulement des points de départ A et d'arrivée B. Cela s'explique par le fait que  $\delta W$  est<br>une forme exacte dW : on dit que la force est **conservative** une forme exacte  $dW$  : on dit que la force est **conservative**.

## 3 Intégrale d'une forme exacte

Soit  $\gamma$  une courbe entre les points  $\gamma(a)$  et  $\gamma(b)$ . Si  $\omega$  est une forme exacte, c'est-à-dire si  $\omega = dF$  pour une fonction  $F(x, y)$ , alors

$$
\int_{\gamma} \omega = \int_{\gamma} dF = F(\gamma(b)) - F(\gamma(a)).
$$

Ainsi l'intégrale d'une forme exacte le long d'un chemin ne dépend que des points de dépar<sup>t</sup> et d'arrivée, mais pas du chemin lui-même. En particulier, si le point de départ et le pointd'arrivée coïncident (on parle de chemin fermé ou de cycle) l'intégrale est nulle.

**exemple 1 :** on a déjà vu en exercice que la forme différentielle  $\frac{\delta Q}{T}$  est exacte : il existe donc une fonction  $S$  telle que d $S=\dfrac{\delta Q}{T}$  :  $S$  est la fonction **entropie**, qui est bien définie pour tous les états du gaz. La variation d'entropie entre deux états est donc indépendante du cheminsuivi et ne dépend que de la valeur de l'entropie en l'état final et en l'état initial.

**exemple 2 :** a l'inverse,  $\delta Q$  n'est pas une forme différentielle exacte, ce n'est pas un «  $dQ$  » :<br>initia nec de fonction d'état consentité de chalaux. Quandoment des quantités de chalaux. il <sup>n</sup>'existe pas de fonction d'état « quantité de chaleur »Q, seulement des quantités de chaleur échangées, qui dépendent de toutes les étapes d'une transformation et non pas seulement desétats initial et final.

En particulier, on peu<sup>t</sup> effectuer un cycle (une transformation dont l'état initial et l'état finalsont les mêmes) durant lequel le système cède de la chaleur au milieu extérieur.

Circulation d'un champ de vecteurs : ce qu<sup>i</sup> précède peu<sup>t</sup> <sup>s</sup>'interpréter en termes dechamps de vecteurs : la **circulation** de  $\vec{A}$  le long de  $\gamma$  est par définition l'intégrale de la forme  $\vec{A}. \vec{\mathsf{dl}}$ . Ainsi,

 $\vec{A}$  est un champ de gradient si et seulement si la circulation de  $\vec{A}$  entre deux points ne dépend pas du chemin suivi.

## 4 Formule de Green-Riemann

Soit D est un domaine plan dont le bord est une courbe  $\gamma$  parcourue de manière à garder  $D$  « à gauche » (ainsi, si  $D$  est un disque de centre  $O$  et de rayon 1 son bord  $\gamma$  est le cercle de centre O et de rayon 1 parcouru dans le sens trigonométrique). Alors :

$$
\oint_{\gamma} P(x, y) dx + Q(x, y) dy = \int \int_{D} \left( \frac{\partial Q}{\partial x} - \frac{\partial P}{\partial y} \right) dx dy.
$$

Cette formule est en particulier utile pour les calculs d'aire : si l'on prend  $P(x, y) = -y$  et  $Q(x, y) = 0$ , ou bien  $P(x, y) = 0$  et  $Q(x, y) = x$ , ou bien  $P(x, y) = -y/2$  et  $Q(x, y) = x/2$ , on a dans tous les cas  $\frac{\partial Q}{\partial x} - \frac{\partial P}{\partial y} = 1$ , et donc  $-\frac{\partial P}{\partial y} = 1$ , et donc :

$$
Aire(D) = \int \int_D dx dy = \oint_{\gamma} -y dx = \oint_{\gamma} x dy = \frac{1}{2} \oint_{\gamma} (-y dx + x dy).
$$

Exprimés en fonction de r et  $\theta$ , on a d $x = -r \sin \theta$  d $\theta + \cos \theta$  dr et d $y = r \cos \theta$  d $\theta + \theta$  $\sin \theta$  dr, donc  $-ydx + xdy = r^2d\theta$ , et par conséquent on obtient via la formule de Green-Riemann l'expression Aire $(D) = \frac{1}{2} \oint_{\gamma} r^2 d\theta$ .

**exemple :** calculer l'aire de l'intérieur de la cardioïde  $r = 2\cos^2{\frac{\theta}{2}}$  $\frac{\theta}{2}$ . (réponse :  $\frac{3\pi}{2}$ )

# Onzième partieAlgèbre linéaire

# 1 Espaces vectoriels

## 1.1 définition

définition : un espace vectoriel réel est un ensemble constitué de vecteurs, qu<sup>i</sup> reste stable par addition des vecteurs et multiplication d'un vecteur par un **scalaire** (un élément de  $\mathbb{R}$ ).

### exemples :

- 1. le point O, la droite  $\mathbb{R}$ , le plan  $\mathbb{R}^2$  et l'espace  $\mathbb{R}^3$
- 2. dans  $\mathbb{R}^2$ , toute droite passant par  $(0,0)$
- 3. dans  $\mathbb{R}^3$ , toute droite, tout plan, passant par  $(0,0,0)$
- 4. plus abstrait : l'ensemble des fonctions, l'ensemble des polynômes, . . .,
- 5. l'ensemble des solutions d'une équation différentielle  $y'' + \alpha(x)y' + \beta(x)y = 0$

**définition :** une **combinaison linéaire** des vecteurs  $\vec{u}$  et  $\vec{v}$  est un vecteur de la forme  $\lambda \vec{u} + \mu \vec{v}$ , avec  $\lambda$ ,  $\mu$  réels.

On considère de même des combinaisons linéaires de 3, 4, ... vecteurs.

exemple : le vecteur  $\vec{v} = (1, 2, -1)$  est combinaison linéaire des vecteurs  $\vec{i} = \vec{e_1} = (1, 0, 0)$ ,  $\vec{j} = \vec{e_2} = (0, 1, 0), \vec{k} = \vec{e_3} = (0, 0, 1)$ : il s'écrit  $\vec{v} = \vec{e_1} + 2\vec{e_2} - \vec{e_3}$ .

Plus généralement, dans  $\mathbb{R}^3$ , tout vecteur est combinaison linéaire des vecteurs  $\vec{e_1}, \vec{e_2}, \vec{e_3}$ , et cela de façon unique.

# 1.2 bases et dimensions

définition : on appelle base d'un espace vectoriel une famille de vecteurs telle que tout autre vecteur <sup>s</sup>'écrive de façon unique comme combinaison linéaire des vecteurs de la base.

## exemples :

1.  $(\vec{e_1}, \vec{e_2}, \vec{e_3})$  est une base de  $\mathbb{R}^3$ , appelée **base canonique** 2. de même,  $\vec{e_1} = (1, 0), \vec{e_2} = (0, 1)$  forme une base de  $\mathbb{R}^2$ 

exercice : on considère l'ensemble P des vecteurs orthogonaux au vecteur  $(2, -1, 1)$ . Déterminer une équation et une base de <sup>P</sup>.

correction :  $\vec{v}$  de coordonnées  $(x, y, z)$  est dans P si et seulement si il est orthogonal à  $(2, -1, 1)$ , donc si et seulement si  $2x - y + z = 0$ . C'est l'équation de P.

Mais si  $(x, y, z)$  est dans P, on a  $z = -2x + y$ , donc les vecteurs  $(1, 0, -2)$  et  $(0, 1, 1)$  sont dans P, et tout élément de P s'écrit bien  $x(1, 0, -2) + y(0, 1, 1)$  de façon unique.

Ainsi,  $(1, 0, -2)$  et  $(0, 1, 1)$  forment une base de P.

définition : la dimension d'un espace vectoriel est le cardinal de ses bases. **exemples :**  $\mathbb{R}^2$  est de dimension 2,  $\mathbb{R}^3$  de dimension 3; le plan P est de dimension 2.

# 2 Applications linéaires

**définition :** si E et F sont des espaces vectoriels, une application f de E dans F est **linéaire** si pour tous vecteurs  $\vec{u}, \vec{v}$  de E et tous réels  $\lambda, \mu$ , on a  $f(\lambda \vec{u} + \mu \vec{v}) = \lambda f(\vec{u}) + \mu f(\vec{v})$ .

**exemple 1 :** une rotation de l'espace (d'axe passant par  $O$ ).

**exemple 2 :** une symétrie orthogonale par rapport à un plan passant par  $O$ .

**remarque :** Si  $E = F$ , on dit que  $f$  est un **endormorphisme**.

**définition :** si  $B = (\vec{e_i})_{1 \le i \le n}$  est une base de E et  $B' = (\vec{f_j})_{1 \le j \le p}$  une base de F, on peut écrire pour tout  $1 \le i \le n$  :  $f(\vec{e_i}) = a_{i1} \vec{f_1} + \ldots + a_{ip} \vec{f_p}$ .

Le tableau des nombres  $[a_{ij}]$ , avec n colonnes et p lignes, est appelé **matrice de** f **dans les** bases  $B$  et  $B'$ .

Cette matrice caractérise l'application  $f$ : deux applications linéaires  $f$  et  $g$  sont égales si et seulement si leurs matrices dans les bases  $B$  et  $B'$  sont égales.

La connaissance de la matrice perme<sup>t</sup> de calculer l'image de tout vecteur par l'applicationlinéaire f.

**remarque :** la matrice dans deux bases  $B$  et  $B'$  d'un endomorphisme  $f$  est une matrice carrée (en effet, toutes les bases ont le même nombre d'éléments, 2 en dimension 2, 3 en dimension 3, ...). On utilisera en général une seule base B pour décrire un endomorphisme (plus précisément, on prendra  $B' = B$  dans ce qui précède).

# 3 Matrices

définition : On appelle matrice un tableau de nombres.

Si la matrice a *n* lignes et *p* colonnes, on dit que sa **taille** est  $(n, p)$ .

Une matrice à *n* lignes et 1 colonne est un **vecteur-colonne**, une matrice à 1 ligne et *n* colonnes est un **vecteur-ligne**. Une matrice qui a le même nombre de lignes et de colonnes est une matrice **carrée**.

## 3.1 addition

On peu<sup>t</sup> additionner coefficient par coefficient des matrices de même taille.

**example**: si 
$$
A = \begin{pmatrix} 1 & 2 \\ 2 & 3 \end{pmatrix}
$$
,  $B = \begin{pmatrix} -1 & 3 \\ 0 & 4 \end{pmatrix}$ ,  $A + B = \begin{pmatrix} 0 & 5 \\ 2 & 7 \end{pmatrix}$ .

matrice nulle : on note <sup>0</sup> la matrice nulle, dont tous les coefficients sont nuls.

### 3.2 multiplication

On considère deux matrices A et B.

Si  $A$  a le même nombre de colonnes que  $B$  de lignes, on peut définir le produit de  $A$  par  $B$ en calculant chaque coefficient de *AB* comme un produit scalaire de la ligne de *A* et la colonne de  $B$  correspondants.

Le produit  $AB$  a donc le même nombre de ligne que  $A$ , et le même nombre de colonnes que B.

**remarque :** si A et B sont deux matrices carrées de même taille, les deux produits AB et  $BA$  existent, mais en général,  $AB \neq BA$ .

### exemples :

1. 
$$
A = \begin{pmatrix} 1 & 2 \\ -3 & 1 \end{pmatrix}
$$
,  $B = \begin{pmatrix} 1 & 1 \\ -1 & 1 \end{pmatrix}$ . On pose le calcul ainsi :  
\n
$$
\begin{pmatrix} 1 & 1 \\ -1 & 1 \end{pmatrix}
$$
\n
$$
\begin{pmatrix} 1 & 2 \\ -3 & 1 \end{pmatrix} \begin{pmatrix} 1 \times 1 + 2 \times -1 & 1 \times 1 + 2 \times 1 \\ -3 \times 1 + 1 \times -1 & -3 \times 1 + 1 \times 1 \end{pmatrix} = \begin{pmatrix} -1 & 3 \\ -4 & -2 \end{pmatrix}
$$

Le calcul de  $BA$  donne, lui :

$$
\begin{pmatrix} 1 & 2 \ -3 & 1 \end{pmatrix}
$$
  

$$
\begin{pmatrix} 1 & 1 \ -1 & 1 \end{pmatrix} \begin{pmatrix} -2 & 3 \ -4 & -1 \end{pmatrix}
$$

différent de AB.

2. 
$$
A = \begin{pmatrix} 1 & 2 \\ -3 & 1 \end{pmatrix}
$$
,  $B = \begin{pmatrix} -2 \\ 1 \end{pmatrix}$ . Alors :  

$$
\begin{pmatrix} -2 \\ 1 \\ -3 & 1 \end{pmatrix}
$$

$$
\begin{pmatrix} 1 & 2 \\ -3 & 1 \end{pmatrix} \begin{pmatrix} 1 \times -2 + 2 \times 1 \\ -3 \times -2 + 1 \times 1 \end{pmatrix} = \begin{pmatrix} 0 \\ 7 \end{pmatrix}
$$

et on ne peut calculer  $BA$ .

3. 
$$
A = \begin{pmatrix} 1 & 2 & -1 \ 0 & 2 & 1 \ 1 & 0 & -1 \end{pmatrix}
$$
,  $B = \begin{pmatrix} 0 & 1 & 2 \ -1 & 1 & 3 \ -1 & 2 & 0 \end{pmatrix}$ . Alors on calculate :  
\n
$$
\begin{pmatrix} 0 & 1 & 2 \ -1 & 1 & 3 \ 1 & 3 & 0 \end{pmatrix}
$$
\n
$$
\begin{pmatrix} 0 & 1 & 2 \ -1 & 1 & 3 \ 0 & 1 & 2 \end{pmatrix}
$$
\n
$$
\begin{pmatrix} 0 & 1 & 2 \ 1 & 1 & 3 \ 0 & 1 & 2 \end{pmatrix}
$$
\n
$$
\begin{pmatrix} 0 & 1 & 2 \ 1 & 1 & 3 \ 0 & 1 & 2 \end{pmatrix}
$$
\n
$$
\begin{pmatrix} 0 & 1 & 2 \ 1 & 1 & 3 \ 0 & 1 & 2 \end{pmatrix}
$$
\n
$$
\begin{pmatrix} 1 & 2 & -1 \ 0 & 8 & 0 \ 1 & 0 & -1 \end{pmatrix} \begin{pmatrix} 1 \times 0 + 2 \times -1 + -1 \times -1 & 1 \times 1 + 2 \times 1 + -1 \times 2 & 1 \times 2 + 2 \times 3 + -1 \times 0 \\ 1 \times 1 + 0 \times 1 - 1 \times 2 & 1 \times 2 + 0 \times 3 - 1 \times 0 \end{pmatrix}
$$
\nsoit\n
$$
AB = \begin{pmatrix} -1 & 1 & 8 \ -3 & 4 & 6 \ 1 & -1 & 2 \end{pmatrix}
$$

On trouve de même 
$$
BA = \begin{pmatrix} 2 & 2 & -1 \\ 2 & 0 & -1 \\ -1 & 2 & 3 \end{pmatrix}
$$
, et une fois de plus  $AB \neq BA$ .

**matrice identité :** on note  $I_n$  la matrice carrée de taille  $(n, n)$  dont les coefficients sont des 1 sur la diagonale et des 0 ailleurs (on notera simplement  $I$  s'il n'y a pas d'ambiguïté sur  $n$ ).

Ainsi, 
$$
I_2 = \begin{pmatrix} 1 & 0 \\ 0 & 1 \end{pmatrix}
$$
,  $I_3 = \begin{pmatrix} 1 & 0 & 0 \\ 0 & 1 & 0 \\ 0 & 0 & 1 \end{pmatrix}$ ...

**propriété :** pour toute matrice ayant *n* colonnes,  $AI_n = A$ ; pour toute matrice ayant *n* lignes,  $I_nA=A$ .

Et donc pour toute matrice carrée,  $AI = IA = A$ .

## 3.3 lien avec les applications linéaires

Soient  $E, F$  deux espaces vectoriels,  $B$  est une base de  $E, B'$  une base de  $F$ . Soit f une application linéaire de E dans F, et M sa matrice dans les bases B et B'.

Si x est un vecteur de E, on peut considérer la matrice-colonne X de ses coordonnées dans<br>ess B, Seit de même V le matrice selonne des secretemées de  $f(x)$  dens le bess  $B'$ . Alexa la base B. Soit de même Y la matrice-colonne des coordonnées de  $f(x)$  dans la base B'. Alors on a  $Y = MX$ .

De même, si g est une autre application linéaire de F dans  $G$ , si  $B''$  est une base de G et N la matrice de *g* dans les bases  $B'$  et  $B''$ , la matrice de  $g \circ f$  dans les bases  $B$  et  $B''$  est le produit NM.

Le produit de matrices défini précédemment perme<sup>t</sup> donc de remplacer les calculs d'images ou de composée d'applications linéaires par de « simples » opérations de multiplication et d'addition.

Nous ne creuserons pas beaucoup plus cet aspect, pour nous concentrer dans la suite sur l'étude des matrices propremen<sup>t</sup> dites. Mais il faut garder en mémoire que tout le travail sur lesmatrices peu<sup>t</sup> <sup>s</sup>'interpréter en termes d'applications linéaires.

### 3.4 puissances

Pour calculer  $A^2$ ,  $A^3$ , ..., la première méthode calculatoire mais élémentaire consiste à calculer des produits successifs :  $A^2 = A \times A$ ,  $A^3 = (A \times A) \times A$ , ...

**example**: si 
$$
A = \frac{1}{3} \begin{pmatrix} 2 & -5 & 5 \ -2 & 8 & -2 \ 8 & 1 & 5 \end{pmatrix}
$$
, calculate  $A^3$ .  
\nOn trouve successivement  $A^2 = \frac{1}{9} \begin{pmatrix} 54 & -45 & 45 \ -36 & 72 & -36 \ 54 & -27 & 63 \end{pmatrix} = \begin{pmatrix} 6 & -5 & 5 \ -4 & 8 & -4 \ 6 & -3 & 7 \end{pmatrix}$ ,  
\npuis  $A^3 = A^2 \times A = \frac{1}{3} \begin{pmatrix} 62 & -65 & 65 \ -56 & 80 & -56 \ 74 & -47 & 71 \end{pmatrix}$ .

### 3.5 inverse d'une matrice

**définition :** une matrice carrée M est inversible s'il existe une matrice de même taille N<br>cause  $MN - I$ telle que  $MN=I$ .

On note alors  $N=M^{-1}$ , et alors on a aussi  $M^{-1}M=I$ .

L'ensemble des matrices inversibles de taille  $n$  est noté  $GL_n(\mathbb{R})$ .

**proposition :** si A et inversible et si  $Y = AX$ , alors  $X = A^{-1}Y$ .

Cette propriété est utilisable de deux manières différentes :

1. pour calculer  $A^{-1}$ , en résolvant un système linéaire.

En particulier, A est inversible si et seulement si le système admet une solution unique,

2. pour calculer X connaissant Y et  $A^{-1}$  (au lieu de résoudre le système) : il suffit d'ef-<br>factuarume qualitationisme de la matrice  $A^{-1}$  nor le système V neue transverse le selution fectuer une multiplication de la matrice  $A^{-1}$  par le vecteur Y pour trouver la solution  $X$  du système.

**exemple :** pour inverser A = $=\begin{pmatrix} 1 & 2 \\ -1 & 3 \end{pmatrix}$ , on peut résoudre  $\begin{cases} x_1 + 2x_2 = y_1 \\ -x_1 + 3x_2 = y_2 \end{cases}$ Les coefficients dans l'expression de  $(y_1 \quad y_2)$  en fonction de  $(x_1 \quad x_2)$  seront les coefficients de  $A^{-1}$ 

On résoud, par exemple par combinaisons linéaires :  $\begin{cases} x_1 + 2x_2 = y_1 \\ 5x_2 = y_1 + y_2 \end{cases}$ , donc

$$
\begin{cases}\n x_1 = y_1 - 2 \frac{y_1 + y_2}{5} = \frac{3y_1 - 2y_2}{5}, \text{ ce qui montre que } A^{-1} = \frac{1}{5} \begin{pmatrix} 3 & -2 \\ 1 & 1 \end{pmatrix}.\n\end{cases}
$$

# **Déterminants**

Le déterminant est une application  $M_n(\mathbb{R}) \to \mathbb{R}$  vérifiant pour toutes matrices A, B  $\det(AB) = \det(A) \, \det(B)$  et  $\det(I) = 1$ .

On le note parfois  $|A|$  en remplaçant les parenthèses ou crochets par des barres  $|.$ 

Le déterminant est défini par récurrence en développant selon une ligne ou une colonne. Plus précisément, pour calculer le déterminant de  $A$  de taille  $n$  on peut :

- choisir une ligne  $i$ ,

- calculer la somme  $\sum_{j=1}^{n}(-1)^{i+j}a_{ij}\det(A_{ij}), A_{ij}$  étant la matrice obtenue à partir de A en enlevant la ligne  $i$  et la colonne  $j$ .

Ou de même avec les colonnes; on admet que le résultat ne dépend pas de la ligne ou de lacolonne choisie.

Ainsi, le calcul d'un déterminant de taille  $n$  se ramène à  $n$  calcul de déterminants de taille  $n-1...$ 

**exemple 1 :** le déterminant de  $\begin{pmatrix} a & b \\ c & d \end{pmatrix}$  est  $a \mid b$  $c \mid d$  $\vert = ad - bc.$ 

**example 2 :**  
\n
$$
\begin{vmatrix}\n2 & -5 & 5 \\
-2 & 8 & -2 \\
8 & 1 & 5\n\end{vmatrix} = 2(8 \times 5 - (-2) \times 1) + 5(-2 \times 5 - (-2) \times 8) + 5(-2 \times 1 - 8 \times 8) = -216.
$$

proposition : le déterminant d'une matrice est différent de <sup>0</sup> si et seulement si la matriceest inversible.

Avant de calculer un déterminant par développement, il est possible d'effectuer des opérations sur les lignes ou les colonnes, de manière à faire apparaître des zéros :

- Ajouter un multiple d'une ligne ou colonne à une autre ( $L_i \leftarrow L_i + kL_j$ ,  $C_i \leftarrow C_i + kC_j$ ) ne change pas la valeur du déterminant,
- Permuter deux lignes ou deux colonnes ( $L_i \leftrightarrow L_j$ ,  $C_i \leftrightarrow C_j$ ) change le signe du déterminant,
- Multiplier une ligne par un scalaire  $k (L_i \leftarrow kL_i)$  multiplie le déterminant par k.

exemple : reprendre l'exemple <sup>2</sup> pour calculer <sup>p</sup>lus simplement le déterminant.

lien entre déterminants et solution d'un système linéaire : si on considère le système $AX = Y$ , A et Y étant connus, et s'il admet une solution unique (i.e si det(A)  $\neq$  0), la coordonnée  $x_i$  de X peut se calculer par  $x_i =$  $\frac{\det(A_i)}{\det(A)}$ ,  $A_i$  étant la matrice obtenue en remplaçant la *i*-ème colonne de  $A$  par le vecteur  $Y$ .

**example :** à partir de 
$$
\begin{cases} (R+R_1)I_1 + R_2I_2 + R_3I_3 = E_1 \\ R_1I_1 + (R+R_2)I_2 + R_3I_3 = E_2 \text{ on } \\ R_1I_1 + R_2I_2 + (R+R_3)I_3 = E_3 \end{cases}
$$
trouve directement  $I_1 = \frac{E_1}{\begin{vmatrix} E_1 & R_2 & R_3 \\ E_3 & R_2 & (R+R_3) \\ R_1 & (R+R_2) & R_3 \\ R_1 & R_2 & (R+R_3) \end{vmatrix}}{R_1 \begin{vmatrix} R_1 & R_2 & R_3 \\ R_2 & (R+R_3) \end{vmatrix}}$ .

 On peu<sup>t</sup> calculer le dénominateur en enlevant la première ligne aux deux suivantes, puisen additionnant les deux dernières colonnes à la première :  $R+R_1$  $\begin{array}{ccc} R+R_1 & R_2 & R_3 \ R_1 & R+R_2 & R_3 \ \textbf{p} & \textbf{p} & \textbf{p} \end{array}$  $R_1$   $R_2$   $R+R_3$ I I I

$$
\begin{vmatrix} R+R_1 & R_2 & R_3 \ -R & R & 0 \ -R & 0 & R \end{vmatrix} = \begin{vmatrix} R+R_1+R_2+R_3 & R_2 & R_3 \ 0 & R & 0 \ 0 & 0 & R \end{vmatrix} = R^2(R+R_1+R_2+R_3).
$$

Pour le numérateur, on peu<sup>t</sup> commencer par enlever la première ligne aux deux suivantes : $\begin{bmatrix} E_2 - E_1 & R & 0 \ E_1 & E_2 & 0 & R \end{bmatrix}$ , puis développer par rapport à la troisième colonne :  $R_3(-R(E_3 - E_1))$  +  $\begin{vmatrix} E_3 - E_1 & 0 & R \end{vmatrix}$  $E_1$  $R_1$   $R_2$   $R_3$  $R(RE_1 - R_2(E_2 - E_1)).$ 

**lien entre déterminants et inverse d'une matrice :** l'inverse de la matrice A est obtenu<br>det Lai en calculant le coefficient de la ligne  $i$  et de la colonne  $j$  comme  $(-1)^{i+j} \frac{\det \Gamma_{j,i}}{\det A}$ ,  $\Gamma_{j,i}$  étant la matrice obtenue en enlevant la colonne  $i$  et la ligne  $j$  de la matrice  $A$ .

remarque 1 : ne pas essayer de calculer un déterminant de grande taille ainsi...

remarque 2 : mais on peu<sup>t</sup> cependant calculer le déterminant d'une matrice carrée de taille

$$
2: \begin{pmatrix} a & b \\ c & d \end{pmatrix}^{-1} = \frac{\begin{pmatrix} d & -b \\ -c & a \end{pmatrix}}{\begin{vmatrix} a & b \\ c & d \end{vmatrix}} = \frac{1}{ad - bc} \begin{pmatrix} d & -b \\ -c & a \end{pmatrix}.
$$

## 5 Changements de variables dans les intégrales double (horsprogramme)

Ceux-ci peuvent, dans les cas les plus simples, être déterminés par des raisonnements géométriques. C'est en particulier le cas deséléments de surface d'un disque, d'un cylindre, d'une sphère, ou des éléments de volume d'un cylindre plein ou d'une boule.

Mais il existe des outils généraux, basés sur des calculs de dérivées partielles et de déterminant (pour un élément de surface dans leplan ou un élément de volume dans l'espace) ou de produit vectoriel (pour un élément de surface dans l'espace).

Nous détaillons cela dans les deux paragraphes qui suivent, mais seuls les résultats dans le cas des coordonnées polaires, cylindriques et sphériques sont à retenir.

### 5.1 formule de changement de variables

En dimension 2, si on remplace les coordonnées  $(x, y)$  par des coordonnées  $(u, v)$ , l'élément de surface d $S = dx dy$  peut s'exprimer en fonction de  $dudv$  avec un calcul de déterminant :

pour un changement de variable <sup>Φ</sup> : (u, <sup>v</sup>) <sup>∈</sup> <sup>∆</sup>→ (x, <sup>y</sup>) <sup>∈</sup> <sup>D</sup>, si <sup>J</sup>(Φ) <sup>=</sup> det ∂x∂u∂y∂u∂x∂v∂y∂v est le jacobien de Φ,l'élément de surface dS dxdy peu<sup>t</sup> <sup>s</sup>'exprimer par dS <sup>|</sup>J(Φ)<sup>|</sup> dudv, et donc Z Z Df(x, <sup>y</sup>) dxdy Z Z ∆f(Φ(u, <sup>v</sup>))|J(Φ)| dudv.

De même en dimension 3, si on remplace les coordonnées  $(x, y, z)$  par des coordonnées  $(u, v, w)$ , on exprime l'élément de volume  $dV = dxdydz$  en fonction de  $dudvdw$  :

pour un changement de variable <sup>Φ</sup> : (u, v, <sup>w</sup>) <sup>∈</sup> <sup>∆</sup>→ (x, y, <sup>z</sup>) <sup>∈</sup> <sup>D</sup>, si <sup>J</sup>(Φ) <sup>=</sup> det ∂x∂u∂y∂u∂z∂u∂x∂v∂y∂v∂z∂v∂x∂w∂y∂w∂z∂w est le jacobien de Φ,l'élément de volume dV dxdydz peu<sup>t</sup> <sup>s</sup>'exprimer par dV <sup>|</sup>J(Φ)<sup>|</sup> dudvdw, et donc Z Z Z Df(x, y, <sup>z</sup>) dxdydz Z Z Z ∆f(u, v, <sup>w</sup>)|J(Φ)| dudvdw.

**example 1 :** pour le changement de variable 
$$
(x, y)
$$
 = Φ $(r, \theta)$  =  $(r \cos \theta, r \sin \theta), J(Φ)$  =  
\net  $\begin{pmatrix} \frac{\partial(r \cos \theta)}{\partial r} & \frac{\partial(r \sin \theta)}{\partial r} \\ \frac{\partial(r \cos \theta)}{\partial \theta} & \frac{\partial(r \sin \theta)}{\partial \theta} \end{pmatrix}$  = det  $\begin{pmatrix} \cos \theta & \sin \theta \\ -r \sin \theta & r \cos \theta \end{pmatrix}$  = r, et donc  $dS = r dr d\theta$ .  
\n**example 2 :** pour le changement de variable  $(x, y, z)$  = Φ $(r, \theta, z)$  =  $(r \cos \theta, r \sin \theta, z), J(Φ)$  =  $(\theta(r \cos \theta), \theta(r \sin \theta), \theta(z))$ 

$$
\det \left( \begin{array}{ccc} \frac{\partial (r \cos \theta)}{\partial r} & \frac{\partial (r \sin \theta)}{\partial r} & \frac{\partial z}{\partial r} \\ \frac{\partial (r \cos \theta)}{\partial z} & \frac{\partial (r \sin \theta)}{\partial z} & \frac{\partial z}{\partial z} \\ \frac{\partial (r \cos \theta)}{\partial z} & \frac{\partial (r \sin \theta)}{\partial z} & \frac{\partial z}{\partial z} \end{array} \right) = \det \left( \begin{array}{ccc} \cos \theta & \sin \theta & 0 \\ -r \sin \theta & r \cos \theta & 0 \\ 0 & 0 & 1 \end{array} \right) = r, \text{ et } \text{donc } dV = r \, dr d\theta dz.
$$

**exemple 3 :** vérifier de même qu'en coordonnées sphériques, avec le changement de variables  $(r, \theta, \varphi) \rightarrow$  $(r \cos \varphi \sin \theta, r \sin \varphi \sin \theta, r \cos \theta)$  on trouve  $dV = r^2 \sin \theta \, dr d\theta d\varphi$ .

### 5.2 calculs des éléments de surfaces dans l'espace

On considère une surface  $(S)$  définie par un paramétrage : on fixe une partie D du plan et une application  $(u, v) \in D \mapsto$ On considère une surface (S) définie par un paramétrage : on fixe une partie D du plan et une application  $(u, v) \in D \mapsto M(u, v) = (x(u, v), y(u, v), z(u, v))$ ; alors (S) est l'ensemble de tous les points de coordonnées  $M(u, v)$ , pour  $(u, v)$ Alors ∂ $\frac{\partial \vec{M}}{\partial u}$ ins le et  $\frac{\partial \vec{M}}{\partial v}$  sont des vecteurs tangents à la surface en M, et  $\frac{\partial \vec{M}}{\partial u}$ <br>s directions déterminées par des petits déplacements du et dv du et  $\frac{\partial \vec{M}}{\partial v}$  $dv$  représentent les petits déplacements sur la surface dans les directions déterminées par des petits déplacements  $du$  et  $dv$  de  $u$  et  $v$ .

det

Leur produit vectoriel ( $\frac{\partial \vec{M}}{\partial x}$  $\frac{\partial \vec{M}}{\partial u}du) \wedge (\frac{\partial \vec{M}}{\partial v}$  $\frac{\partial \vec{M}}{\partial v}dv$ ) =  $(\frac{\partial \vec{M}}{\partial u})$  $\frac{\partial \vec{M}}{\partial u}$ )  $\wedge$  ( $\frac{\partial \vec{M}}{\partial v}$  $\frac{\partial W}{\partial v}$  ) dudv est donc le vecteur élément de surface  $d\vec{S}$  $lS$  normal à la ~~

 surface et dont la norme représente l'aire du parallélogramme dont les côtés sont les déplacement élémentaires ∂M $\frac{\partial M}{\partial u}du$  et  $\frac{\partial M}{\partial v}$ Ainsi, l'aire d'un petit élément de surface autour du point  $M(u, v)$  est  $dS = ||d\vec{S}|| = \left|\left|\frac{\partial M}{\partial u} \wedge \frac{\partial M}{\partial v}\right|\right| du dv$ , et do  $\frac{\partial v}{\partial v}dv$ .  $\|\vec{S}|| = \left\|\frac{\partial \vec{M}}{\partial u} \wedge \frac{\partial \vec{M}}{\partial v}\right\|$  dudv, et donc

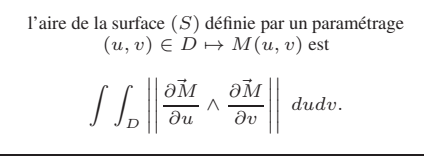

**exemple 1 :** la demi-sphère supérieure de centre O et de rayon R d'équation  $x^2 + y^2 + z^2 = R^2$  peut être paramétrée par  $M(x, y, \sqrt{R^2 - x^2 - y^2})$  avec  $(x, y) \in D$ , D étant le disque de centre O et de rayon R dans le plan  $(xOy)$ .  $x^2 - y^2$ ) avec  $(x, y) \in D$ , D étant le disque de centre O et de rayon R dans le plan  $(xOy)$ . Alors ∂M~ $\frac{\partial \vec{M}}{\partial x}$  = (1, 0, -x/z) et  $\frac{\partial \vec{M}}{\partial y}$  $\frac{\partial \vec{M}}{\partial y}$  = (0, 1, -y/z), donc  $\frac{\partial \vec{M}}{\partial x}$  $\overline{\partial x}$  ^ l'élément de surface dS vaut  $dS = \frac{R dx dy}{\sqrt{R^2 - x^2 - y^2}}$ , et la surface de la demi-sphère est  $\int \int_{\{x^2 + y^2 \le 1\}} \frac{R dx dy}{\sqrt{R^2 - x^2 - y^2}}$ , expression délicate à calculer directement. On peut cependant y arriver à l'aide ∂M~ $\frac{\partial^2 y}{\partial y} = (x/z, y/z, 1) = (x/z, y/z, z/z),$  donc alors $\int_{\theta=0}^{2\pi} \int_{r=0}^{1} \frac{Rr dr d\theta}{\sqrt{R^2 - r^2}} = 2\pi R[-\sqrt{R^2 - r^2}]_0^R = 2\pi R^2$ , et la surface de la sphère entière est donc  $4\pi R^2$ .<br>Mais il est bien plus simple d'utiliser directement les coordonnées sphériques : Mais il est bien plus simple d'utiliser directement les coordonnées sphériques :

**exemple 2 :** on peut en effet aussi représenter la sphère par l'ensemble des points de coordonnées (R cos ϕ sin θ, R cos θ) pour R fixé, 0 ≤ θ ≤ π ετ  $\leq \frac{37}{5}$  sin  $\leq \frac{37}{5}$  sin  $\leq \frac{37}{5}$  sin θ sin θ, R cos

Alos 
$$
\frac{\partial M}{\partial \theta}
$$
 = (R cos φ cos θ, R sin φ cos θ, – R sin θ) et  $\frac{\partial M}{\partial \varphi}$  = (-R sin φ sin θ, R cos φ sin θ, 0), donc  $\frac{\partial M}{\partial \theta}$  ∧  $\frac{\partial M}{\partial \varphi}$  = (R<sup>2</sup> cos φ sin<sup>2</sup> θ, R<sup>2</sup> sin φ sin<sup>2</sup> θ, R<sup>2</sup> cos θ sin θ).

L'élément de surface exprimé en coordonnées sphériques est  $dS = R^2 \sin \theta d\theta d\varphi$ : la surface de la sphère est donc  $\int \int_{\{0 \le \theta \le \pi, 0 \le \varphi \le 2\pi\}} R^2 \sin \theta \ d\theta d\varphi = R^2 (\int_0^{\pi} \sin \theta \ d\theta) (\int_0^{2\pi} d\varphi) = 4\pi R^2.$ 

On retiendra quelques éléments de surfaces remarquables :

en coordonnées cylindriques :sur une surface contenue dans un plan horizontal ( $z$  fixé),  $dS = r dr d\theta$ , sur une surface contenue dans un plan norizontal (z fixe),  $dS = r \, dr \, dv$ ,<br>sur une surface contenue dans un plan contenant l'axe (θ fixé),  $dS = dr \, dz$ et surtout :sur un cylindre de rayon  $R(r = R \text{ fix} \hat{e}), dS = R d\theta dz$ ,

en coordonnées sphériques :sur une sphère de rayon  $R$ ,  $dS = R^2 \sin \theta \ d\theta d\varphi$ .

# Douzième partieOpérateurs vectoriels

Un repère orthonormé  $(O, \vec{\imath}, \vec{\jmath}, \vec{k})$  est fixé.

Nous allons définir dans ce qui suit différents opérateurs qui <sup>s</sup>'appliquent :

— soit à des fonctions réelles  $F(x, y, z)$  : le gradient (déjà étudié) et le laplacien,

— soit à des **champs de vecteurs**  $\vec{A}(x, y, z)$  : la divergence et le rotationnel.

Les principaux champs de vecteurs rencontrés en physique sont le champ de pesanteur  $\vec{g}$ , le champ électrique  $\vec{E}$ , le champ magnétique  $\vec{B}$  : dans chaque cas, on associe à tout point de l'espace un vecteur qui perme<sup>t</sup> de représenter et quantifier un phénomène physique (pesanteur, électro-magnétisme, . . .)

# 1 Gradient

Nous avons déjà défini le gradient :

Si  $F(x, y, z)$  est une fonction à valeurs réelles, son **gradient** est le vecteur

$$
\vec{\text{grad}}(F) = \vec{\nabla}(F) = (\frac{\partial F}{\partial x}, \frac{\partial F}{\partial y}, \frac{\partial F}{\partial z}) = \frac{\partial F}{\partial x}\vec{\imath} + \frac{\partial F}{\partial y}\vec{\jmath} + \frac{\partial F}{\partial z}\vec{k}.
$$

∇~ De plus, rappelons que : $\vec{\nabla}$  (prononcer « nabla ») est l'opérateur  $(\frac{\partial}{\partial x}, \frac{\partial}{\partial y}, \frac{\partial}{\partial z})$ .

grad $(F)$  est un vecteur normal à toute surface d'équation  $F(x, y, z) = k$ , dirigé dans le sens des  $F$  croissants.

On souhaite exprimer en utilisant les coordonnées polaires  $(r, \theta)$  le gradient d'une fonction. Plus précisément, si  $F(x, y) = G(r, \theta)$ , avec  $x = r \cos \theta$  et  $y = r \sin \theta$ , alors  $G(r, \theta) = F(r \cos \theta \sin \theta)$  $F(r\cos\theta, r\sin\theta).$ 

Donc

\n
$$
\frac{\partial G}{\partial r}(r, \theta) = \cos \theta \frac{\partial F}{\partial x}(r \cos \theta, r \sin \theta) + \sin \theta \frac{\partial F}{\partial y}(r \cos \theta, r \sin \theta), \text{ et de même } \frac{\partial G}{\partial \theta}(r, \theta) = -r \sin \theta \frac{\partial F}{\partial x}(r \cos \theta, r \sin \theta) + r \cos \theta \frac{\partial F}{\partial y}(r \cos \theta, r \sin \theta).
$$
\nMatriciellement, on obtient ainsi:

\n
$$
\begin{pmatrix}\n\frac{\partial G}{\partial r} \\
\frac{\partial G}{\partial \theta}\n\end{pmatrix} = \begin{pmatrix}\n\cos \theta & \sin \theta \\
-r \sin \theta & r \cos \theta\n\end{pmatrix} \cdot \begin{pmatrix}\n\frac{\partial F}{\partial x} \\
\frac{\partial F}{\partial y}\n\end{pmatrix}
$$

Et en inversant cette relation :

$$
\begin{pmatrix}\n\frac{\partial F}{\partial x} \\
\frac{\partial F}{\partial y}\n\end{pmatrix} = \frac{1}{r} \begin{pmatrix} r \cos \theta & -\sin \theta \\ r \sin \theta & \cos \theta \end{pmatrix} \cdot \begin{pmatrix} \frac{\partial G}{\partial r} \\ \frac{\partial G}{\partial \theta} \end{pmatrix} = \begin{pmatrix} \cos \theta & -\frac{\sin \theta}{r} \\ \sin \theta & \frac{\cos \theta}{r} \end{pmatrix} \cdot \begin{pmatrix} \frac{\partial G}{\partial r} \\ \frac{\partial G}{\partial \theta} \end{pmatrix}
$$
\nComme par ailleurs on sait que  $\vec{i} = \cos \theta \vec{i_r} - \sin \theta \vec{i_\theta}$  et  $\vec{j} = \sin \theta \vec{i_r} + \cos \theta \vec{i_\theta}$ ,  
\non en déduit que le gradient  $\frac{\partial F}{\partial x} \vec{i} + \frac{\partial F}{\partial y} \vec{j}$  vaut  $\left( \cos \theta \frac{\partial G}{\partial r} - \frac{\sin \theta}{r} \frac{\partial G}{\partial \theta} \right) (\cos \theta \vec{i_r} - \sin \theta \vec{i_\theta}) + \left( \sin \theta \frac{\partial G}{\partial r} + \frac{\cos \theta}{r} \frac{\partial G}{\partial \theta} \right) (\sin \theta \vec{i_r} + \cos \theta \vec{i_\theta})$ , soit après simplification  $\frac{\partial G}{\partial r} \vec{i_r} + \frac{1}{r} \frac{\partial G}{\partial \theta} \vec{i_\theta}$ .

\nAinsi, en coordinates polaries :

$$
\operatorname{grad}(G) = \frac{\partial G}{\partial r} \, \vec{u_r} + \frac{1}{r} \frac{\partial G}{\partial \theta} \, \vec{u_{\theta}}.
$$

De même en coordonnées cylindriques pour une fonction  $G(r, \theta, z)$ :

$$
\operatorname{grad}(G) = \frac{\partial G}{\partial r} \, \vec{u_r} + \frac{1}{r} \frac{\partial G}{\partial \theta} \, \vec{u_{\theta}} + \frac{\partial G}{\partial z} \, \vec{u_z}.
$$

Et en coordonnées sphériques pour une fonction  $G(r, \theta, \varphi)$ :

$$
\operatorname{grad}(G) = \frac{\partial G}{\partial r}\,\vec{u_r} + \frac{1}{r}\frac{\partial G}{\partial \theta}\,\vec{u_{\theta}} + \frac{1}{r\sin\theta}\frac{\partial G}{\partial \varphi}\,\vec{u_{\varphi}}.
$$

# 2 Divergence

## 2.1 définition

Si  $\vec{A}$  est un champ de vecteurs,  $\vec{A} = P(x, y, z) \vec{\imath} + Q(x, y, z) \vec{\jmath} + R(x, y, z) \vec{k}$ , sa **diver**gence est le réel

$$
\operatorname{div}(\vec{A}) = \vec{\nabla}.\vec{A} = \frac{\partial P}{\partial x} + \frac{\partial Q}{\partial y} + \frac{\partial R}{\partial z}.
$$

### 2.2 flux d'un champ de vecteur à travers une surface

Physiquement, si  $d^3V$  est le volume élémentaire autour d'un point donné, délimité par une surface élémentaire d<sup>3</sup>S, et si d<sup>2</sup> $\Phi$  désigne le flux élémentaire de  $\vec{A}$  à travers cette surface d<sup>2</sup>S, on a  $d^2\Phi = \text{div}(\vec{A}) d^3V$ . La divergence mesure dans quelle proportion le champ diverge en un point de l'espace.

Si la divergence est partout nulle, on dit que le champ est **conservatif**.

Globalement, le **flux sortant** d'une surface S est  $\int \int_S \vec{A} \cdot d^2S$ ,  $d^2S$  étant en tout point le vecteur de norme  $d^2S$ , orthogonal à l'élément de surface et orienté vers l'extérieur.

Si S est une surface fermée dont le volume intérieur est  $V$ , on peut calculer le flux d'un champ de vecteurs  $\vec{A}$  sortant de  $S$  par la **formule de Green-Ostrogradsky** (ou **formule de la** divergence) :

$$
\int \int_S \vec{A} \cdot d\vec{S} = \int \int \int_V \text{div}\vec{A} \, d^3V.
$$

Ce théorème justifie l'appelation flux conservatif pour qualifier un champ de vecteurs de divergence nulle : en effet dans ce cas, le flux sortant de toute surface est nul. C'est le cas duchamp magnétique  $\vec{B}$ .

**exemple 1 :** On considère le champ  $\vec{A}(x, y, z)$  sur une boule de centre O et rayon R. Alors  $div \vec{A} = 3.$ 

 $\overline{12}$  $d^2S$  est un vecteur normal à la sphère, dirigé vers l'extérieur, donc  $d^2$ ,  $d^2S =$  $(x, y, z)/\sqrt{x^2 + y^2 + z^2}d^2S$ , et on a  $\vec{A}.d^2S = Rd^2S$ .

Ainsi la relation de Green-Ostrogradsky se résume à  $RS = 3V$ .

#### exemple 2 :

On considère un fluide et on note  $\rho$  sa masse volumique et  $\vec{V}$  son champ de vitesse. On s'intéresse alors au champ  $\rho \vec{V}$  : son flux par unité de temps à travers une surface fermée  $S$  est égal à la quantité de matière sortant du volume  $V$  correspondant, soit à l'intégrale de  $-\frac{\partial \rho}{\partial t}$ sur le volume correspondant :  $\int \int_S \rho \vec{V} \cdot d^2\vec{R}$  $d^2S = \int \int \int_V -\frac{\partial \rho}{\partial t} d^3V$ . Mais le théorème de Green-Ostrogradsky s'écrit  $\int \int_S \rho \vec{V} \cdot d^2S = \int \int \int_V \text{div}(\rho \vec{V}) d^3V$ . On obtient ainsi la relation  $-\int \int \int_V \frac{\partial \rho}{\partial t} d^3 V = \int \int \int_V \text{div}(\rho \vec{V}) d^3 V$  étant valable pour

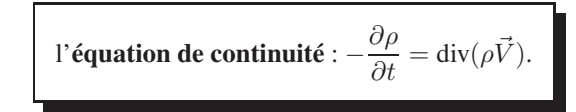

Dans le cas de l'écoulement stationnaire d'un fluide incompressible, elle se réduit à $\operatorname{div}(\vec{V}) = 0.$ 

### 2.3 divergence dans d'autres systèmes de coordonnées

En coordonnées cylindriques, pour un champ  $\vec{A} = A_r \vec{u_r} + A_\theta \vec{u_\theta} + A_z \vec{u_z}$ , on a :

$$
\operatorname{div}(\vec{A}) = \frac{1}{r} \frac{\partial (rA_r)}{\partial r} + \frac{1}{r} \frac{\partial A_\theta}{\partial \theta} + \frac{\partial A_z}{\partial z}.
$$

Et en coordonnées sphériques pour un champ  $\vec{A} = A_r \vec{u_r} + A_\theta \vec{u_\theta} + A_\varphi \vec{u_\varphi}$ :

$$
\operatorname{div}(\vec{A}) = \frac{1}{r^2} \frac{\partial (r^2 A_r)}{\partial r} + \frac{1}{r \sin \theta} \frac{\partial (\sin \theta A_\theta)}{\partial \theta} + \frac{1}{r \sin \theta} \frac{\partial (A_\varphi)}{\partial \varphi}.
$$

# 3 Laplacien

### 3.1 définition

On peut à l'aide de la divergence définir le **laplacien** d'une fonction  $F(x, y, z)$  par

$$
\Delta F = \text{div}(\vec{\text{grad}}(F)) = \vec{\nabla} \cdot \vec{\nabla}(F) = \frac{\partial^2 F}{\partial x^2} + \frac{\partial^2 F}{\partial y^2} + \frac{\partial^2 F}{\partial z^2}.
$$

Le laplacien est la divergence d'un gradient : il mesure donc la dispersion d'un champ dérivant d'un potentiel à partir des dérivées secondes de ce potentiel.

### 3.2 équation de la chaleur

L'équation de la chaleur s'exprime par  $\frac{\partial T}{\partial t} = D\Delta T$ , où T désigne la température, t le temps, et D la diffusivité thermique du milieu.

Ainsi, on considère une barre conductrice de chaleur, dont une extrémité est en contact avec une source froide et l'autre avec une source chaude. Il existe alors un gradient de température $\vec{\text{grad}}(T)$  qui indique la direction dans laquelle la température croît : le gradient est orienté de la source froide vers la source chaude.

Et la chaleur circule en sens inverse :

 — en un point où le laplacien est nul, il entre autant de chaleur qu'il <sup>n</sup>'en sort, et la température ne bouge pas;

tout volume  $V$ , on en déduit

- en un point où le laplacien est strictement positif, il entre plus de chaleur qu'il <sup>n</sup>'en sortet la température croît;
- en un point où le laplacien est strictement négatif, il sort plus de chaleur qu'il <sup>n</sup>'en rentreet la température décroît.

### 3.3 laplacien dans d'autres systèmes de coordonnées

En coordonnées cylindriques on <sup>a</sup> :

$$
\Delta F = \frac{1}{r} \frac{\partial}{\partial r} (r \frac{\partial F}{\partial r}) + \frac{1}{r^2} \frac{\partial^2 F}{\partial \theta^2} + \frac{\partial^2 F}{\partial z^2}.
$$

Et en coordonnées sphériques pour un champ  $\vec{A} = A_r \vec{u_r} + A_\theta \vec{u_\theta} + A_\varphi \vec{u_\varphi}$ :

$$
\Delta F = \frac{1}{r} \frac{\partial^2 (rF)}{\partial r^2} + \frac{1}{r^2 \sin \theta} \frac{\partial}{\partial \theta} \left( \sin \theta \frac{\partial F}{\partial \theta} \right) + \frac{1}{r^2 \sin^2 \theta} \frac{\partial^2 F}{\partial \varphi^2}.
$$

# **Rotationnel**

## 4.1 définition

Si  $\vec{A}$  est un champ de vecteurs,  $\vec{A} = P(x, y, z)\vec{\imath} + Q(x, y, z)\vec{\jmath} + R(x, y, z)\vec{k}$ , son **rotationnel** est le vecteur

$$
\vec{\text{rot}}(\vec{A}) = \vec{\nabla} \wedge \vec{A} = \left(\frac{\partial R}{\partial y} - \frac{\partial Q}{\partial z}\right)\vec{\imath} + \left(\frac{\partial P}{\partial z} - \frac{\partial R}{\partial x}\right)\vec{\jmath} + \left(\frac{\partial Q}{\partial x} - \frac{\partial P}{\partial y}\right)\vec{k}.
$$

Si le champ est une vitesse, son rotationnel exprime le vecteur-rotation d'un élément infinitésimal placé dans ce champ.

Notons les propriétés remarquables :

pour toute fonction  $F$ ,  $\vec{\text{rot}}(\vec{\text{grad}}(F)) = \vec{0}$ 

et

pour tout champ de vecteurs 
$$
\vec{A}
$$
, div( $\vec{rot}(\vec{A})$ ) = 0.

## 4.2 caractérisation des champs de gradients

Si  $\vec{A} = (P, Q, R)$ ,  $\vec{A} \cdot \vec{dl} = P dx + Q dy + R dz$ , donc  $\vec{A} \cdot \vec{dl}$  est exacte si et seulement si Si  $A = (P, Q, R)$ ,  $A \cdot dI = P dx + Q dy + R dz$ , donc A.<br>  $\partial R$   $\partial Q$   $\partial P$   $\partial R$   $\partial Q$   $\partial P$  $\frac{\partial R}{\partial y} - \frac{\partial Q}{\partial z} = 0$ ,  $\frac{\partial P}{\partial z} - \frac{\partial R}{\partial x} = 0$ ,  $\frac{\partial Q}{\partial x} - \frac{\partial P}{\partial y} = 0$ , autrement dit :

 $\vec{A}$  est un champ de gradient si et seulement si ro $\vec{\sigma}$  $(\vec{A}) = \vec{0}$ .

## 4.3 formule de Stokes

Si C est une courbe fermée bordant une surface S, on peut calculer la circulation d'un champ de vecteurs  $\vec{A}$  le long de  $C$  par la **formule de Stokes** :

$$
\oint_C \vec{A}.\vec{dl} = \int \int_S \vec{rot}(\vec{A}).d^2S.
$$

On retrouve en particulier le fait que si  $\vec{A}$  est un champ de gradient, sa circulation le long d'un chemin fermé est nulle.

Dans le cas où S est une surface incluse dans un plan  $xOy$ , il s'agit de la formule de Green-Riemann déjà citée.

## 4.4 potentiel-vecteur

On a vu que pour tout champ  $\vec{A}$ , div(rot( $\vec{A}$ )) = 0.

Réciproquement, si  $\vec{B}$  est un champ de divergence nulle, on peut l'écrire comme un rotationnel  $\vec{B} = \vec{\text{rot}}(\vec{A})$ , en imposant la condition supplémentaire div $(\vec{A})$  :  $\vec{A}$  est le **potentiel-vecteur** de  $\vec{B}$ .

### 4.5 rotationnel dans d'autres systèmes de coordonnées

En coordonnées cylindriques, pour un champ  $\vec{A} = A_r \vec{u_r} + A_\theta \vec{u_\theta} + A_z \vec{u_z}$ , on a :

$$
\vec{\text{rot}}(\vec{A}) = \left(\frac{1}{r}\frac{\partial A_z}{\partial \theta} - \frac{\partial A_\theta}{\partial z}\right)\vec{u_r} + \left(\frac{\partial A_r}{\partial z} - \frac{\partial A_z}{\partial r}\right)\vec{u_\theta} + \frac{1}{r}\left(\frac{\partial (r A_\theta)}{\partial r} - \frac{\partial A_r}{\partial \theta}\right)\vec{u_z}.
$$

Et en coordonnées sphériques pour un champ  $\vec{A} = A_r \vec{u_r} + A_\theta \vec{u_\theta} + A_\varphi \vec{u_\varphi}$ :

$$
\operatorname{rot}(\vec{A}) = \frac{1}{r \sin \theta} \left( \frac{\partial (A_{\varphi} \sin \theta)}{\partial \theta} - \frac{\partial A_{\theta}}{\partial \varphi} \right) \vec{u_r}
$$

$$
+ \frac{1}{r} \left( \frac{1}{\sin \theta} \frac{\partial A_r}{\partial \varphi} - \frac{\partial (r A_{\varphi})}{\partial r} \right) \vec{u_{\theta}} + \frac{1}{r} \left( \frac{\partial (r A_{\theta})}{\partial r} - \frac{\partial A_r}{\partial \theta} \right) \vec{u_{\varphi}}.
$$

# Treizième partieDéveloppements limités

On rencontre fréquemment, dans les problèmes faisant intervenir des calculs de limites, desformes indéterminées du type  $\frac{0}{0}$ . L'objectif de ce chapitre est de décrire un outil, les déve loppements limités, permettant de lever la plupart de ces indéterminations en remplaçant des fonctions « compliquées » qui interviennent dans les formules par des polynômes plus faciles àmanipuler et comparer.

L'exemple le plus simple qui soit est la détermination de la limite en 0 de  $\frac{\sin x}{x}$  : on a une forme indéterminée. Mais  $\sin x$  est presque égal à  $x$  quand  $x$  est petit. Plus précisément, on dit que  $x$  est un développement limité d'ordre 1 de sin  $x$  : la différence entre sin  $x$  et  $x$  (le reste), négligeable devant  $x$ , n'intervient pas dans le calcul de limite, qui est donc égale à 1.

Effectuer un développement limité d'ordre *n* de  $f$ , c'est donc déterminer un polynôme  $P$  de degré au plus *n* tel que  $f(x) - P(x)$  soit négligeable devant  $x^n$ .

## 1 Formule de Taylor et notion de développement limité

La formule des accroissements finis peut s'exprimer ainsi : si  $f$  est continue sur  $[a, b]$ et dérivable sur  $[a, b]$ , il existe  $c \in ]a, b[$  tel que  $f(b) = f(a) + (b - a)f'(c)$ . Ainsi reformulée, elle se généralise : si f est de classe  $C^{n+1}$  sur  $[a, b]$  il existe  $c \in ]a, b[$  tel que  $f(b) = f(a) + (b-a)f'(a) + \frac{(b-a)^2}{2}f''(a) + \dots$ Comme  $f^{(n+1)}$  est continue sur  $[a, b], |f^{(n+1)}|$  est majorée par une constante M, et donc :  $'(a) + \frac{(b-a)}{2}$  $\frac{(a-a)^2}{2}f''(a) + \ldots + \frac{(b-a)}{n!}$  $\frac{(-a)^n}{n!} f^{(n)}(a) + \frac{(b-a)^{n+1}}{(n+1)!} f^{(n+1)}(c).$  $|f(b) - f(a) - (b - a)f$  $'(a)$  –  $\frac{(b-a)}{2}$  $\frac{(a-a)^2}{2}f''(a) - \ldots - \frac{(b-a)}{n!}$  $\frac{(n-a)^n}{n!} f^{(n)}(a) \leq M \frac{(b-a)^{n+1}}{(n+1)!}.$ 

Ainsi, si l'on connait les dérivées successives de  $f$  en  $a$ , on peut approcher  $f(b)$  par un polynôme de degré $n$  en  $b - a$ , avec une erreur de l'ordre de  $(b - a)^{n+1}$ . Cette « erreur » peut donc s'écrire  $(b - a)^n \epsilon(b - a)$ ,  $\epsilon$  étant une fonction de limite nulle en 0, et on a la :

formule de Taylor-Youngsi  $f$  est de classe  $C^n$  sur un intervalle contenant  $a$  et  $b$ , alors  $f(b)$  est égal à  $f(a) + (b - a)f$  $'(a) +$  $\frac{(b-a)^2}{2}f''(a) + \ldots +$  $f'(a) + ... + \frac{(b-a)^n}{n!} f^{(n)}(a) + (b-a)^n \epsilon (b-a),$ <br>avec  $\lim_0 \epsilon = 0.$ 

Cette écriture est le **développement limité à l'ordre**  $n$  **de**  $f$  **en**  $a$ .

 $f(a) + (b - a)f'(a) + \frac{(b - a)^2}{2}f''(a) + \ldots + \frac{(b - a)^n}{n!}f^{(n)}(a)$ (notée  $DL_{n,a}(f)$ ) du développement limité et  $(b-a)^n\epsilon(b-a)$  en est le **reste**.  $' (a) + \frac{(b - a)}{2}$  $\frac{(a-a)^2}{2}f''(a) + \ldots + \frac{(b-a)}{n!}$  $\frac{(-a)^n}{n!} f^{(n)}(a)$  est la **partie principale**  Le plus souvent, on se ramène à des développements limités en 0. La formule devient :

si  $f$  est de classe  $C^n$  sur un intervalle contenant 0 et  $x$ , alors  $f(x) = f(0) + xf'(0) + \frac{x}{2}$  $\frac{x^2}{2}f''(0) + \ldots + \frac{x}{n}$  $\frac{x^n}{n!}f^{(n)}(0)+x^n\epsilon(x),$ avec $\text{c lim}_0$  $_0\,\epsilon=0.$ 

On n'a pas besoin d'expliciter  $\epsilon$  : le reste est là seulement pour rappeler que l'approximation <sup>n</sup>'est pas une égalité, et pour donner l'ordre de grandeur de l'erreur commise si l'on remplace, pour  $x$  proche de  $0, f(x)$  par la partie principale du développement limité.

**exemple 1 :** on sait que l'exponentielle est sa propre dérivée, donc pour tout  $n$ ,  $\exp^{(n)}$  = exp, donc  $\exp^{(n)}(0) = \exp(0) = 1$ , et le développement limité d'ordre *n* de l'exponentielle en 0 est donné par la formule de Taylor :  $\exp(x) = 1 + x + x^2/2 + x^3/6 + \ldots + x^n/n! + x^n \epsilon(x)$ .

**exemple 2 :** de même le développement limité d'ordre 1 de sin en 0 est sin  $x = x + x\epsilon(x)$ , avec lim<sub>0</sub>  $\epsilon = 0$ . Généralement notée sous la forme plus imprécise sin  $x \simeq x$ , cette approximation est d'usage courant en physique.

Parfois, il est nécessaire d'utiliser un ordre plus élevé; on calcule alors les termes suivants :  $(\sin)''(0) = 0$ ,  $(\sin)'''(0) = -1$ , donc le développement limité d'ordre 2 de sin en 0 est  $x + x^2 \epsilon(x)$ , le développement limité d'ordre 3 de sin est  $x - x^3/6 + x^3 \epsilon(x)$ .

**exemple 3 :** déterminer la limite de  $\frac{e}{e}$  $\frac{x-\sin x}{2}$  $\frac{\sin x - 1}{x^2}$  en 0.

L'expression présente une forme indéterminée en 0, avec un dénominateur en  $x^2$  : dans ce cas, un développement limité d'ordre 2 devrait permettre de lever l'indétermination.

A l'ordre 2 exp  $x = 1 + x + x^2/2 + x^2 \epsilon_1(x)$  et sin  $x = x + x^2 \epsilon_2(x)$  : le développement d'ordre 2 de  $e^x - \sin x - 1$  est donc  $x^2/2 + x^2(\epsilon_1(x) + \epsilon_2(x))$ . Mais seul importe le fait que les  $\epsilon$  tendent vers 0 en 0 : l'abus d'écriture consistant noter  $\epsilon$  toutes les fonctions de limite nulle en 0 est courant, de même que les opérations  $\epsilon(x) + \epsilon(x) = \epsilon(x)$ ,  $\epsilon(x)^2 = \epsilon(x)$ ,  $\epsilon(x^2) = \epsilon(x)$ ,  $\epsilon(\sqrt{x}) = \epsilon(x), ...$ 

On a done: 
$$
e^x - \sin x - 1 = (1 + x + x^2/2) - x - 1 + x^2 \epsilon(x) = x^2/2 + x^2 \epsilon(x)
$$
, et donc 
$$
\lim_{x \to 0} \frac{e^x - \sin x - 1}{x^2} = \lim_{x \to 0} \frac{x^2/2 + x^2 \epsilon(x)}{x^2} = \lim_{x \to 0} \frac{1}{2} + \epsilon(x) = \frac{1}{2}.
$$

 remarque : les développement limités d'ordre <sup>1</sup> et <sup>2</sup> de sin ont la même partie principale, mais n'apportent pas la même information : à l'ordre 1, on affirme que sin  $x$  est à peu près égal à<sup>x</sup>, sans préciser si l'erreur est d'ordre 2, 3 ou supérieur. A l'ordre 2, le terme d'ordre 2 étant nul, on précise que l'erreur commise est d'ordre 3 ou plus. Dans l'exemple précédent, si l'on se contente d'un développement limité d'ordre 1, on obtient  $\frac{e}{1}$  $\frac{x-\sin x}{2}$  $\frac{\sin x - 1}{x^2} =$  $\frac{1+1}{2}$  $\frac{x}{x}$  $\frac{x}{x}$  $\frac{x-1+x\epsilon(x)}{x^2}=\frac{x\epsilon(x)}{x^2}=\frac{\epsilon(x)}{x}$ , forme indéterminée...!

Deviner l'ordre nécessaire est la principale difficulté des problèmes exigeant l'utilisationd'un développement limité. Si l'ordre est trop bas, on conservera des formes indéterminées. S'il

# 2 Calcul des développements limités

Il est rare d'avoir recours à la formule de Taylor : le calcul de  $n$  dérivées successives d'une fonction est vite laborieux ! En général on combine la connaissance de développements limités « de référence » avec les règles donnant les développements limités d'une somme, d'un produit, d'une dérivée, ... Ces règles, que l'on va énumérer, suivent un principe simple : pour calculer le développement limité d'ordre <sup>n</sup> d'une fonction construite <sup>à</sup> partir de fonctions aux développements limités connus, on effectue les calculs sur les parties principales en négligeant tous les **termes d'ordre strictement supérieur à**  $n$ ; le résultat est la partie principale du développement recherché.

Ainsi, pour les sommes, produits, quotients :

 $(f+g)(x) = (a_0 + b_0) + (a_1 + b_1)x + \ldots + (a_n + b_n)x^n + x^n \epsilon(x);$ le  $DL_{n,0}$  de  $fg$  est le produit des  $DL_{n,0}$  de  $f$  et de  $g$ , dans lequel on « oublie » les termes d'ordre strictement supérieur à <sup>n</sup> :  $(fg)(x) = (a_0b_0) + (a_1b_0 + a_0b_1)x + \ldots +$  $(a_n b_0 + a_{n-1} b_1 + \ldots + a_0 b_n) x^n + x^n \epsilon(x);$ 

le  $DL_{n,0}$  de  $f + g$  est la somme des  $DL_{n,0}$  de  $f$  et de  $g$ :

si les développements limités d'ordre  $n$  en 0 de  $f$  et  $g$  sont  $f(x) = a_0 + a_1x + a_2x^2 + \ldots + a_nx^n + x^n\epsilon(x)$  et  $g(x) = b_0 + b_1x + b_2x^2 + \ldots + b_nx^n + x^n\epsilon(x)$ , alors :

si  $g(0) \neq 0$ , le développement limité de  $f/g$  est le quotient de la division selon les puissances croissantes à l'ordre  $n$  de  $DL_{n,0}(f)$  par  $DL_{n,0}(g)$ .

exemple : si  $f(x) = 1 + 2x + x^2 + x^2 \epsilon(x)$  et  $g(x) = 2 - x^2 + x^2 \epsilon(x)$ , alors  $(f+g)(x) = 2x + x^2 \epsilon(x)$ ,  $f(x) = 2x^2 + x^2 \epsilon(x)$  $3 + 2x + x^2 \epsilon(x)$ ,  $(fg)(x) = 2 + 4x + x^2 + x^2 \epsilon(x)$  et  $(f/g)(x) = \frac{1}{2} + x + \frac{3}{4}x^2 + x^2 \epsilon(x)$ .

**remarque :** si  $g(0) = 0$ ,  $f/g$  n'a pas en général en 0 de développement limité en 0, mais un développement asymptotique : on verra cela en fin de chapitre.

Les développements limités des fonctions de classe  $C^n$  s'intègrent et se dérivent bien :

si le développement limité d'ordre  $n$  en 0 de  $f$  est  $f(x) = a_0 + a_1x + a_2x^2 + \ldots + a_nx^n + x^n\epsilon(x),$ on obtient le  $DL_{n+1}$ , 0 d'une primitive F de f en primitivant terme-à-terme  $F(x) = F(0) + a_0x + \frac{a_1}{2}x^2 + \ldots + \frac{a_n}{n+1}x^{n+1} + x^{n+1}\epsilon(x),$ et le  $DL_{n-1}$  de  $f'$  en dérivant terme-à-terme  $f'(x) = a_1 + 2a_2x + \ldots + na_nx^{n-1} + x^{n-1}\epsilon(x).$ 

On détermine de même le développement limité d'une fonction composée : si  $f(0) = 0$ , le développement limité de  $g \circ f$  s'obtient en substituant dans celui de  $g$  l'expression de celui de f, en « oubliant » tous les termes d'ordre strictement supérieur à n. Si  $f(0) \neq 0$ , c'est le développement limité de  $g$  en  $f(0)$  qu'il faut utiliser. Mais les calculs étant vite lourds, on ne procède en général ainsi que dans les cas les plus simples : si le développement limité de f est d'ordre 1 ou 2, ou s'il s'agit d'un développement « exact »  $f(x) = x^k$ , sans reste.

remarque 1 : on obtient parfois des résultats <sup>p</sup>lus précis que ceux promis par ces règles.

Par exemple si  $f(x) = x + x^2 \epsilon(x)$  et  $g(x) = x + x^2 + x^2 \epsilon(x)$ , on obtient par produit le développement limité d'ordre 3, et non 2, de  $fg : (fg)(x) = x^2 + x^3 + x^3 \epsilon(x) + x^3 \epsilon(x) +$  $x^4\epsilon(x) + x^4\epsilon(x)^2 = x^2 + x^3 + x^3\epsilon(x)$ : c'est dû au fait que  $f(0) = g(0) = 0$ .

De même, si  $f(x) = x^2 + x^2 \epsilon(x)$  et  $g(x) = 1 - x^3/3 + x^3 \epsilon(x)$ , on obtient directement un développement limité d'ordre 6 de  $g \circ f : (g \circ f)(x) = 1 - x^6/6 + x^6 \epsilon(x)$ .

Un peu de bon sens et de pratique seront plus utiles que des énoncés trop compliqués pourdétecter ces situations.

remarque 2 : les développements limités <sup>n</sup>'apportent qu'une information locale. Rien ne dit que  $DL_{n,0}(f)(a)$  est une bonne approximation de  $f(a)$  si  $a$  n'est pas proche de 0.

Par exemple, 1 <sup>−</sup> $x+x^2-x^3$  est une bonne approximation de  $\frac{1}{1+x}$  quand x est proche de<br>on ne peut pas dire que  $1-1+1-1=0$  soit une bonne approximation de 0. Mais si  $x = 1$ , on ne peut pas dire que  $1 - 1 + 1 - 1 = 0$  soit une bonne approximation de  $\frac{1}{1+1} = \frac{1}{2}.$ 

# 3 Développements limités usuels

Le développement limité le plus important est certainement celui de  $(1 + x)^{\alpha}$ . Et c'est aussi un des plus simples à calculer : une récurrence évidente montre que la dérivée <sup>n</sup>-ième de  $(1+x)^{\alpha}$  est  $\alpha(\alpha-1)\ldots(\alpha-n+1)(1+x)^{\alpha-n}$ , dont la valeur en 0 est  $\alpha(\alpha-1)\ldots(\alpha-n+1)$ .

Ainsi, la formule de Taylor-Young donne directement le développement limité :

pour tout 
$$
\alpha
$$
 réel, pour tout *n* entier positif ou nul,

$$
(1+x)^{\alpha} = 1 + \alpha x + \frac{\alpha(\alpha-1)}{2}x^2 + \ldots + \frac{\alpha(\alpha-1)\ldots(\alpha-n+1)}{n!}x^n + x^n\epsilon(x).
$$

$$
\text{En particulier si}
$$
\n
$$
\alpha = -1, \quad \frac{1}{1+x} = 1 - x + x^2 - \dots + (-1)^n x^n + x^n \epsilon(x),
$$
\n
$$
\alpha = \frac{1}{2}, \quad \sqrt{1+x} = 1 + \frac{1}{2}x - \frac{1}{8}x^2 + \dots + (-1)^{n-1} \frac{(2n-2)!}{2^{2n-1}(n-1)!n!} x^n + x^n \epsilon(x),
$$
\n
$$
\alpha = -\frac{1}{2}, \quad \frac{1}{\sqrt{1+x}} = 1 - \frac{1}{2}x + \frac{3}{8}x^2 + \dots + (-1)^n \frac{(2n)!}{2^{2n}(n!)^2} x^n + x^n \epsilon(x),
$$
\net en remplaçant  $x$  par  $x^2$ , avec  $\alpha = -1$ ,

\n
$$
\frac{1}{1+x^2} = 1 - x^2 + x^4 - \dots + (-1)^n x^{2n} + x^{2n} \epsilon(x)
$$

En intégrant le développement limité de  $\frac{1}{1+x}$ , on obtient celui de ln $(1 + x)$ . On <sup>a</sup> déjà calculé celui de l'exponentielle, à l'aide de la formule de Taylor. Ainsi :

$$
\ln(1+x) = x - \frac{x^2}{2} + \frac{x^3}{3} + \ldots + (-1)^{n-1} \frac{x^n}{n} + x^n \epsilon(x),
$$
  
\n
$$
\exp(x) = 1 + x + \frac{x^2}{2} + \frac{x^3}{6} + \frac{x^4}{24} + \ldots + \frac{x^n}{n!} + x^n \epsilon(x).
$$

Pour trouver les développements limités de sin et cos, on peu<sup>t</sup> soit utiliser directement la formule de Taylor, soit se servir du résultat précédent sur l'exponentielle : comme  $\cos x + i \sin x =$  $\exp(ix)$ , on remplace x par ix dans le développement limité de l'exponentielle, puis on identifie les parties réelles et parties imaginaires.

Pour déterminer le développement limité de la tangente, on effectue la division du développemen<sup>t</sup> de sinus par celui de cosinus. Mais on <sup>n</sup>'obtient pas de formule <sup>g</sup>énérale facile <sup>à</sup> retenir : contentons-nous de donner les 3 premiers termes non nuls, soit le développement limité à l'ordre6.

$$
\sin x = x - \frac{x^3}{6} + \frac{x^5}{120} + \dots + (-1)^n \frac{x^{2n+1}}{(2n+1)!} + x^{2n+2} \epsilon(x)
$$
  

$$
\cos x = 1 - \frac{x^2}{2} + \frac{x^4}{24} + \dots + (-1)^n \frac{x^{2n}}{(2n)!} + x^{2n+1} \epsilon(x)
$$
  

$$
\tan x = x + \frac{x^3}{3} + \frac{2x^5}{15} + x^6 \epsilon(x).
$$

Attention, les développements de sin et cos ci-dessus ne sont pas les développements limités d'ordre n, mais ceux d'ordre respectivement  $2n + 2$  et  $2n + 1$  : dans tous les cas, c'est sur le reste que l'on peu<sup>t</sup> lire l'ordre d'un développement limité.

Par exemple sin  $x=x-x^3/6 + x^4 \epsilon(x)$  est le développement d'ordre 4 du sinus. Bien en- tendu, si l'on souhaite utiliser seulement le développement limité d'ordre 3, il suffit de l'écrire $\sin x = x - x^3/6 + x^3 \epsilon(x)$ , puisque le reste  $x^4 \epsilon(x)$ , négligeable devant  $x^4$ , est a fortiori négligeable devant  $x^3$ .

Il est (paradoxalement ?) plus facile d'obtenir le développement limité de arctan que celui de la tangente :  $\frac{1}{1+x} = 1$  $x +$  $\boldsymbol{x}$  $2^2 - \ldots + (-1)^n x$  $n +$ lui de la tangente :  $\frac{1}{1+x} = 1 - x + x^2 - \ldots + (-1)^n x^n + x^n \epsilon(x)$ , donc par substitution  $\arctan'(x) = \frac{1}{1+x^2} = 1 - x^2 + x^4 - \ldots + (-1)^n x^{2n} + x^{2n} \epsilon(x)$ . En intégrant on obtient donc le développement limité d'ordre  $2n + 1$ :  $\arctan x = x - x^3/3 + x^5/5 + \ldots + x^{2n+1} \epsilon(x)$ .

La même technique consistant à prendre une primitive du développement limité de  $\frac{1}{\sqrt{1-x^2}} =$  $(1-x^2)^{\frac{1}{2}}$  permet de calculer les développements limités de arcsin et arccos. Ainsi,

$$
\arctan x = x - \frac{x^3}{3} + \frac{x^5}{5} + \dots + (-1)^n \frac{x^{2n+1}}{2n+1} + x^{2n+1} \epsilon(x)
$$

$$
\arcsin x = x + \frac{x^3}{6} + \frac{3x^5}{40} + \dots + \frac{(2n)!}{2^{2n}(n!)^2} \frac{x^{2n+1}}{2n+1} + x^{2n+1} \epsilon(x)
$$

$$
\arccos x = \frac{\pi}{2} - x - \frac{x^3}{6} + \frac{3x^5}{40} - \dots - \frac{(2n)!}{2^{2n}(n!)^2} \frac{x^{2n+1}}{2n+1} + x^{2n+1} \epsilon(x)
$$

# 4 Développements asymptotiques

En posant  $X = \frac{1}{x}$ , on remplace l'étude de  $f(x)$  pour  $x$  au voisinage de l'infini par l'étude de  $f(\frac{1}{X})$  pour  $X$  pr  $\frac{1}{X}$ ) pour X proche de 0, et utiliser les développements limités en  $X=\frac{1}{x}$ : on obtient donc une expression en  $\frac{1}{r}, \frac{1}{r^2}, ..., \frac{1}{r^n}$ . On parle de **développement limité en l'**i  $\frac{1}{x}$  $\frac{1}{x^2}, \ldots,$  $\frac{1}{x^n}$ . On parle de **développement limité en l'infini**.

On peu<sup>t</sup> généraliser cela avec la notion de développement asymptotique : il <sup>s</sup>'agit cette fois de donner une approximation d'une fonction (au voisinage de 0, de l'infini ou d'un point  $a$ quelconque) par une somme de termes de la forme  $x^k$  (ou  $(x-a)^k$ ), k étant un entier positif ou négatif : au contraire d'un développement limité, on ne suppose pas que les  $k$  qui inter viennent sont tous positifs (pour un développement en un point fini) ou tous négatifs (pour undéveloppement limité en l'infini).

Les développements asymptotiques permettent donc de considérer aussi des fonctions quiont des limites infinies.

Ce terme de développement asymptotique est justifié car ils permettent de déterminer lesasymptotes aux courbes  $y=f(x)$ .

En effet, si f admet un développement asymptotique en  $+\infty$  du type  $f(x) = ax + b +$ <br> $\frac{1}{2}\epsilon(\frac{1}{2})$  (avec  $\lim_{x \to a} \epsilon(x) = 0$ ) on voit que  $f(x) = (ax + b)$  tend vers 0 en  $+\infty$  donc la droite  $\frac{c}{x} + \frac{1}{x} \epsilon(\frac{1}{x})$  (avec lim<sub>0</sub>  $\epsilon = 0$ ), on voit que  $f(x) - (ax + b)$  tend vers 0 en  $+\infty$ , donc la droite d'équation  $y = ax + b$  est asympote à la courbe  $y = f(x)$ .

De plus,  $f(x) - (ax + b)$  est du signe de c au voisinage de +∞. Ainsi, si c > 0, la courbe est située au dessus de son asymptote; si  $c < 0$ , la droite est située au dessous. Et la situation<br>est sexessée au prisinesse de son est opposée au voisinage de  $-\infty$ .

**exemple 1 :** déterminer la limite de  $\sqrt{x^2 + 1} - x$  en  $+\infty$ .

Pour cela on factorise  $x^2$  dans la racine, dans le but de se ramener à un développement limité en 0 de  $\sqrt{1+X^2}$  :  $\sqrt{x^2+1}-x=x\sqrt{1+\frac{1}{x^2}-x}=x(1+\frac{1}{2x^2}+\frac{1}{x^2}\epsilon(\frac{1}{x}))-x=\frac{1}{2x}+\frac{1}{x}\epsilon(\frac{1}{x})$  $\sqrt{1+\frac{1}{x^2}}-x=x(1+\frac{1}{2x^2}+\frac{1}{x^2}\epsilon)$  $(\frac{1}{x})) - x = \frac{1}{2x} + \frac{1}{x}$  $\epsilon$  $\frac{1}{x}$ ):

ce développement limité d'ordre 1 en l'infini de  $\sqrt{x^2+1} - x$  montre que la limite de cette quantité y est nulle.

exemple 2 : on peu<sup>t</sup> maintenant préciser sur un exemple le quotient de deux développementslimités en 0 quand le dénominateur <sup>s</sup>'annule en 0.

Considérons la fonction  $\frac{\cos x}{\sin x}$  (c'est la fonction cotangente, l'inverse de la tangente). A l'ordre 3,  $\cos x = 1 - x^2/2 + x^3 \epsilon(x)$  et  $\sin x = x - x^3/6 + x^3 \epsilon(x)$ .

Pour calculer le quotient, on va commencer par factoriser x dans le développement du sinus, et faire la division usuelle par l'autre facteur (qui ne s'annule plus en 0) :  $\frac{\cos x}{\sin x}$  $\frac{1}{x} \frac{1-x^2/2 + x^3 \epsilon(x)}{x}$ 

$$
\overline{x} \ \overline{1 - x^2/6 + x^2 \epsilon(x)}
$$

1 –  $x^2/6 + x^2 \epsilon(x)$ <br>Ici, attention au piège : on ne peut pas espérer, en divisant un développement à l'ordre 3 par un développement à l'ordre 2, obtenir mieux qu'un développement à l'ordre 2. On est doncobligé d'écrire  $\frac{\cos x}{\sin x} = \frac{1}{x} \frac{1 - x^2/2 + x^2 \epsilon(x)}{1 - x^2/6 + x^2 \epsilon(x)} = \frac{1}{x} (1 - x^2/3 + x^2 \epsilon(x)) = \frac{1}{x} - x/3 + x \epsilon(x)$  C'est bien un développement asymptotique que l'on obtient comme quotient de développements $\frac{1}{x}$  $\frac{1-}{1}$  $\frac{x^2/2 + x^2}{2}$  $\frac{x}{x}$  $\frac{1-x^2/2+x^2\epsilon(x)}{1-x^2/6+x^2\epsilon(x)}=$  $\frac{1}{x}$  (1 –  $x^2/3 +$  $\boldsymbol{x}$  $^{2}\epsilon(x)) =$  $\frac{1}{x}-x/3+x\epsilon(x).$ limités.

**exemple 3 :** soit  $f(x) = x^2 \ln(1 + \frac{1}{x})$ . Montrer que la courbe d'équation  $y = f(x)$  possède une droite asymptote en+<sup>∞</sup>; préciser la position relative de la droite et de la courbe.

On commence par donner un développement limité en l'infini de  $\ln(1 + \frac{1}{x})$  à l'ordre 3 (de manière à obtenir, après multiplication par  $x^2$ , un reste en  $\frac{1}{x} \epsilon(\frac{1}{x})$ ) :  $\ln(1 + \frac{1}{x})$  $^{2}$ , un reste en  $rac{1}{x}\epsilon$ 3 (de manière à obtenir, après multiplication par  $x^2$ , un reste en  $\frac{1}{x}\epsilon(\frac{1}{x})$ ) :  $\ln(1 + \frac{1}{x}) = \frac{1}{x} - \frac{1}{2x^2} + \frac{1}{3x^3} + \frac{1}{x^3}\epsilon(\frac{1}{x})$ . On a donc  $f(x) = x - \frac{1}{2} + \frac{1}{x} + \frac{1}{x}\epsilon(\frac{1}{x})$ .

La droite  $y = x - \frac{1}{2}$  est asymptote à la courbe, et quand x tend vers l'infini,  $f(x) - (x - \frac{1}{2})$ est du signe de  $\frac{1}{x}$ , donc positif : la courbe est située au dessus de son asymptote.

**exemple 4 :** on considère la courbe d'équation  $y = x^2 e^{-\frac{1}{x}} - x^2$ . Tracer la courbe, en précisant ses asymptotes et leur position relative. Laissé à titre d'exercice...on doit trouver une asymptote verticale en <sup>0</sup> −, et une asymptoteen l'infini  $y = -x + \frac{1}{2}$ , située sous la courbe en −∞ et au dessus en +∞.<br>En 0<sup>+</sup> la courbe admet une tangente horizontale En  $0^+$  la courbe admet une tangente horizontale.

On obtient le graphe suivant :

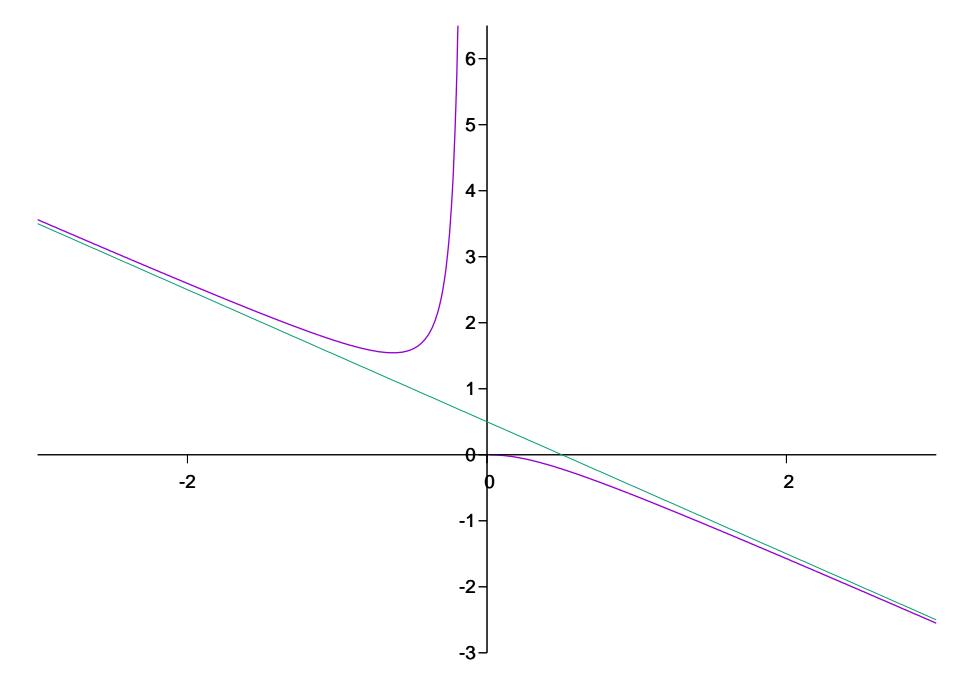

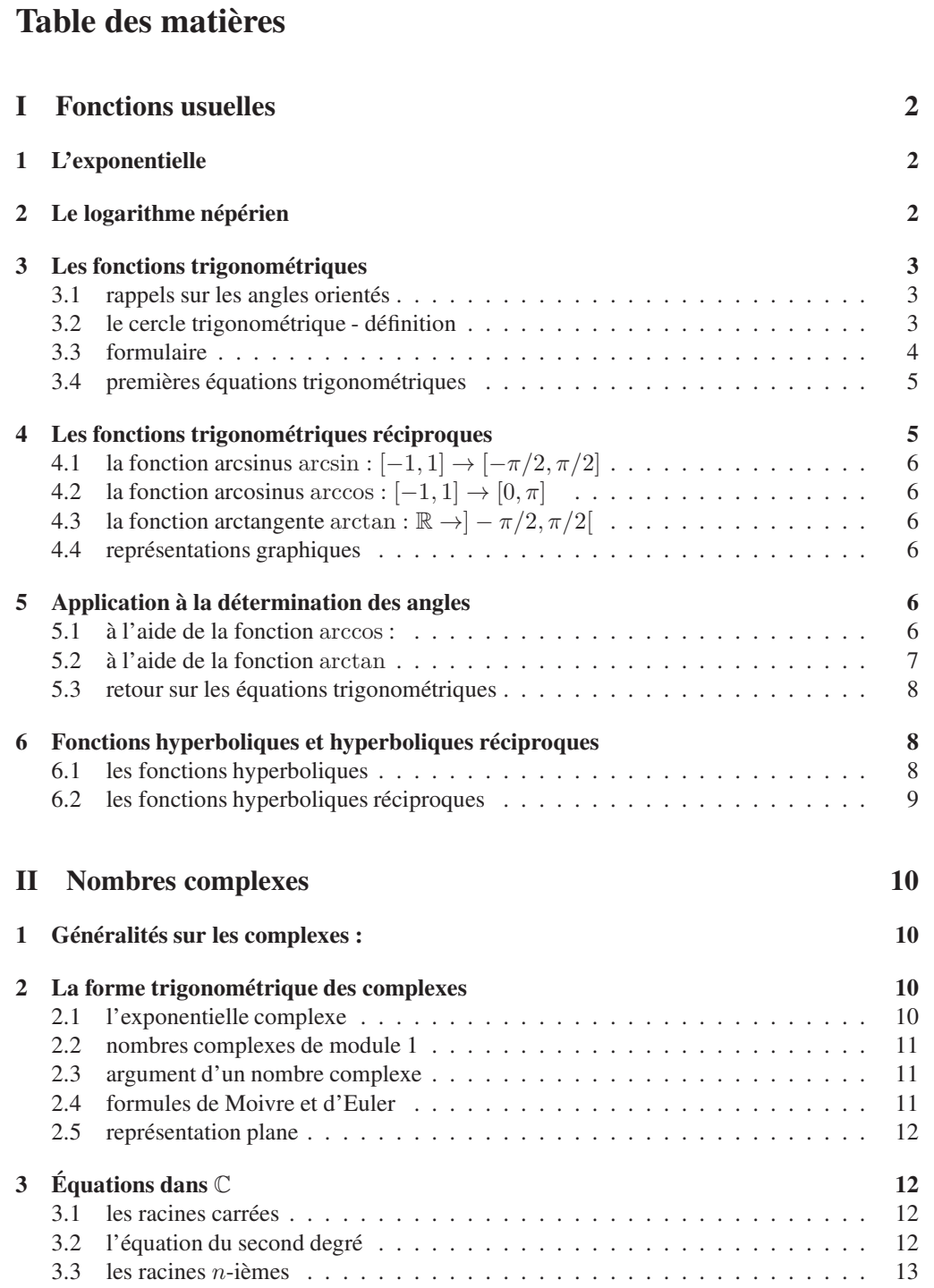

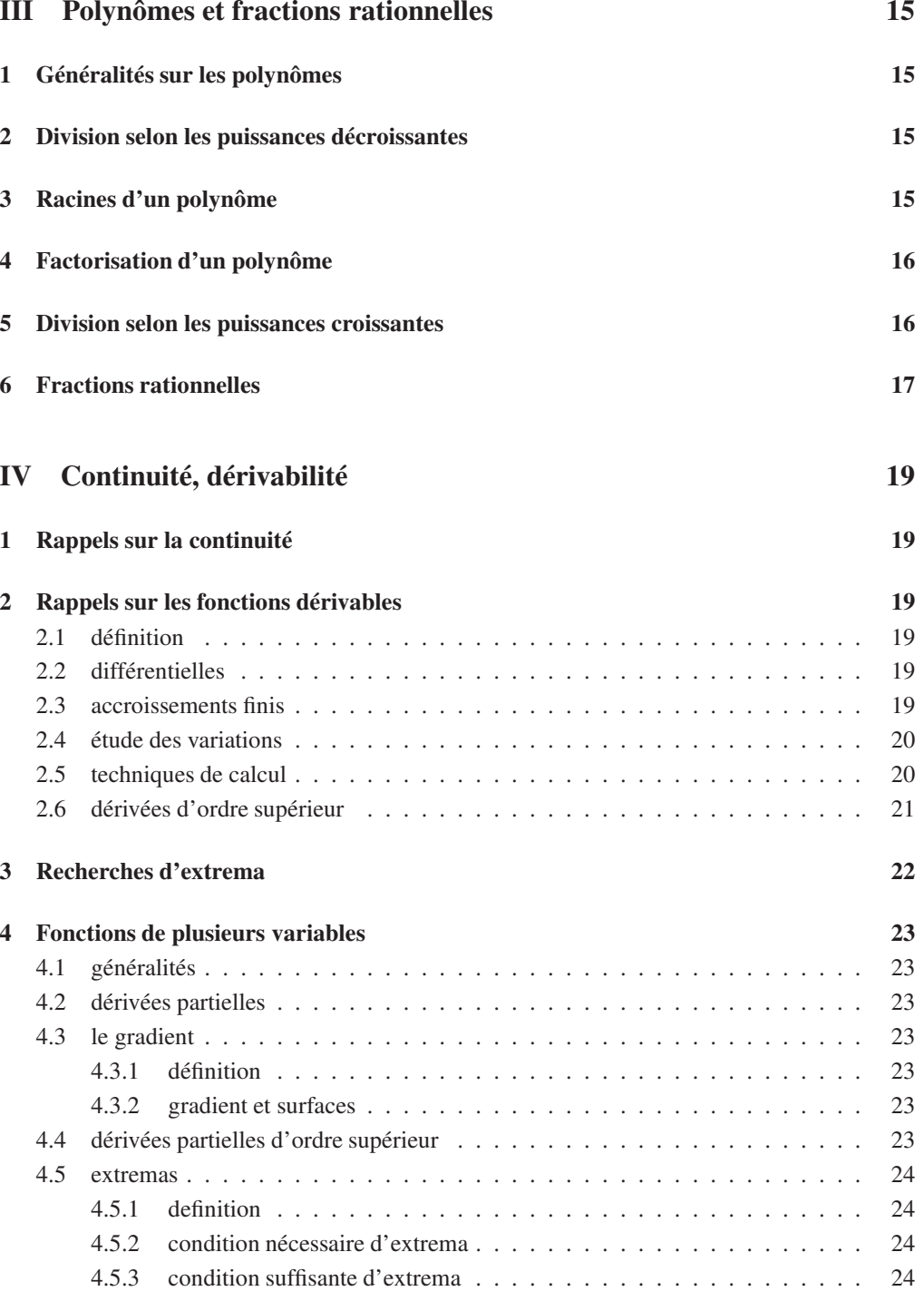

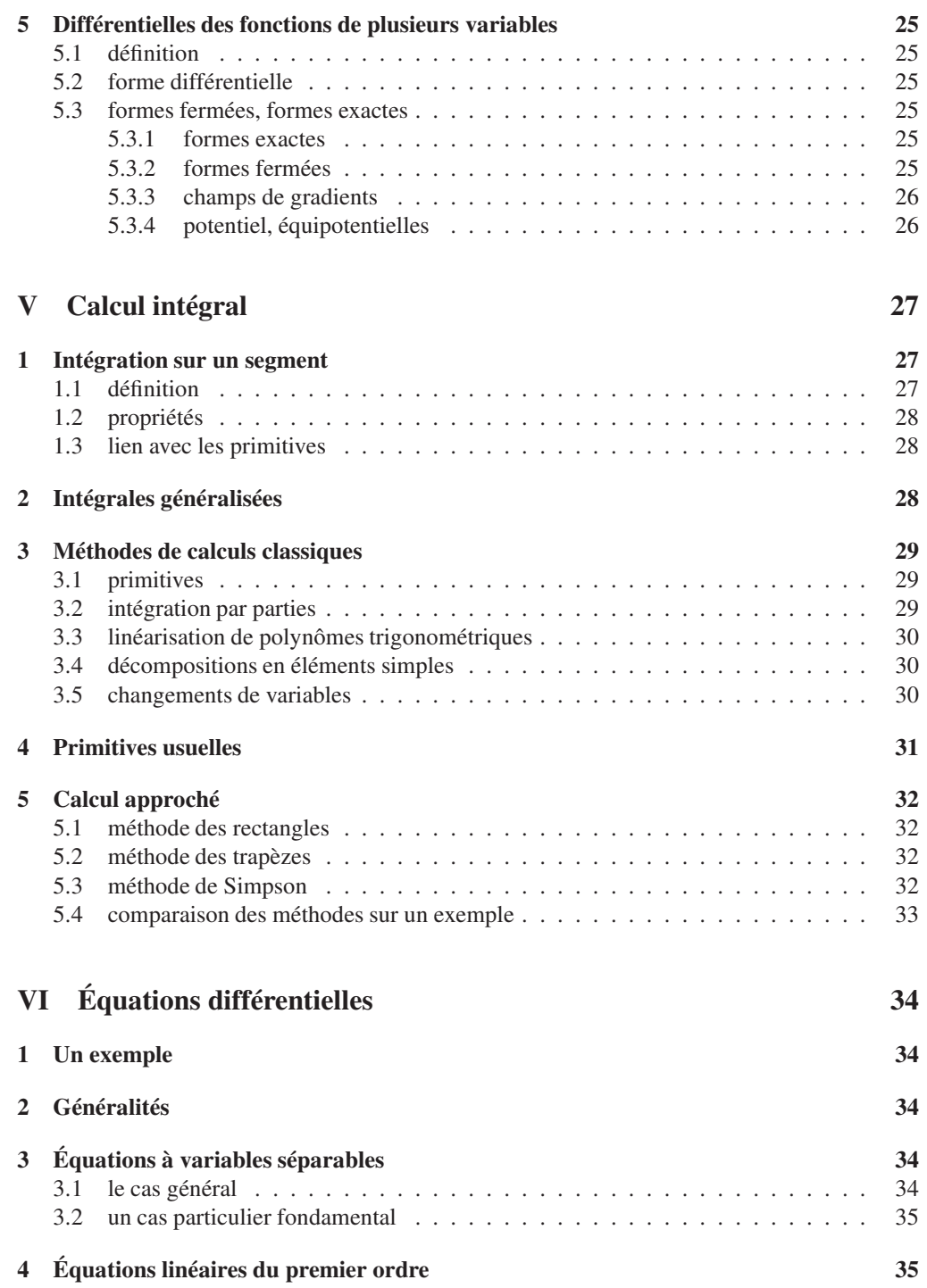

 $\frac{4}{1}$ 

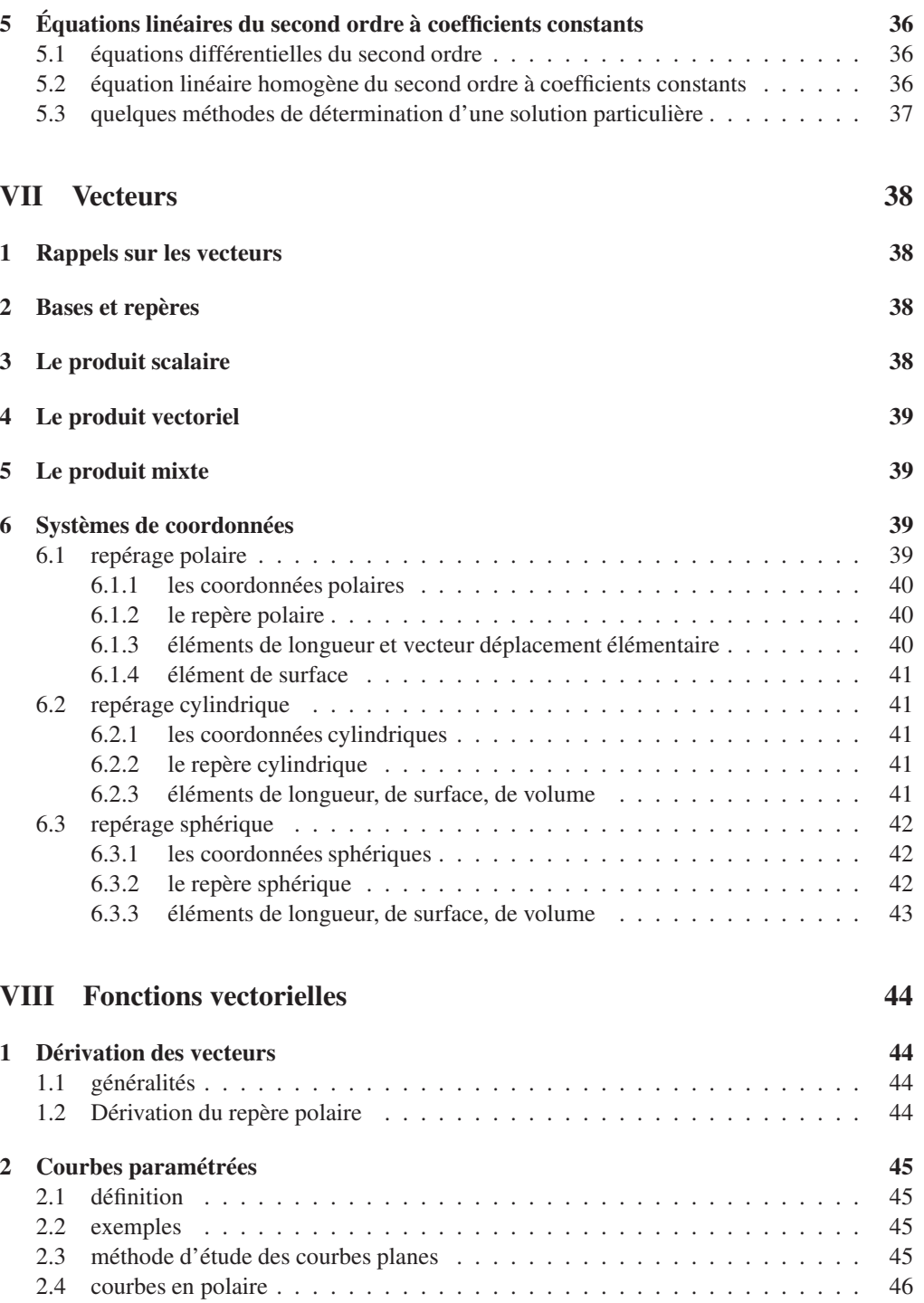

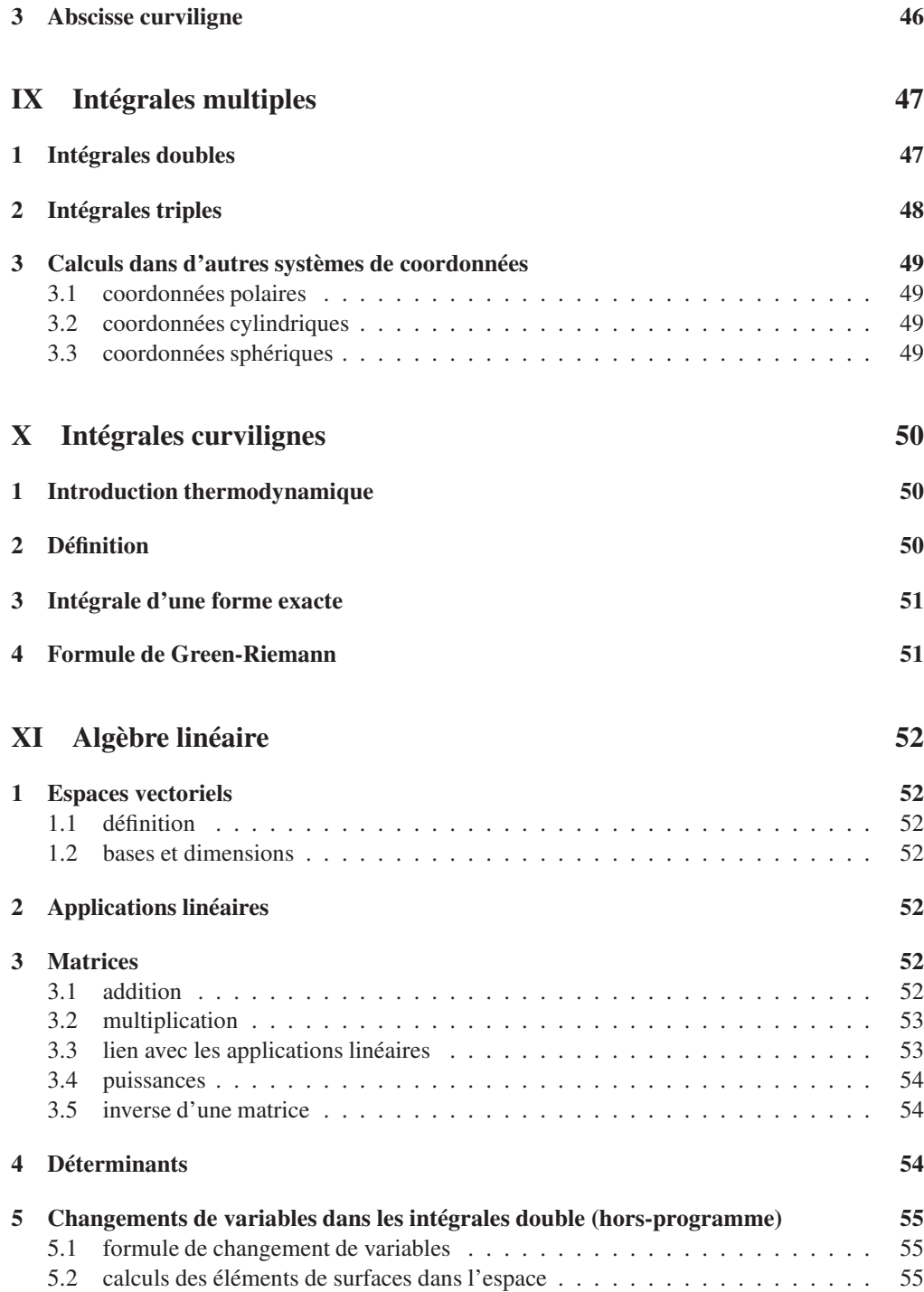

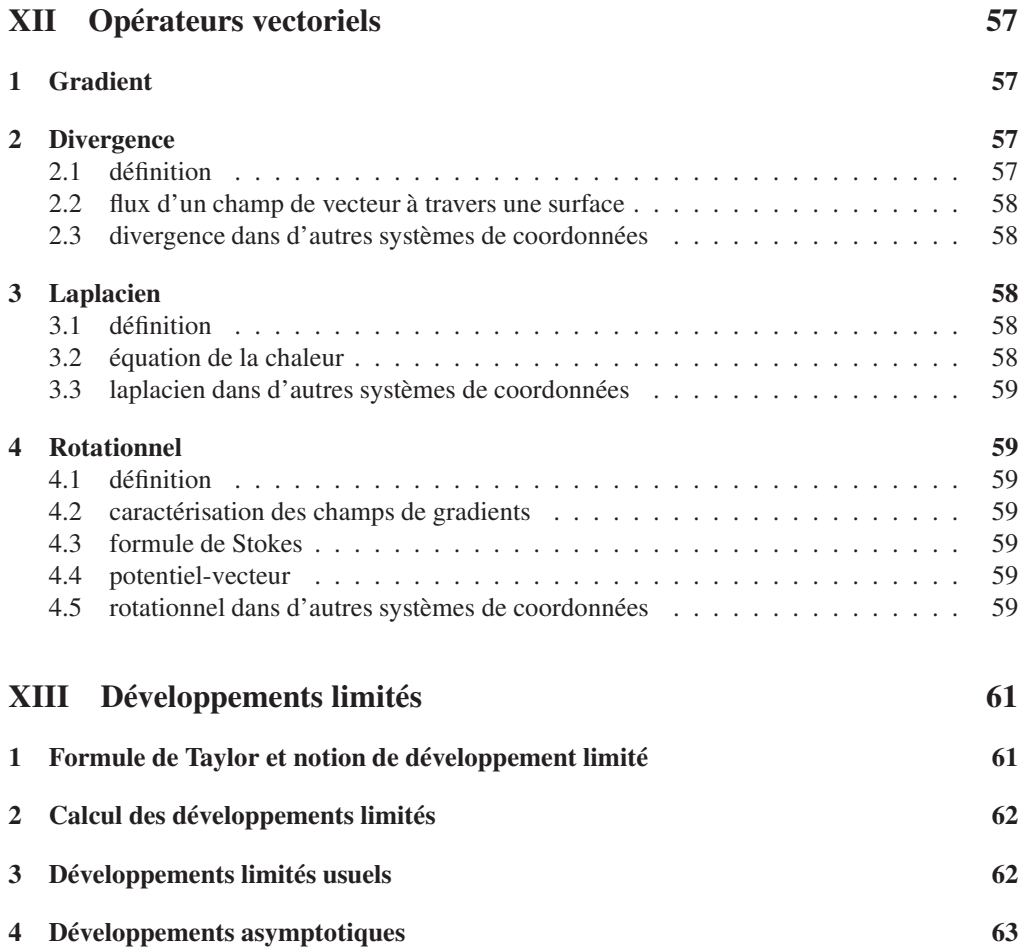